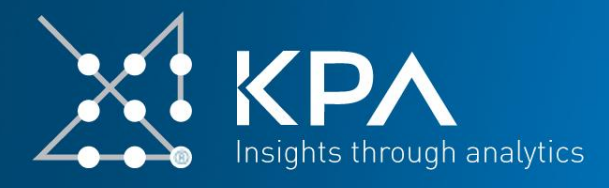

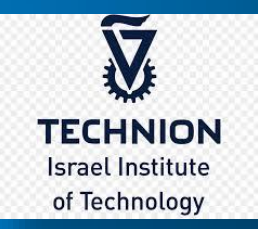

*A special topics lecture series on analytics*

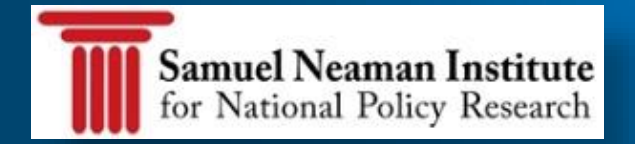

Professor Ron S. Kenett ron@kpa-group.com

#### **Students in Political Sciences (SPO) need to sign up**

Centre of Excellence in Economics and Data Science Department of Economics, Maragement and Quantitative Methods of the University of Milan Ellinow

### **Professor Ron S. Kenett ron@kpa-group.com**

- Lecture Series in Analytics (Sala Laura) 22/01 10.30-13.30 23/01 9.30-12.30 24/01 10.30-13.30

- Lecture Series in Causality (Sala Laura) 28/01 9.30-12.30 29/01 10.30-13.30

- Seminar on 'Statistics at a Crossroad' **Via Santa Sofia, 9 - aula M203** 30/01 **10.45-11.45**

**Task 1: Information quality assessment of a case study (1/3)**

**Task 2: Trump tweets text analysis**

**Task 3: German credit data analysis**

**1/3/2020**

**Deadline**

- Background
- Information quality and student group tasks
- The real work of data science
- Decision trees
- Regression trees
- Random forests
- The non performing loans (NPL) case study
- Logistic regression
- Naïve Bayes
- K-means clustering
- Text analytics
- **Causality**
- Statistics at a crossroad seminar

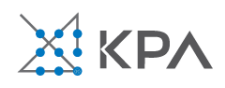

**Applied statistics is about meeting the challenge of solving real world problems with mathematical tools and statistical thinking**

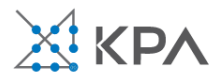

**A life cycle view of statistics** *Quality Engineering* **(with discussion), Vol. 27, No.1, pp. 111-129, 2015**

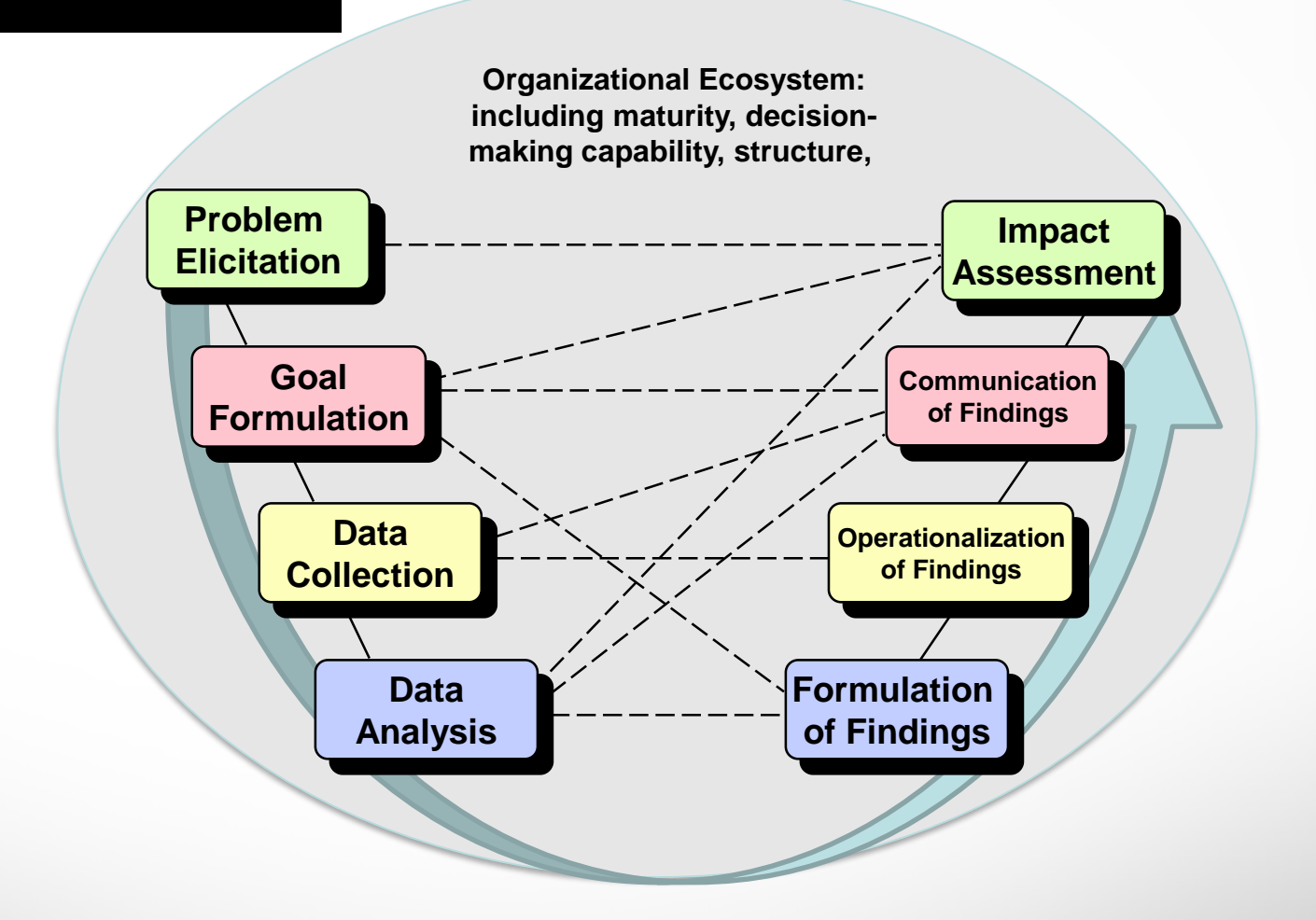

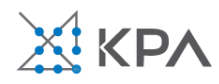

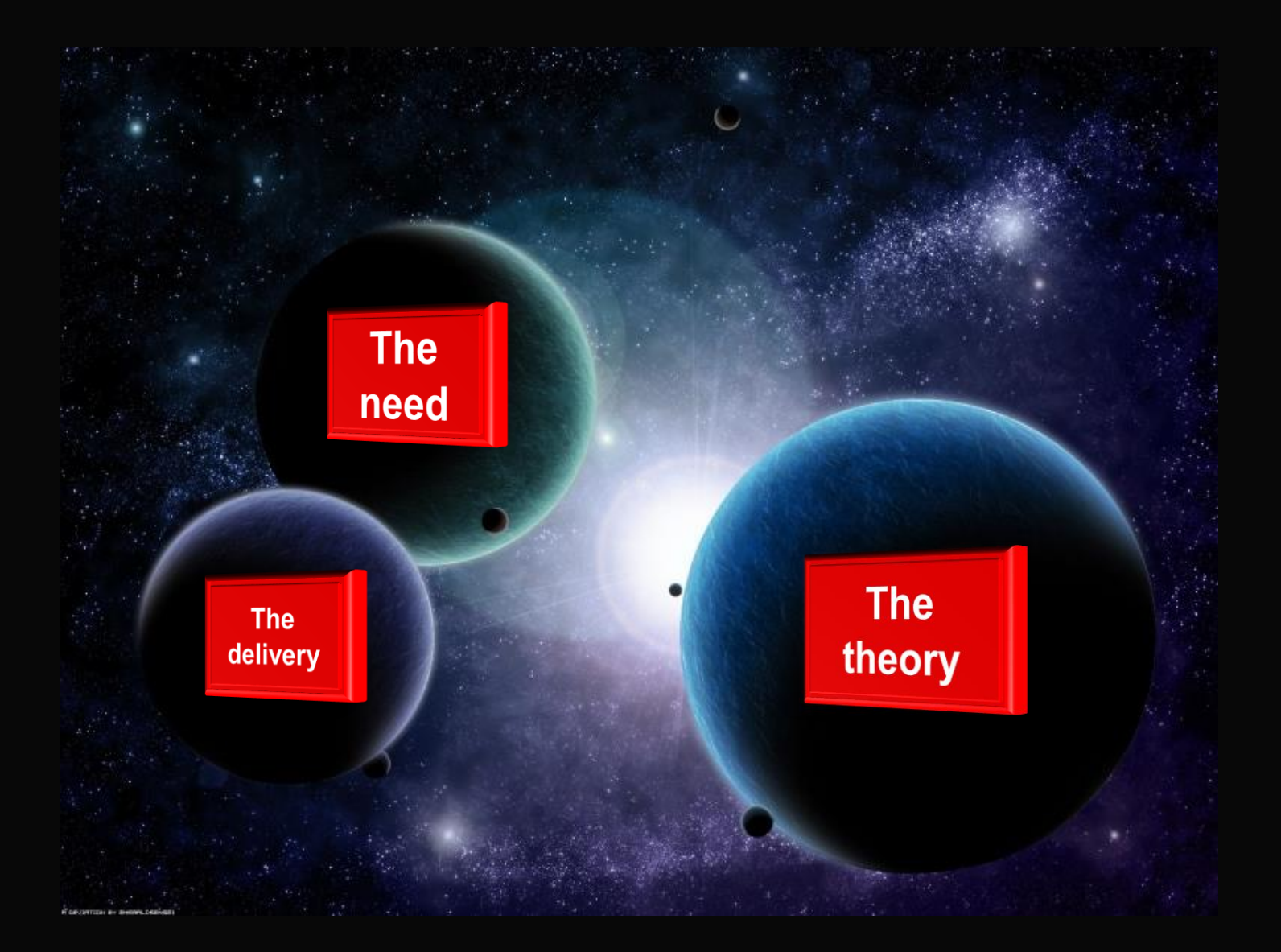

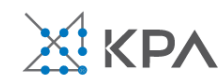

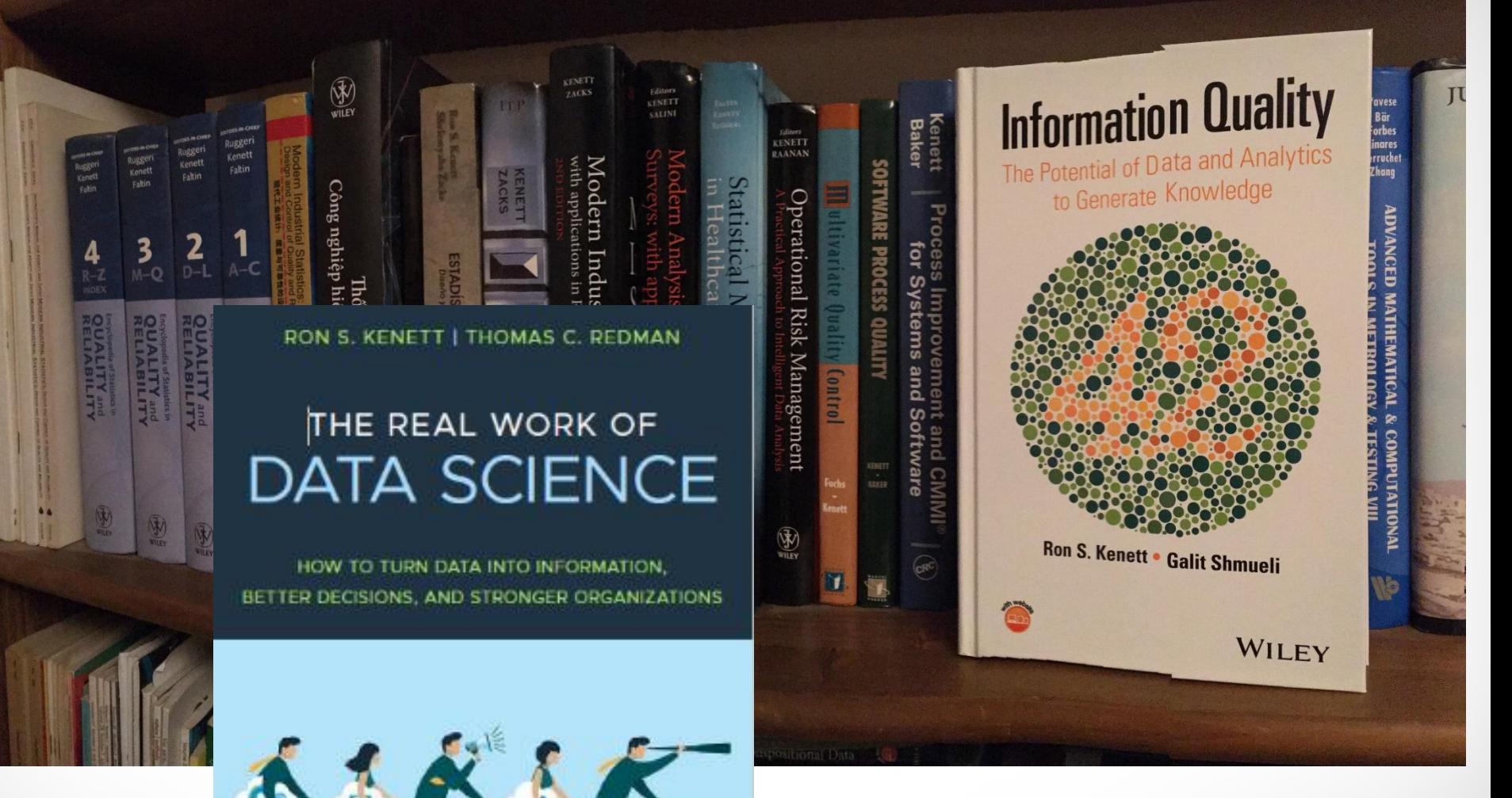

www.amazon.com/author/rkenett

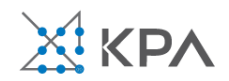

WILEY

**Level 5: Learning and discovery** - This is where attention is paid to information quality. Data from different sources is integrated. Chronology of Data and Goal and Generalization is a serious consideration in designing analytic platforms. Leverage causality models.

**Level 4: Quality by Design** - Experimental thinking is introduced. The data scientist suggests experiments, like A/B testing, to help determine which website is better. Develop causality analysis.

**Level 3: Process focus** - Probability distributions are part of the game. The idea that changes are statistically significant, or not, is introduced. Some attention is given to model fitting. Introduce causality analysis.

**Level 2: Descriptive statistics level** – Management asks to see histograms, bar charts and averages. Models are not used, data is analyzed in rather basic ways.

**Level 1: Random demand for reports** driven by firefighting - New reports address questions such as: How many components of type X did we replace last month or how many people in region Y applied for a loan?

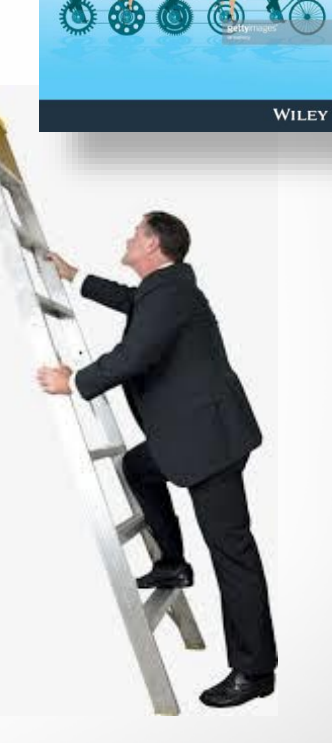

ON S. KENETT I THOMAS C. DEDMAN THE REAL WORK OF DATA SCIENCE HOW TO TURN DATA INTO INFORMATION ER DECISIONS, AND STRONGER ORGANIZAT

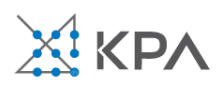

**The analytics** 

**maturity ladder**

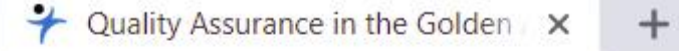

**RonLinks** 

**In** LinkedIn

https://www.jmp.com/en\_us/events/ondemand/analytically-speaking/quality-assurance-in-the...

News Ynet

 $\sqrt{2}$  Facebook

**Email link** 

jmp. Software JMP in Action Events Learn JMP Community Support About Us **ANALYTICALLY SPEAKING** Quality Assurance in the Golden Age of Analytic With Ron Kenett

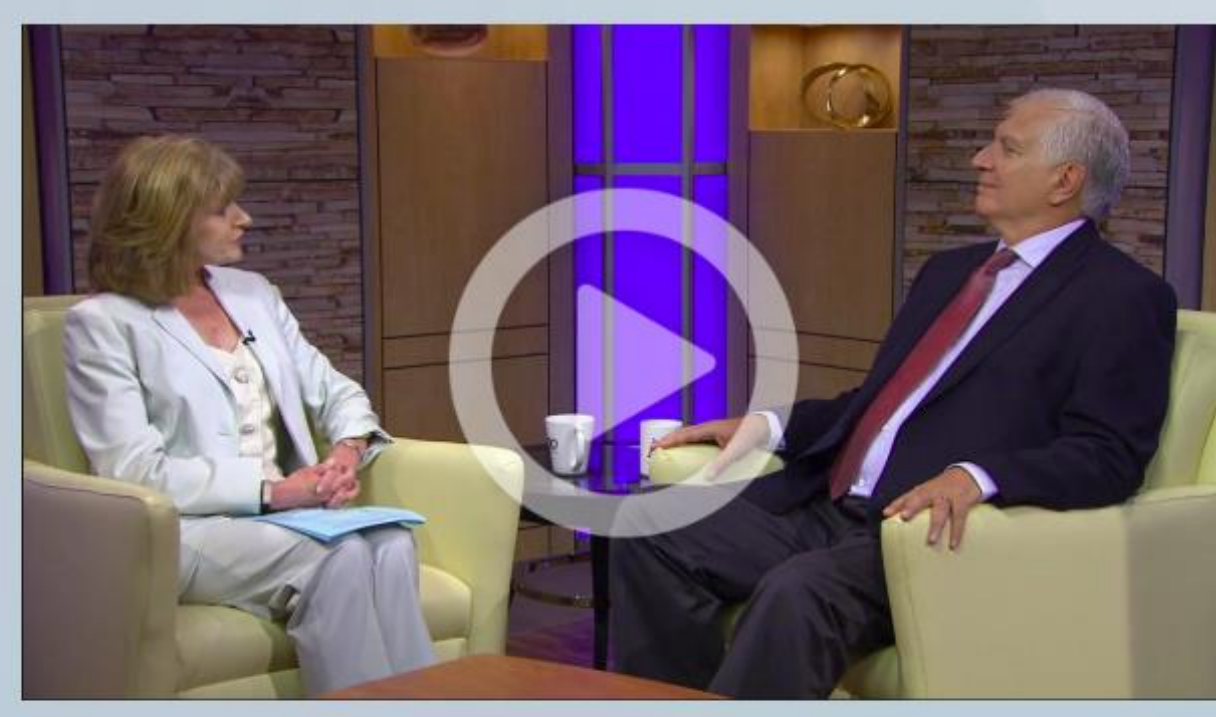

https://www.jmp.com/en\_us/events/ondemand/analyticallyspeaking/quality-assurance-in-the-golden-age-of-analytics.html With the advent of trans Industry 4.0, it's clear th. beyond a traditional vie manufacturing. So how, in an industrial setting? says that in the golden a become the arbiters of testing architecture, he engineering challenge a stakeholders apply the quality control and qual challenges of increased

Sci-Hub: removing ball ו ו Sci-Hub: removing

In addition to discussing insurance, Kenett also e his book (co-authored v of Data Science: How to Better Decisions and St. be released in 2019.

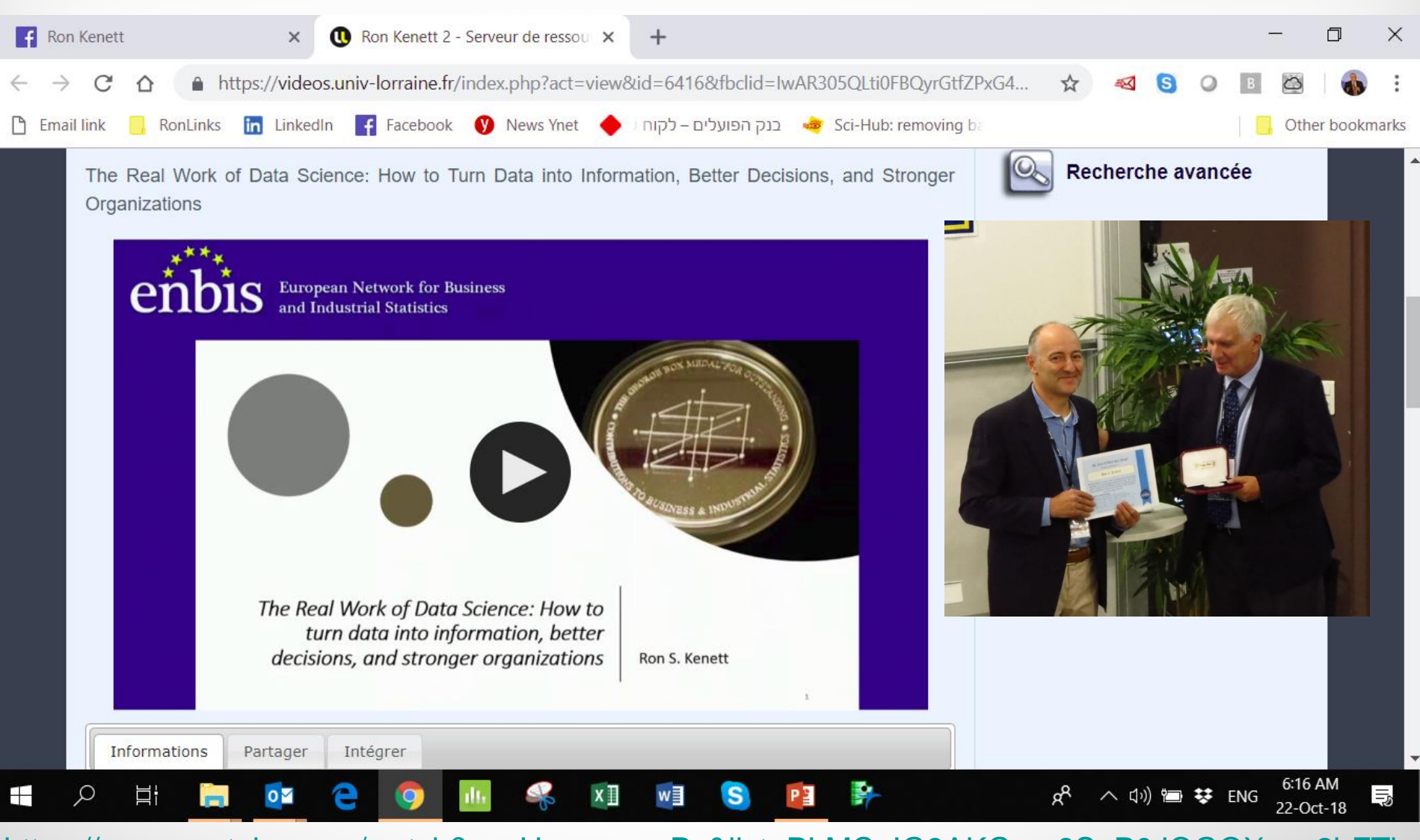

#### https://www.youtube.com/watch?v=gHoeeuuwcPs&list=PLMCuIG3AKGww8SgP0JQGOXqxu2bFTh hIS&index=2&t=235s

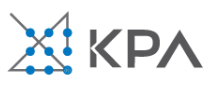

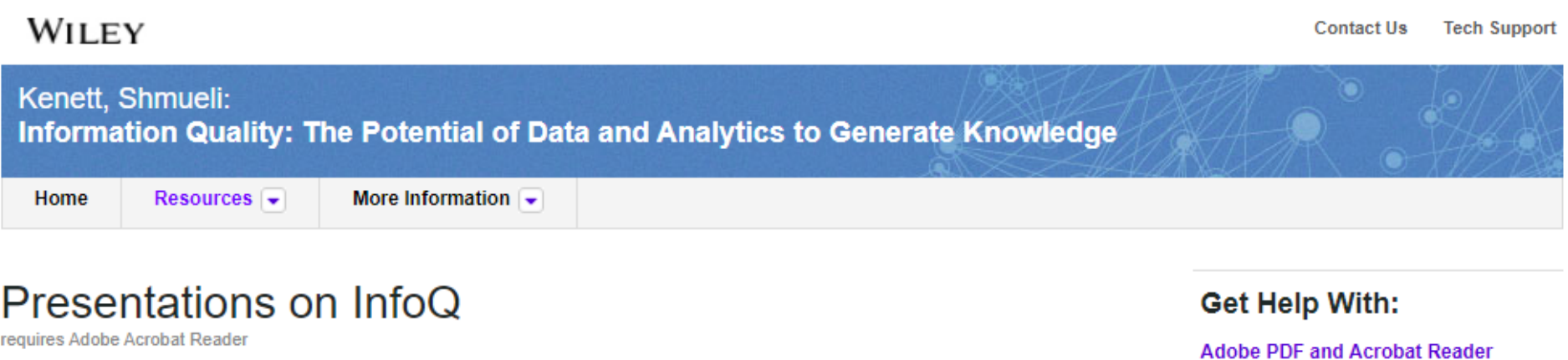

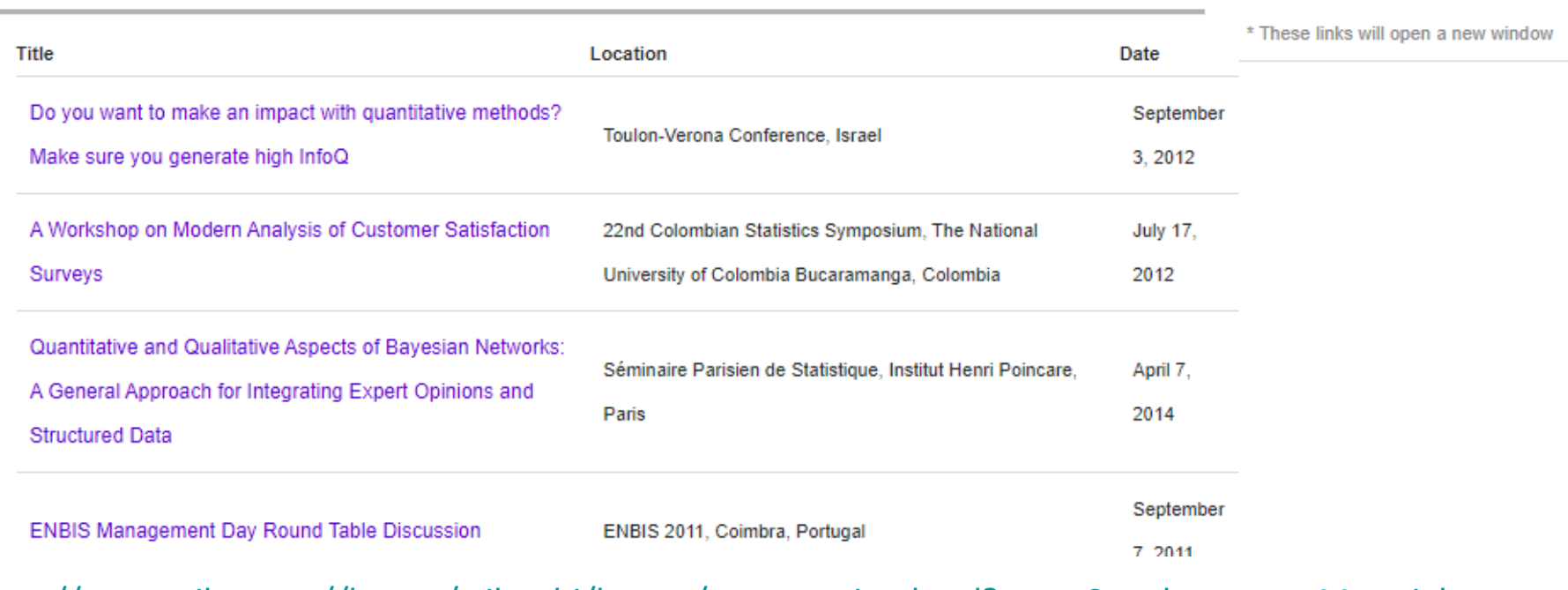

#### [https://www.wiley.com//legacy/wileychi/kenett/presentation.html?type=SupplementaryMaterial](https://www.wiley.com/legacy/wileychi/kenett/presentation.html?type=SupplementaryMaterial)

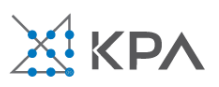

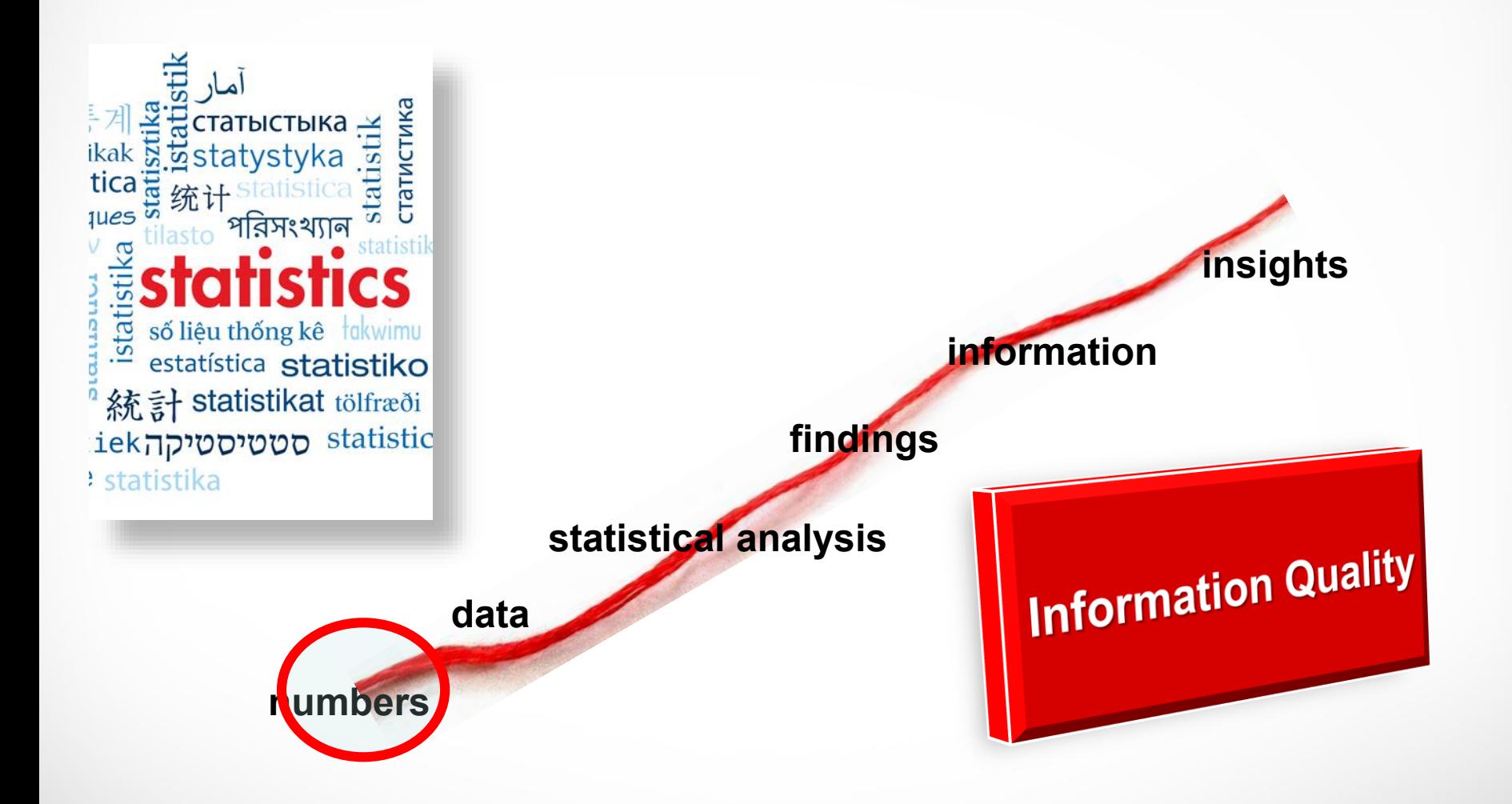

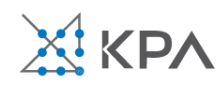

أمار الملكية<br>Al BertarbicTbika<br>ikak is is statystyka<br>ica is 统计 statistica is uses<br>tica is is it statistica is uses<br>tilasto পরিসংখ্যান статистика পরিসংখ্যান istatistika CTTCTTTO số liệu thống kê takwimu estatística statistiko 統計 statistikat tölfræði iek סטטיסטיקה statistic : statistika

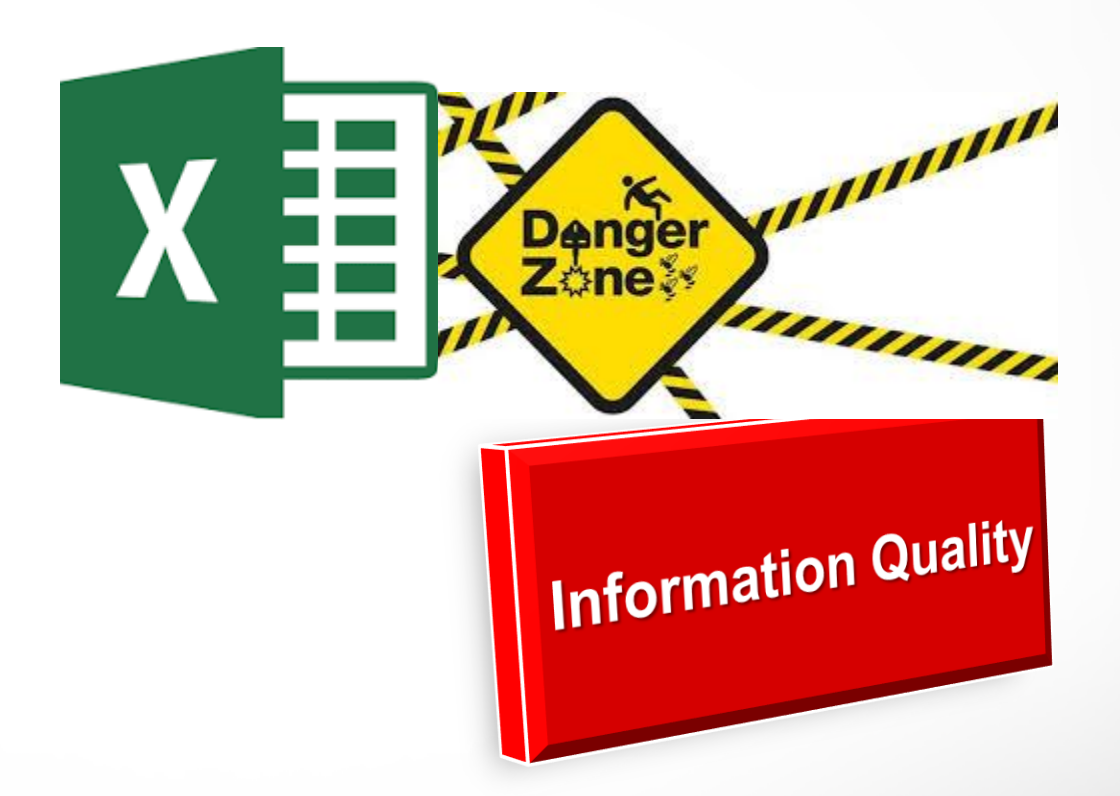

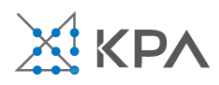

[www.marketplace.org/topics/economy](http://www.marketplace.org/topics/economy/excel-mistake-heard-round-world) <u>/excel-mistake-heard-round-world</u>

"In the last three years, there has been a concerted effort by those in Washington to reduce government spending and reign in the national debt.

One reason for the budget cuts?

Research by two Harvard economists, Ken **Rogoff** and Carmen **Reinhart**. The pair found that when a country owes more than 90 percent of their GDP, it slides into recession. "

… Fixing this Excel error transforms high -debt countries from recession to growth

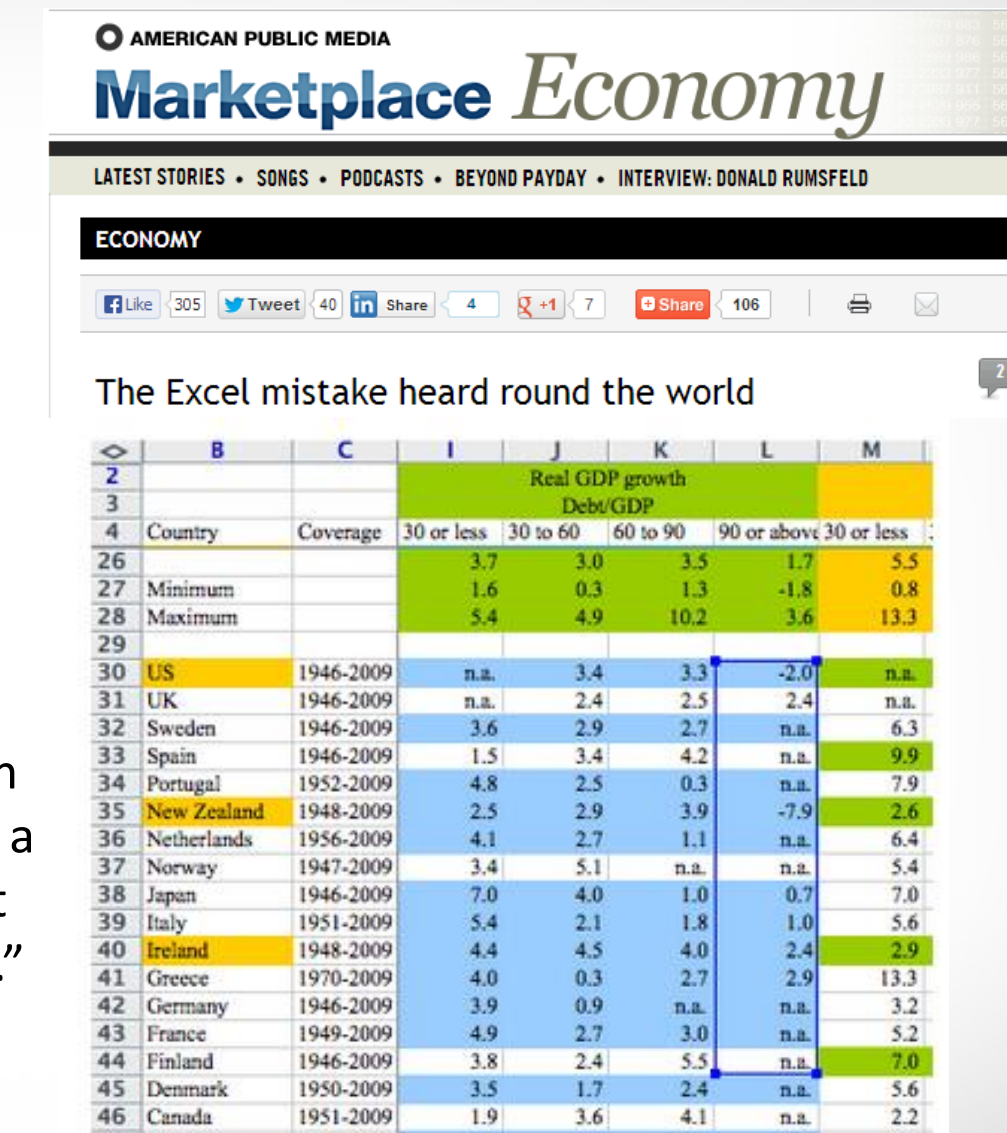

 $4.2$ 

 $3.3$ 

4.9

 $2.8$ 

 $n.a.$ 

 $5.2$ 

 $3.2$ 

 $4.1$ 

 $3.1$ 

 $-3.8$ 

 $4.0$ 

 $2.6$ 

 $n.a.$ 

 $n.a.$ 

2.8 = AVERAGE(L30:L44)

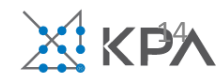

 $n.a.$ 

 $5.7$ 

5.9

47

48

49

50 51 Belgium

Australia

Austria

1947-2009

1948-2009

1951-2009

<https://www.sciencemag.org/news/2016/08/one-five-genetics-papers-contains-errors-thanks-microsoft-excel>

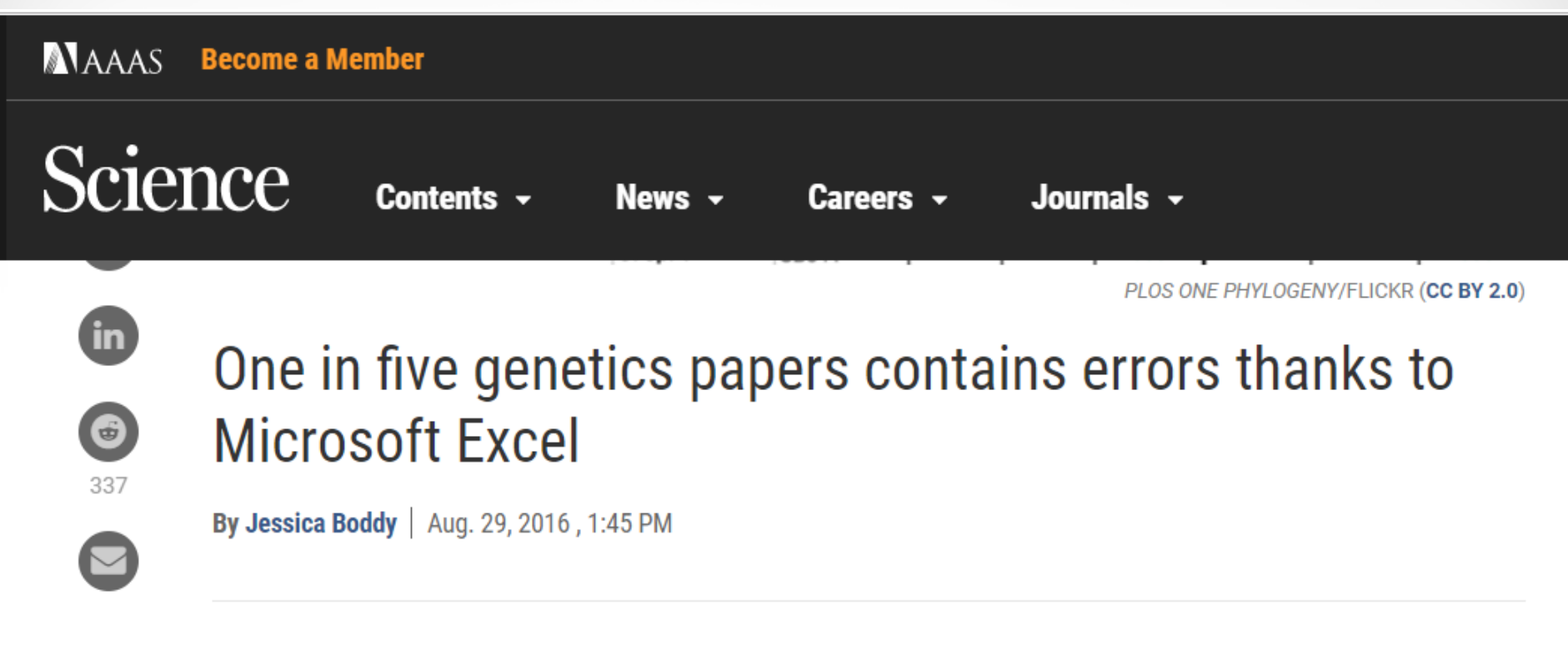

Autoformatting in Microsoft Excel has caused many a headache-but now, a new study shows that one in five genetics papers in top scientific journals contains errors from the program, The Washington Post reports. The errors often arose when gene names in a spreadsheet were automatically changed to calendar dates or numerical values. For example, one gene called Septin-2 is commonly shortened to SEPT2, but is changed to 2-SEP and stored as the date 2 September 2016 by Excel. The researchers, who published their analysis in Genome Biology, say the issue can be fixed by formatting Excel columns as text and remaining vigilant-or switching to Google Sheets, where gene names are stored exactly as they're entered.

#### 15 **Problems with Excel**

#### Spreadsheets are OK for data entry. But not for calculations.

- Conflates input, code, output, presentation
- UI invites errors, then obscures them
- Debugging extremely hard
- Unit testing hard/impossible
- Replication hard/impossible
- Code review hard
- · European Spreadsheet Risk Interest Group horror stories:
	- Reinhart & Rogoff: justification for S. European austerity measures
	- o JP Morgan Basel II VAR: risk understated
	- IOC: 10,000 tickets oversold
	- ⊙ Knox County, TN; W. Baraboo Village, WI; ... : errors costing \$millions
- According to KPMG and PWC, over 90% of corporate spreadsheets have errors

#### Bug in the PRNG for many generations of Excel, allegedly fixed in Excel 2010.

Other long-standing bugs in Excel; PRNG still won't accept a seed; etc.

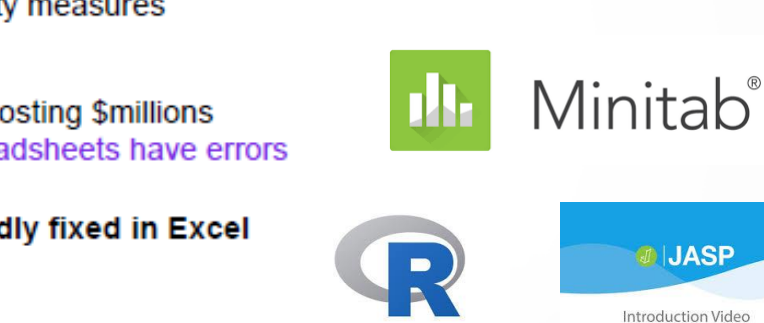

sta

Microsoft<br>**Azure** 

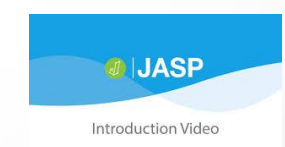

Statistical Discovery.<sup>™</sup> From SAS.

MATLAB

rapidminer

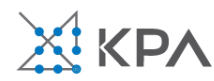

#### **Problems with Excel**

#### https://unimibox.unimi.it/index.php/s/9xWsHEzJamYjZCy

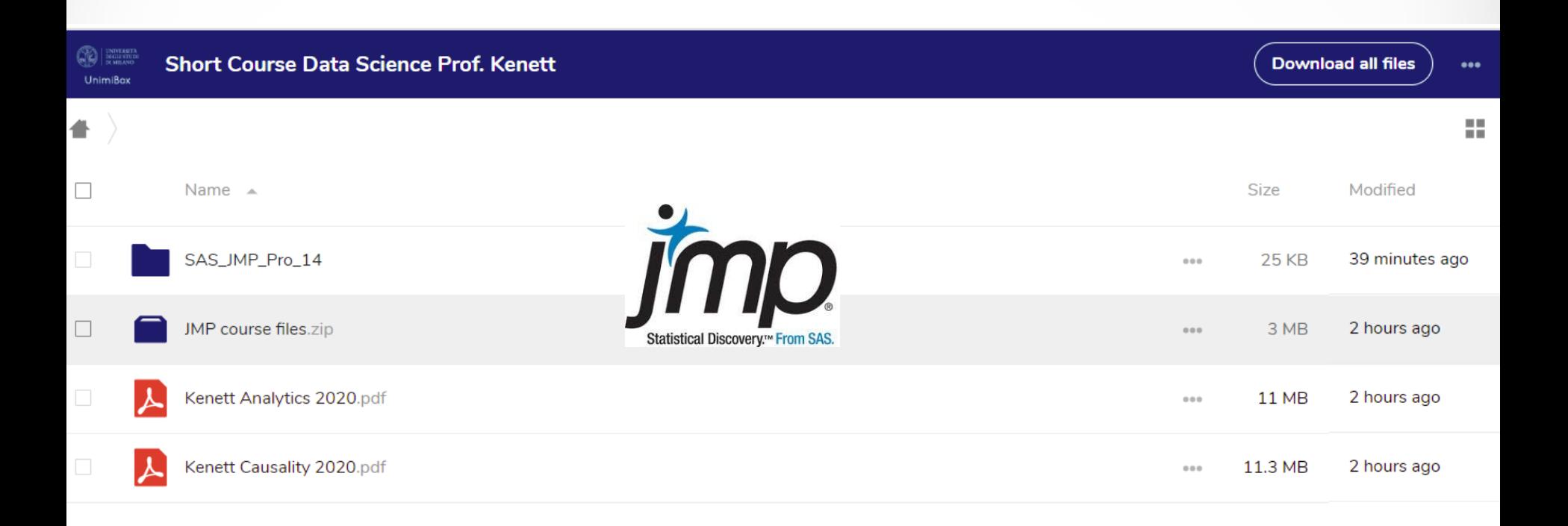

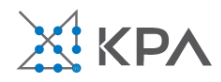

The Real Work of Data Science: Turning data into information, better decisions, and stronger organizations

#### Chapter 13: Evaluating data science outputs more formally

In the last chapter we focused on teaching your colleagues some basics and providing a starte ecision make **Class assignment** ey gain exper of inform per. facilit (in teams of  $-5$ ) inform in the

analysis. The information quality framework (InfoQ) addresses outputs from both approaches, in the context of business, academic, services and industrial work.

use o

#### RON S. KENETT | THOMAS C. REDMAN Assessing The InfoQ fran analytic work. THE REAL WORK OF InfoQ is define is, f, on a given dataset X, with **DATA SCIENCE** m by launching a As an example customer reter HOW TO TURN DATA INTO INFORMATION, ners with high potential for ch hsists of customer BETTER DECISIONS, AND STRONGER ORGANIZATIONS nd problems usage, lists of reported to the ee, f, which will help him define milar chum probabilities. ign only on customers with InfoQ, is deten ially in the context of the specific ty, and level of (1) Data resolu data aggregati (2) Data struct ured and unstructured d (3) Data integr Integrated together? Not ata definitions, WILEY different units

(4) Temporal relevance: Is the time-frame in which the data were collected relevant to the goal?

The Real Work of Data Science: Turning data into information, better decisions, and stronger organizations

(5) Generalizability: Are results relevant in a wider context? In particular, is the inference from the sample population to target population appropriate (statistically generalizable, Chapter 8)? Can other considerations be used to generalize the findings?

(6) Chronology of data and goal: Are the analyses and needs of the decision-maker synched up in time?

(7) Operationalization: Are results presented in terms that can drive action?

(8) Communication: Are results presented to decision-makers at the right time and in the right way (as described in Chapter 7)?

See Appendix A3 for a detailed list of questions used in InfoQ assessments.

Importantly, InfoQ helps structure discussions about trade-offs, strengths and weaknesses. Consider the cellular operator noted above and consider a second potential dataset X\*. X\* includes everything X has, plus data on credit-card churn, but that additional data won't be available for two months. Resolution (the first dimension) goes up, while temporal resolution (the fourth) goes down. Or suppose a new machinelearning analysis, f\*, has been conducted in parallel, but results from f and f\* don't quite line up. "What to do?" These are the most important discussions for decision-makers. data scientists, and CAOs.

Further, the InfoQ framework can be used in a variety of settings, not just helping decision makers become more sophisticated. It can also be used to assist in the design of a data science project, as a mid-project assessment, and as a post mortem to sort out lessons learned. See Kenett and Shmueli (2016) for a comprehensive discussion of InfoQ and its applications in risk management, healthcare, customer surveys, education and official statistics.

#### A Hands-On Information Quality Workshop

This workshop uses InfoQ to help an entire team understand the importance of clear goals and what it takes to achieve information quality with respect to those goals. It combines individual work, team discussions, and group presentations, using this information quality framework.

Phase I: Individual work

Please consider the four steps below and document each for further discussion.

Step 1: The background

- a. Pick an organization to focus on. It should be one that you know reasonably well, such as your current or previous place of employment, a school, hospital, or restaurant.
- b. Answer the following: Who are this organization's most important customers and suppliers? What are its most important products and services?

brithmic

#### Install InfoQ.jmpaddin

#### Jmp.com/infoqscore https://community.jmp.com/kvoqx44227/attachme [nts/kvoqx44227/add-ins/338/1/InfoQ.jmpaddin](https://community.jmp.com/kvoqx44227/attachments/kvoqx44227/add-ins/338/1/InfoQ.jmpaddin)

### **Class assignment (in teams of ~5)**

- 1. Select one of the three supplied case studies
- 2. Review the report and presentation.
- 3. Evaluate its information quality using JMP add in.
- 4. Prepare a ppt report and assign a spokesperson

#### **Task 1/3 to get a pass/fail grade**

#### Step 2: The data

List various data sources that are available to support help decision makers pursue that goal. In evaluating data sources, focus on data quality and data clarity. Data quality reflects to what extent the data can be trusted and data clarity represents the way data elements are defined and collected by various parts of the organization. This step specifies the X component of InfoQ.

#### Step 3: The analysis

Identify several approaches for analyzing the data in order to help the organization achieve its goal. In this step alternatives methods of analysis, f<sub>1</sub>, f<sub>2</sub>, ..., f<sub>p</sub>, are identified and listed.

#### Step 4: Assessment:

Assess the data and the potential analysis on eight info Q dimensions "dimensions" using a 1-5 score where 1 means "very poorly" and 5" very well."

- 1. Data resolution. When the data are on the right level of granularity, the scale of measurement scale is appropriate, and the level of aggregation appropriate, score a "5."
- 2. Data structure. When there are important gaps in the data coverage, score a "1."
- 3. Data integration. A "5" corresponds to integration into a seamless whole
- 4. Temporal relevance. When the data is timely with respect to the goal, score a "5.".
- 5. Generalizability. When what we learn can be generalized to many other circumstances, score a "5."
- 6. Chronology of data and goal. When the analysis and recommendations can be completed in a timely fashion from a decision-making perspective, score a "5.".
- 7. Operationalization. If the analyses are unlikely to lead to concrete actions that provide business benefit, score a "1."
- 8. Communication. If the "who," (needs the information), "what," "when," "why," and "how" are clear, score a "5."

Note: An application for recording InfoQ scores, which also allows for a range of values reflecting uncertainty in the score, is available for download from the Wiley website of Kenett and Shmueli (2016). The application requires installation of the JMP software and provides an overall InfoQ score based on the geometric mean of the individual dimension scores

# Three case studies (1)

### **1. Predicting Changes in Quarterly Corporate Earnings Using Economic Indicators**

*http://www.galitshmueli.com/data-mining-project/predicting[changes-quarterly-corporate-earnings-using-economic-indicators](http://www.galitshmueli.com/data-mining-project/predicting-changes-quarterly-corporate-earnings-using-economic-indicators)*

This study looks at corporate earnings in relation to an existing theory of business forecasting developed by Joseph H. Ellis (former research analyst at Goldman Sachs).

# Three case studies (2)

### **2. Predicting ZILLOW.com's Zestimate accuracy**

*[http://www.galitshmueli.com/data-mining-project/predicting](http://www.galitshmueli.com/data-mining-project/predicting-zillowcom-s-zestimate-accuracy)zillowcom-s-zestimate-accuracy*

Zillow.com is a free real estate service that calculates an estimated home valuation ("Zestimate") as a starting point for anyone to see for most homes in the U.S. The study looks at the accuracy of Zestimates.

# Three case studies (3)

### **3. Predicting First Day Returns for Japanese IPOs**

*[http://www.galitshmueli.com/data-mining-project/predicting](http://www.galitshmueli.com/data-mining-project/predicting-first-day-returns-japanese-ipos)first-day-returns-japanese-ipos*

An Initial Public Offering (IPO) is the first sale of stock by a company to the public. The study looks at the first-day returns on IPOs of Japanese companies.

# Information Quality

The potential of a particular dataset to achieve a particular goal using a given empirical analysis method

- *g* **A specific analysis goal**
- **X The available dataset**
- *f* **An empirical analysis method**
- *U* **A utility measure**

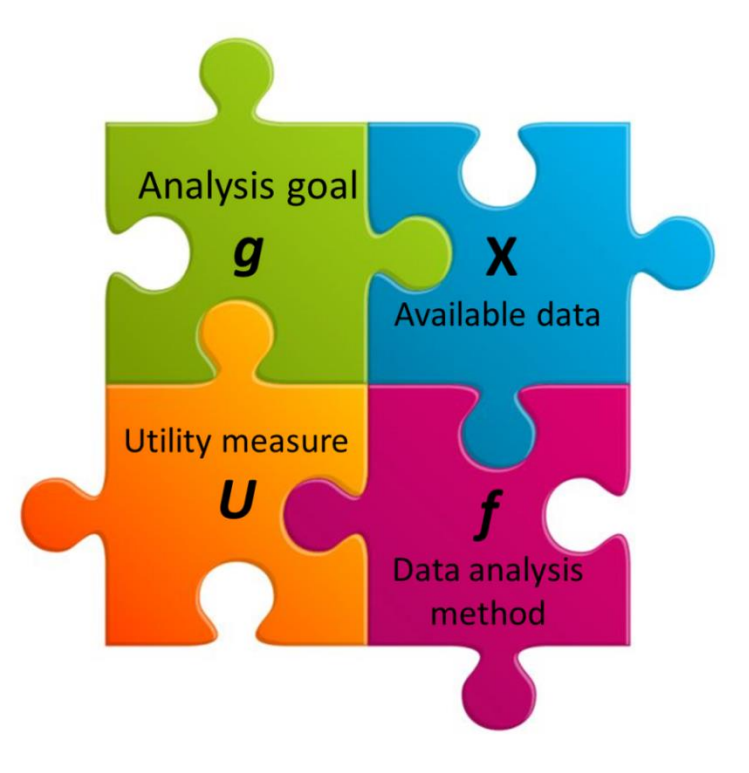

# *InfoQ(f,X,g) = U( f(X|g) )*

### Depends on quality of *g, X, f, U* and relationship between them

Kenett, R.S. and Shmueli , G. (2013) On Information Quality, http://ssrn.com/abstract=1464444 *Journal of the Royal Statistical Society,* Series A (with discussion), 176(4).

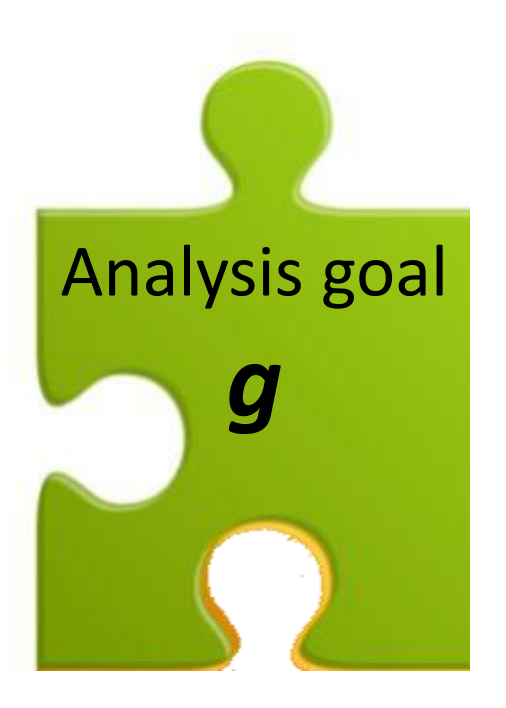

Explain, predict, describe enumerative, analytic, exploratory, confirmatory

### **Goal Specification**

- "error of the third kind" giving the right answer to the wrong question – A. Kimball
- "Far better an approximate answer to the right question, which is often vague, than an exact answer to the wrong question, which can always be made precise" – John Tukey

# **Typical Goals of Customer Surveys**

- Goal 1.**Decide** where to launch improvement initiatives
- Goal 2.**Highlight** drivers of overall satisfaction
- Goal 3.**Detect** positive or negative trends in customer satisfaction
- Goal 4. **Identify** best practices by comparing products
- Goal 5.**Determine** strengths and weaknesses
- Goal 6. **Set up** improvement goals
- Goal 7.**Design** a balanced scorecard with customer inputs
- Goal 8. **Communicate** the results using graphics
- Goal 9. **Assess** the reliability of the questionnaire
- Goal 10. **Improve** the questionnaire for future use

Analysis goal

*g*

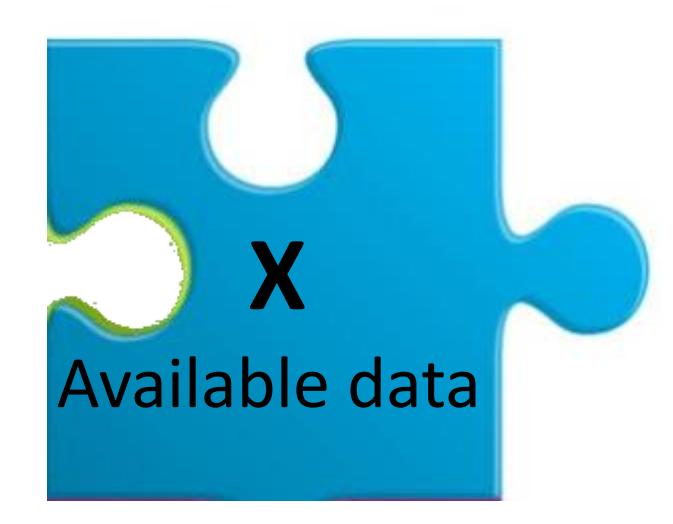

Data Size and Dimension

- # observations
- # variables

### Data Source

- Primary, secondary
- Observational, experiment
- Single, multiple sources
- Collection instrument, protocol

### Data Type

- Continuous, categorical, semantic
- Structured, un-, semi-structured
- Cross-sectional, time series, panel, network, geographical

### **Data Quality**

- "Zeroth Problem How do the data relate to the problem, and what other data might be relevant?"  $-$  C. Mallows
- *Quality of Statistical Data* (IMF, OECD) usefulness of summary statistics for a particular goal (7 dimensions)

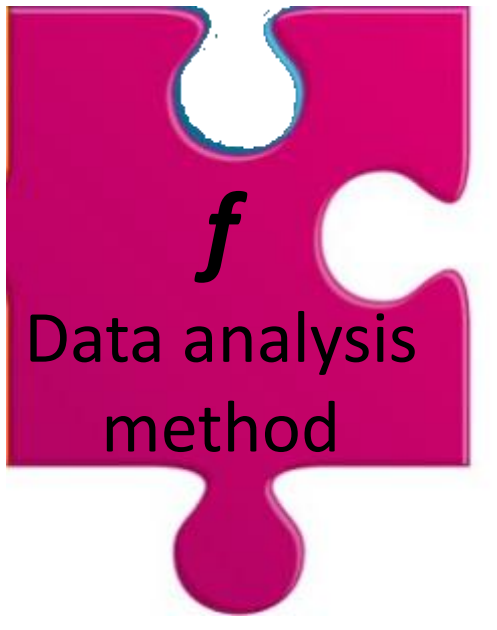

Statistical models and methods

- Parametric, semi-, non-parametric
- Classic, Bayesian

Data mining algorithms Graphical methods Operations research methods

### **Analysis Quality**

- "poor models and poor analysis techniques, or even analyzing the data in a totally incorrect way." - B. Godfrey
- Analyst expertise
- Software availability
- The focus of statistics education
- Predictive accuracy, lift
- Goodness-of-fit
- Statistical power, statistical significance
- Strength-of-fit
- Expected costs, gains
- Bias reduction, bias-variance tradeoff

### **Utility Measure**

- Adequate metric from analysis standpoint (R<sup>2</sup>, holdout data)
- AUC, ROC, confusion matrix
- MAPE, RMSE, AIC, BIC, generalizability
- Adequate metric from domain standpoint

Utility measure

*U*

### **An example….**

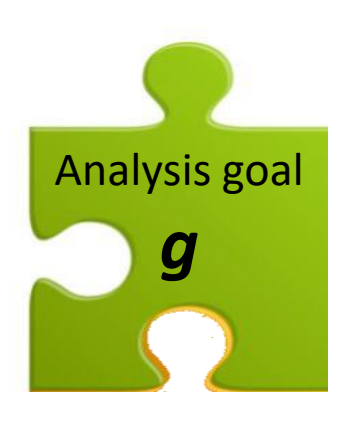

## **Goal of study:**

- 1. Predict the final price of an Ebay auction at start of auction
- 2. Predict price during ongoing auction
- 3. Predict the auctions with the highest prices (ranking)
- 4. Identify factors that determine the final price of an eBay auction?

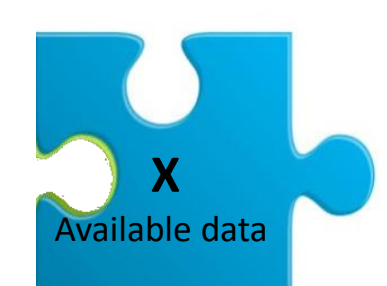

"Pennies from ebay: The determinants of price in online auctions" Lucking-Reiley D., Bryan D., Prasad N. & Reeves D. *Journal of Indust. Econ*., 2007

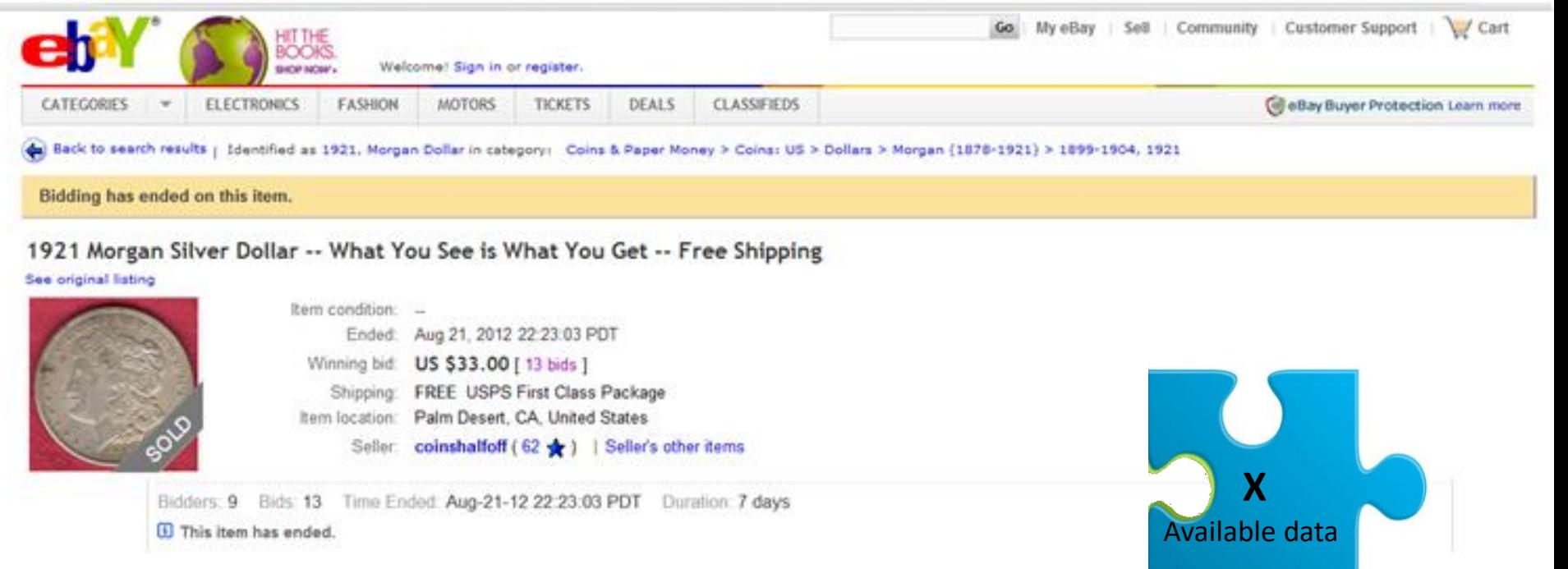

- $\triangleright$  461 eBay coin auctions (Indian Head pennies)
- $\triangleright$  Auction characteristics
	- Duration
	- Open and close prices
	- Number of bids and bidders
	- Secret reserve price
	- Weekday/weekend ending
- $\triangleright$  Seller characteristics
	- Seller rating
- $\triangleright$  Item characteristics
	- Year and grade of coin

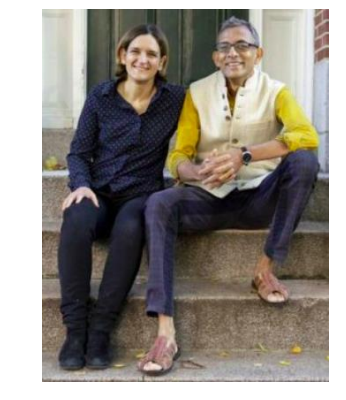

"Pennies from ebay: The determinants of price in online auctions" Lucking-Reiley D., Bryan D., Prasad N. & Reeves D. *Journal of Indust. Econ*., 2007

Abhijit Banerjee and Esther Duflo: The Nobel couple fighting poverty The team pioneered "randomized controlled trials", or RCTs, in economics. <https://www.bbc.com/news/world-asia-india-50048519>

### An example....

### **Dimension Reduction**

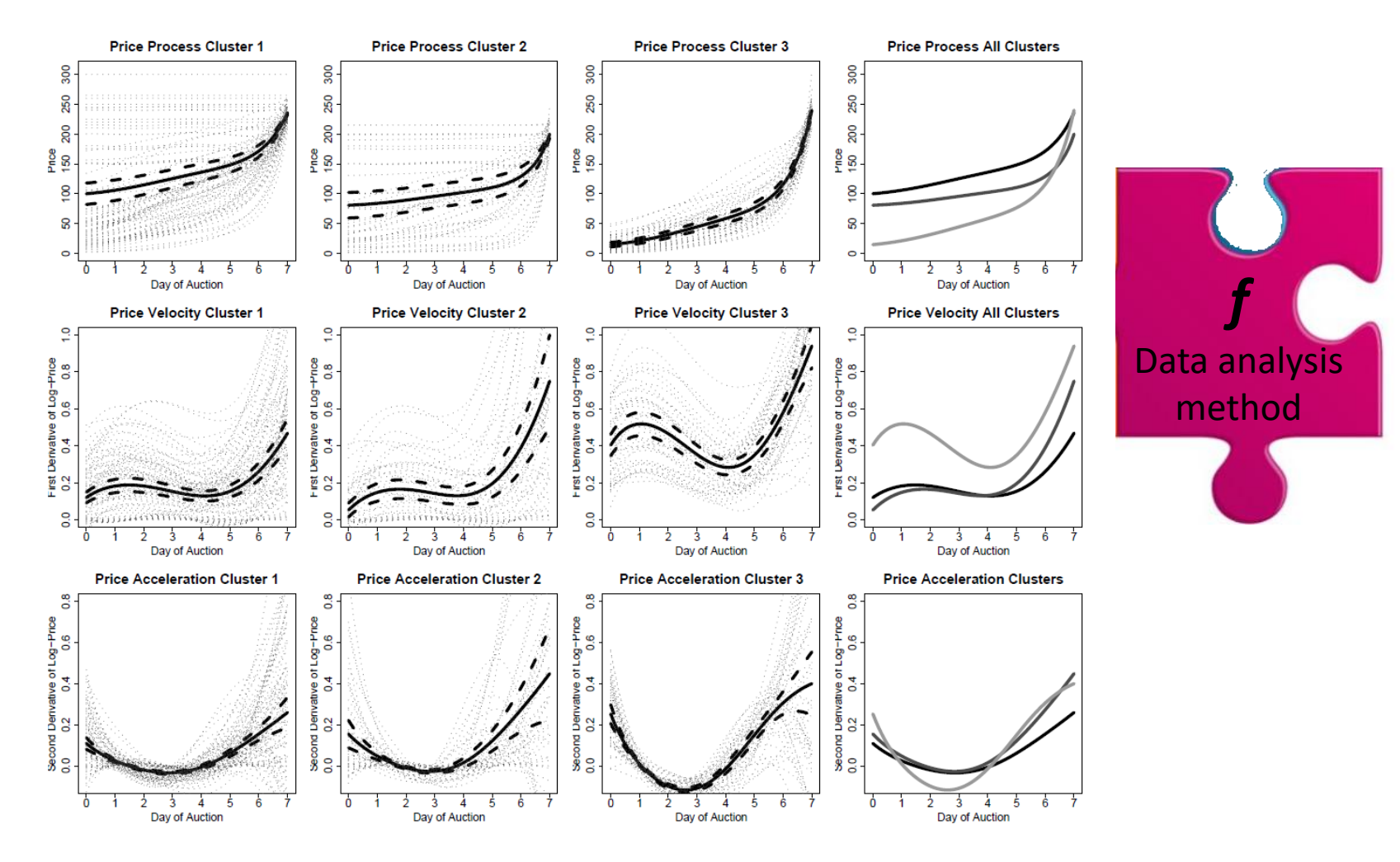

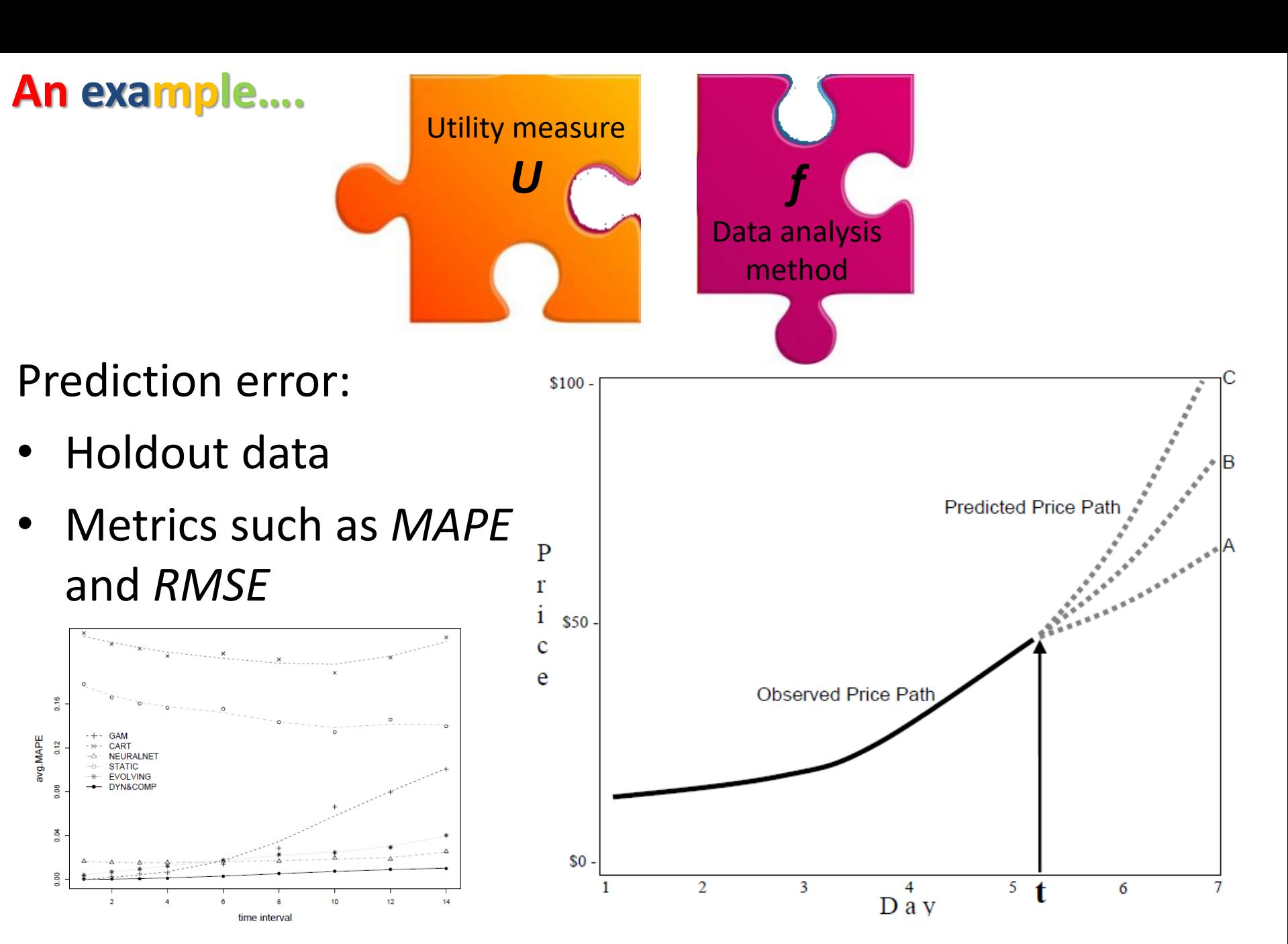

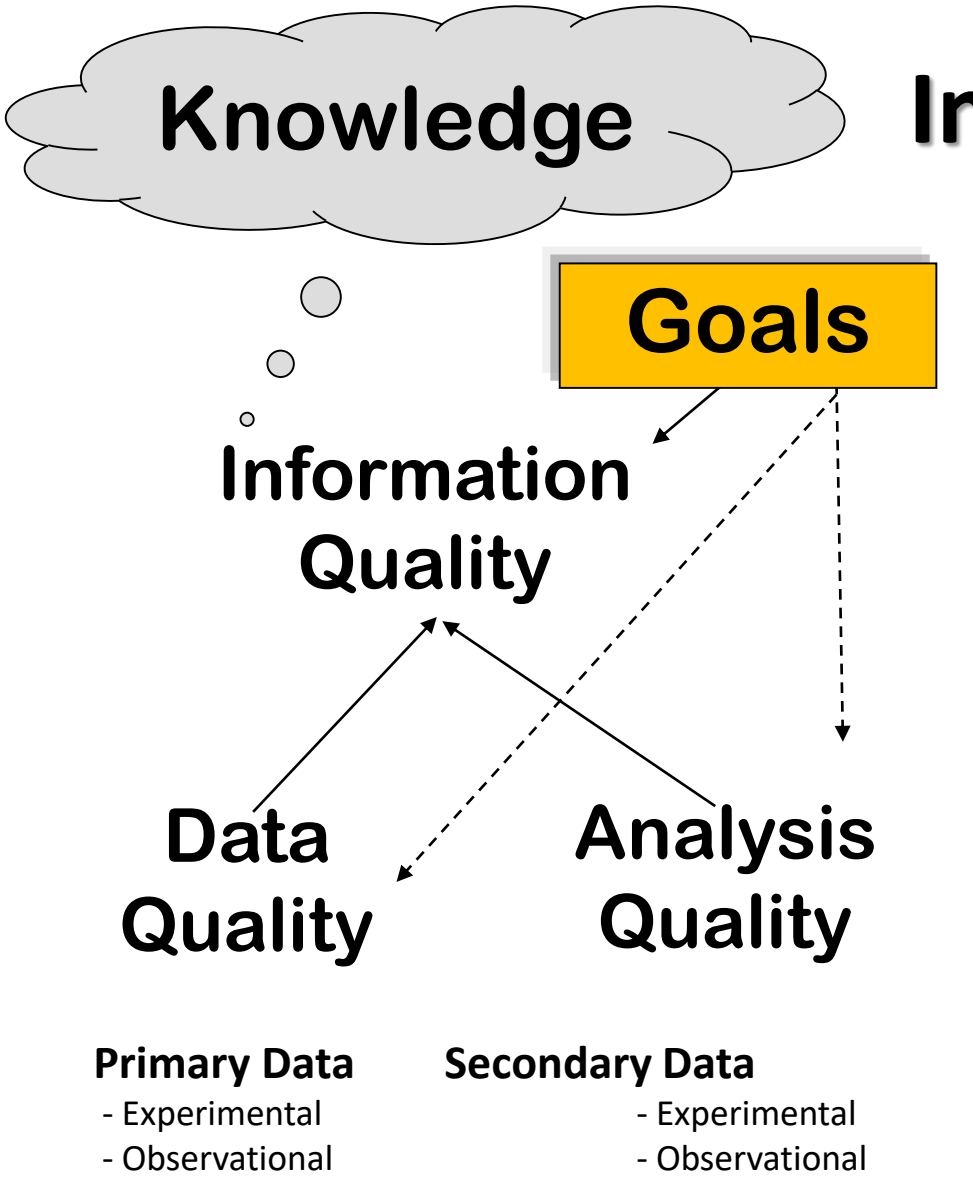

# **Information Quality**

## **Goals** *InfoQ(f,X,g) = U(f(X|g))*

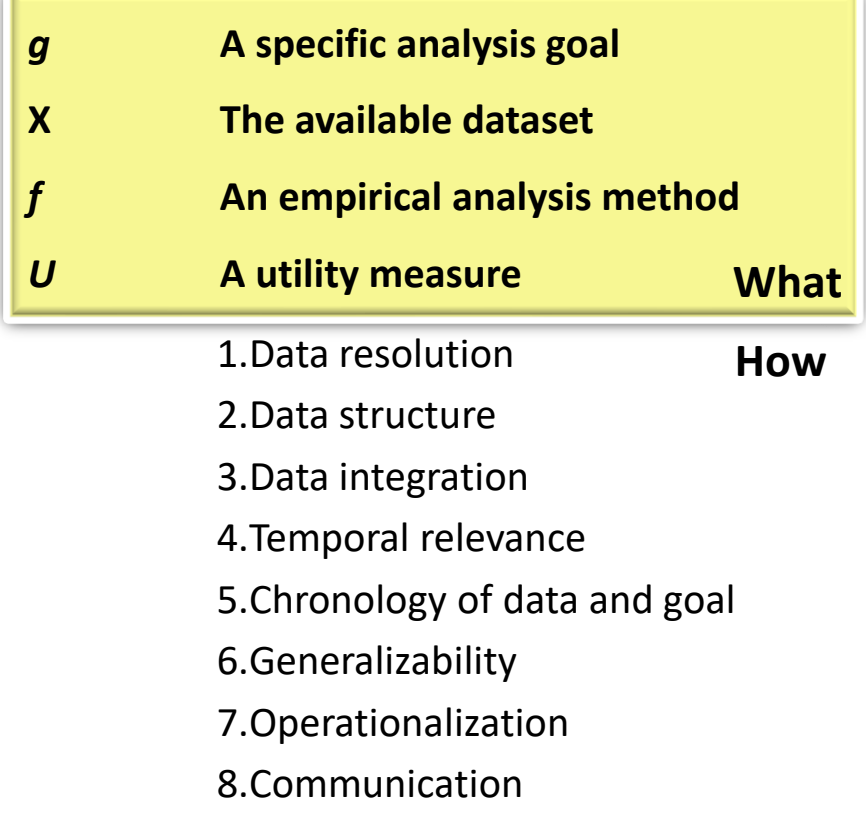

### **Massive data sets**

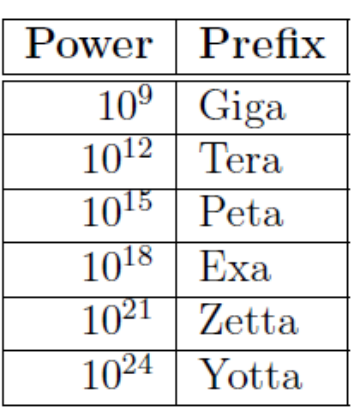

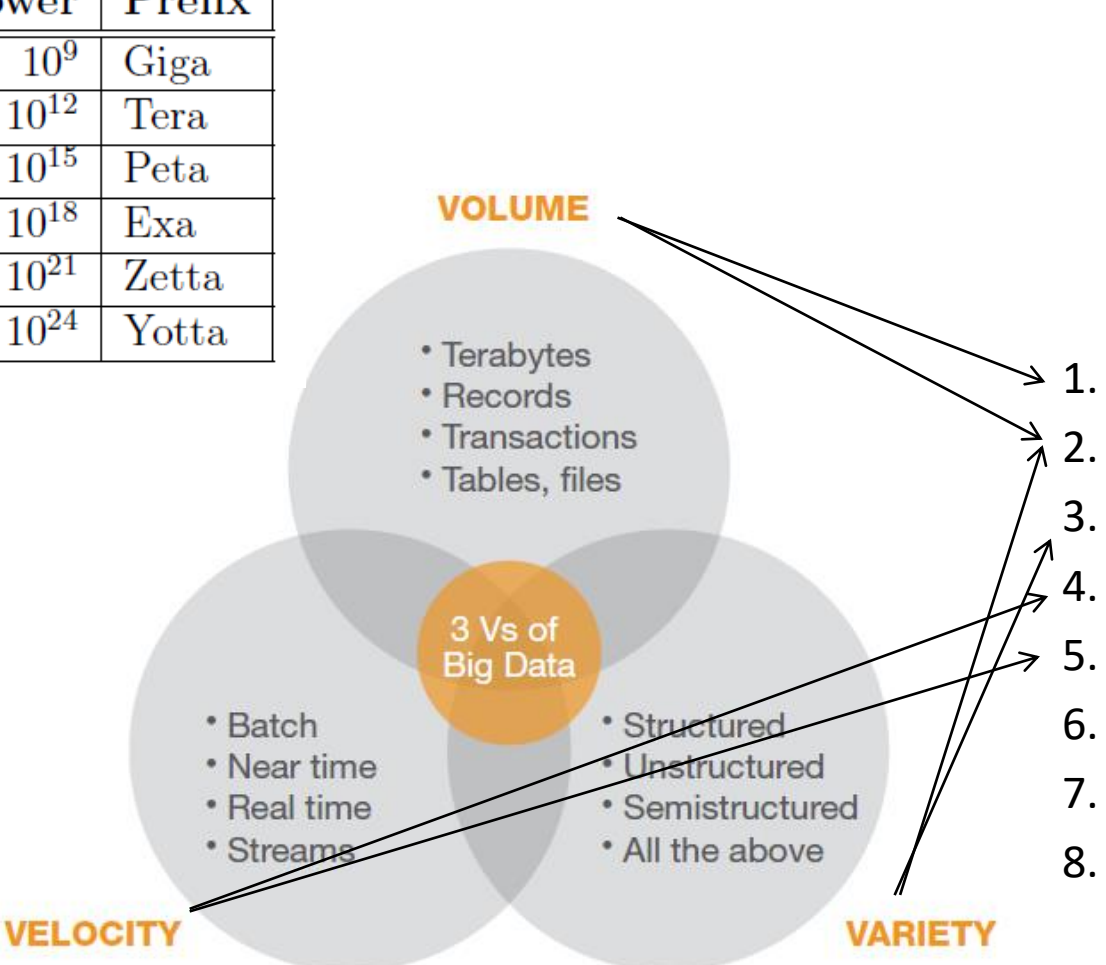

**Big data Analytics**

1. Data resolution 2. Data structure 3. Data integration 4. Temporal relevance 5. Chronology of data and goal 6. Generalizability 7. Operationalization

8. Communication

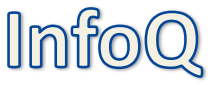

Russom, P., Big Data Analytics, TDWI Best Practices Report, Q4 2011

# **#1 Data Resolution**

Google Flu Trends U.S. may have diverged again from the CDC data it predicts, but too early to be sure.

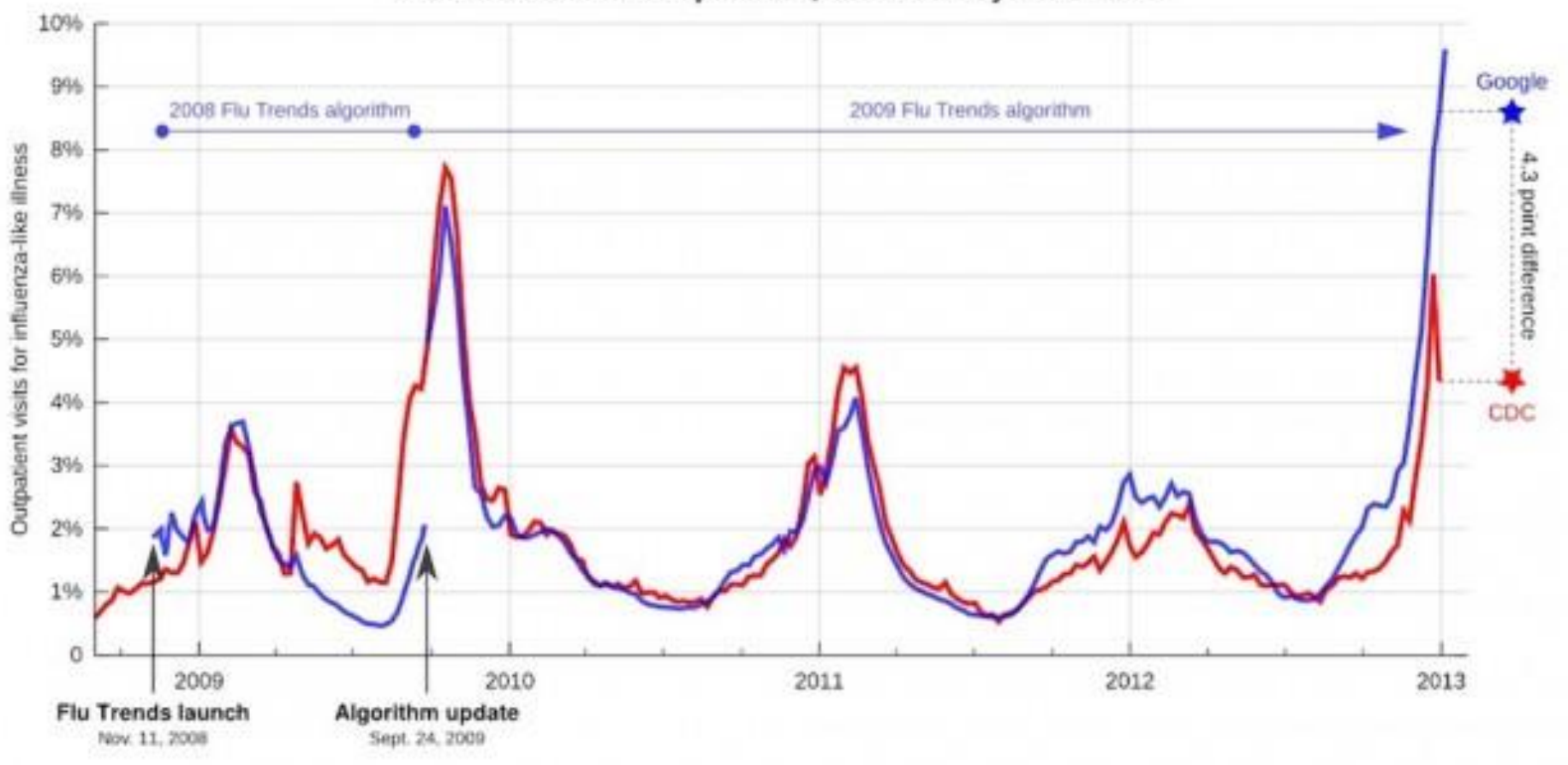

Sources: http://www.google.org/flutrends/us, CDC (Linet data from http://gis.cdc.gov/grasp/fluview/fluportaldashboard.html, Cook et al. (2011) Assessing Google Flu Trends Performance in the United States during the 2009 Influenza Virus A (H1N1) Pandemic. PLvS ONE 9(8): #29810. dist 10.1371/journal.porm.0023610.

Data as of Jan. L2, 2013. Keith Winstein (keithw@mit.edu)<br>35

# **#2 Data Structure**

### **Data Types**

- Time series, cross-sectional, panel
- Structured, semi-, non-structured
- Geographic, spatial, network
- Text, audio, video, semantic
- Discrete, continuous

### **Data Characteristics**

Corrupted and missing values due to study design or data collection mechanism

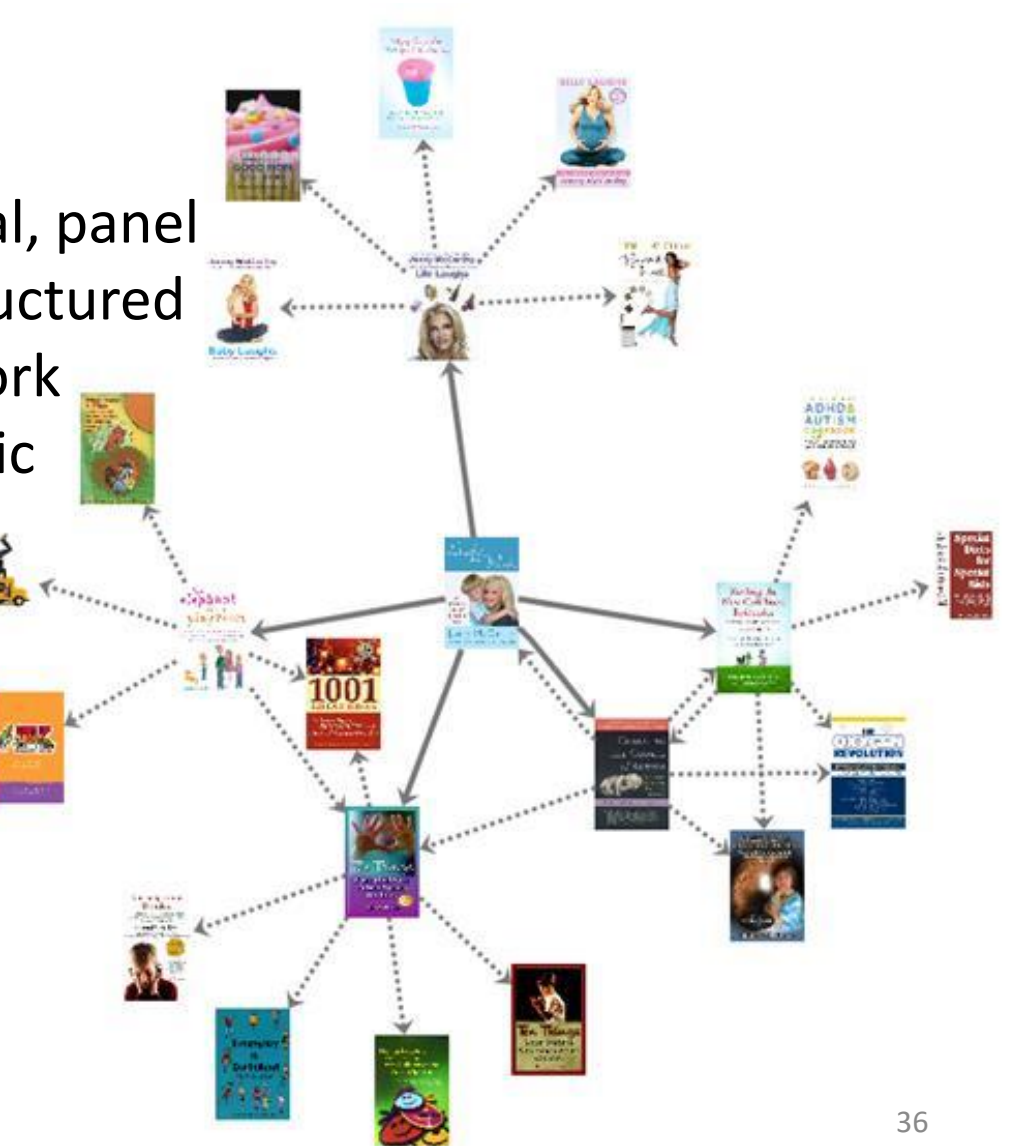
## **#3 Data Integration**

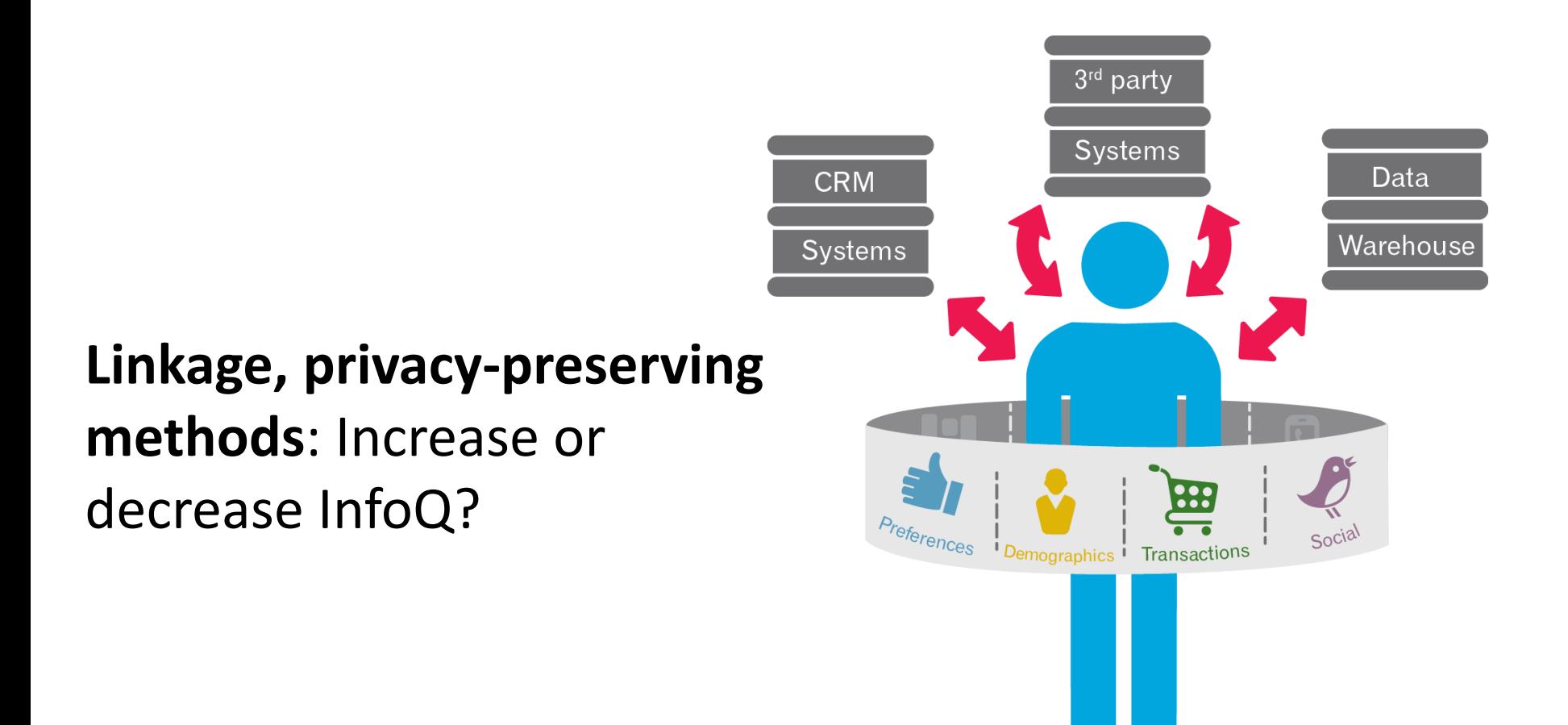

# **#4 Temporal Relevance**

Collection Timeliness (relevance to *g*)

Analysis Timeliness (solving the right problem too late)

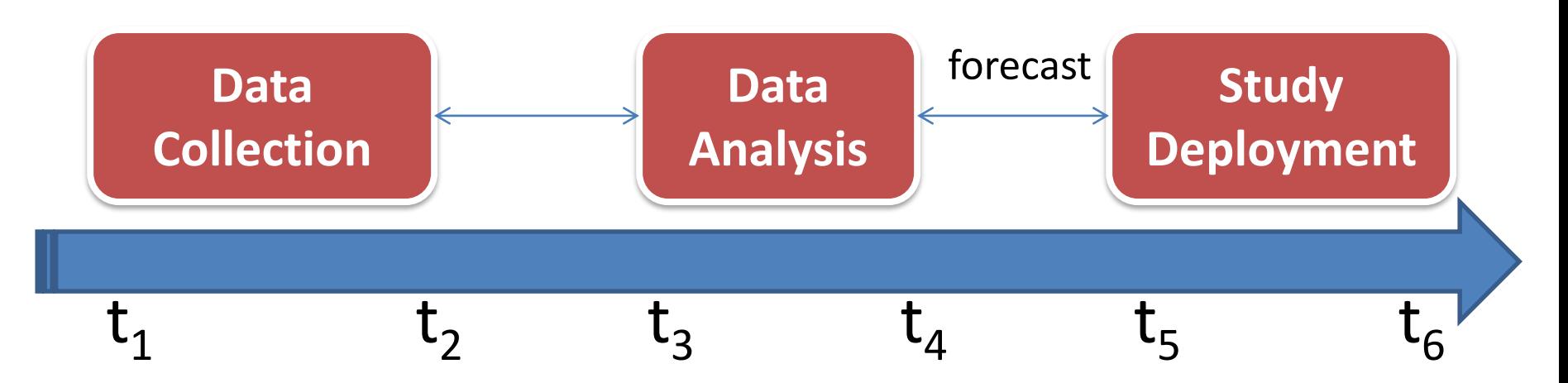

*g*: Prospective vs. retrospective; longitudinal vs. snapshot Nature of X, complexity of *f*

# **#5 Chronology of Data & Goal**

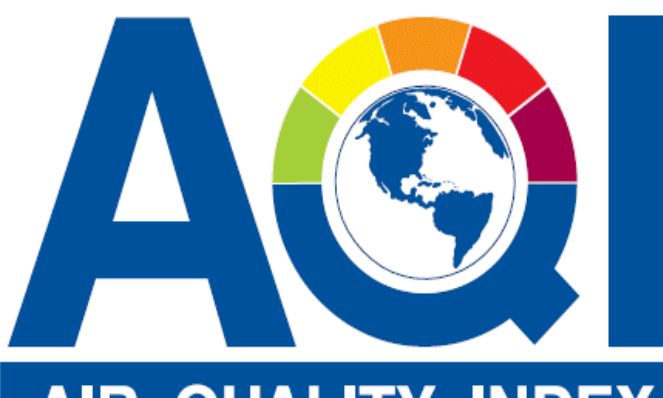

#### AIR QUALITY **INDEX**

Air Quality Index Levels of Health Concern (AQI) Values

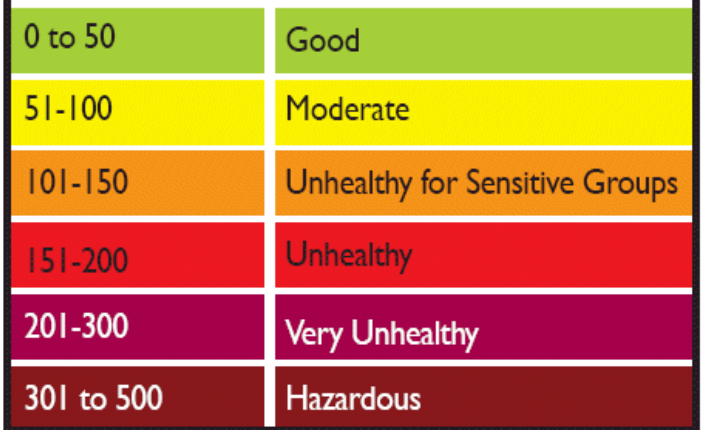

### **Data: Daily AQI in a city**

 $\mathsf{g}_1$ : Reverse-engineer AQI

g<sub>2</sub>: Forecast AQI

Retrospective/prospective Ex-post availability Endogeneity

<sup>39</sup> <http://www.airnow.gov/?action=aqibasics.aqi>

## **#6 Generalizability**

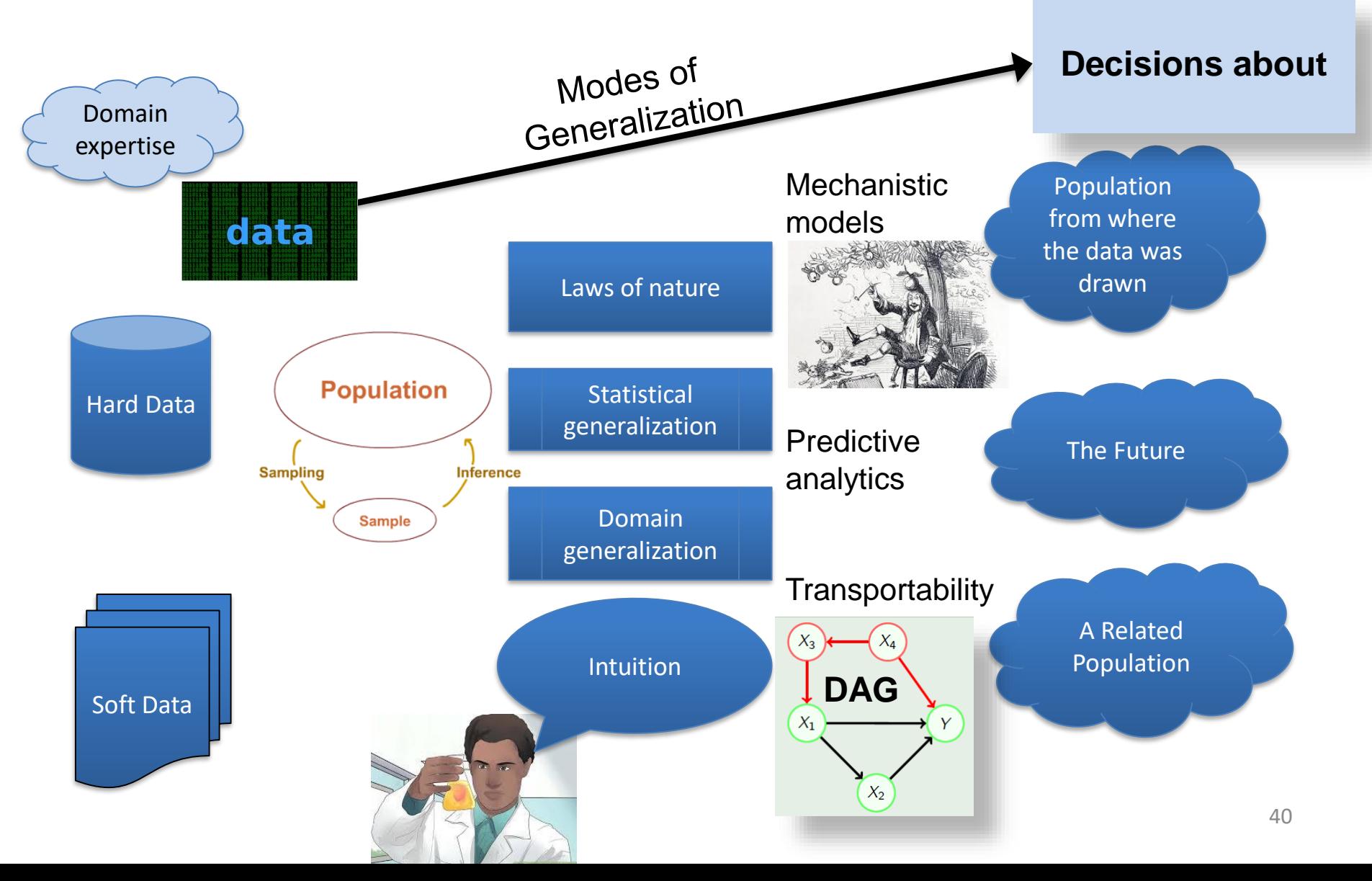

# **#7 (Construct) Operationalization**

Χ: construct

 $X = \Theta(\chi)$  operationalization (measurable)

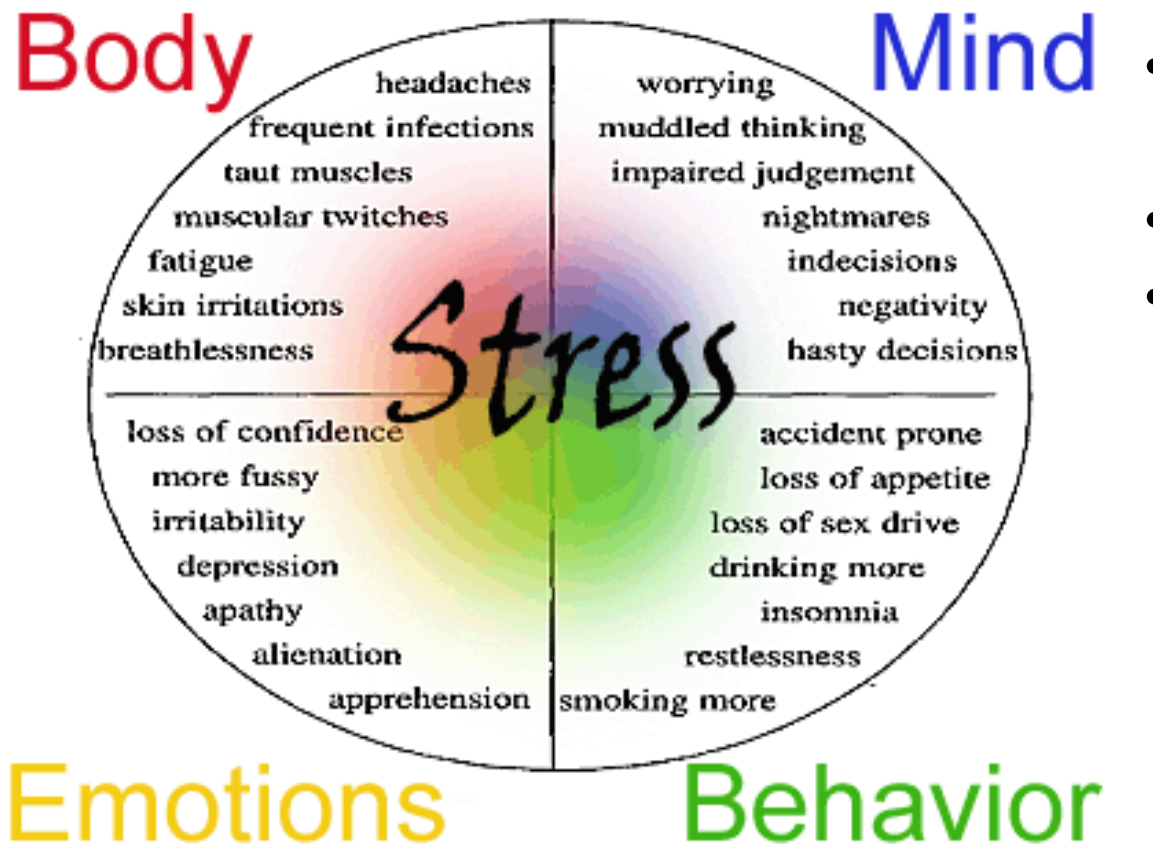

- Causal explanation vs. prediction, description
- Theory vs. data
- Data: Questionnaire, physio measurement

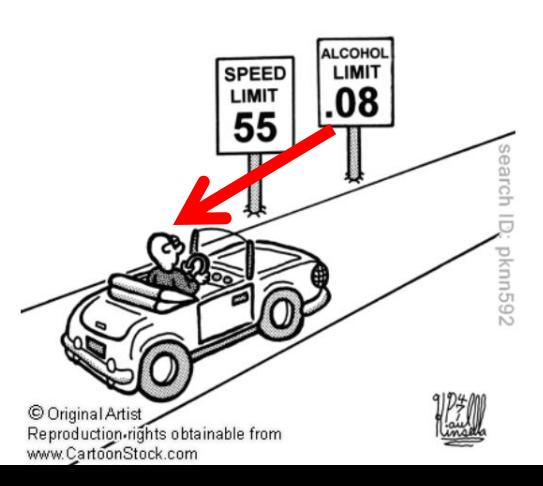

# **#7 (Action) Operationalization**

In the pre-publication drafts of Quality, Productivity, and Competitive Position Dr. Deming wrote:

"An operational definition consists of (1) a criterion to be applied to an object or a group of objects, (2) a test of compliance for the object or group, and (3) a decision rule for interpreting the test results as to whether the object or group is, or is not, in compliance."

In Dr. Deming's own conversations, when individuals would start telling him about what they or their organization were planning to do, he would invariably have one of two responses for them: "By what method?" or "How will you know?" Either one of these questions would generally end the conversation since the individual would have no answer. After discerning this pattern to Dr. Deming's responses, it finally occurred to me that these two questions corresponded to the last two parts of an operational definition. This realization, in turn, resulted in a generalization of an operational definition to become:

- (1) What do you want to accomplish?
- (2) By what method will you accomplish it?
- (3) How will you know when you have accomplished it?

#### <sup>42</sup> <http://www.spcpress.com/pdf/DJW187.pdf>

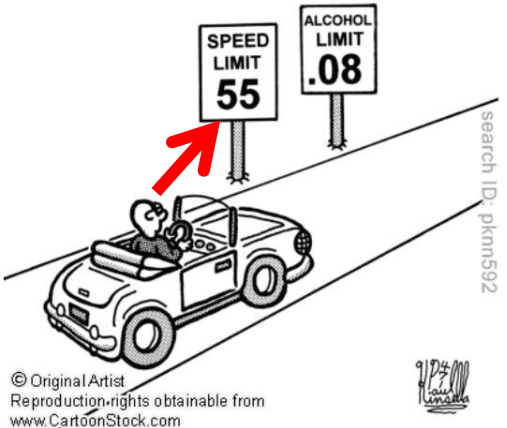

## **#8 Communication**

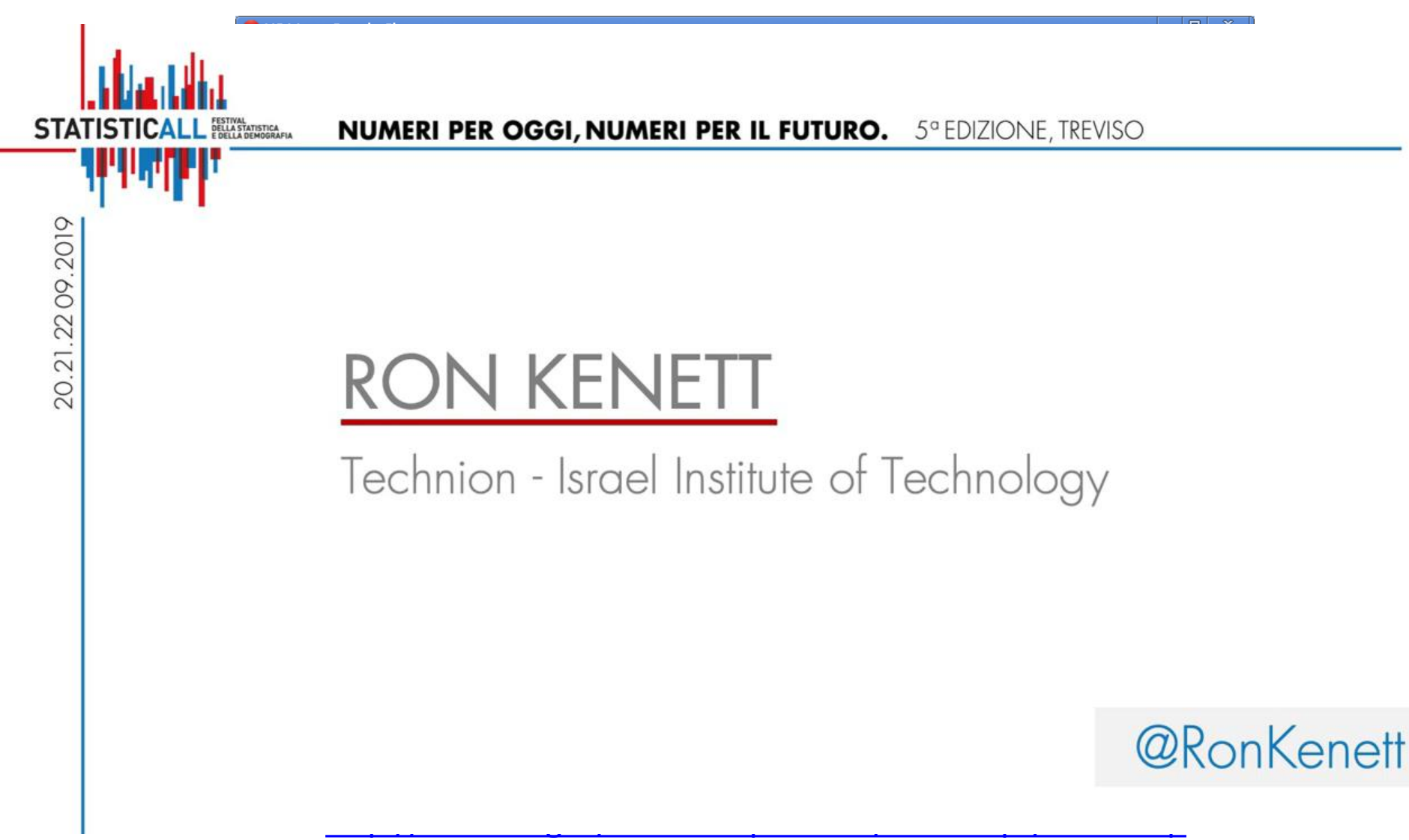

#### **Assessing InfoQ**

#### **Rating-based assessment (**1-5 scale on each dimension**)**

#### *InfoQ Score* =  $[d_1(Y_1) \ d_2(Y_2) \ ... \ d_8(Y_8)]^{1/8}$

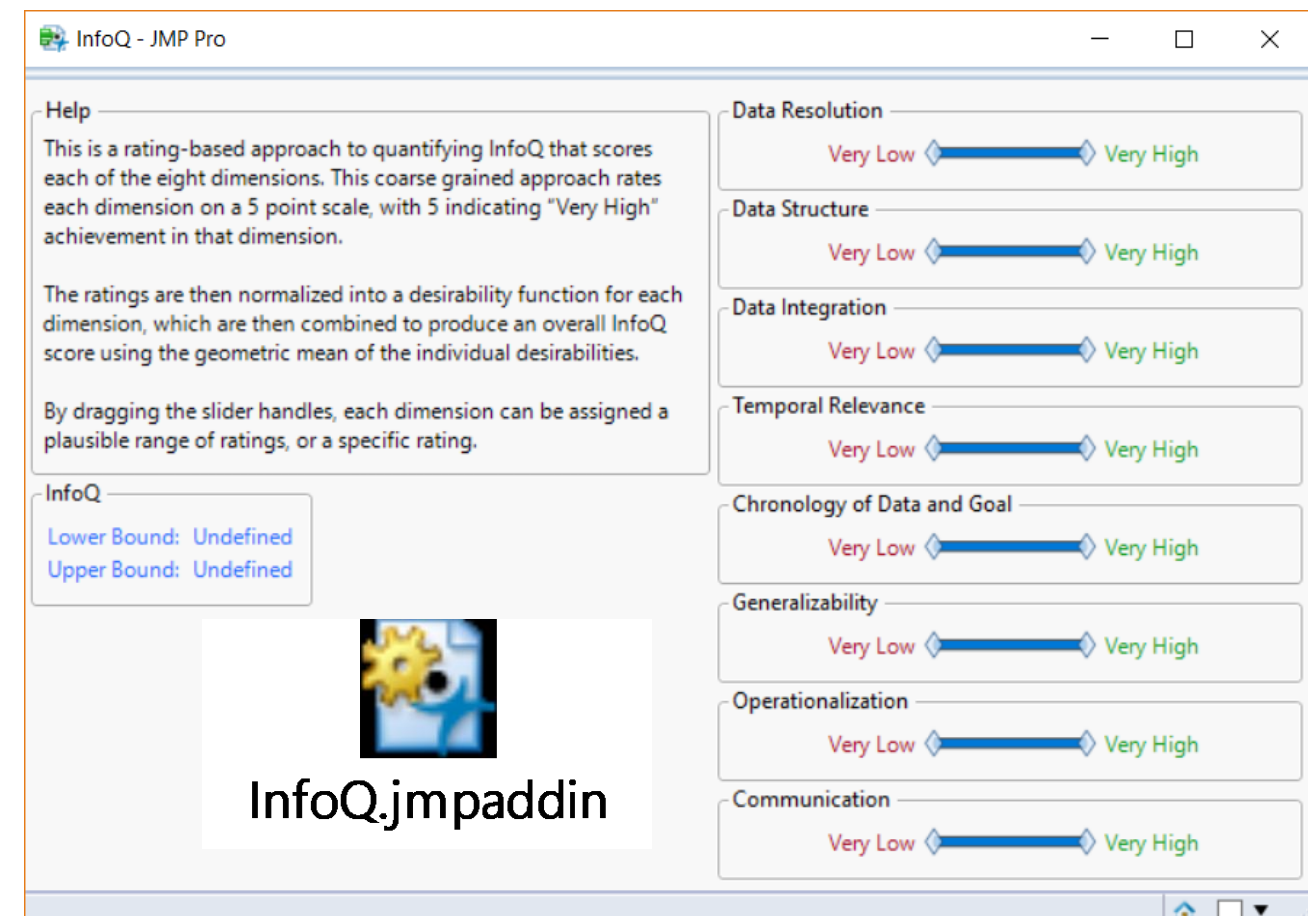

44

### **1. Predicting Changes in Quarterly Corporate Earnings Using Economic Indicators**

Stages in economic downturn: 1) the peak, 2) modest slowing, 3) intensifying worrying by investors (a lot of panic selling occurs in this stage), and 4) the advent of recession. **Can we predict the economic slowdown in corporate earnings (S&P 500 EPS) well in advance?**

Ellis claims (based on observations) there is a 0-9 month lag between wages and its effect on consumer spending. 0-6 months until changes in consumer spending affects changes in industrial production. Another 6-12 months between industrial production and capital spending. And finally, another 6-12 between capital spending and its effects on Corporate Profits.

### **1. Predicting Changes in Quarterly Corporate Earnings Using Economic Indicators**

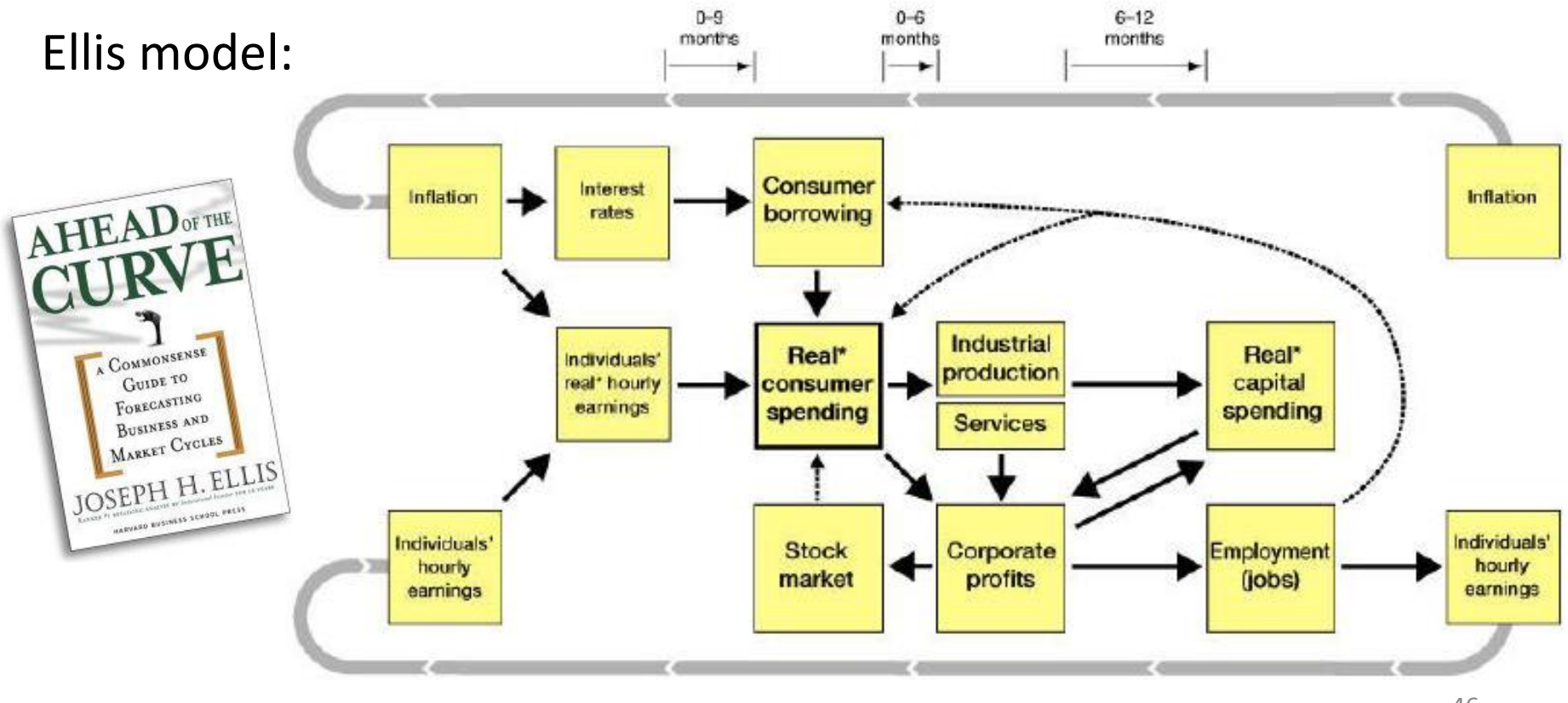

### **1. Predicting Changes in Quarterly Corporate Earnings Using Economic Indicators**

**The data:** i) 180 quarters. 6 [Economic] x variables. Ii) Change in S&P EPS = y variable, iii) All variables transformed to year vs year % change, iv( All data used is publicly available via websites of US agencies: BEA, BLS, FED, and S&P.

**The analysis**: XLMiner on these different versions of datasets. Partitioned it. Ran predictor applications: ACF Plots, MLR, Regression Tree – full and pruned. **ACF Plot for QEPS\_YY%** 

**Auto Correlation Chart. Based on this, took Lag\_1 as one of the predictors. Lag\_1 = QEPS\_YY(Q-1)** 

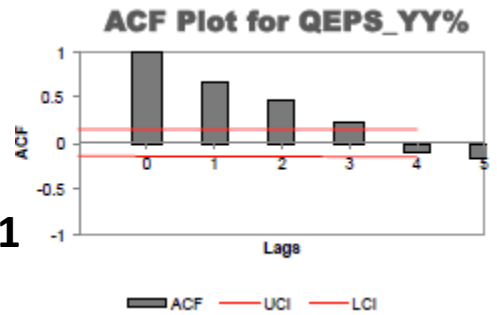

### **1. Predicting Changes in Quarterly Corporate Earnings Using Economic Indicators**

*QEPS\_YY%(t) = 0.0486 + 0.747\*QEPS\_YY%(t-1) -0.517\*QRCAP\_YY%(t-2)* 

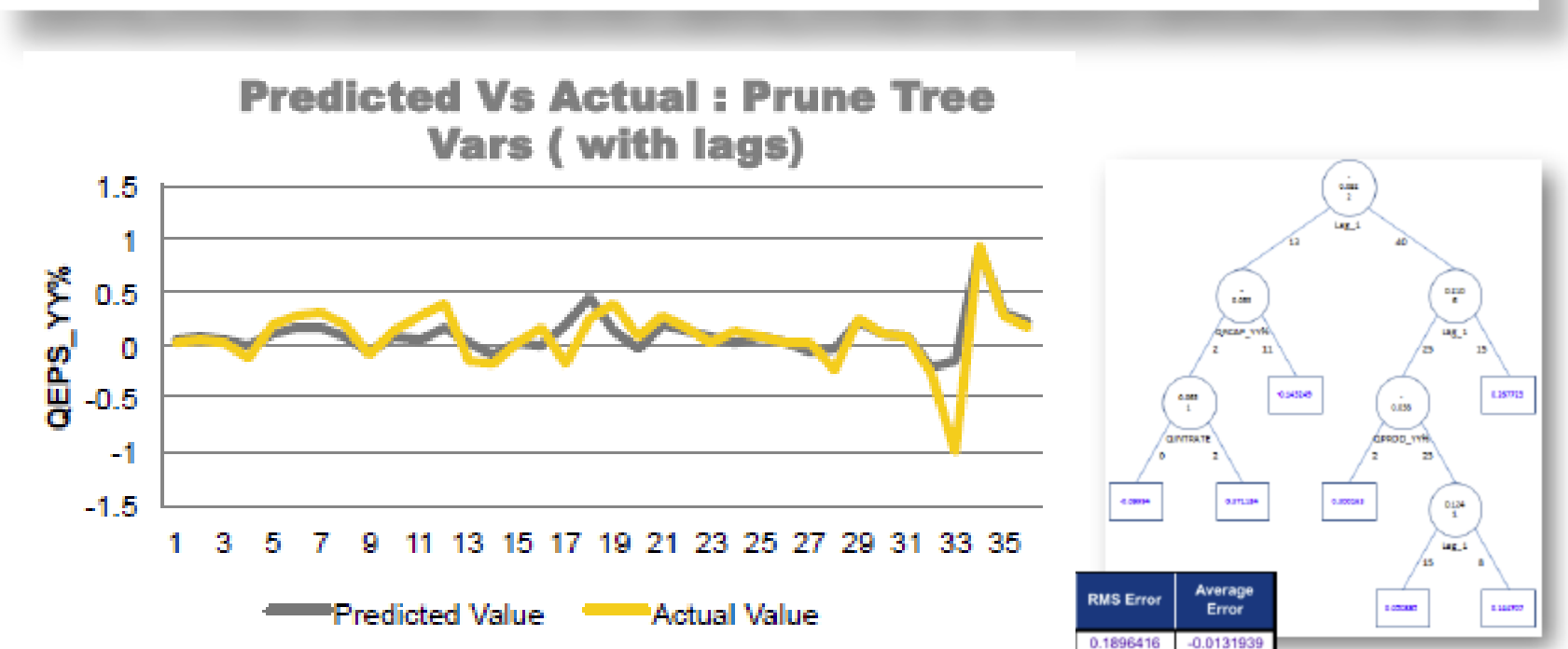

Data Resolution: 3 After estimation, measures regarding the goodness of fit such as The Rsquared measure are not high

Data Structure: 5 No problem of missing data. Moreover all data collections start from the same data (1964)

Data Integration: 5 We have a good integration of data. During the research, all data went through all process of normalization

Temporal Relevance: 4 We started from 1964 since previous data were missing. With more data the anlaysis would be more accurate

2-3

5

4

5

Generalizability: 2

The analysis regards only the S&P index. In order to generalize the results of the project we should use data also from other source that are not always available

Chronology of data and goal: 5 Prediction is the aim of the project. As a result the chronology of data is very important

Operationalization: 4 The project can be applied in real life context. It would be interesting to show the result for other kind of index

Communication: 5 The analysis is clearly explained step by step from data processing to conlusion

#### Help

This is a rating-based approach to quantifying InfoQ that scores each of the eight dimensions. This coarse grained approach rates each dimension on a 5 point scale, with 5 indicating "Very High" achievement in that dimension.

The ratings are then normalized into a desirability function for each dimension, which are then combined to produce an overall InfoQ score using the geometric mean of the individual desirabilities.

By dragging the slider handles, each dimension can be assigned a plausible range of ratings, or a specific rating.

InfoQ

Lower Bound: 0.66.00 Upper Bound: 0,78.00

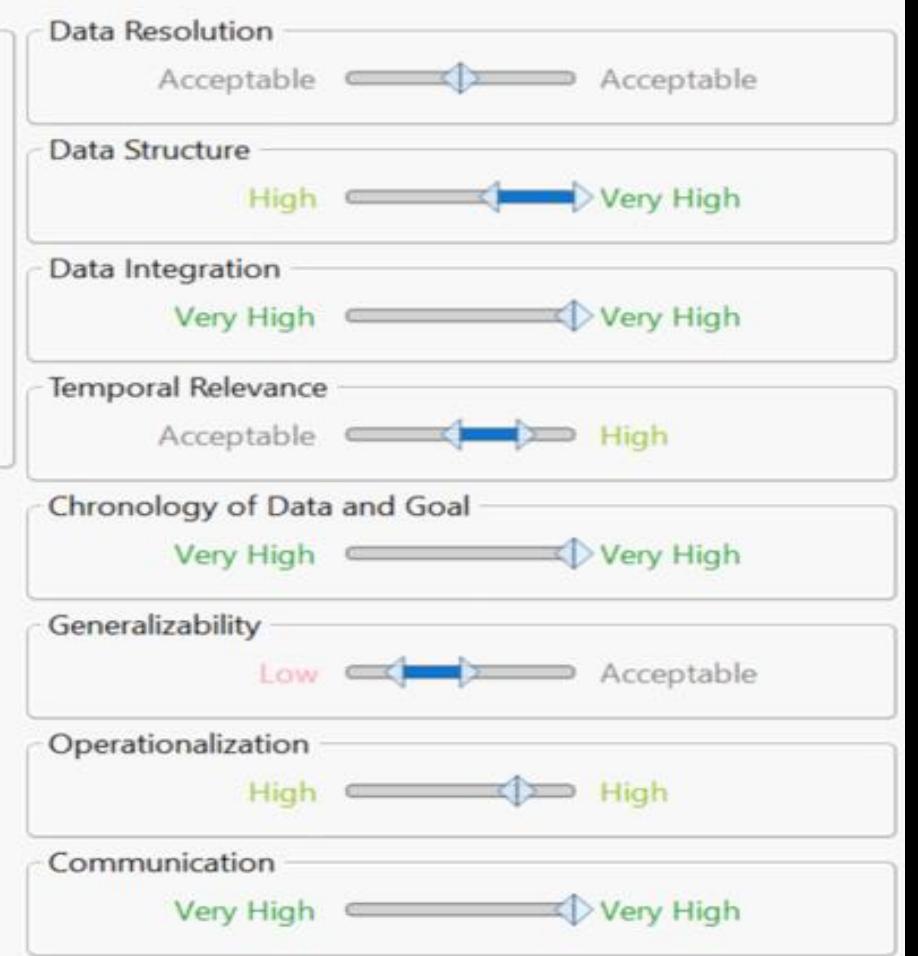

#### **2. Predicting ZILLOW.com's Zestimate accuracy**

- ➢ "Zillow.com" is a real estate service launched in 2006
- $\triangleright$  It calculates a Zestimate-home valuation for most homes in the U.S
- $\triangleright$  For MD and VA it gets only about 26% of predictions within the +/-5% range only.

1.Home Type (Single Family, Condo , etc) 2.No of Bed Rooms 3.No of Bath Rooms 4.Total Area –Sqft 5.Lot size –Sqft 6.No of Stories 7.Total Rooms 8.Distance from Metro 9.Primary School Rank 10.Middle School Rank 11.High School Rank 12.Age of house at Sale 13.Sale Season (Fall , Winter , etc) 14.Recession Period (Y/N) 15.Sales Volume

#### **2. Predicting ZILLOW.com's Zestimate accuracy**

- Data collected, cleansed and merged from 4 sources –Zillow , Redfin, School Digger and Google Maps
- 17 counties (29 Zip codes) in Northern VA

#### **House sales data**

- Before Data Clean up: **3500+**
- After Data Clean up: **1416**
- Y –*Is Zestimate correct* (Y/N) 37.6%/62.43%
- X –15 variables (5+ variables where discarded from initial set )

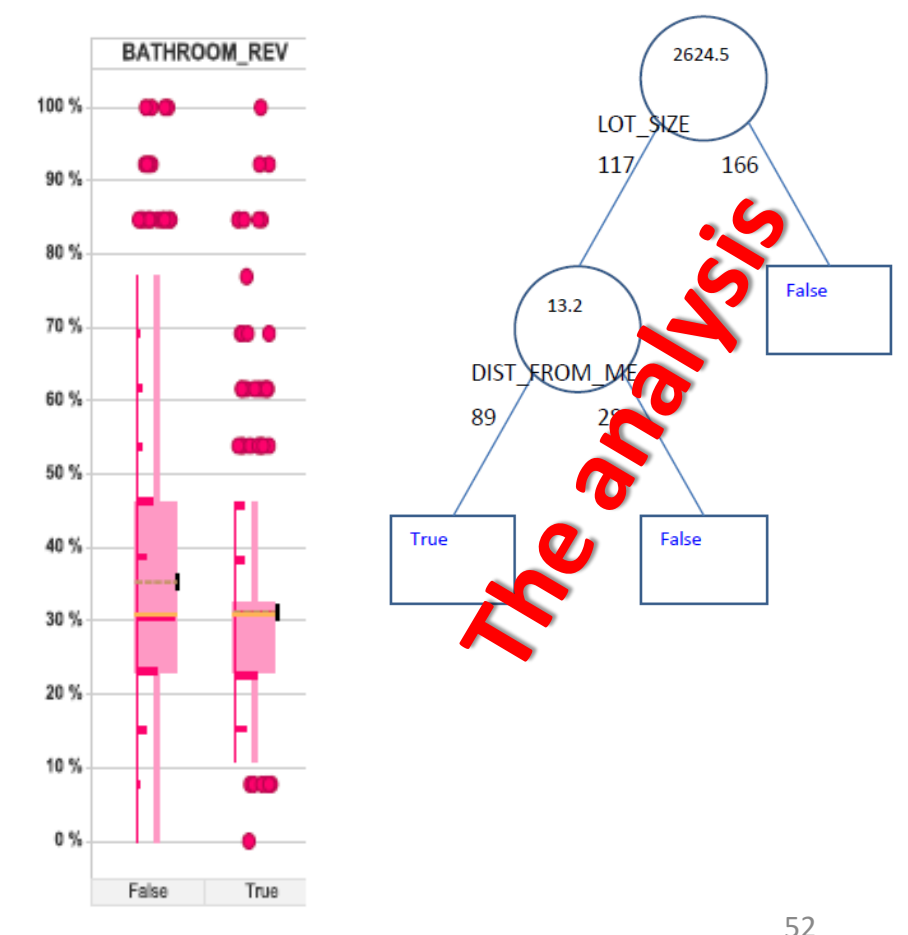

#### **2. Predicting ZILLOW.com's Zestimate accuracy**

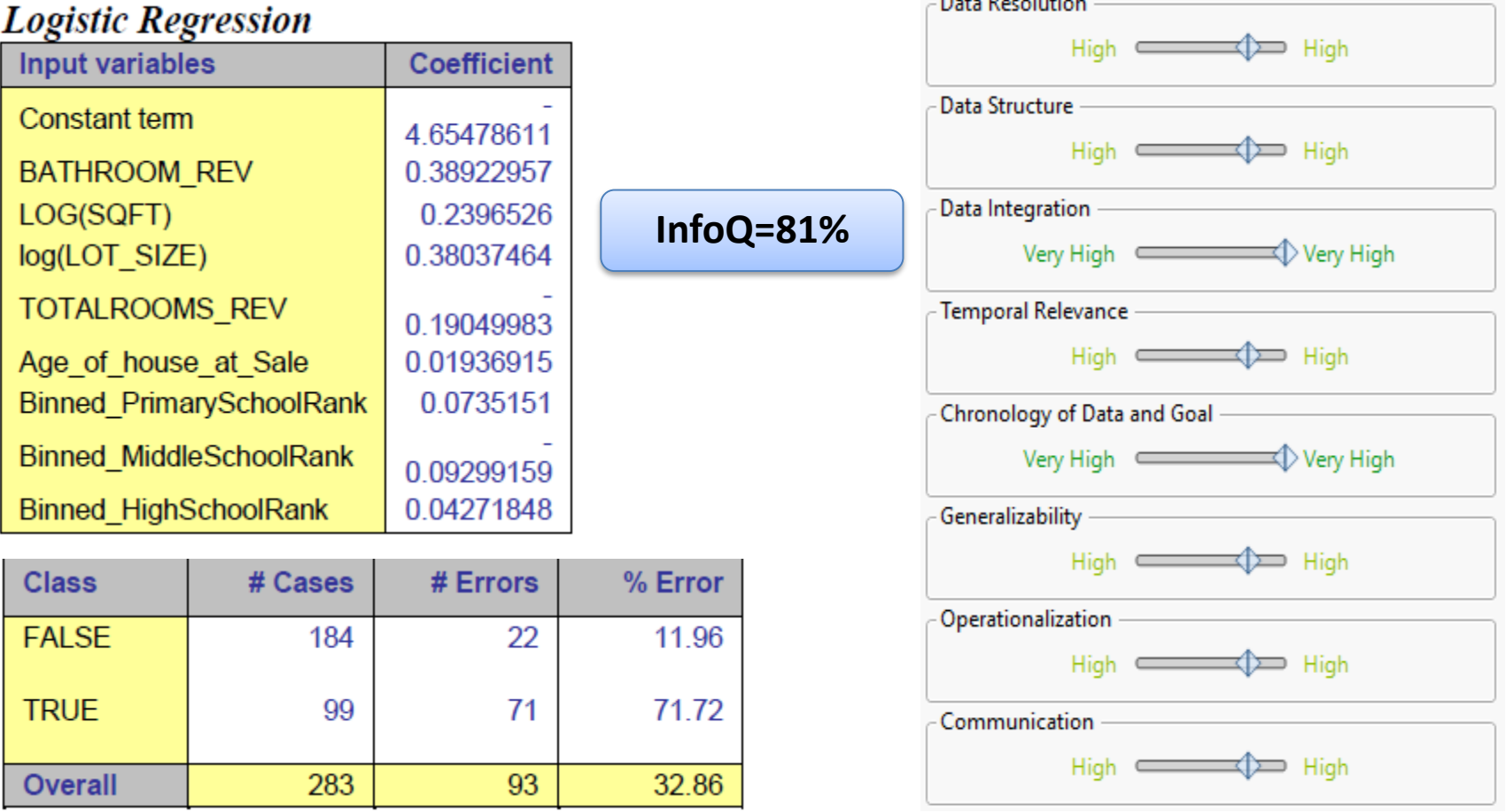

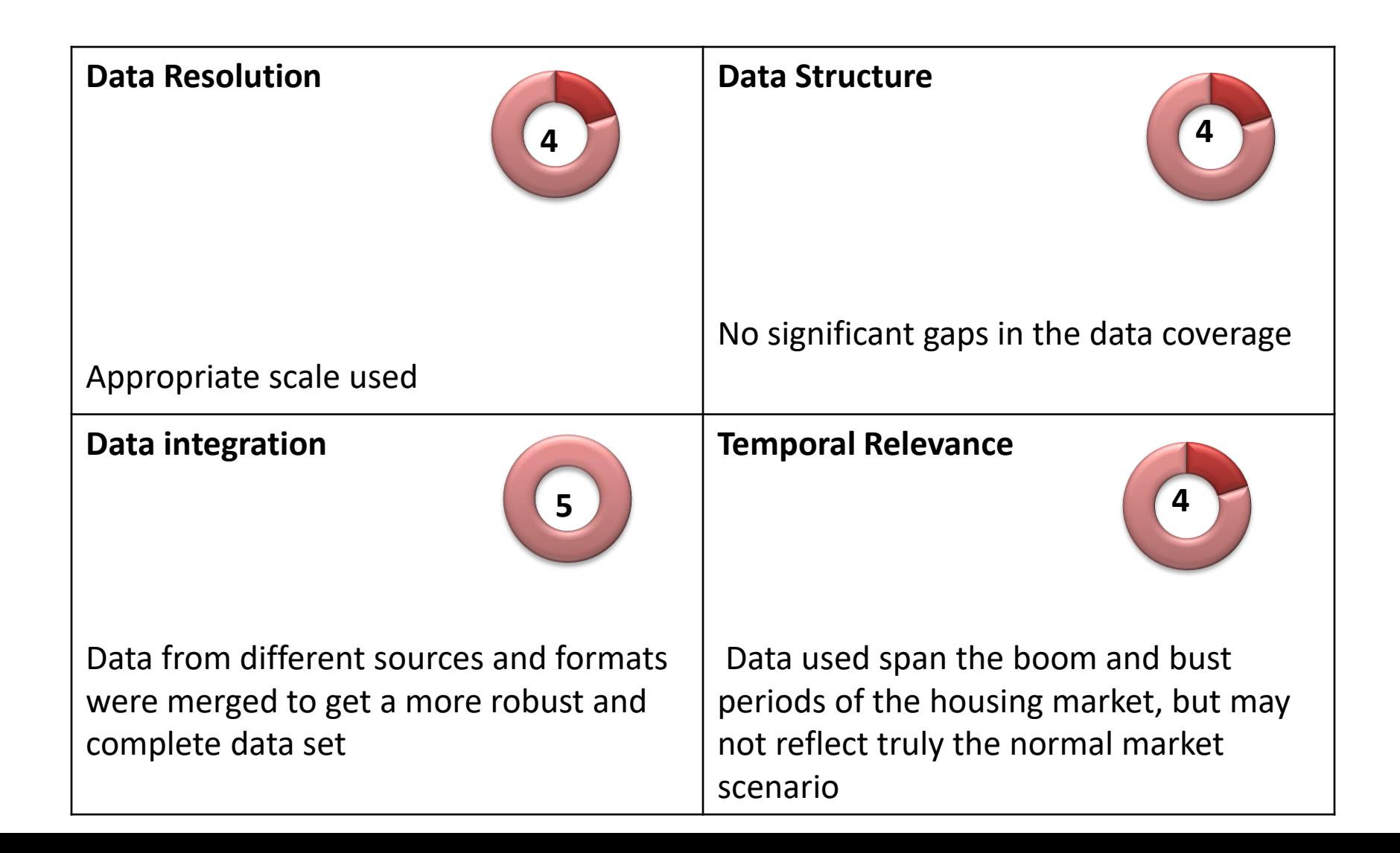

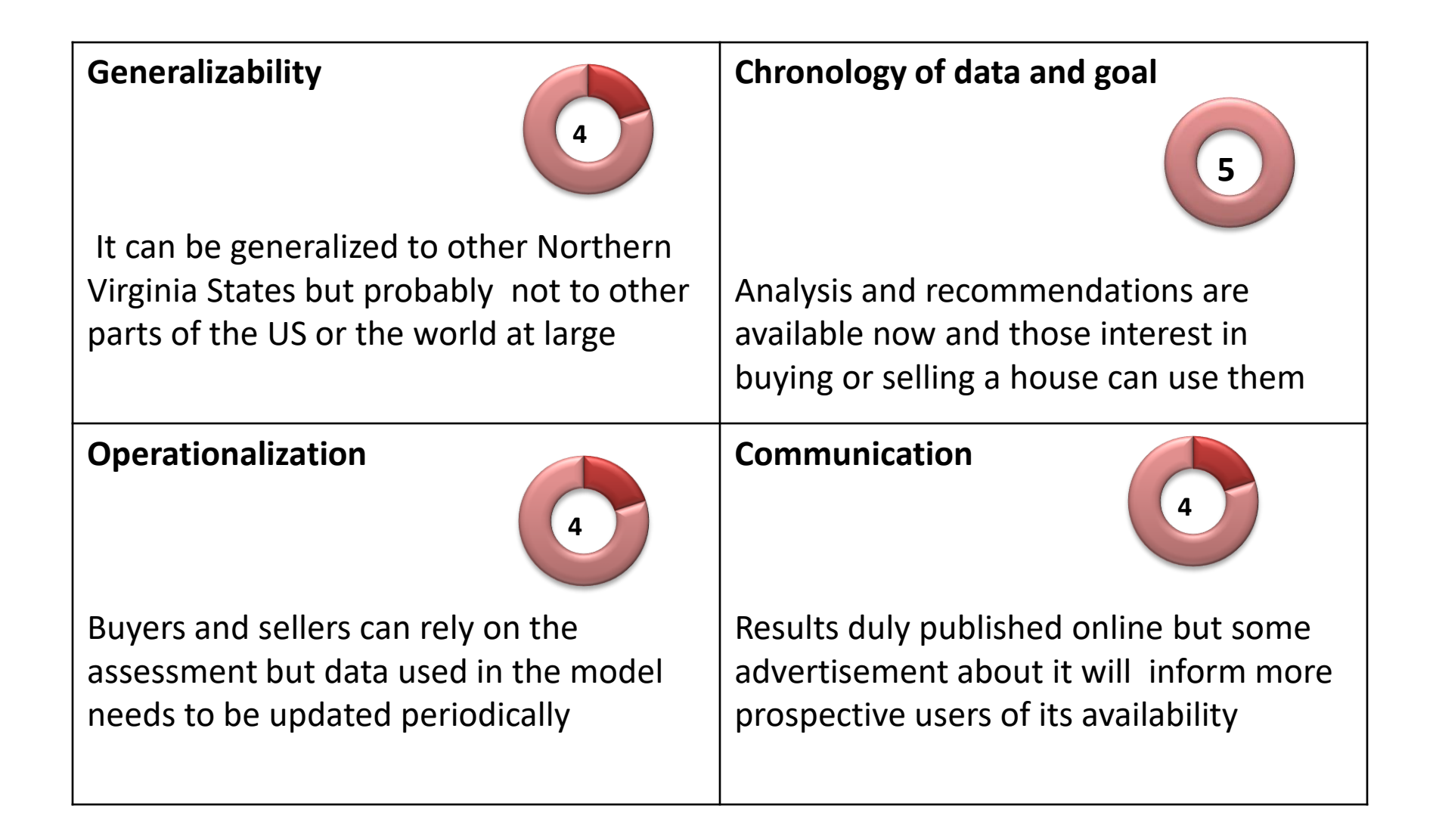

#### **3. Predicting First Day Returns for Japanese IPOs**

**Goal**: To predict the First Day returns on Japanese IPOs (based on first day closing price), using public information available prior to the offer

**The data**: i) Japanese IPO data from 1997-2009\*, ii) 1561 IPOs, iii) Industry(categorical) : 35 industries - 3 were spelling errors, corrected

Remove Air Trans (1), Fishery & Forestry (2) industries

–Removed first 128 entries (1997-1999) as they had no data for 2 columns : Underwriter's fees & Allocation to BRLM

–New Columns

Minimum bid size

Secondary Offering %age

–Creation of Dummy Variables

- BRLMs 3, on the basis of Gross proceeds of IPO
- Industry  $-4$ , binned by average return

Market – whether the IPO was OTC or not

\*Kaneko and Pettway's Japanese IPO Database (KP-JIPO) http://www.fbc.keio.ac.jp/~kaneko/KP-JIPO/top.htm

#### **3. Predicting First Day Returns for Japanese IPOs**

- 1) Age of company at time of IPO
- 2) Gross Proceeds (size of IPO)
- 3) Minimum Bid Amount
- 4) IS OTC listing
- 5) Secondary offering as %age of total
- 5) Percentage shares allocated to Lead Manager 1
- 7) Underwriter's Gross Spread (fees as %age of size of IPO)
- 8) Industry Type (binned categorical variable  $-4$  categories)
- 9) Lead\_Manager (binned categorical variable 3 categories)

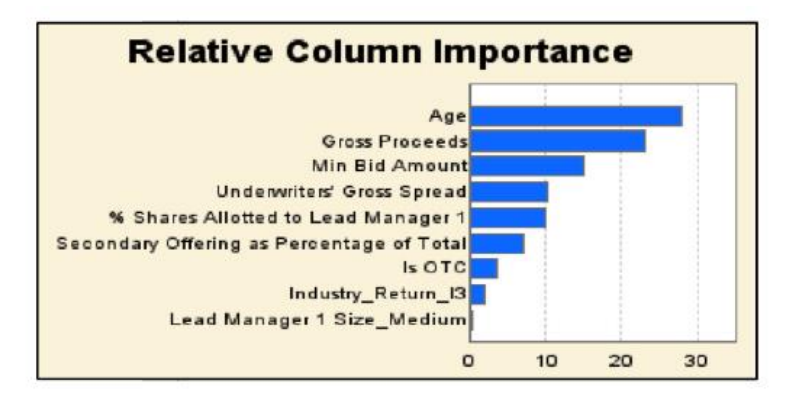

Prediction algorithms do not give a reasonable prediction of IPO returns from public information. (High RMSE: 90%)

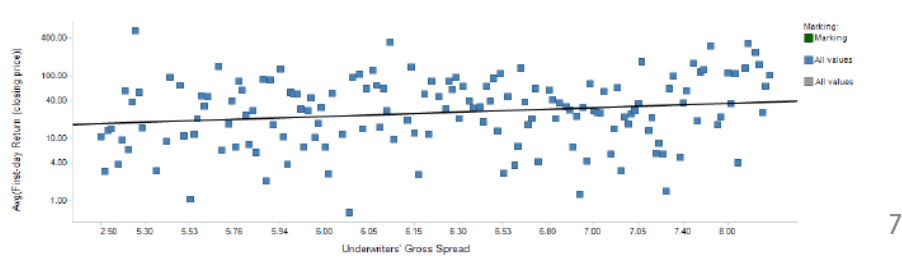

**InfoQ=51%**

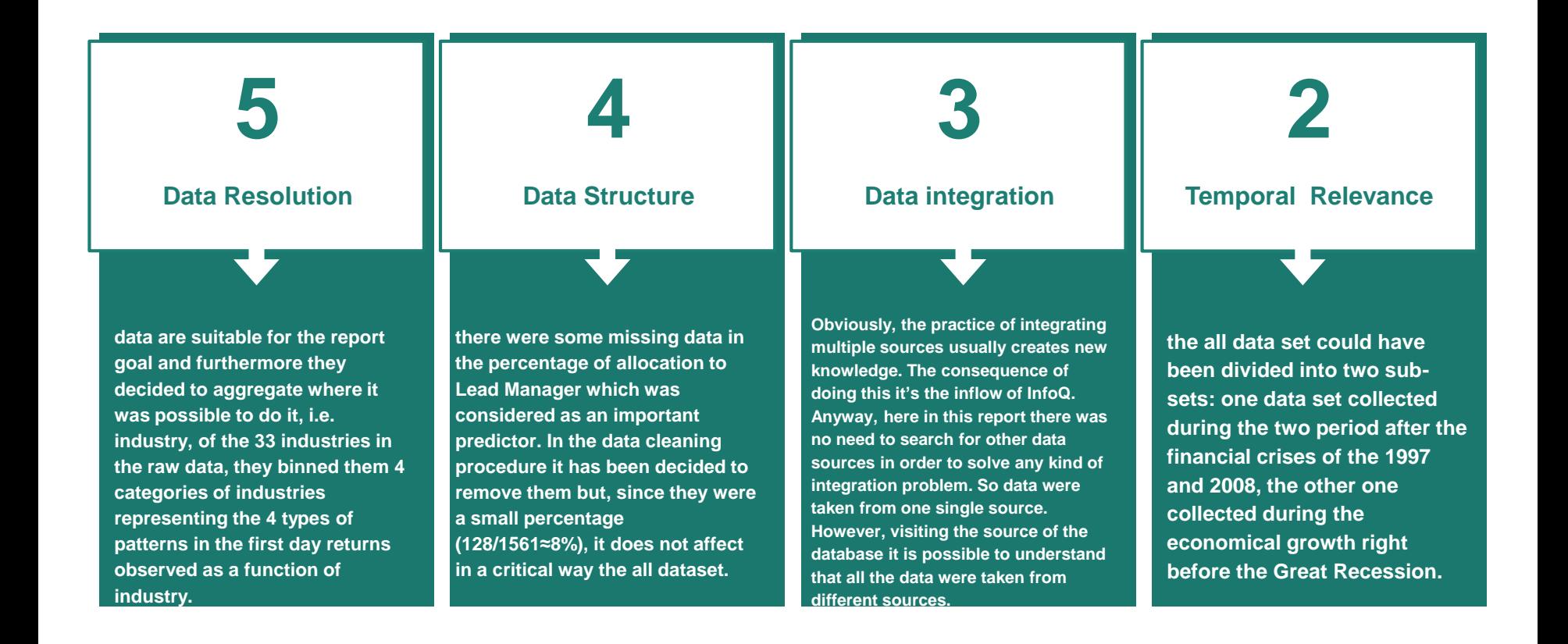

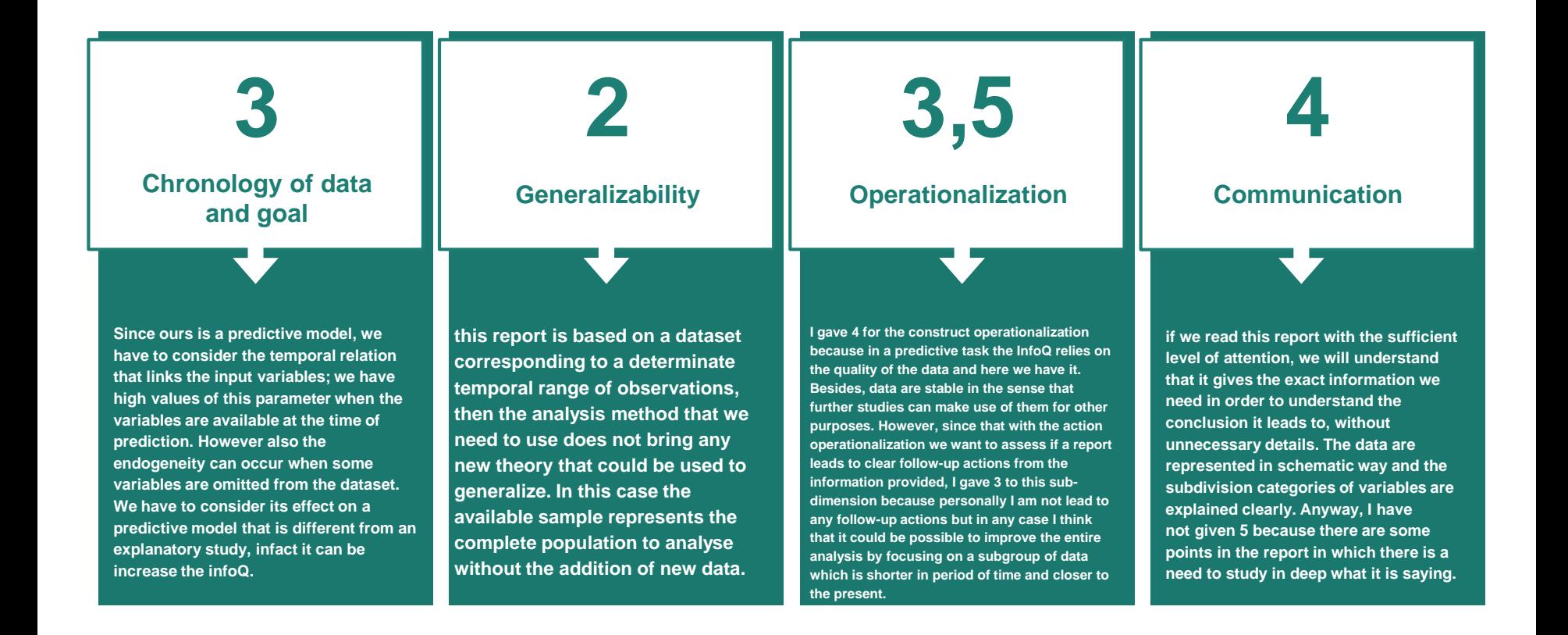

### **The Roadmap to Predictive Models**

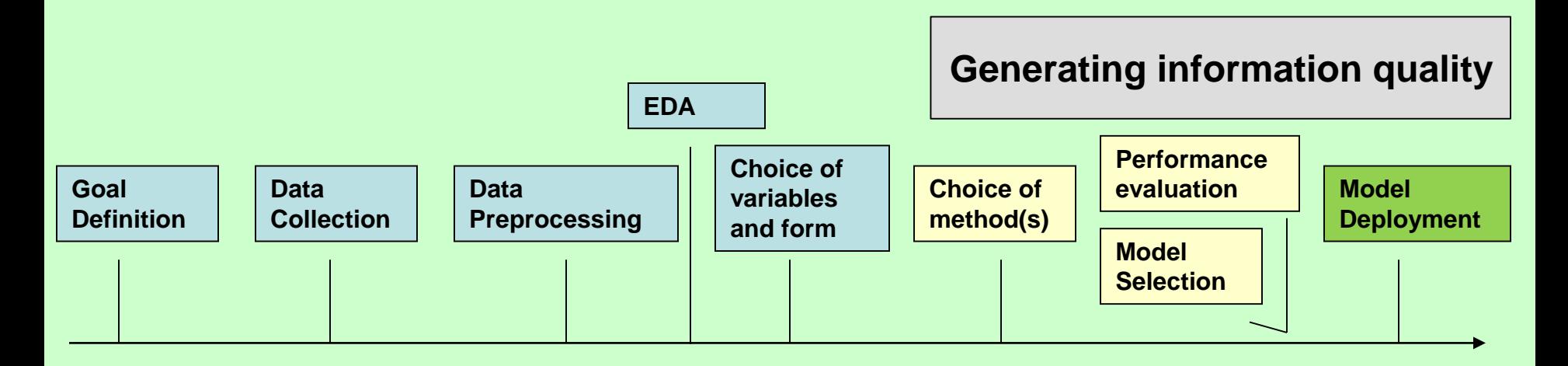

#### **Predictive task**

**Action**: Evaluate predictability; compare to existing models

**Risks**: Over-fitting; costs of prediction error

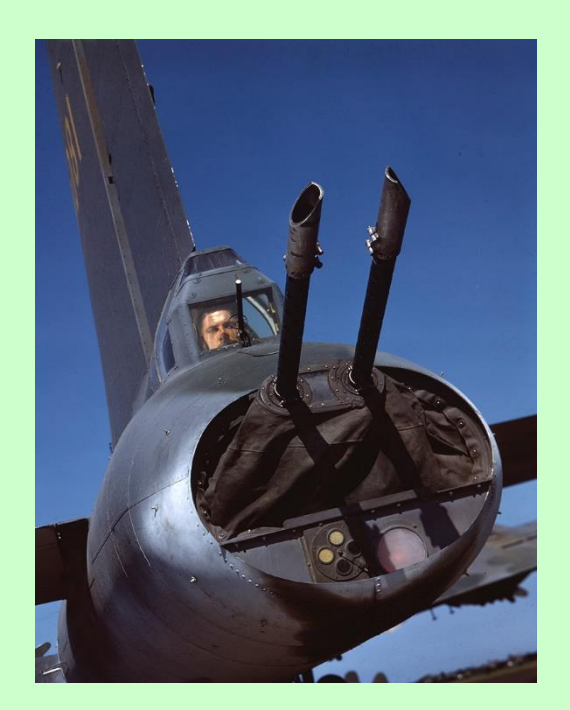

### Supervised vs. Unsupervised Learning

- **Supervised learning:** discover patterns in the data that relate data attributes with a target (class) attribute.
	- These patterns are then utilized to predict the values of the target attribute in future data instances.
- **Unsupervised learning:** The data has no target attribute.
	- We want to explore the data to find some intrinsic structures in it.

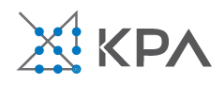

### Supervised Learning

#### **Holdout set**

#### **"0" Training data "1" Validation data "2" Testing data**

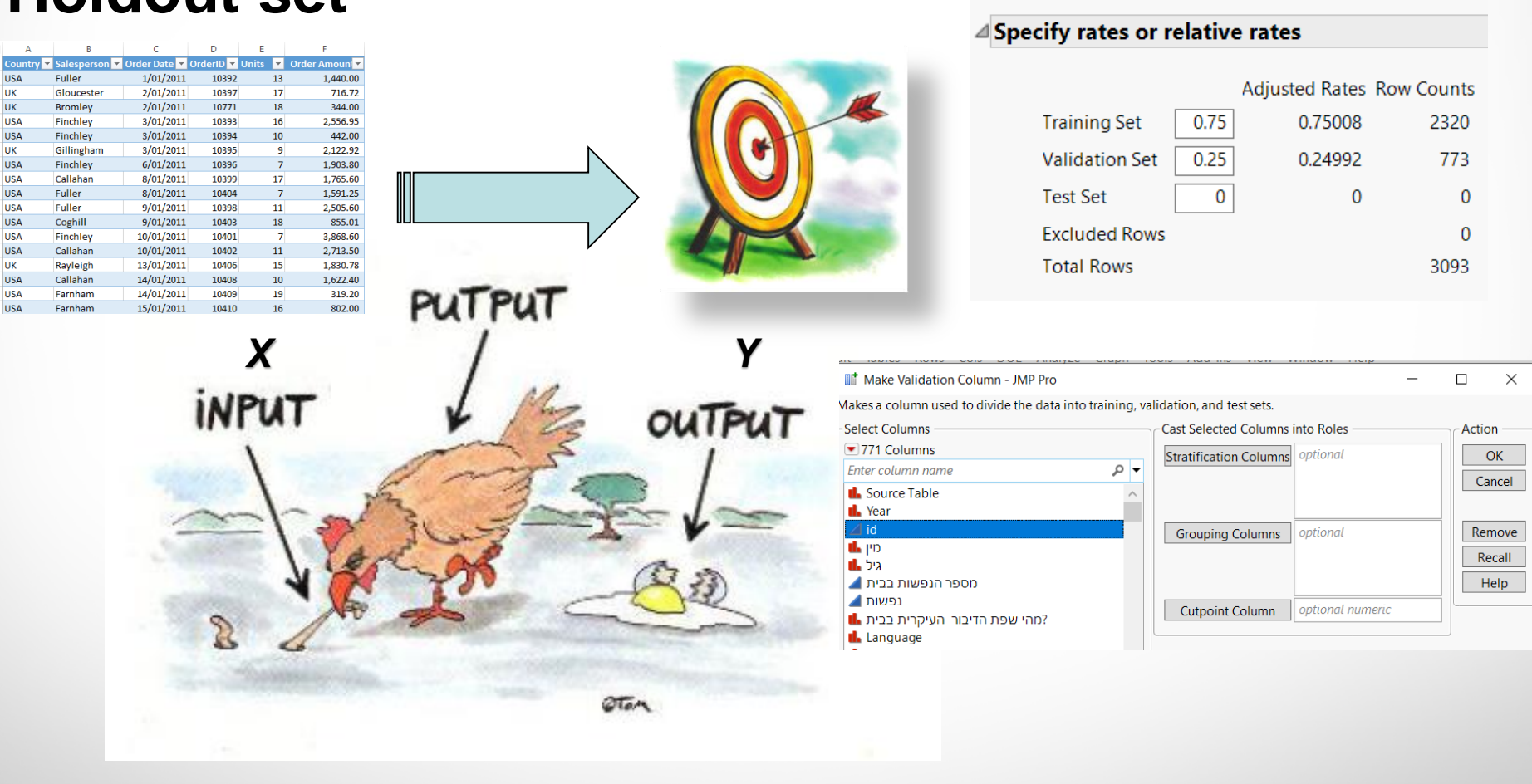

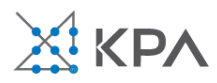

17

18

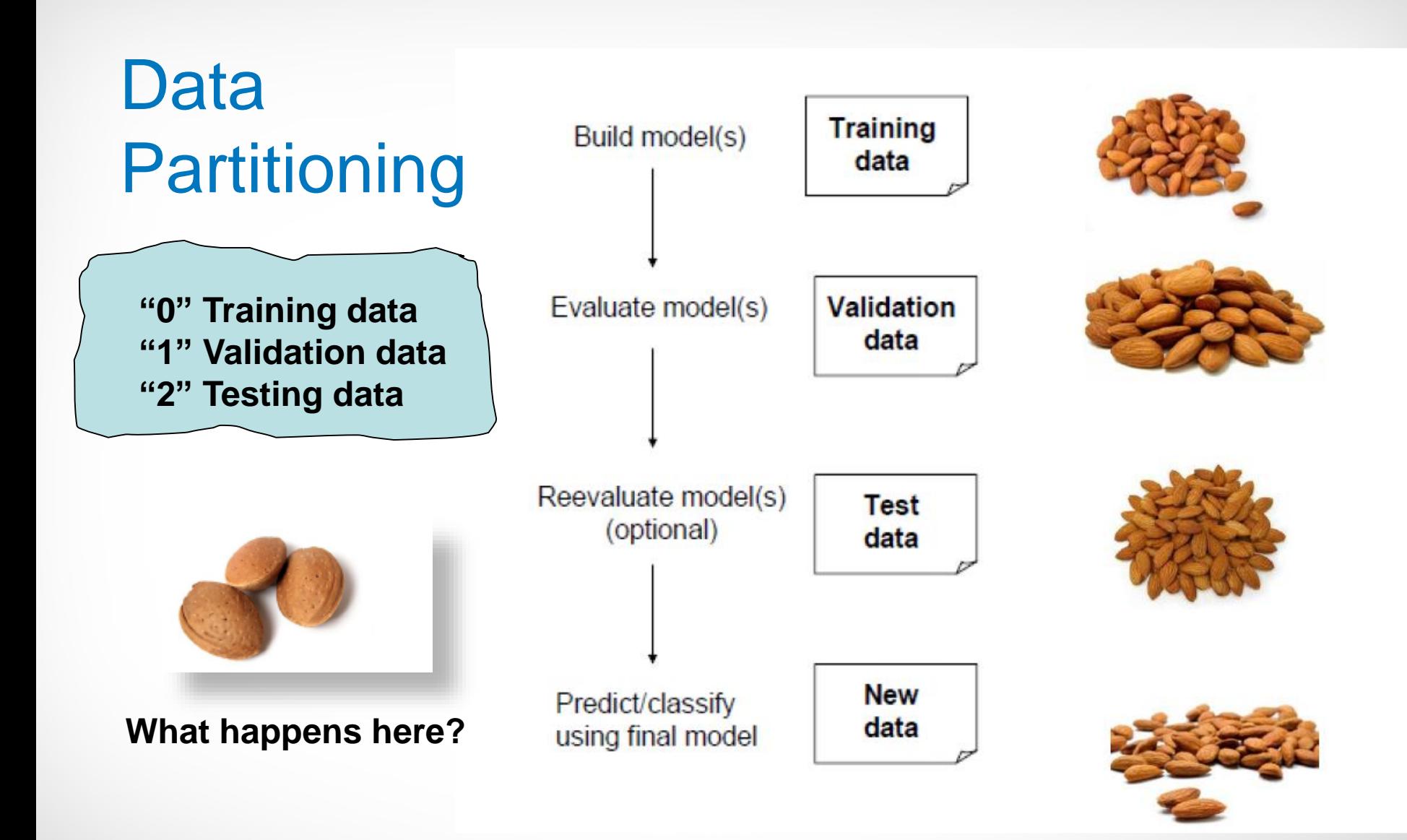

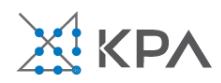

### Analytic Models

- **Decision trees**
- Regression trees
- Random forests
- Boosted trees
- Logistic regression
- Naïve Bayes
- K-Means Clustering

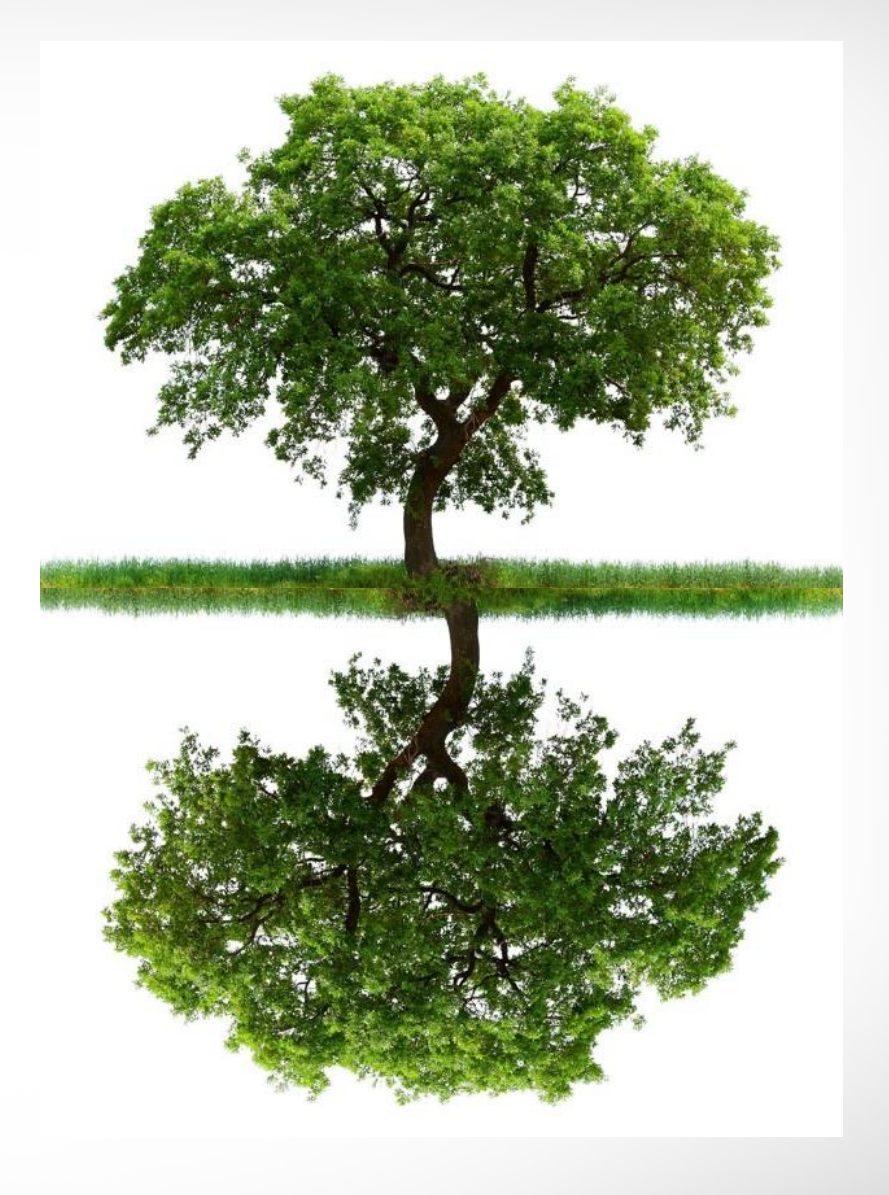

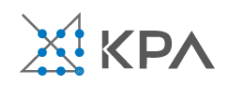

Decision Trees

### **Goal:** Classify or predict an outcome based on a set of predictors

### The output is a set of **rules**  represented by tree diagrams

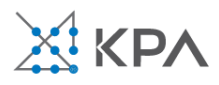

### Key Ideas

**Recursive partitioning:** Repeatedly split the records into two subsets so as to achieve maximum homogeneity within the new subsets (or, equivalently, with the greatest dissimilarity between the subsets)

**Pruning the tree:** Simplify the tree by pruning peripheral branches to avoid overfitting

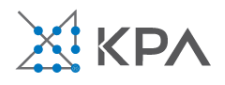

### Recursive Partitioning Idea

- Pick one of the predictor variables,  $x_i$
- Pick a value of  $x_i$ , say  $s_i$ , that divides the training data into two (not necessarily equal) portions
- Measure how dissimilar each of the resulting portions are
- Try different values of  $x_i$ , and  $s_i$  to maximize the dissimilarity in the initial split
- After the first split, repeat the process for a second split, and so on

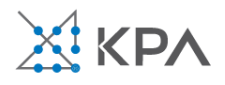

### The Riding Mowers

• **Goal**: Classify 24 households as owning or not owning riding mowers

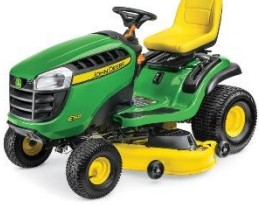

• **Predictors**: Income, Lot Size

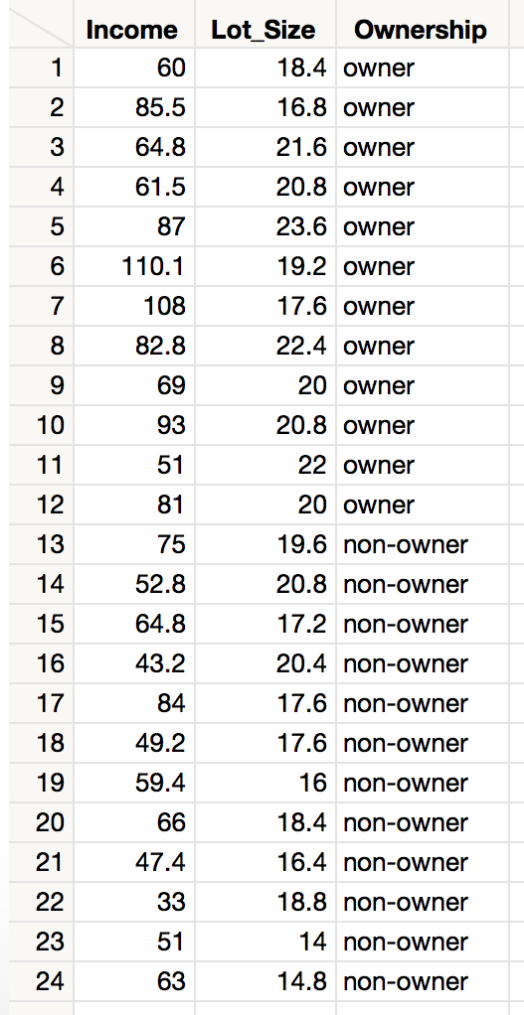

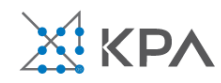

### Splitting on Categorical Variables

- Examine all possible ways in which the categories can be split.
- E.g., nominal categories A, B, C can be split 3 ways
	- ${A}$  and  ${B, C}$
	- $\{B\}$  and  $\{A, C\}$
	- $\{C\}$  and  $\{A, B\}$
- With many categories, # of potential splits becomes huge

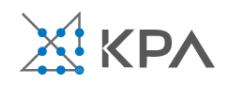

### Splitting on Categorical Variables

- For ordinal data (ordered categories) there is an option for the splits to respect ordering
- Example: An ordinal predictor takes on the values 1, 2, 3, or 4
- The data can be split 3 ways:
	- {1} and {2, 3, 4}
	- {1, 2} and {3, 4}
	- $\{1, 2, 3\}$  and  $\{4\}$

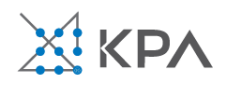

### Splitting on Continuous Variables

- Order records according to one variable, say lot size
- Split at the first value
- Measure the dissimilarity between the two subsets
- Split at the next value, and continue
- Repeat for the other variable(s)
- For all variables, the split value that drives the greatest dissimilarity in propensities (or probabilities) is selected as the split point

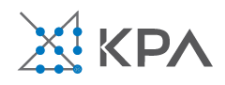

### The Riding Mowers

Before splitting (50% are owners and 50% are nonowners)

All splits are considered (see Candidates)

The first split variable is Income, and the cut point is 85.5

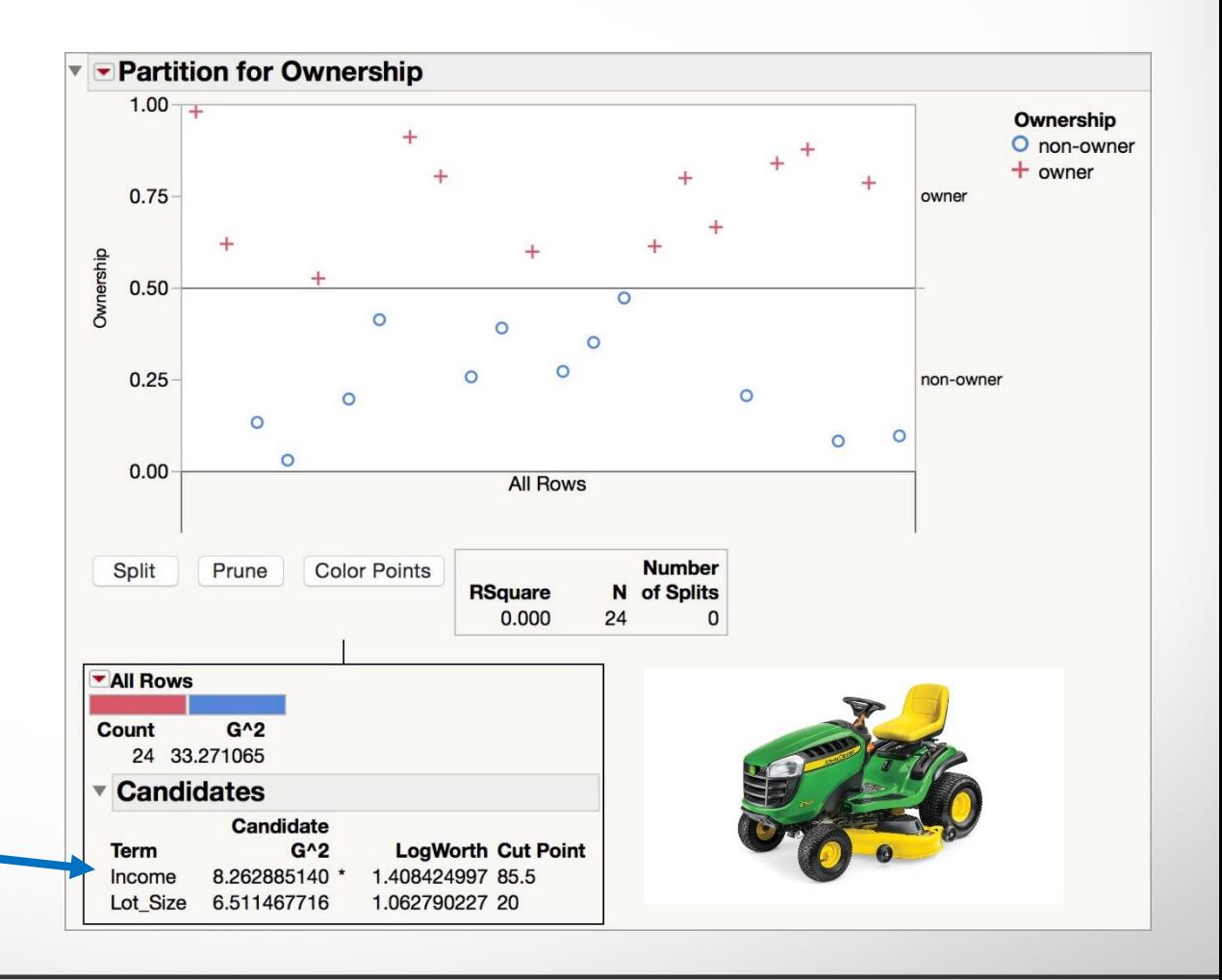

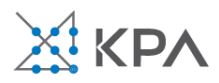
#### The Riding Mowers

When Income  $>= 85.5$ , all of the households were Owners (this "node" is "pure").

The next split is Lot Size when Income < 85.5.

The cut point is 20.

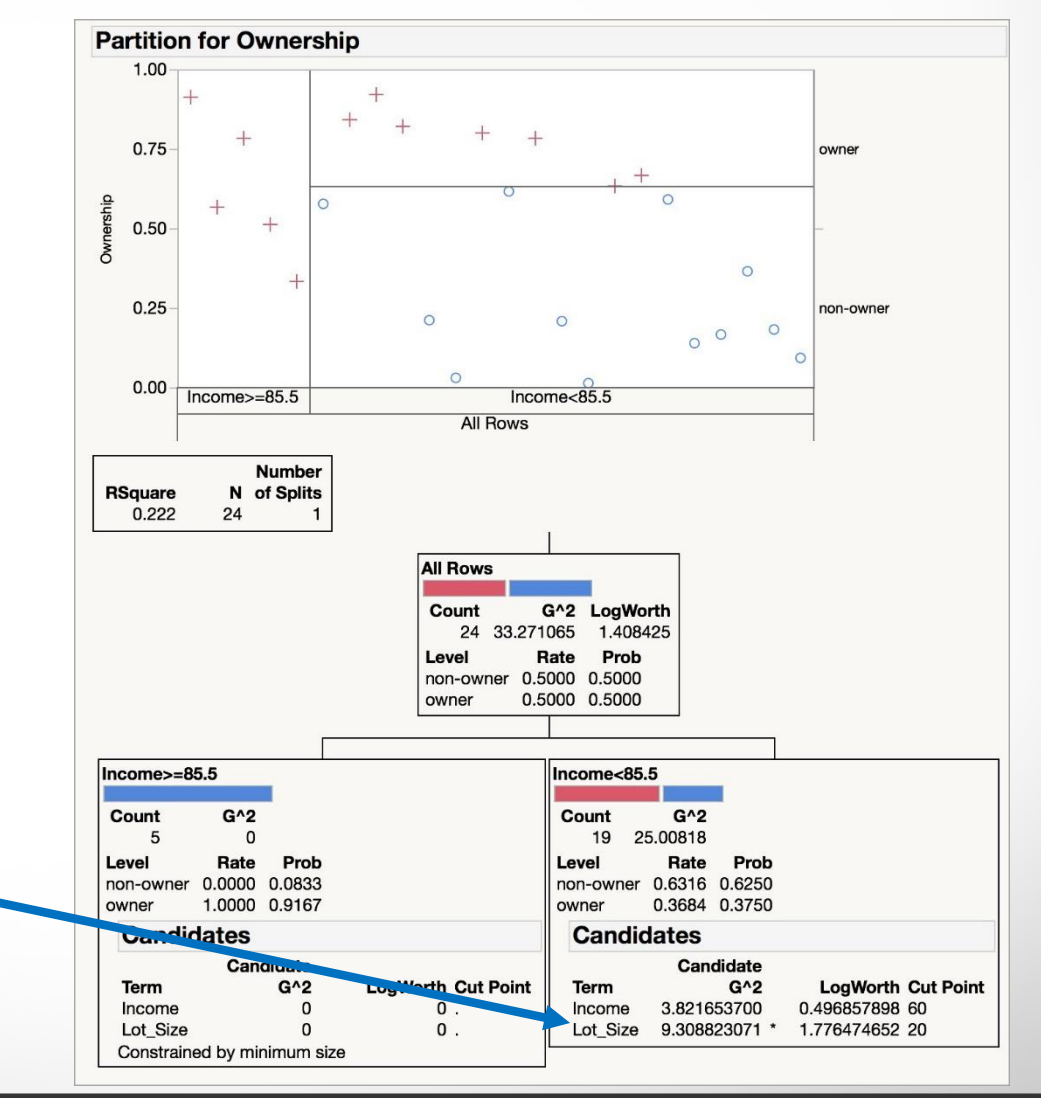

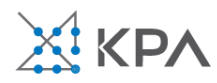

#### The Riding Mowers

The final tree after 7 splits (probabilities are hidden)

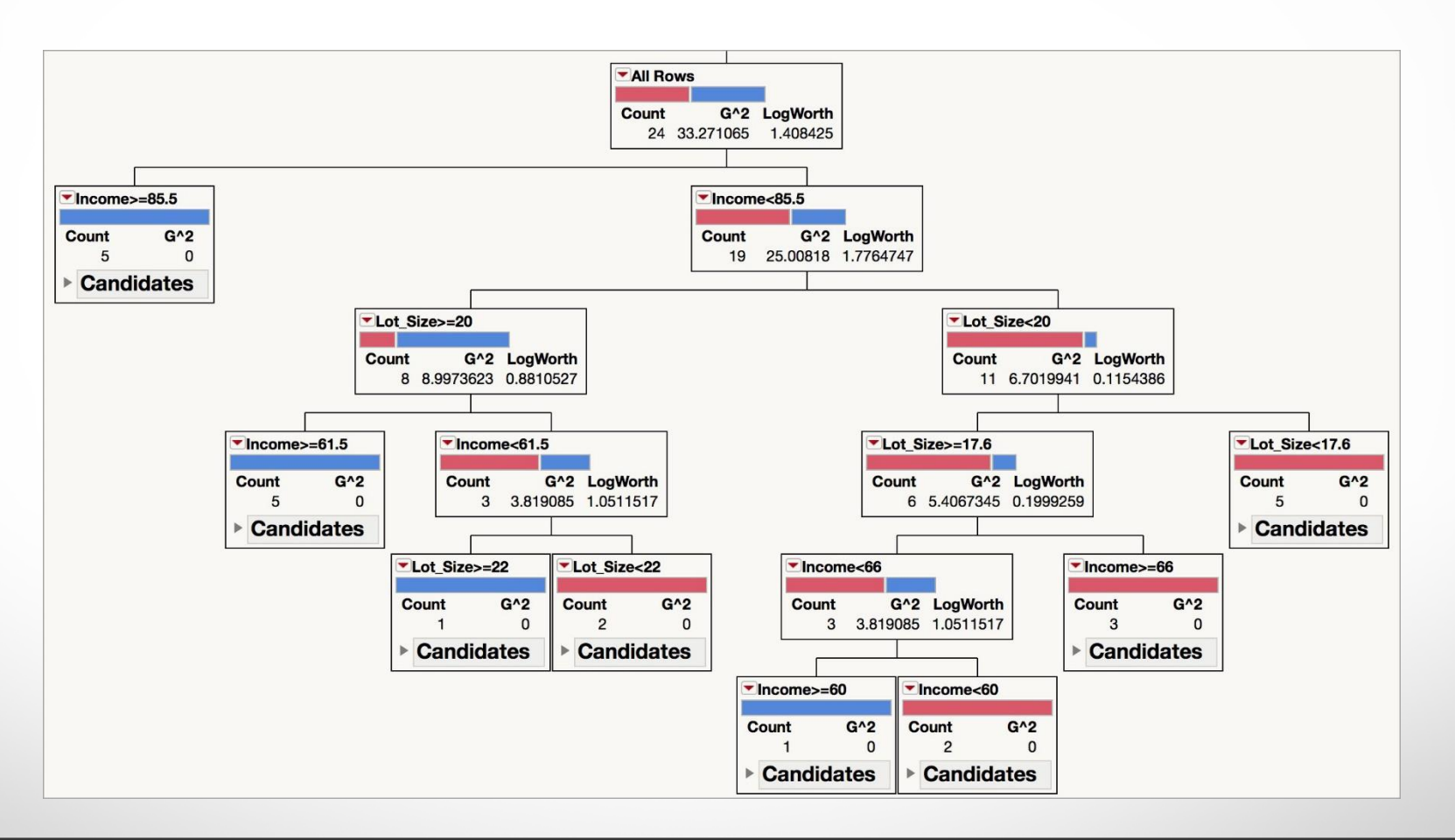

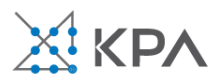

#### Tree Structure

- Split points become nodes on the tree
- Leaves are the terminal nodes (there are no further splits)
- Read down tree to derive the decision rule

E.g., Income  $< 85.5$ , Lot Size is  $>= 20$ , and Income  $>= 61.5$ , the probability that a household is an owner is 0.9185.

- Records within each node are from the training data (validation data are not used in building the tree)
- $\bullet$  Default cutoff = 0.5 is used for classification

In the previous example, the record would be classified as an owner.

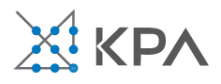

### The Riding Mowers

The leaf report provides a summary the splits

It displays the rules for classifying outcomes

For example, If Income  $<$  85.5, Lot Size is  $<$  17.6, the probability that a household is an owner is 0.0752. This record will be classified as a non-owner.

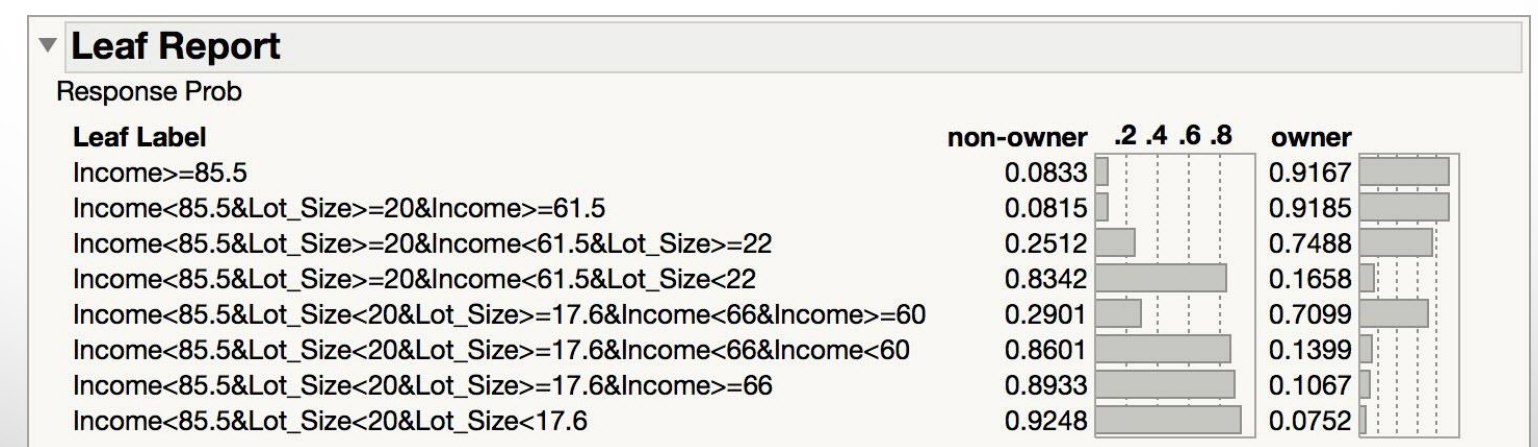

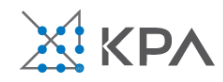

# Stopping Tree Growth

- Natural end of process is 100% purity in each leaf
- This **overfits** the data, which end up fitting noise in the data
- Overfitting leads to low predictive accuracy of new data
- Past a certain point, the error rate for the validation data starts to increase

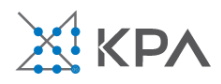

#### Full Tree Error Rate

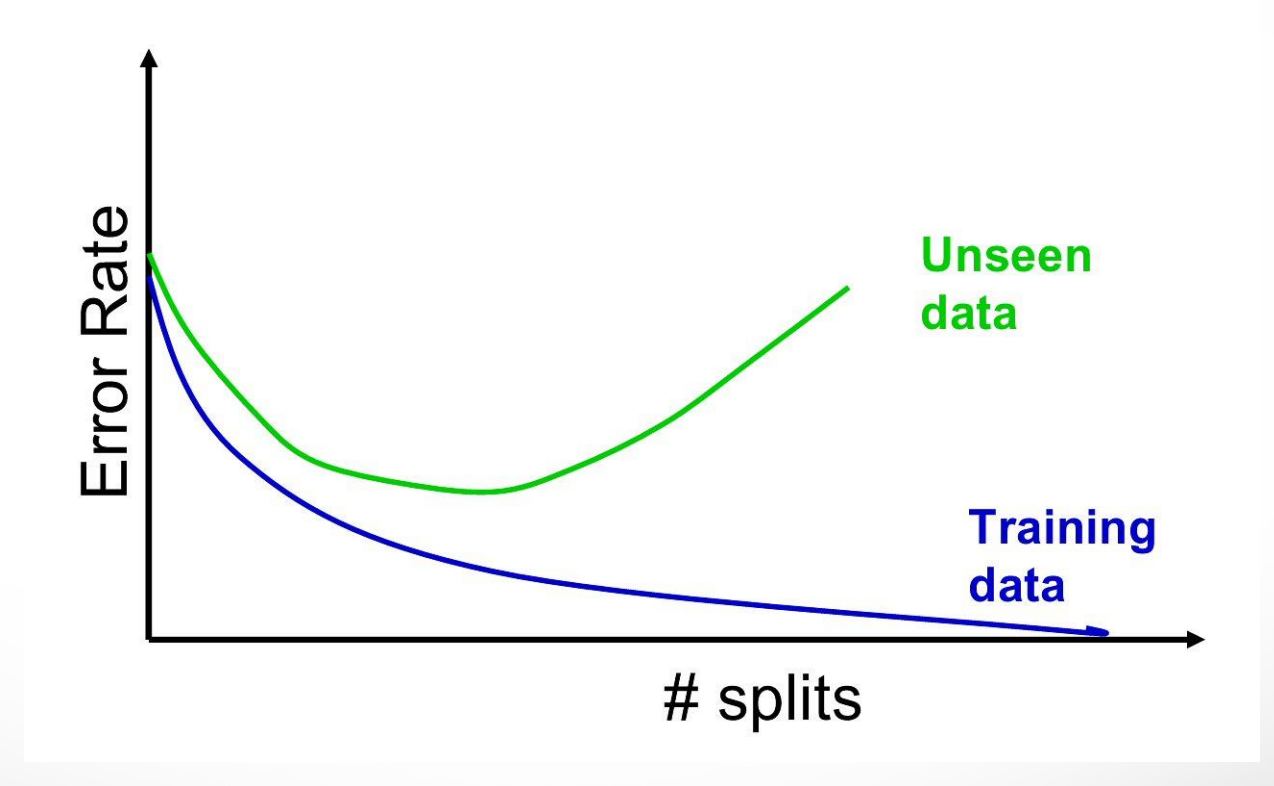

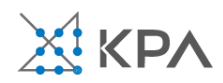

#### CART - Classification and regression trees

- CART lets tree grow to full extent, then prunes it back
- Idea is to find that point at which the validation error begins to rise
- Generate successively smaller trees by pruning leaves
- At each pruning stage, multiple trees are possible
- Use *cost complexity* to choose the best tree at that stage

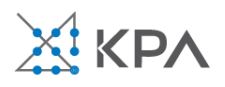

Cost Complexity

 $CC(T) = Err(T) + \alpha L(T)$ 

 $CC(T) = cost complexity of a tree$ *Err(T)* = proportion of misclassified records  $L(T)$  – size of tree  $\alpha$  = penalty factor attached to tree size (set by user)

Among trees of given size, choose the one with lowest CC Do this for each size of tree

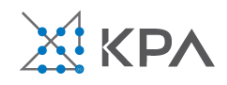

α

#### CART - Classification and regression trees

- Nonparametric (no probabilistic assumptions)
- Automatically performs variable selection
- Uses any combination of continuous/discrete variables
	- Very nice feature: ability to automatically bin massively categorical variables into a few categories (zip code, business class, make/model…)
- Invariant to monotonic transformations of predictive variable
- Unlike regression, not sensitive to outliers in predictive variables

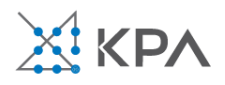

#### CART overview

- Classification and Regression Trees are an easily understandable and transparent method for predicting or classifying new records
- A tree is a graphical representation of a set of rules
- Trees must be pruned to avoid over-fitting of the training data
- As trees do not make any assumptions about the data structure, they usually require large samples

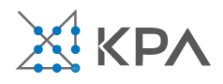

# CHAID - Chi-squared automatic interaction detector

- CHAID, older than CART, uses chi-square statistical test to limit tree growth
- Splitting stops when purity improvement is not statistically significant

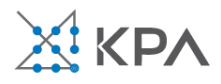

# CHAID - Chi-squared automatic interaction detector

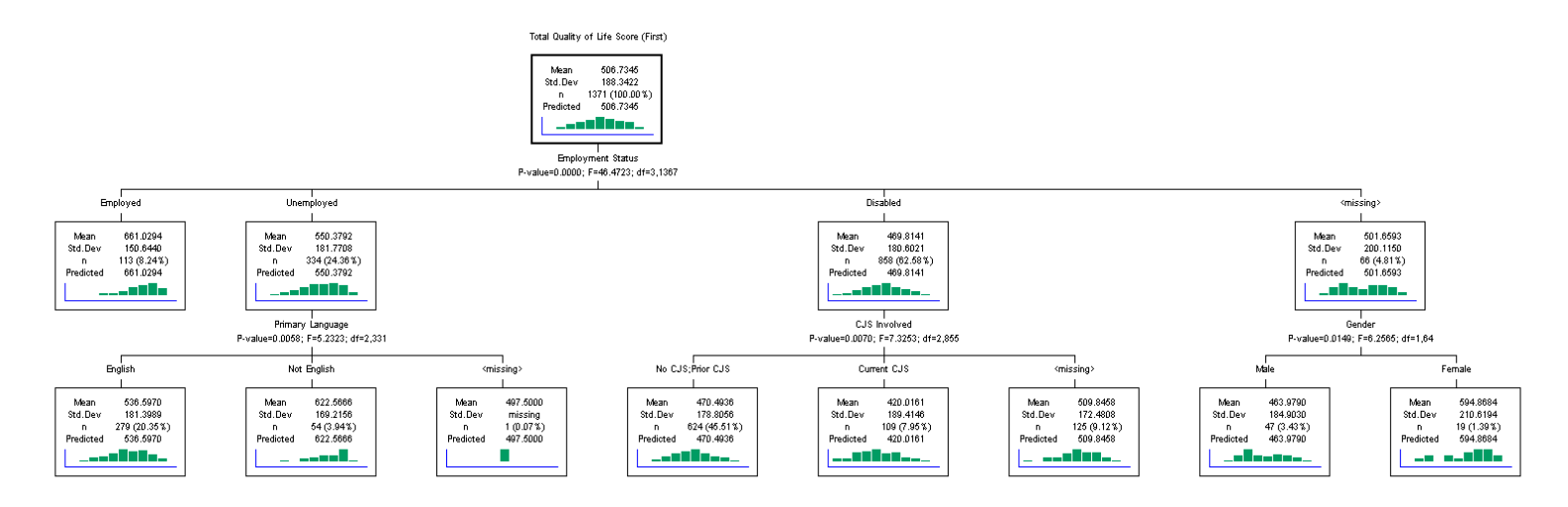

- CHAID is a non-binary decision tree.
- The decision or split made at each node is still based on a single variable, but can result in multiple branches.
- The split search algorithm is designed for categorical variables.

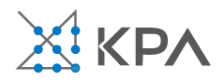

#### Classification Trees: CART versus CHAID

At each split, the CHAID algorithm looks for the predictor variable that if split, most "explains" the category response variable. In order to decide whether to create a particular split based on this variable, the CHAID algorithm tests a hypothesis regarding dependence between the split variable and the categorical response (using the chi-squared test for independence). Using a pre-specified significance level, if the test shows that the split variable and the response are independent, the algorithm stops the tree growth. Otherwise the split is created, and the next best split is searched. In contrast, the CART algorithm decides on a split based on the amount of homogeneity within class that is achieved by the split. The split is reconsidered based on considerations of over-fitting.

CHAID is most useful for **analysis**, whereas CART is more suitable for **prediction**. In other words, CHAID should be used when the goal is to describe or understand the relationship between a response variable and a set of explanatory variables, whereas CART is better suited for creating a model that has high prediction accuracy of new cases.

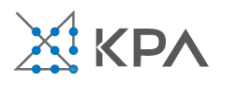

#### How JMP limits tree size

JMP uses a combination of limiting tree growth and pruning the tree after it has grown

- **Minimum Split Size**: Controls the minimum number of records in terminal nodes
- **Validation**: The tree is grown, and pruned back to maximize the RSquare on the validation data

When validation is used, the "Go" option automates tree growth and pruning

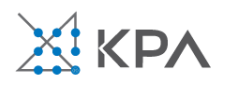

The tree with the maximum Validation Rsquare has 8 splits

The tree is grown to 18 splits, and is pruned back to 8 splits

Validation error rate and confusion matrix for the final tree (cutoff for classification = 0.50)

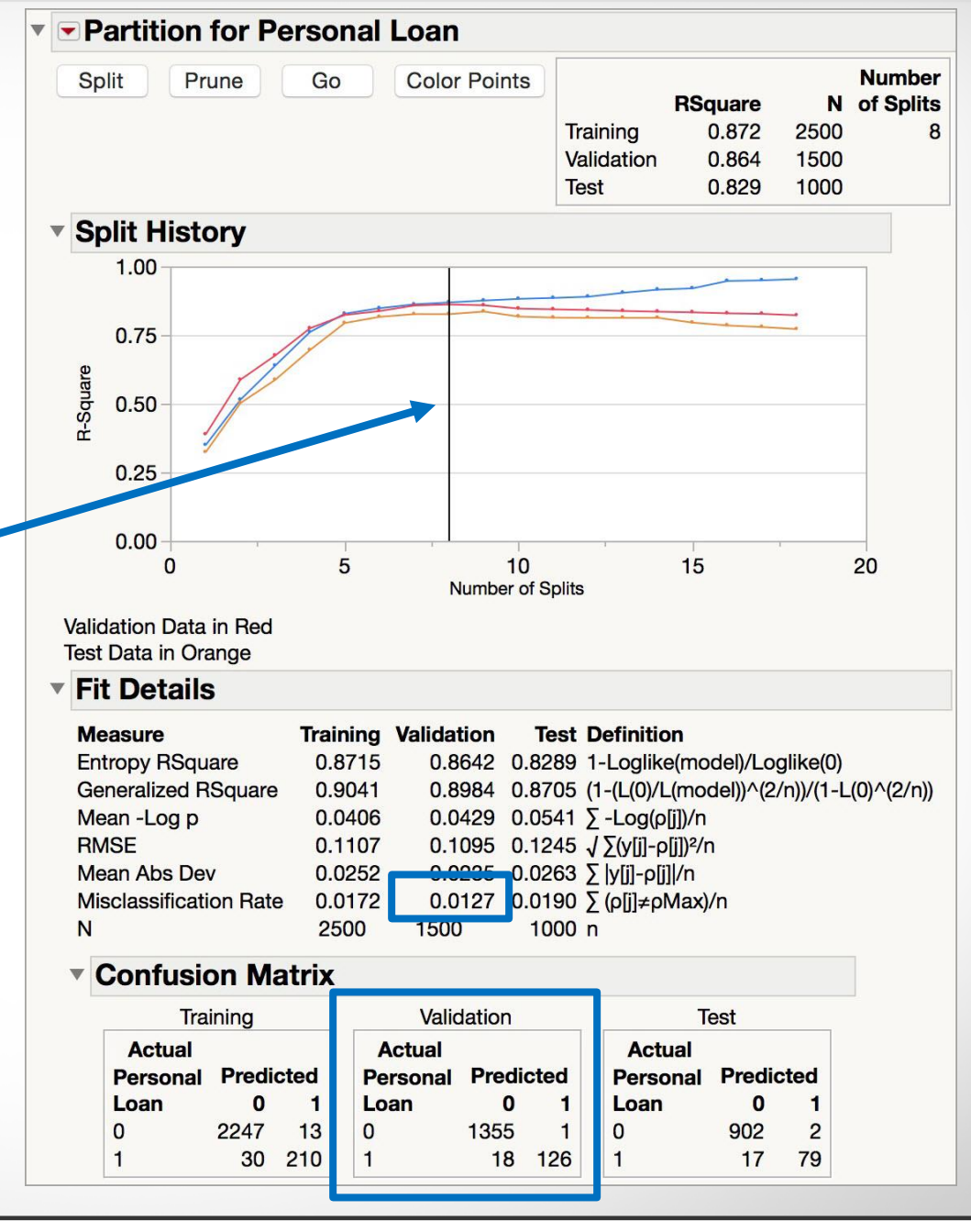

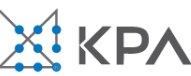

### Leaf Report

Income<99&CCAvg<3

#### **Leaf Report**  $\overline{\mathbf{v}}$ **Response Prob Leaf Label** O  $\blacksquare$ Income>=99&Education(2, 3)&Income>=118 0.0051 0.9949 Income>=99&Education(2, 3)&Income<118&CCAvg>=2.9 0.4605 0.5395 Income>=99&Education(2, 3)&Income<118&CCAvg<2.9 0.9048  $0.0952$  $0.0226$ 0.9774 Income>=99&Education(1)&Family>=3&Income>=119 Income>=99&Education(1)&Family>=3&Income<119 0.6950 0.3050 Income>=99&Education(1)&Family<3 0.9966 0.0034 Income<99&CCAvg>=3&Income>=82 0.7205 0.2795 Income<99&CCAvg>=3&Income<82 0.0553 0.9447 Income<99&CCAvg<3 1.0000 0.0000 **Response Counts Leaf Label**  $\bf{0}$ 1  $159$ Income>=99&Education(2, 3)&Income>=118  $\Omega$ Income>=99&Education(2, 3)&Income<118&CCAvg>=2.9  $13$ 16 58 Income>=99&Education(2, 3)&Income<118&CCAvg<2.9 6 Income>=99&Education(1)&Family>=3&Income>=119 35  $\overline{0}$ Income>=99&Education(1)&Family>=3&Income<119  $11$ 5 Income>=99&Education(1)&Family<3  $331$ 1  $15$ Income<99&CCAvg>=3&Income>=82 38 52 Income<99&CCAvg>=3&Income<82 3

1757

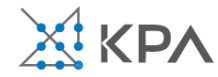

0

#### Regression Trees for Prediction

- Used with continuous outcome variable
- Procedure similar to classification tree
- Many splits attempted, choose the one that maximizes the difference between subgroup means
- Difference measured as the sum of squared deviations
- Prediction is the **average** of the numerical target variable (rather than a probability)

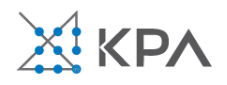

#### mvalue

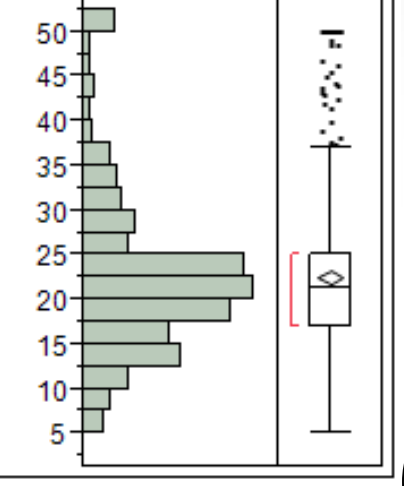

#### **Quantiles** 100.0% maximum 50 50 99.5% 50 97.5% 90.0% 34.9 75.0% quartile 25 21.2 50.0% median 25.0% quartile 16.95  $12.7$ 10.0% 2.5% 8.235 0.5% 5.321 0.0% minimum 5 **Summary Statistics** 22.532806 Mean 9.1971041 **Std Dev Std Err Mean** 0.4088611 Upper 95% Mean 23.336085

Lower 95% Mean 21.729528

506

### Boston Housing Data

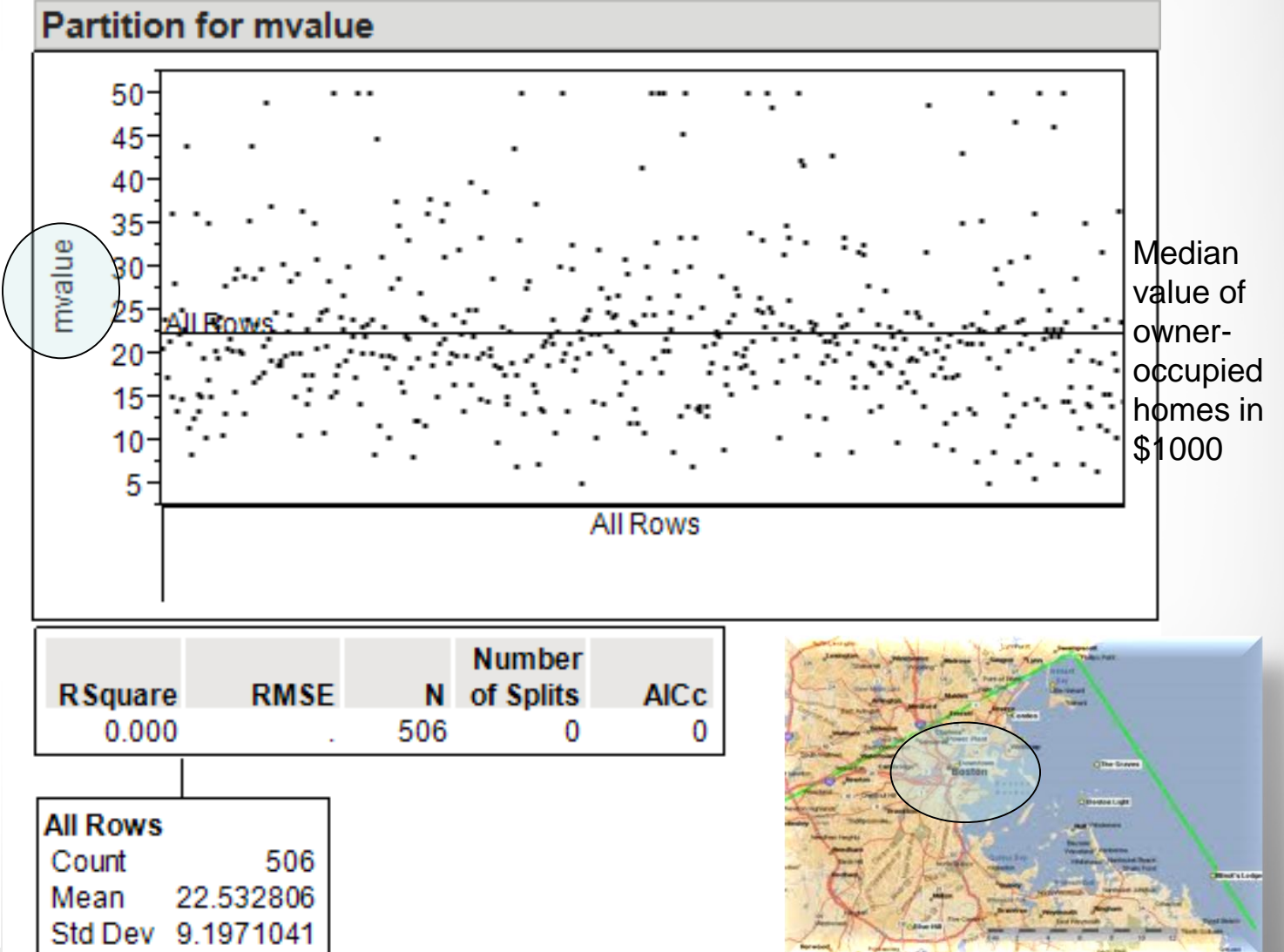

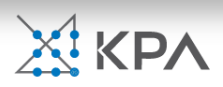

N

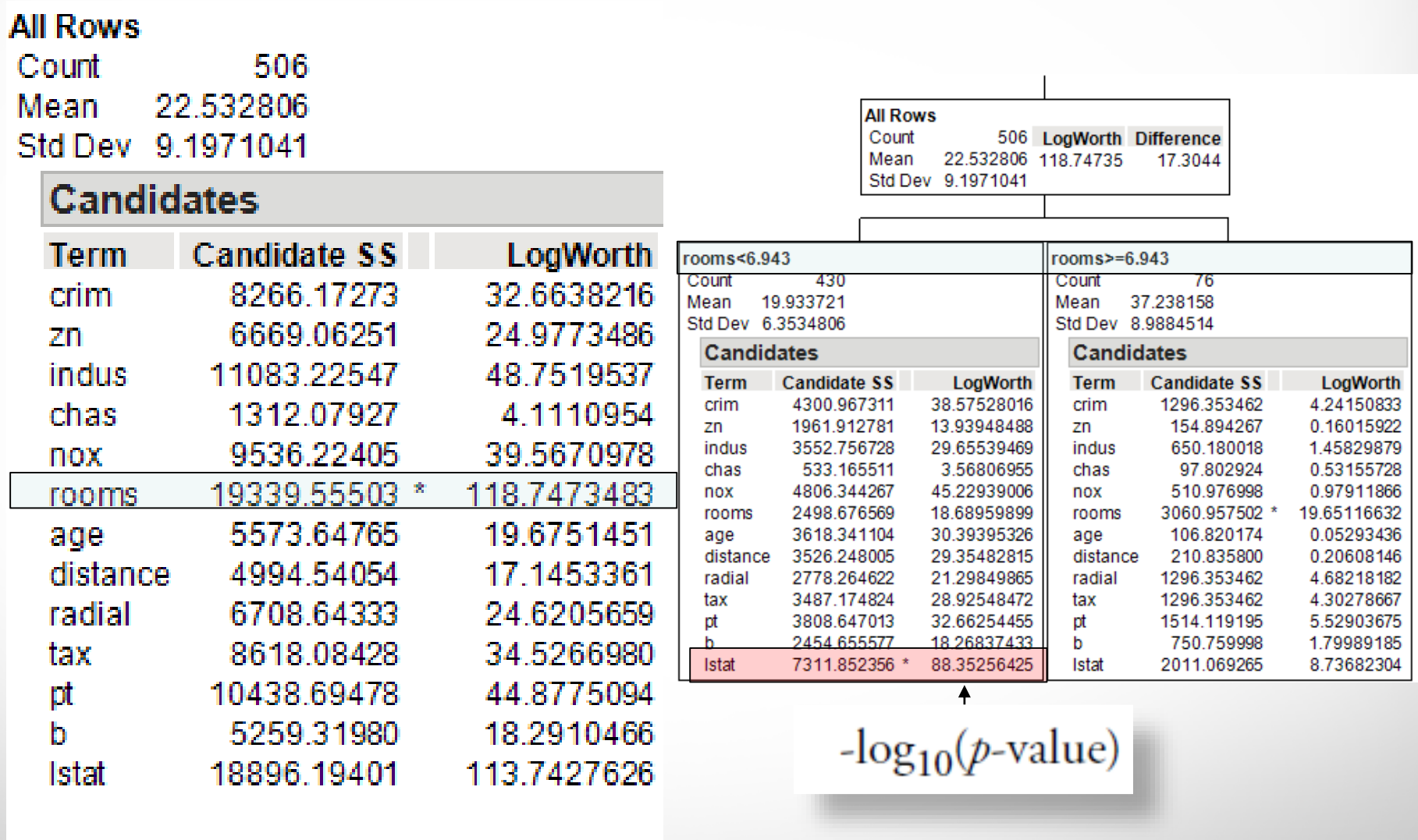

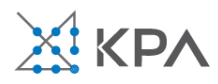

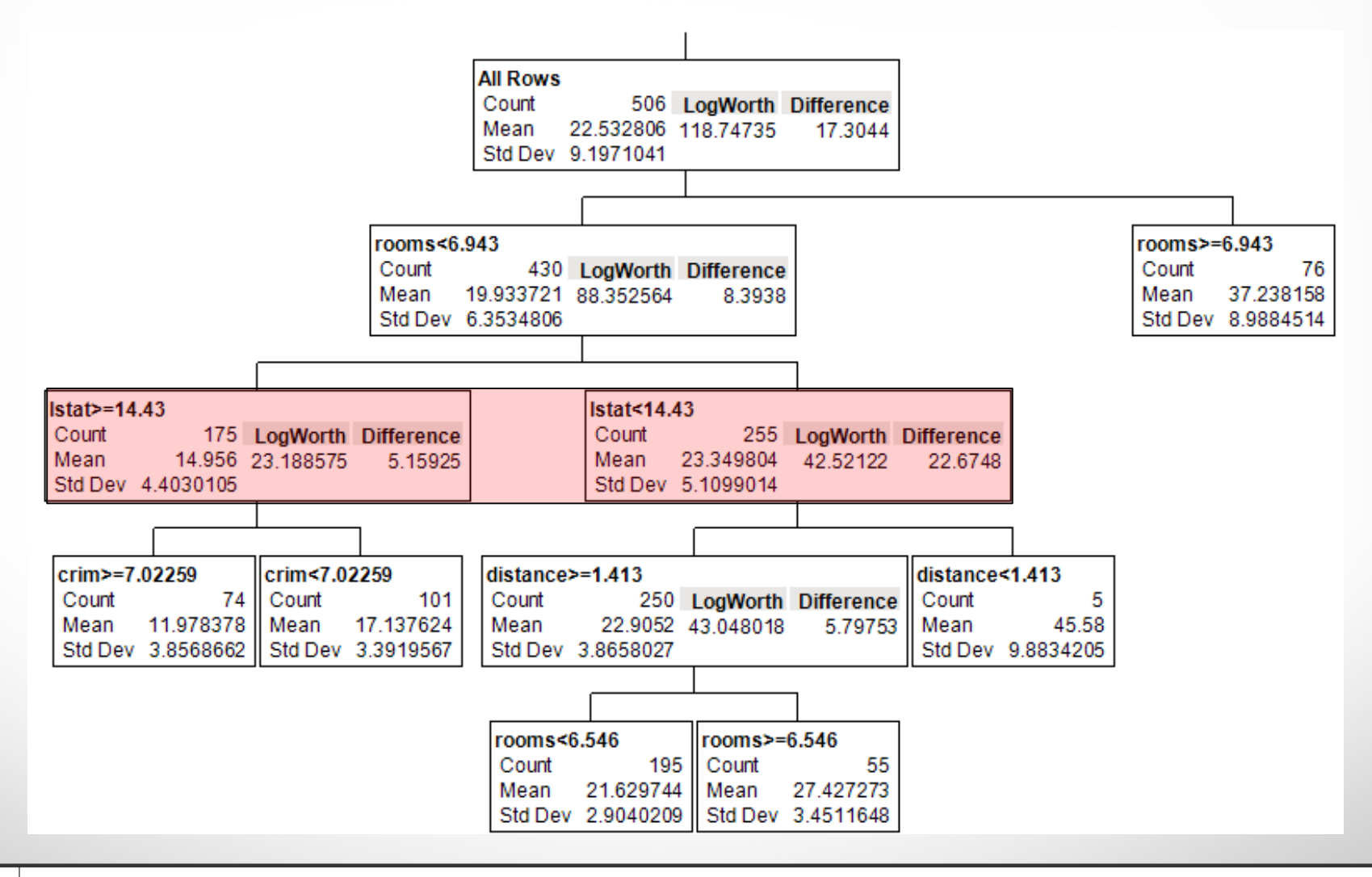

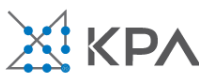

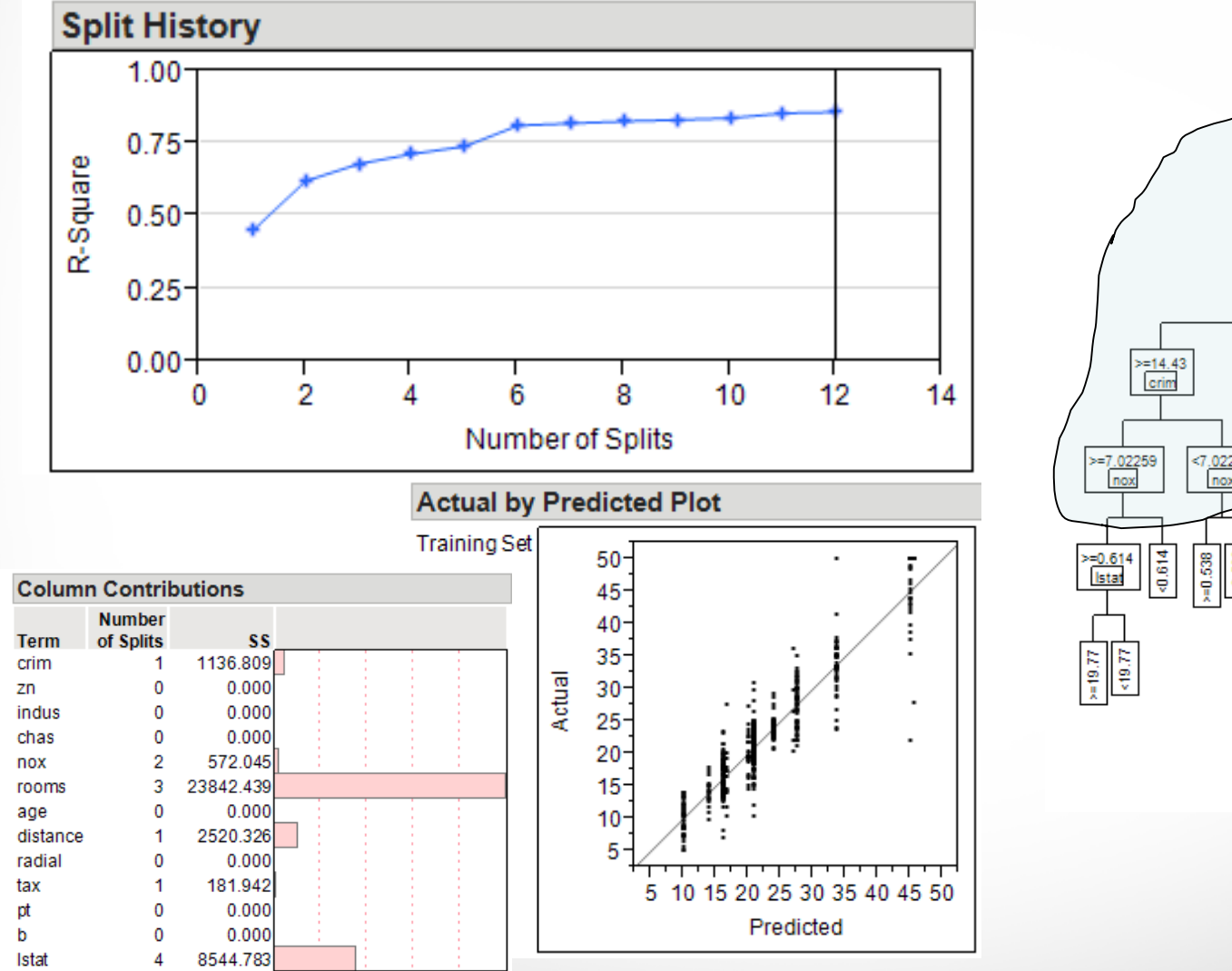

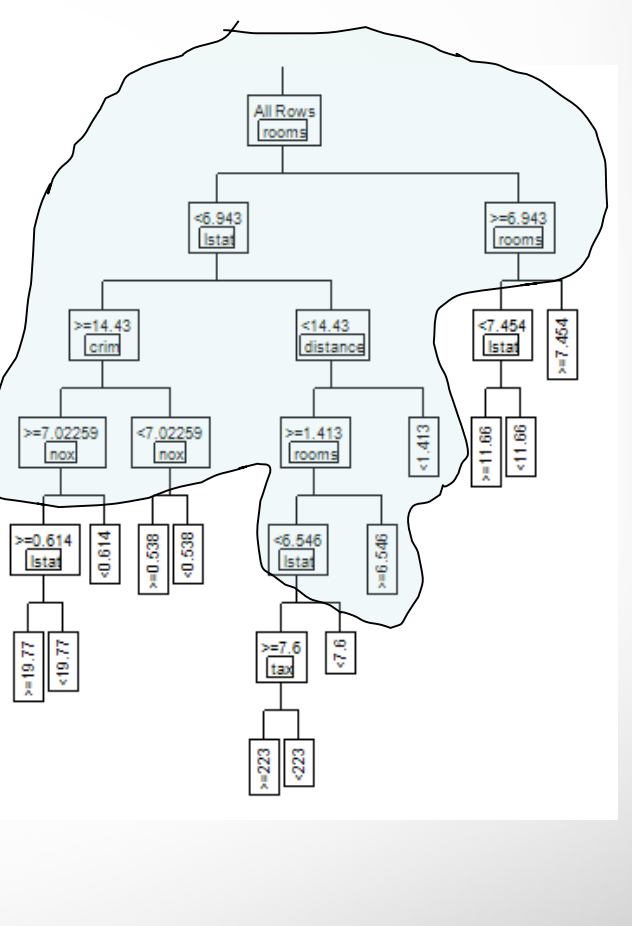

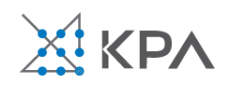

#### **50% validation data with automatic splitting**

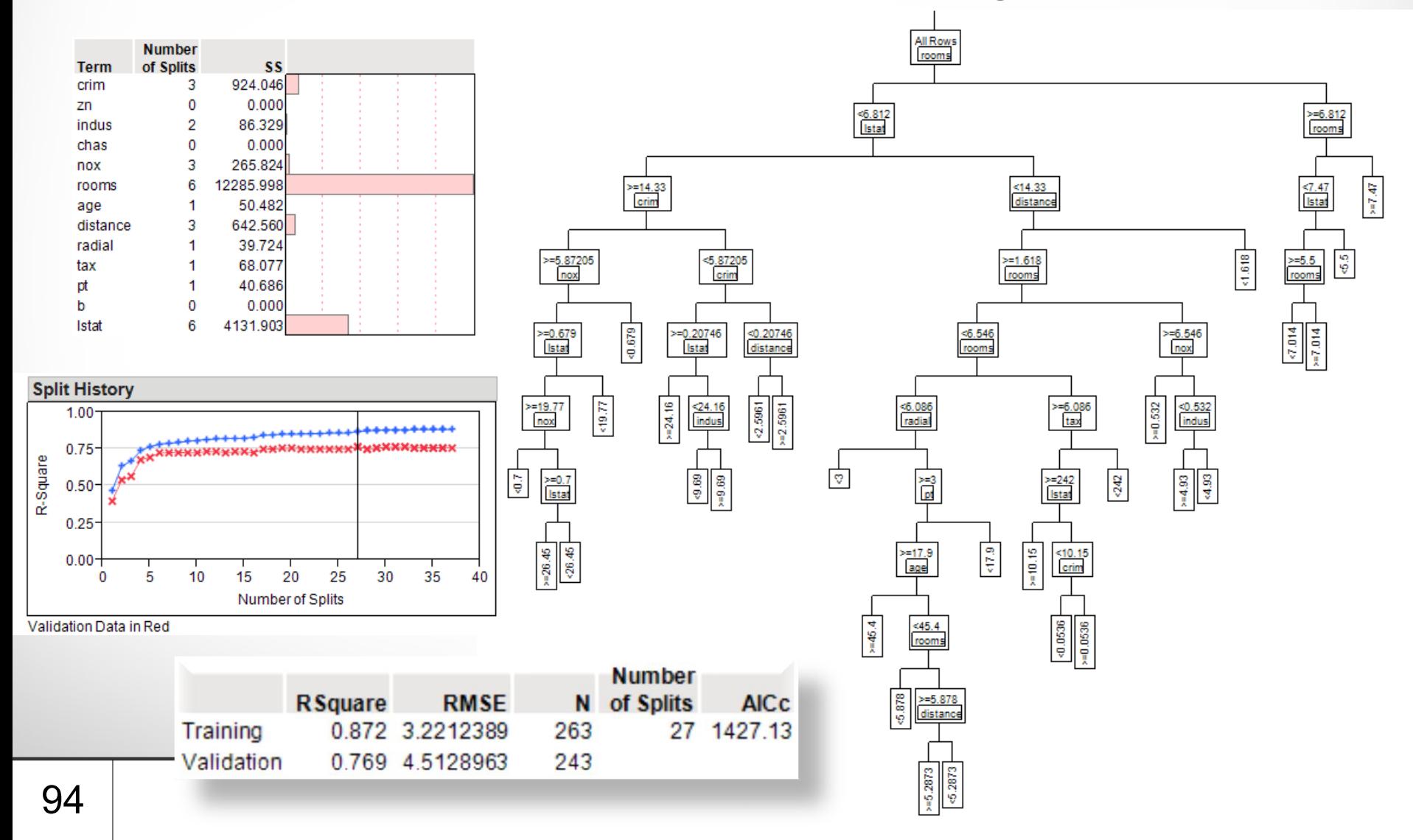

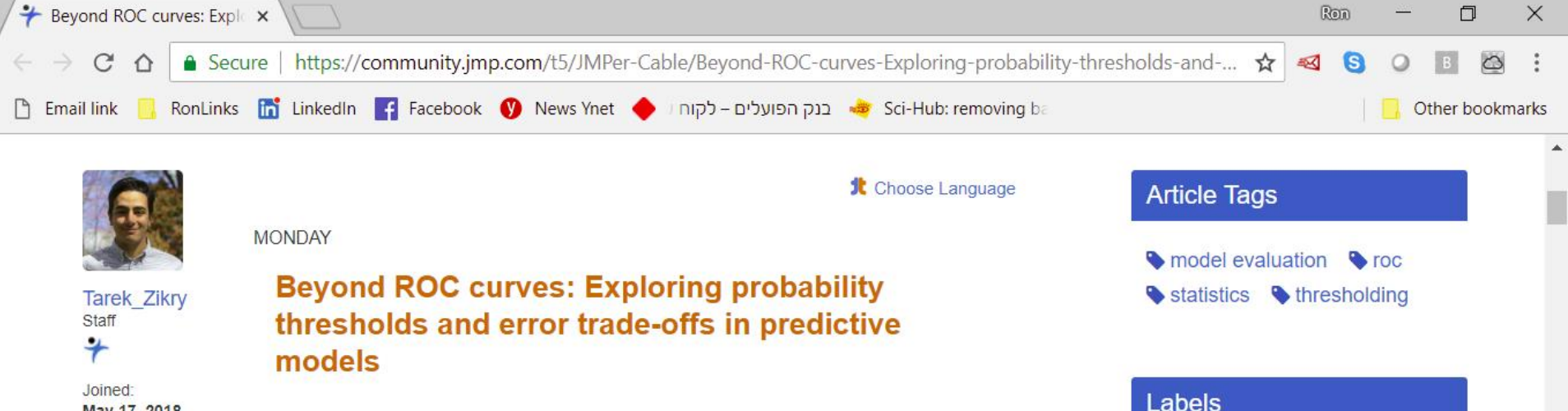

May 17, 2018 JMP is an extremely powerful statistical discovery tool and is **JMPer Cable** adept at creating a variety of statistical models. However, if you want to comprehensively evaluate thresholds for a predictive binary classification model, it would require multiple platforms and multiple steps. A Discovery Summit 2018 talk will explore the challenges of evaluating and selecting 2:48 AM Ħ xI  $\mathbf{s}$  $R^{\rm R}$ w≣ △ □ Φ 梦 ENG  $\overline{5}_0$  $\overline{\mathbf{o}}$ 12-Aug-18

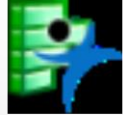

Donuts Blog Example.jmp

Model Classification Explorer.jmpaddin

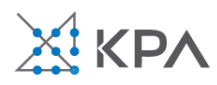

 $\varphi$ 

 $\frac{1}{2}$ 

#### Advantages of Trees

- Easy to use, understand
- Produce rules that are easy to interpret & implement
- Variable selection & reduction is automatic
- Do not require the assumptions of statistical models
- Can work without extensive handling of missing data (this is an option in the Partition dialog in JMP)

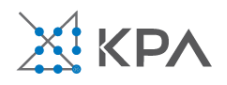

#### Disadvantages of Trees

- May not perform well where there is structure in the data that is not well captured by horizontal or vertical splits
- Since the process deals with one variable at a time, no way to capture interactions between variables

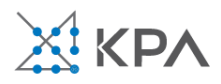

#### Improving Trees

- Single trees may not have good predictive ability.
- Results from multiple trees can be combined to improve performance
- The resulting model is an "ensemble" model
- Two multi-tree approaches in JMP Pro:
	- **Bootstrap Forests** (a variant of Random Forests)
	- **Boosted Trees**

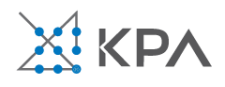

- *Bootstrap aggregation*, or *bagging*, is a general-purpose procedure for reducing the variance of a statistical learning method; we introduce it here because it is particularly useful and frequently used in the context of decision trees.
- Recall that given a set of  $n$  independent observations  $Z_1, \ldots, Z_n$ , each with variance  $\sigma^2$ , the variance of the mean Z of the observations is given by  $\sigma^2/n$ .
- In other words, averaging a set of observations reduces variance. Of course, this is not practical because we generally do not have access to multiple training sets.

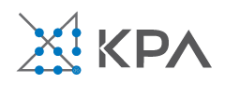

- Instead, we can bootstrap, by taking repeated samples from the (single) training data set.
- In this approach we generate  $B$  different bootstrapped training data sets. We then train our method on the bth bootstrapped training set in order to get  $\hat{f}^{*b}(x)$ , the prediction at a point  $x$ . We then average all the predictions to obtain

$$
\hat{f}_{\text{bag}}(x) = \frac{1}{B} \sum_{b=1}^{B} \hat{f}^{*b}(x).
$$

This is called *bagging*.

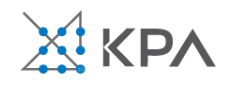

- Random forests provide an improvement over bagged trees by way of a small tweak that *decorrelates* the trees. This reduces the variance when we average the trees.
- As in bagging, we build a number of decision trees on bootstrapped training samples.
- But when building these decision trees, each time a split in a tree is considered, a random selection of m predictors is chosen as split candidates from the full set of p predictors. The split is allowed to use only one of those  $m$  predictors.
- A fresh selection of  $m$  predictors is taken at each split, and typically we choose  $m \approx \sqrt{p}$  – that is, the number of predictors considered at each split is approximately equal to the square root of the total number of predictors

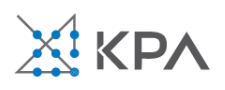

Bootstrap Forests

- 1. A random sample is drawn with replacement from the data set (bootstrapping)
- 2. Predictors are randomly drawn from the candidate list of predictors
- 3. A small tree is fit (a "weak learner")
- 4. The process is repeated
- 5. The final model is the average of all of the trees, producing a "Bootstrap aggregated" (or "bagged) model

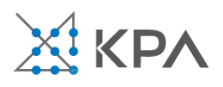

Boosted Trees

- 1. A simple (small) tree is fit to the data with a random sample of the predictors
- 2. The scaled residuals from this tree are calculated
- 3. A new simple tree is fit to these scaled residuals with another random sample of predictors
- 4. This process continues
- 5. The final boosted model is the sum of the models for the individual trees

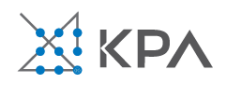

- 1. The *number of trees B*. Unlike bagging and random forests, boosting can overfit if  $B$  is too large, although this overfitting tends to occur slowly if at all. We use cross-validation to select  $B$ .
- 2. The *shrinkage parameter*  $\lambda$ , a small positive number. This controls the rate at which boosting learns. Typical values are 0.01 or 0.001, and the right choice can depend on the problem. Very small  $\lambda$  can require using a very large value of  $B$  in order to achieve good performance.
- 3. The number of splits d in each tree, which controls the complexity of the boosted ensemble. Often  $d = 1$  works well, in which case each tree is a *stump*, consisting of a single split and resulting in an additive model. More generally d is the *interaction depth*, and controls the interaction order of the boosted model, since d splits can involve at most d variables.

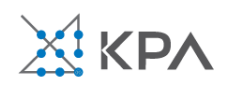

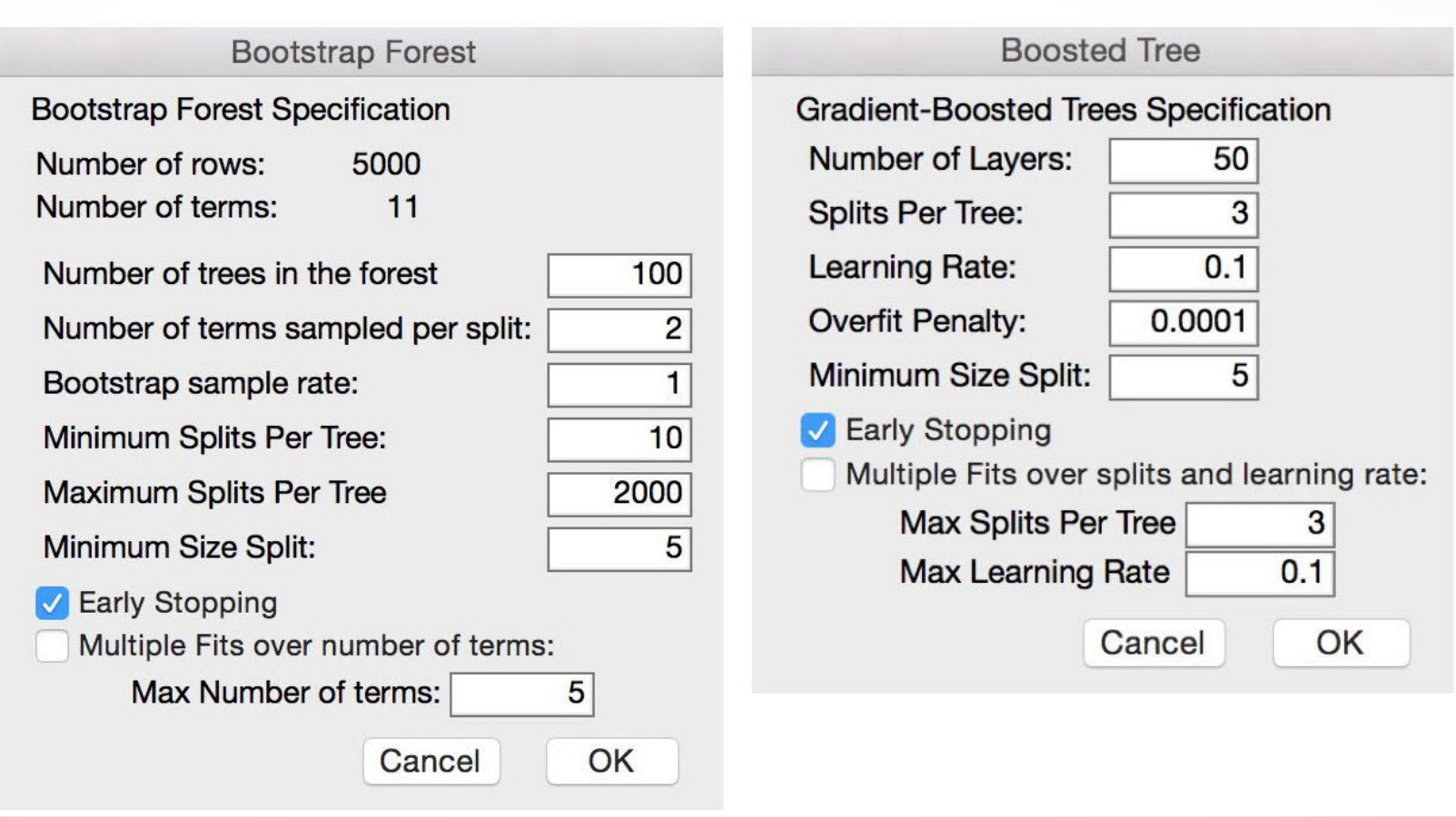

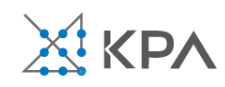

# The non paying loan (NPL) case study

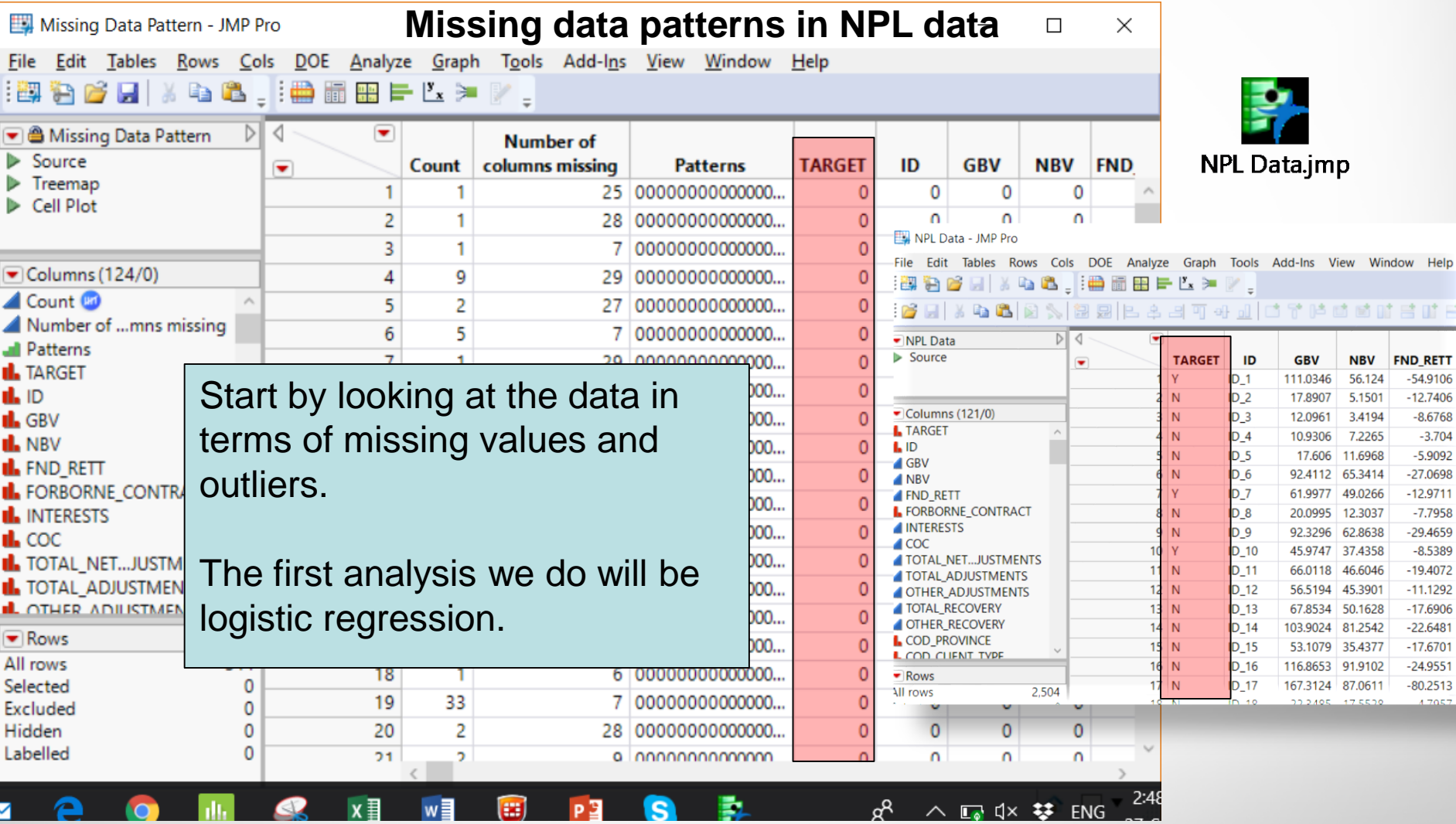

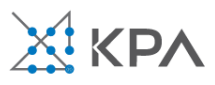

#### **Outliers**

The bank can evaluate outlying cases and determine possible data entry errors or special circumstances. Here we used all data.

#### **Explore Outliers**

#### **Quantile Range Outliers**

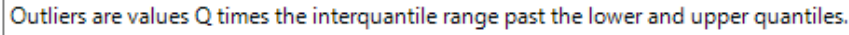

**Tail Ouantile** 

Select columns and choose an action.

O Restrict search to integers

□ Show only columns with outliers

 $0.1$ 

R

Some quantiles were stretched to avoid a large group at the median.

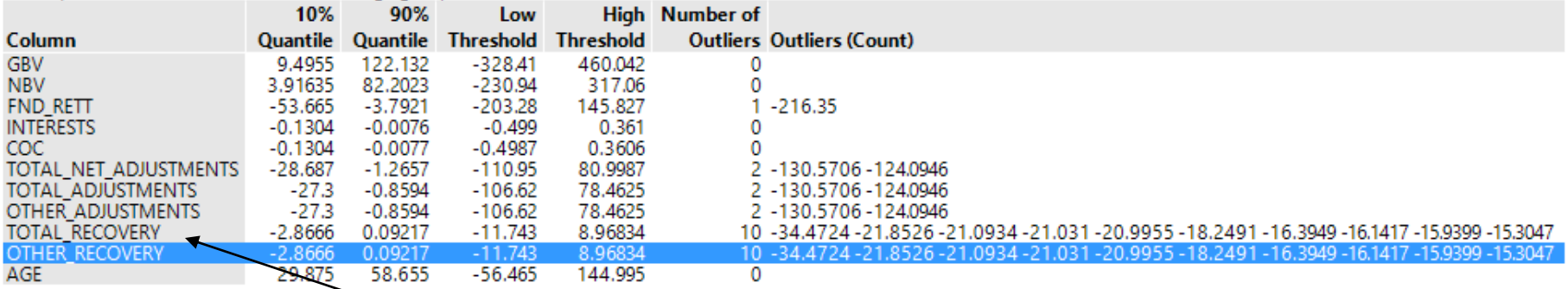

Total recovery with many outliers

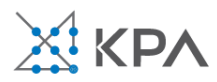

#### Parallel plots

#### • Parallel Plot

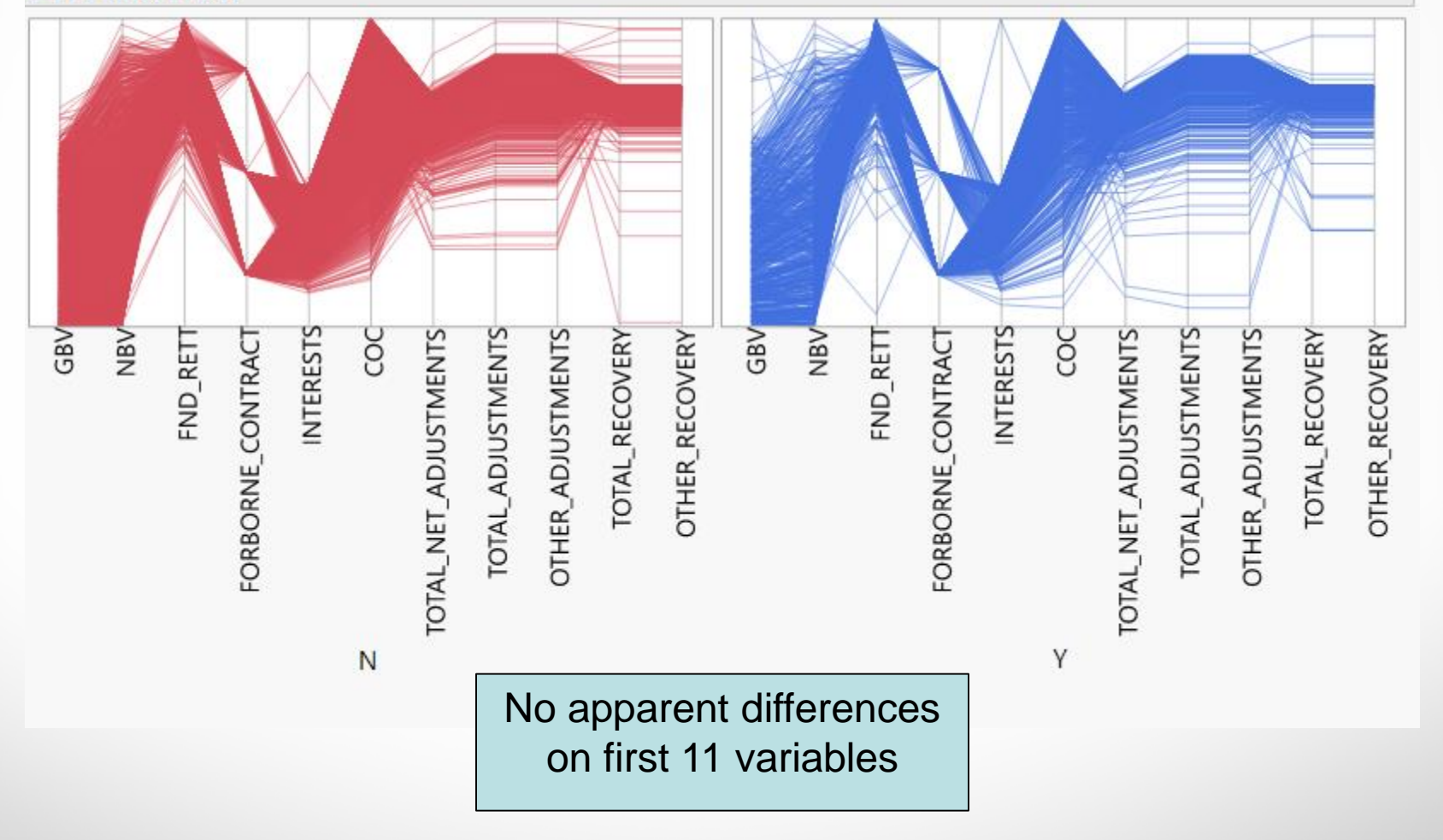

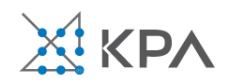
#### Apparent differences on amounts

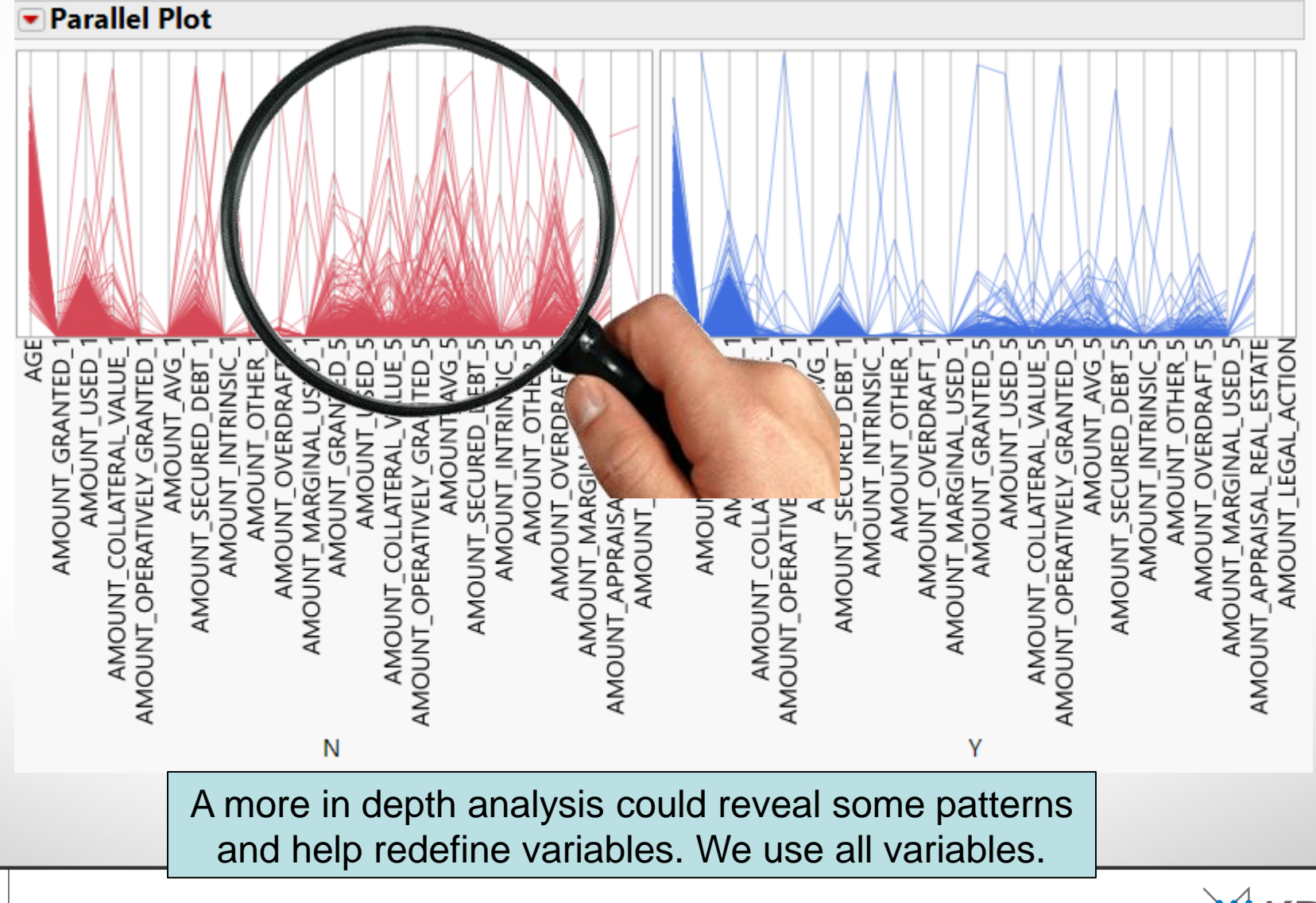

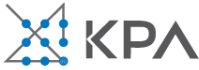

#### **Distributions TARGET=N**

#### **TOTAL\_RECOVERY**

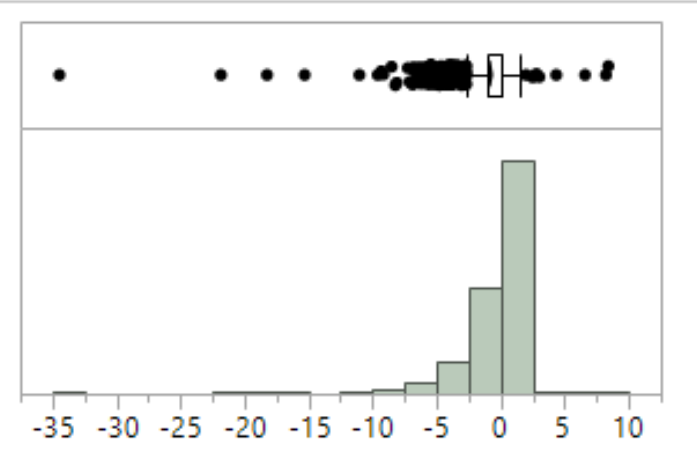

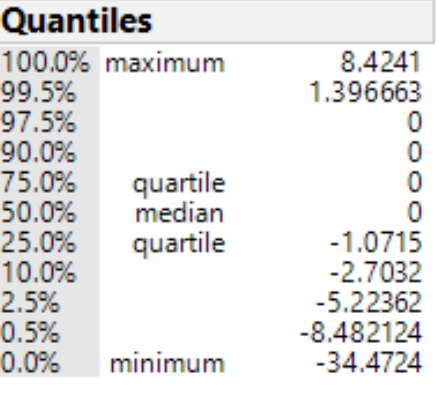

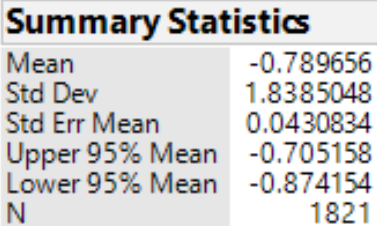

#### **Distributions TARGET=Y**

**TOTAL\_RECOVERY** 

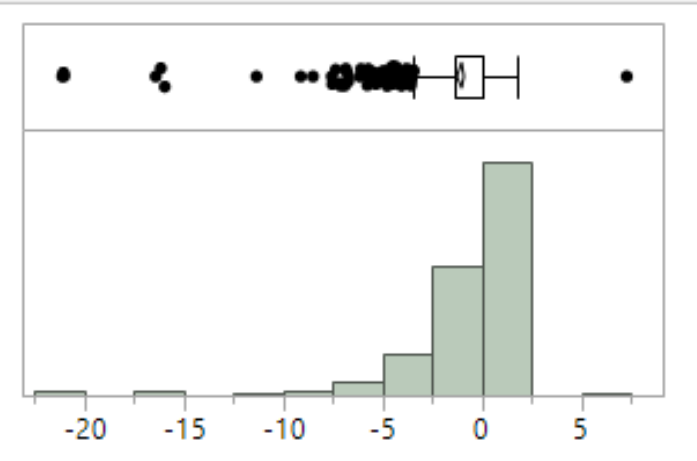

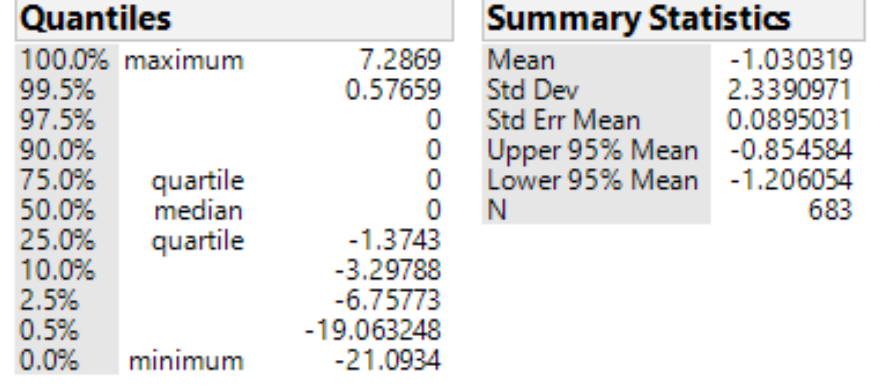

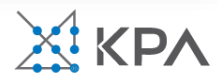

## Logistic Regression

- Extends idea of linear regression to situation where outcome variable is categorical
- Widely used, particularly where a structured model is useful to explain (=*profiling*) or to predict
- We focus on binary classification

i.e.  $Y=0$  or  $Y=1$ 

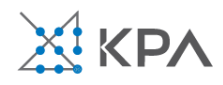

## The Logit

**Goal:** Find a function of the predictor variables that relates them to a 0/1 outcome

- Instead of *Y* as outcome variable (like in linear regression), we use a function of Y called the *logit*
- Logit can be modeled as a linear function of the predictors
- The logit can be mapped back to a probability, which, in turn, can be mapped to a class

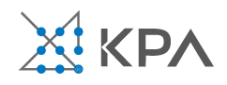

## Step 1: Logistic Response Function

*p* = probability of belonging to class 1

Need to relate *p* to predictors with a function that quarantees  $0 \leq p \leq 1$ 

Standard linear function (as shown below) does not constrain the probability:

$$
p = \beta_0 + \beta_1 x_1 + \beta_2 x_2 + \dots \beta_q x_q
$$

*q* = number of predictors

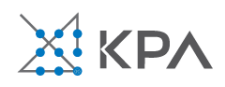

#### Step 1: Logistic Response Function

$$
p = \frac{1}{1 + e^{-(\beta_0 + \beta_1 x_1 + \beta_2 x_2 + \dots \beta_q x_q)}}
$$

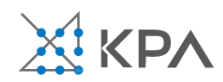

#### Step 2: Calculate the odds

$$
Odds = e^{\beta_0 + \beta_1 x_1 + \beta_2 x_2 + \dots + \beta_q x_q}
$$

$$
Odds = \frac{p}{1-p}
$$
  $p =$  probability of event

Or, given the odds of an event, the probability of the event can be computed by:

$$
p = \frac{Odds}{1 + Odds}
$$

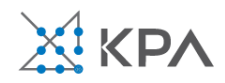

Step 3: Take log on both sides

This gives us the logit:

$$
\log(Odds) = \beta_0 + \beta_1 x_1 + \beta_2 x_2 + \dots + \beta_q x_q
$$

log*(Odds)* = *logit*

The logit is a linear function of predictors  $x_1, x_2, ...$ that takes values from -infinity to +infinity

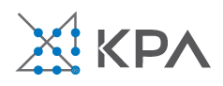

## Personal loan (Universal Bank)

**Outcome variable**: accept bank loan (no = 0/yes = 1)

**Predictors:** Demographic info, and info about the customer relationship with the bank

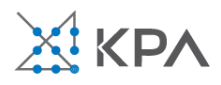

## Data Preprocessing

- Partition 60% training, 40% validation
- The data set includes four 2-level categorical predictors that have been coded as 0/1 dummy variables– these variables have the Continuous modeling type

Securities Account = 
$$
\begin{cases} 1 & \text{if customer has securities account in bank} \\ 0 & \text{otherwise} \end{cases}
$$
CD Account = 
$$
\begin{cases} 1 & \text{if customer has CD account in bank} \\ 0 & \text{otherwise} \end{cases}
$$
Online = 
$$
\begin{cases} 1 & \text{if customer uses online banking} \\ 0 & \text{otherwise} \end{cases}
$$
CreditCard = 
$$
\begin{cases} 1 & \text{if customer holds Universal Bank credit card} \\ 0 & \text{otherwise} \end{cases}
$$

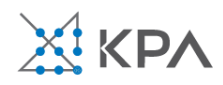

## Single Predictor Model

#### Modeling loan acceptance on income (*x*)

Prob(*Personal Loan* = Yes | Income = x) =  $\frac{1}{1+e^{-(\beta_0+\beta_1x)}}$ 

# Fitted coefficients (more later):  $b_0 = -6.3525$ ,  $P(Personal\ Loan)$

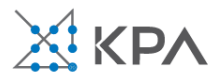

## Seeing the Relationship (JMP)

 $P(Personal\ Loan = Yes \mid Income = x) = \frac{1}{1 + e^{6.3525 - 0.0392x}}$ 

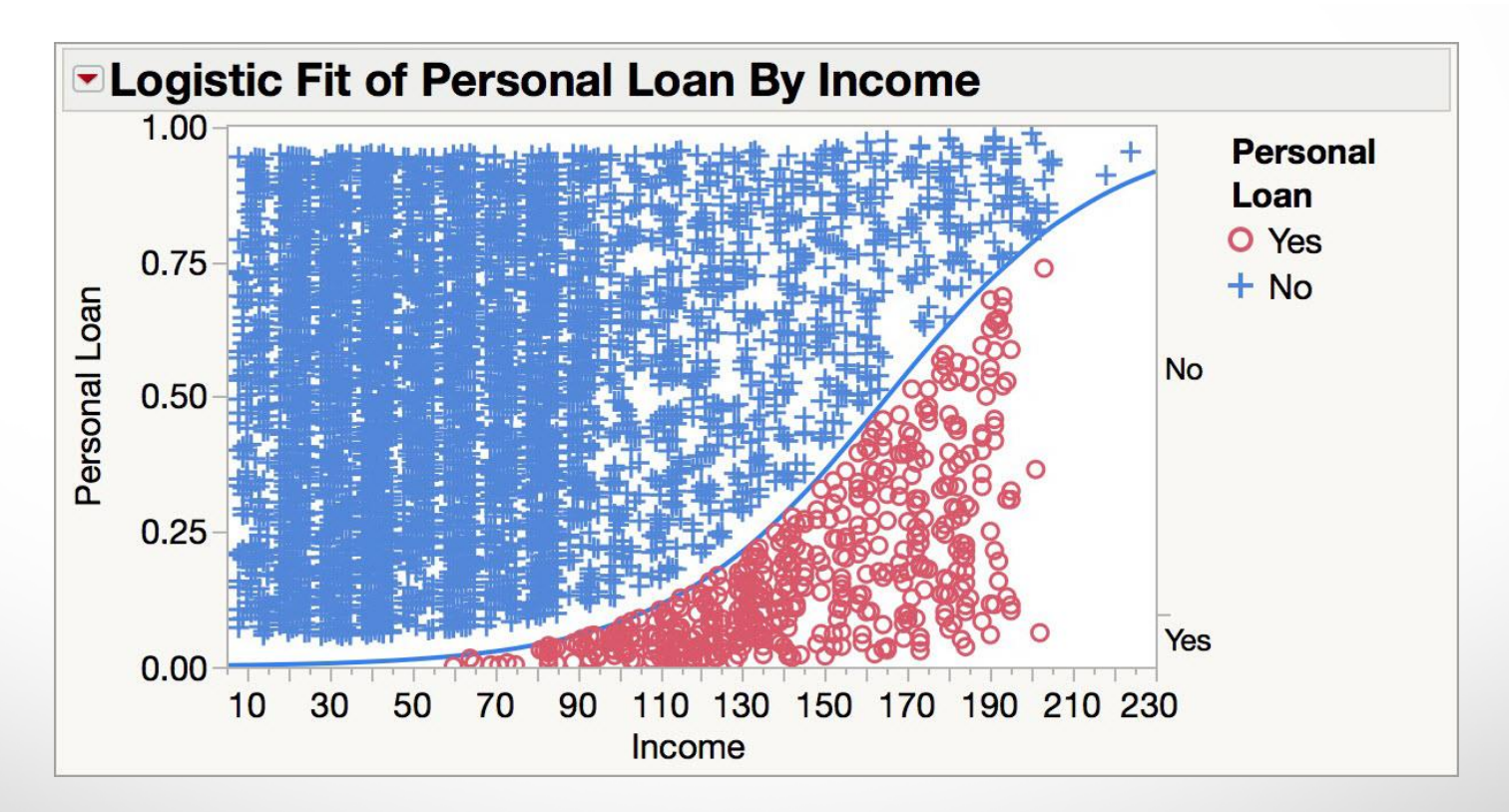

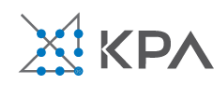

## Seeing the Relationship

Note that the logistic curve is often represented like the one below (in other software packages)

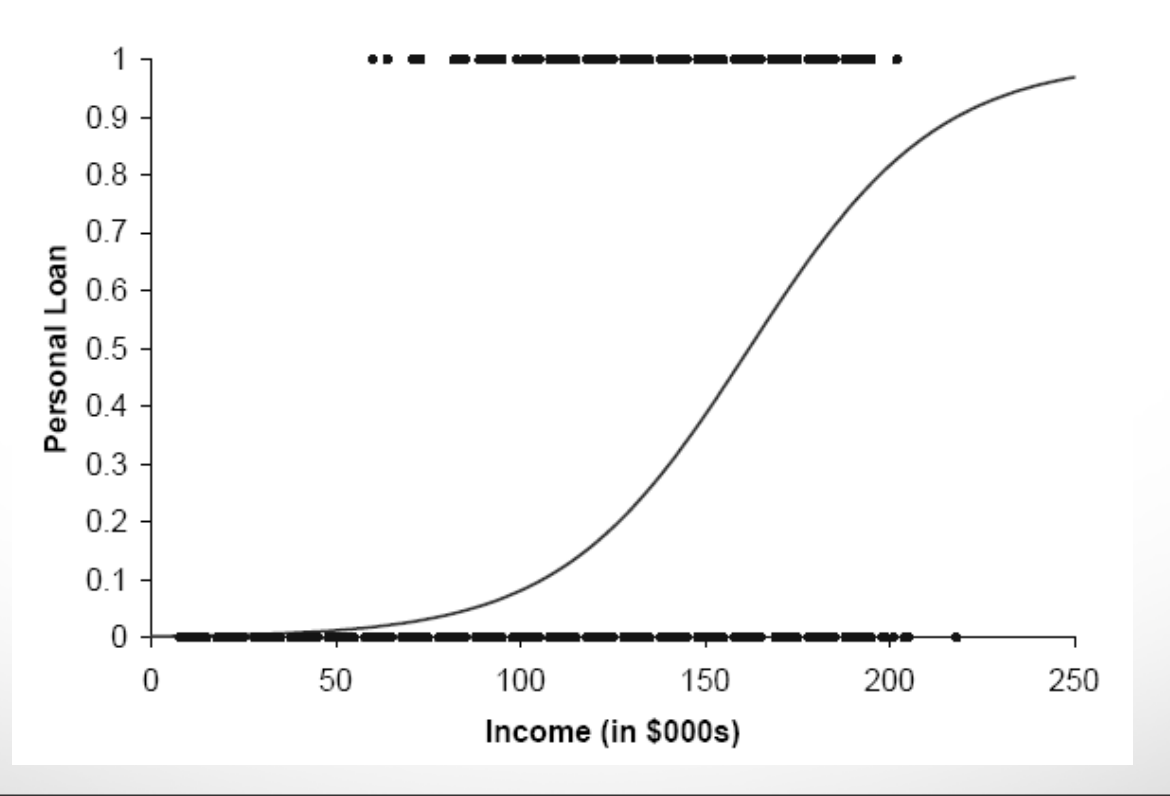

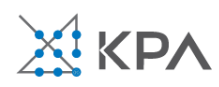

#### Last step - classify

The logistic model produces an estimated probability of being a yes (or a  $1$ )\*.

- Convert to a classification by comparing the estimated probability to a cutoff value
- The default cutoff value is 0.50
- If the estimated probability  $> 0.50$ , classify as "yes"

\*Note: By default JMP will model the probability of the first category (alphanumerically). To model the probability of 1 rather than the probability of 0, use the Value Ordering column property. In JMP 13 the target category can be specified in the platform.

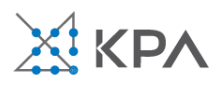

## Ways to determine cutoff

- A cutoff of 0.50 is the default
- Additional considerations
	- ➢ Maximize classification accuracy
	- ➢ Maximize sensitivity (subject to min. level of specificity)
	- ➢ Minimize false positives (subject to max. false negative rate)
	- ➢ Minimize expected cost of misclassification (need to specify costs)

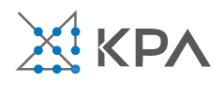

- Estimates of  $\beta$ s are derived through an iterative process called *maximum likelihood estimation*
- We now fit a full model including all predictors
- JMP reports coefficients for the logit in the Parameter Estimates Table
- Options like Odds Ratios are available under the red triangle

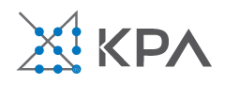

#### • Estimated coefficients

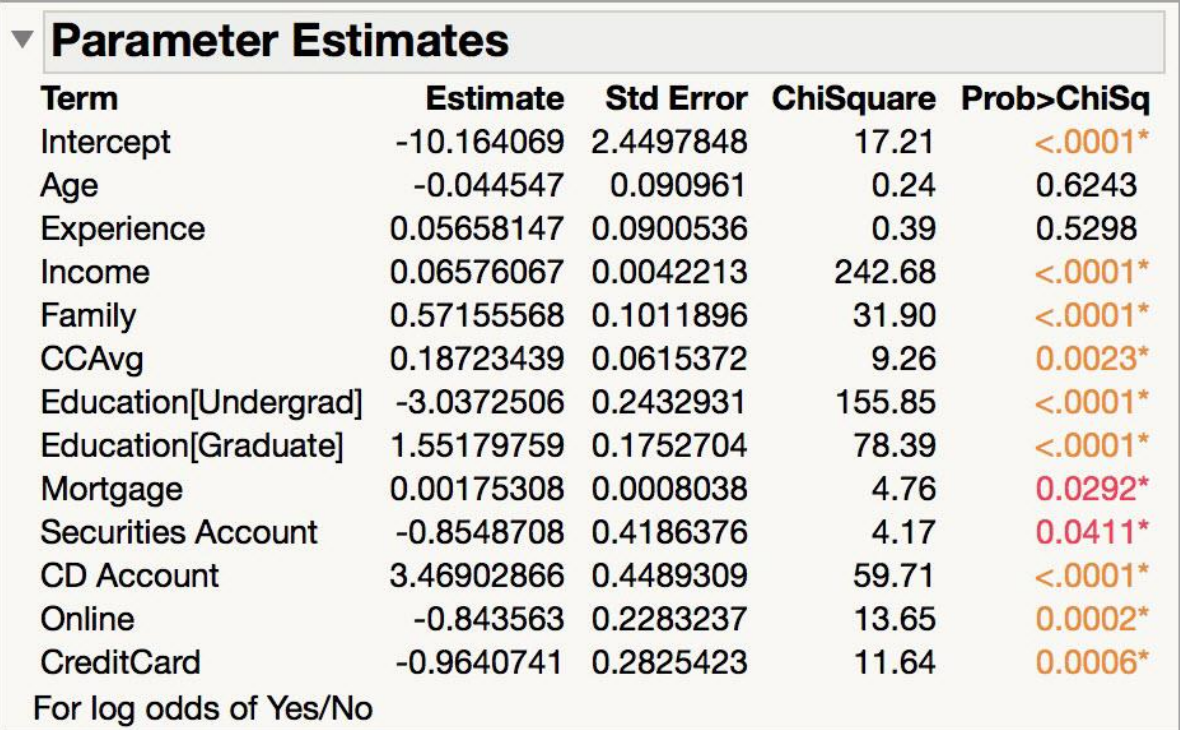

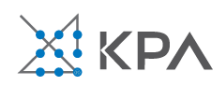

When the logit is saved to the data table, JMP calculates estimated probabilities, and uses a 0.50 cutoff to classify records (in the Most Likely column)

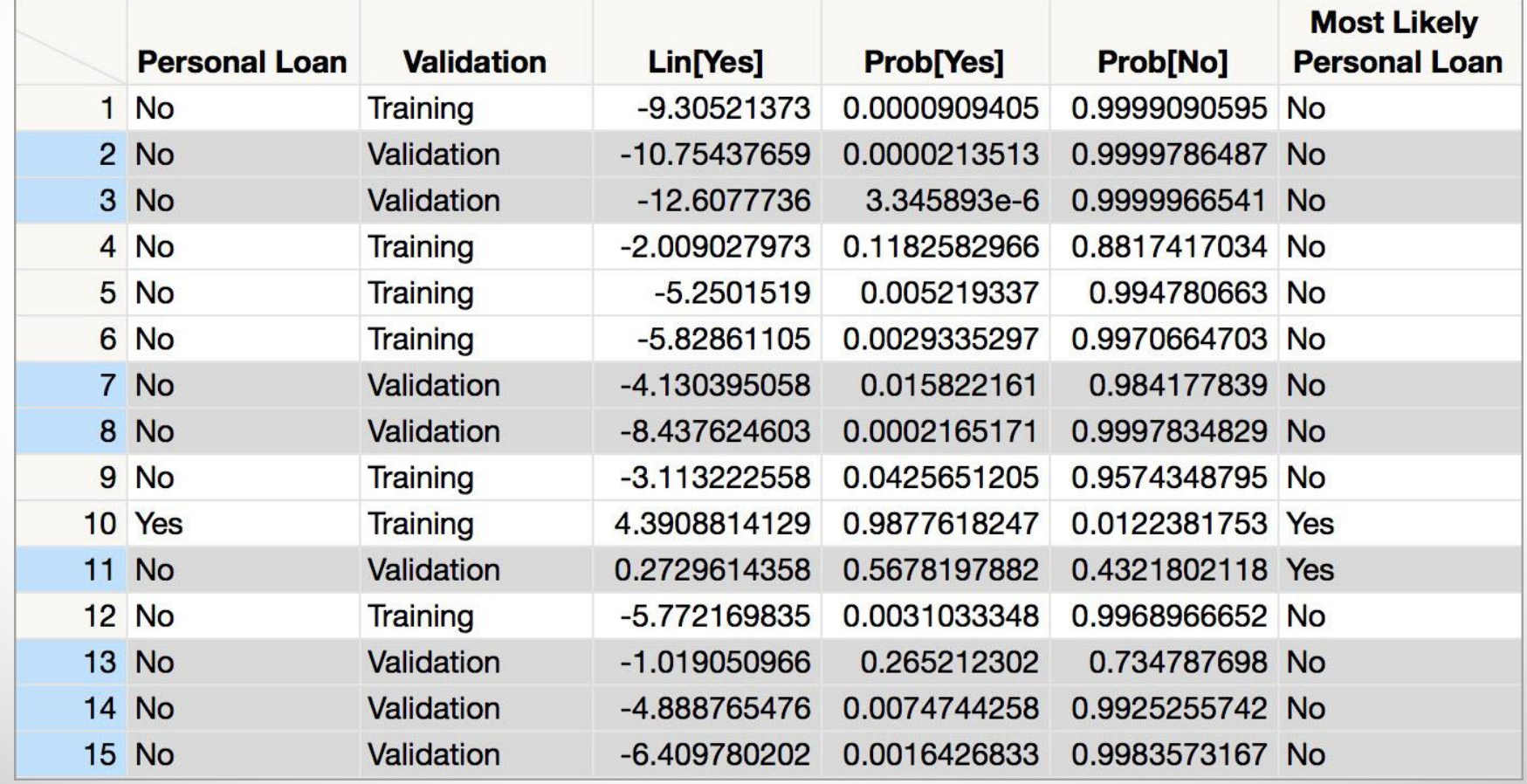

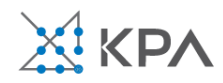

• Estimated equation for the logit

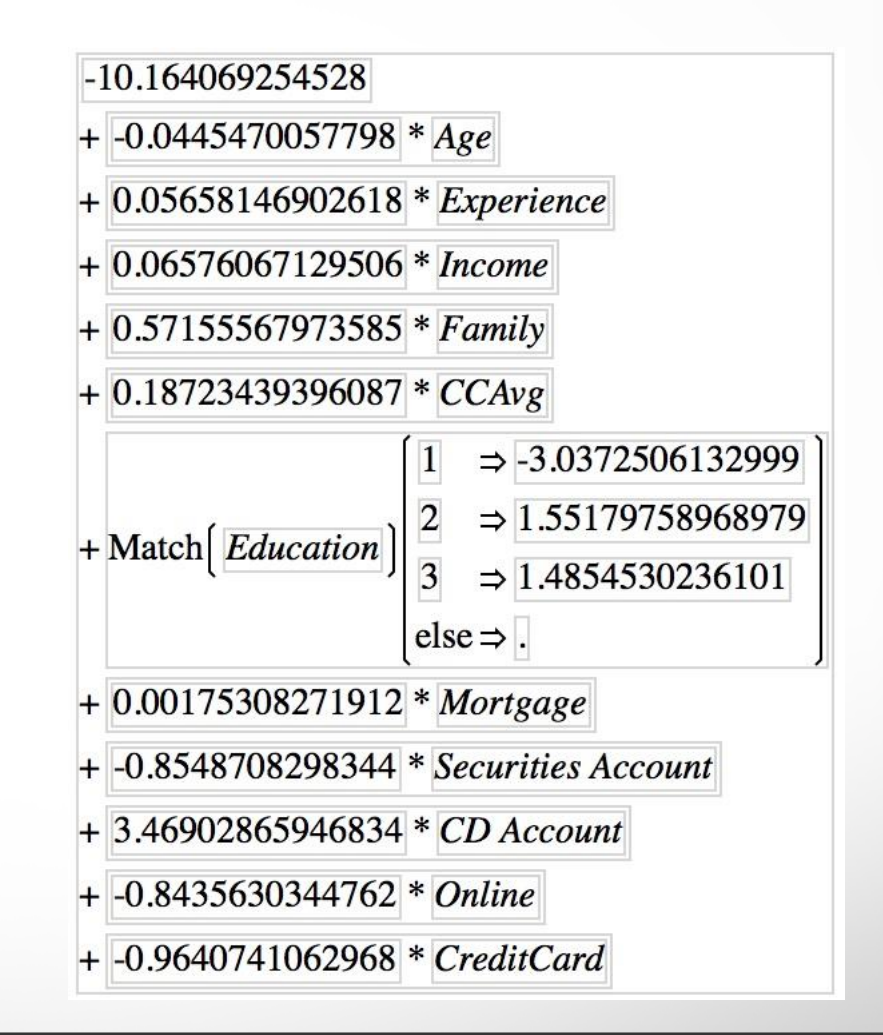

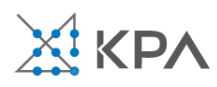

The logistic response function is used to calculate the probabilities (propensities)

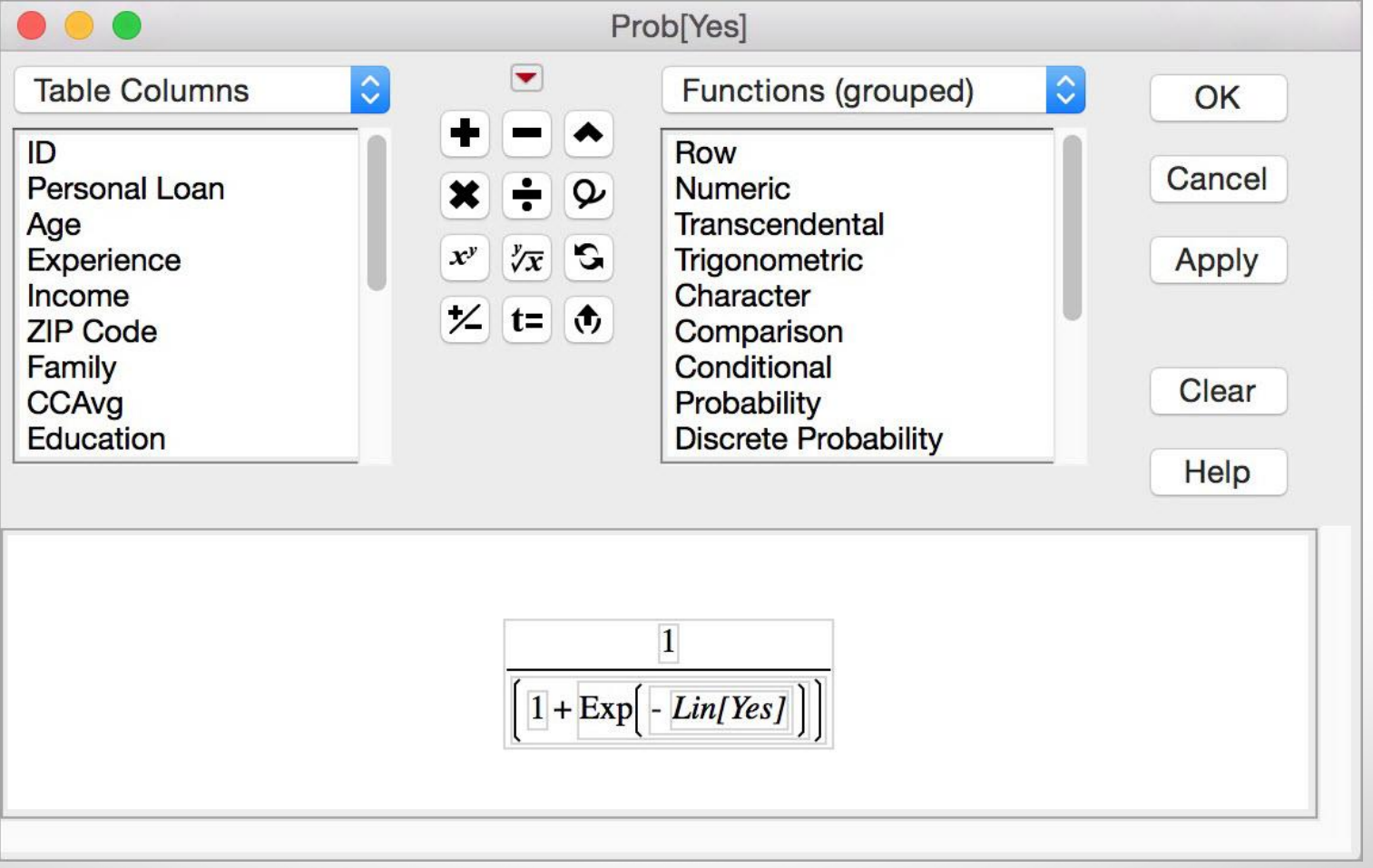

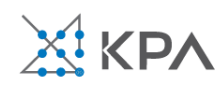

## Evaluating classification performance

Performance measures: Confusion matrix and % of misclassifications for the validation set

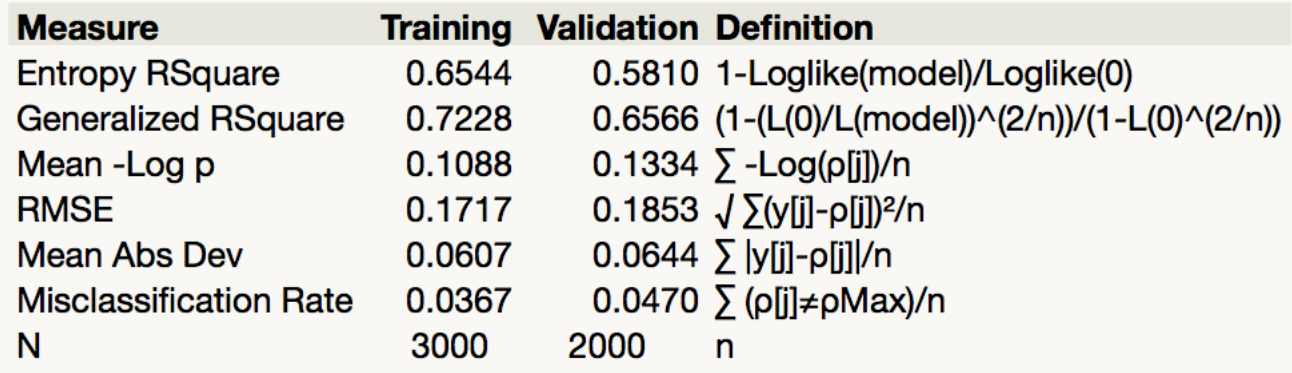

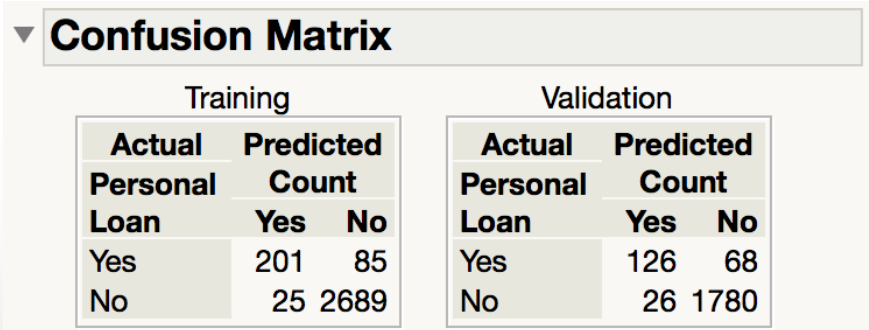

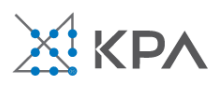

## Evaluating classification performance

The rate for the target category is low (<10%)

So, more useful in this example is: **lift**

The lift for the top 10% of the sorted probabilities (Yes) = 7.7

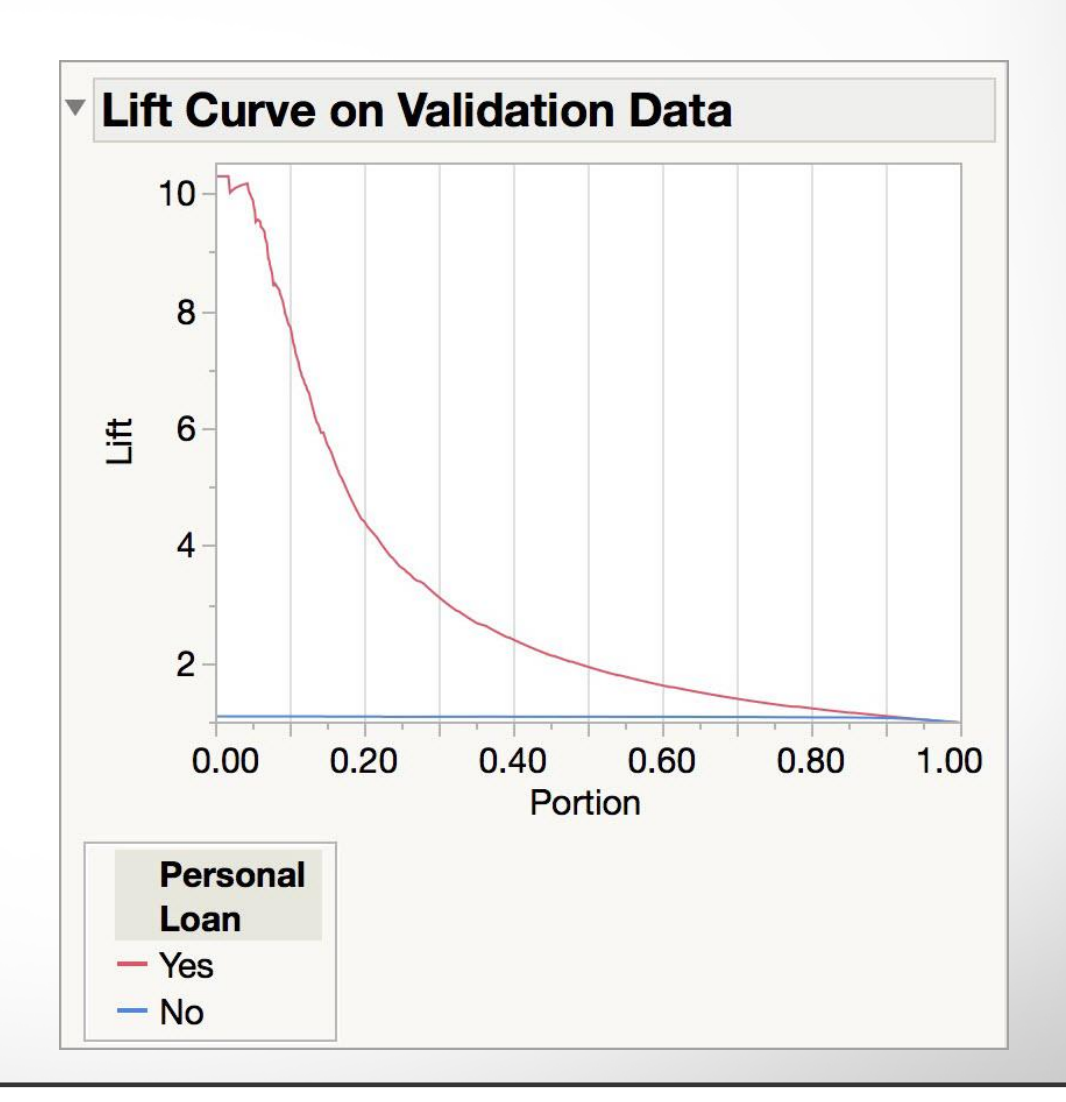

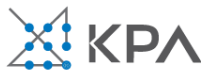

## **Multicollinearity**

**Problem:** As in linear regression, if one predictor is a linear combination of other predictor(s), model estimation will fail

– Note that in such a case, we have at least one redundant predictor

**Solution:** Remove extreme redundancies (by dropping predictors via variable selection or by data reduction methods such as PCA)

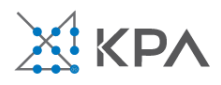

## Variable selection

This is the same issue as in linear regression:

- The number of correlated predictors can grow when we create derived variables such as **interaction terms** (e.g. *Income x Family)*, to capture more complex relationships
- **Problem**: Overly complex models have the danger of overfitting
- **Solution**: Reduce variables via automated selection of variable subsets (as with linear regression)
	- ➢Data preparation strategies (e.g. grouping or binning) can also reduce the number parameters to be estimated

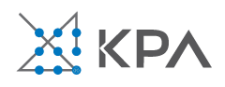

## P-values for predictors

- Test null hypothesis that coefficient  $= 0$
- Useful for review to determine whether to include variable in model
- Key in profiling tasks, but less important in predictive classification

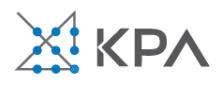

#### Logistic regression overview

- Logistic regression is similar to linear regression, except that it is used with a categorical response
- It can be used for explanatory tasks (=profiling) or predictive tasks (=classification)
- The predictors are related to the response Y via a nonlinear function called the *logit*
- As in linear regression, reducing predictors can be done via variable selection
- Logistic regression can be generalized to more than two classes (ordinal or multinomial)

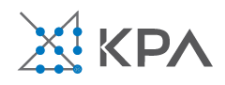

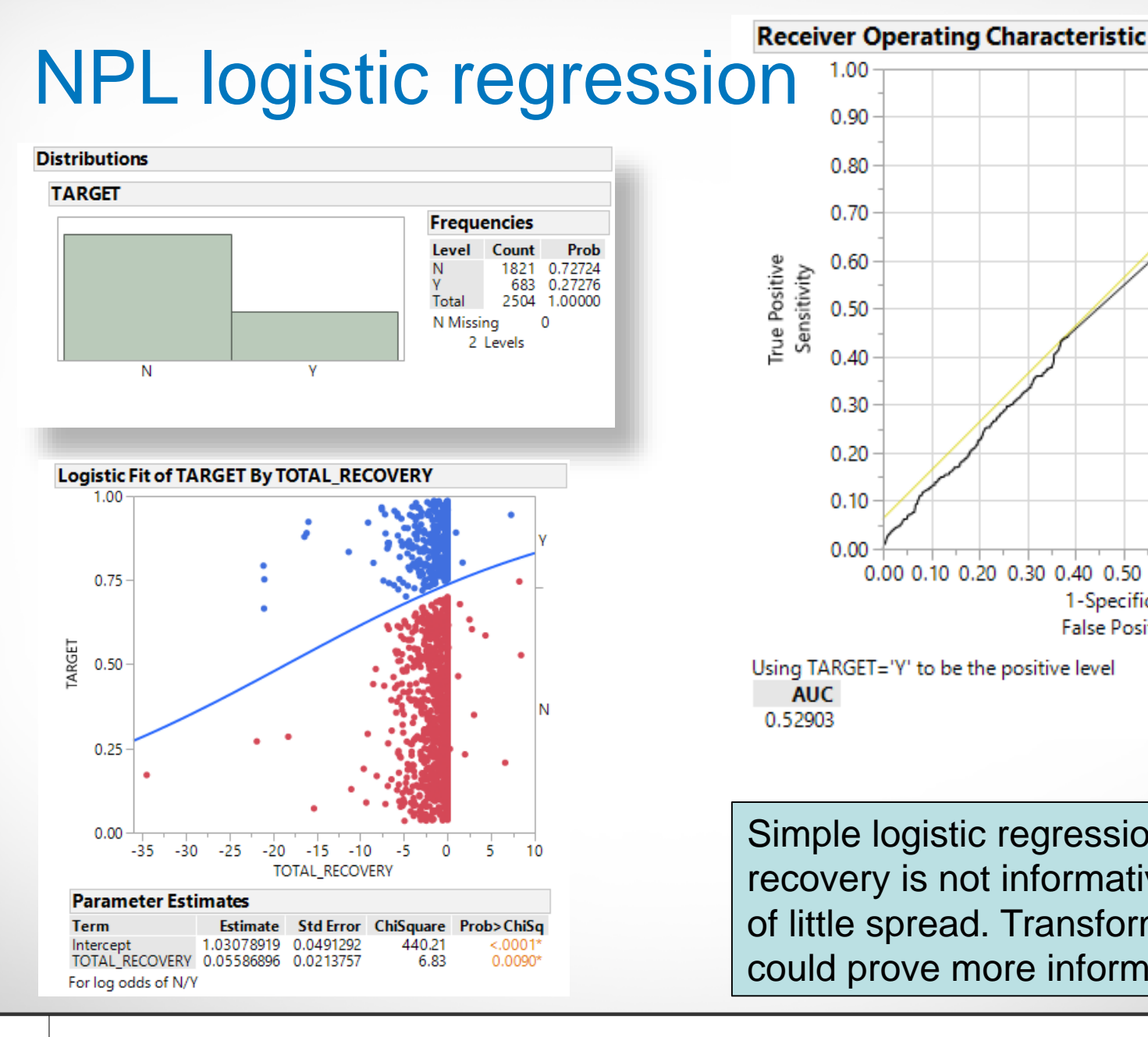

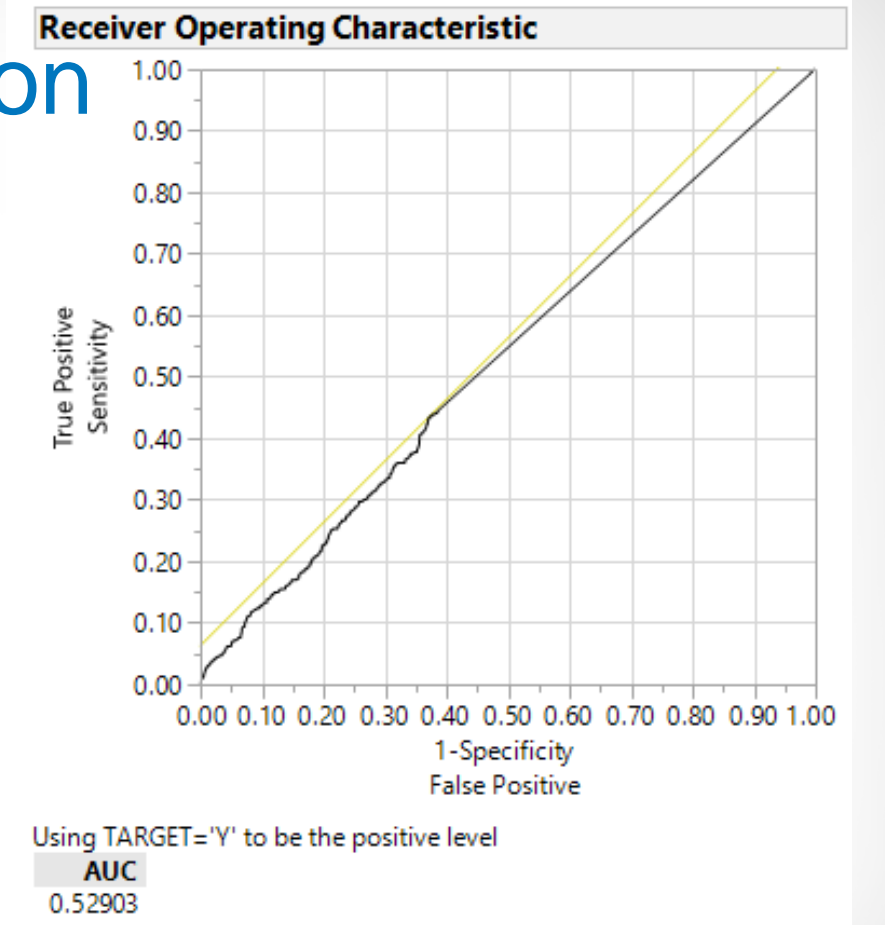

Simple logistic regression on total recovery is not informative because of little spread. Transforming the data could prove more informative.

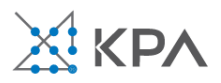

#### Naïve Bayes: The basic idea

For a given new record to be classified:

- Find other records like it (i.e., same values for the predictors)
- Identify the prevalent class among those records
- Assign that class to your new record

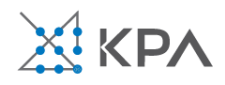

## Usage

- Requires categorical variables
- Numerical variable must be binned and converted to categorical
- Can be used with very large data sets
- Example: Spell check programs assign your misspelled word to an established "class" (i.e., correctly spelled word)

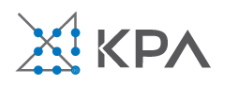

#### Exact Bayes classifier

- Relies on finding other records that share same predictor values as record-to-be-classified.
- Want to find "probability of belonging to class *C*, given specified values of predictors."
- Even with large data sets, may be hard to find other records that **exactly match** your record, in terms of predictor values.

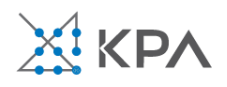

## Solution – Naïve Bayes

- Assume independence of predictor variables (within each class)
- Use multiplication rule
- Find same probability that record belongs to class C, given predictor values, without limiting calculation to records that share all those same values

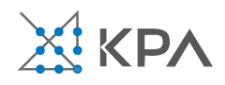

#### Naïve Bayes procedure

Take a record, and note its predictor values:

- 1. Find the probabilities those predictor values occur across all records in C1
- 2. Multiply them together, then by the proportion of records belonging to C1
- 3. Repeat steps 1 and 2 for each class
- 4. The probability of belonging to C1 is value from step (3) divide by sum of all such values C1 … Cn
- 5. Establish and adjust a "cutoff" prob. for class of interest

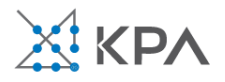

## Example: financial fraud

#### Target variable:

• Audit finds fraud, no fraud

Predictors:

- Prior pending legal charges (yes/no)
- Size of firm (small/large)

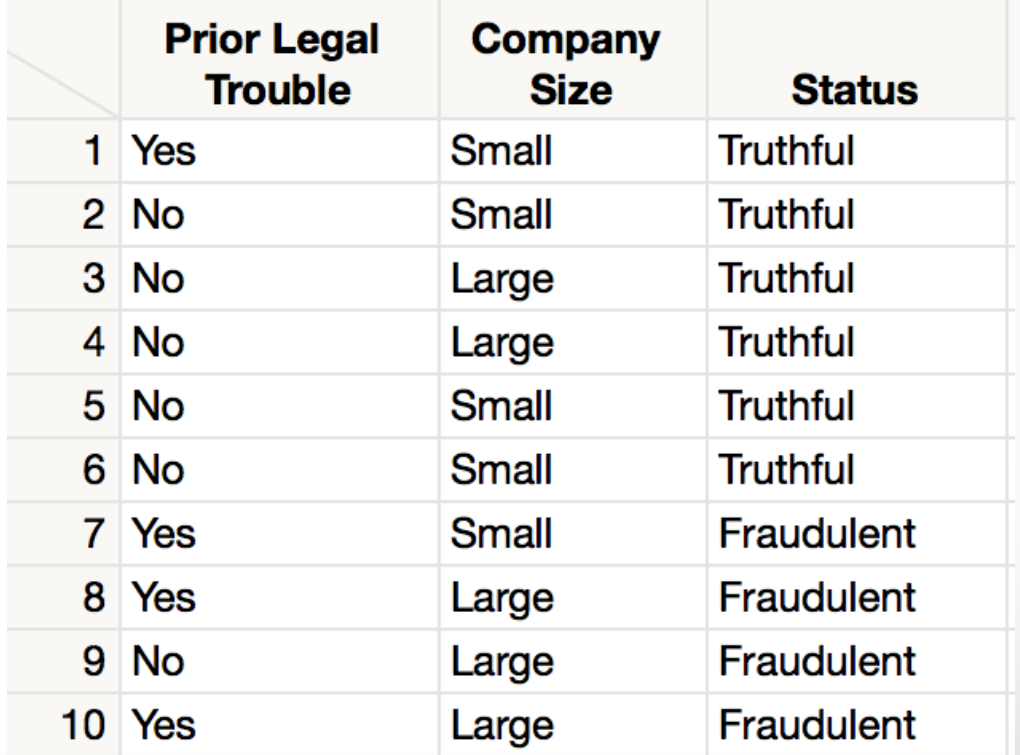

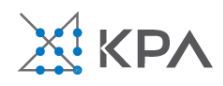

#### Exact Bayes calculations

**Goal:** classify (as "fraudulent" or as "truthful") a small firm with charges filed

- There are 2 firms like that, one fraudulent and the other truthful
- P(fraud | charges=y, size=small) =  $\frac{1}{2}$  = 0.50

Note: calculation is limited to the two firms matching those characteristics

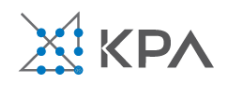

#### Naïve Bayes calculations

Same goal as before

Compute 2 quantities:

- $-$  Proportion of "charges  $=$  y" among frauds, times proportion of "small" among frauds, times proportion frauds =  $3/4 * 1/4 * 4/10 = 0.075$
- Prop "charges = y" among frauds, times prop. "small" among truthfuls, times proportion truthfuls =  $1/6 * 4/6$  $* 6/10 = 0.067$

 $P(fraud | charges, small) = 0.075/(0.075+0.067)$ 

$$
= 0.53
$$

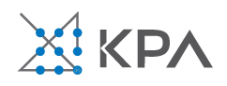

## Naïve Bayes, continued

- Note that probability **estimate** does not differ greatly from **exact**
- All records are used in calculations, not just those matching predictor values
- This makes calculations practical in most circumstances
- Relies on assumption of independence between predictor variables within each class

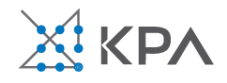
### Independence assumption

- Not strictly justified (variables often correlated with one another)
- Often "good enough"

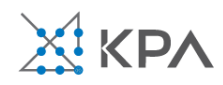

### Naïve Bayes advantages

- Handles purely categorical data well
- Works well with very large data sets
- Simple and computationally efficient

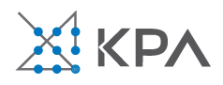

## Naïve Bayes shortcomings

- Requires large number of records
- Problematic when a predictor category is not present in training data
	- ➢ Assigns 0 probability of response, ignoring information in other variables

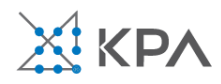

## On the other hand…

- Probability rankings are more accurate than the actual probability estimates
	- ➢Good for applications using lift (e.g. response to mailing), less so for applications requiring probabilities (e.g. credit scoring)

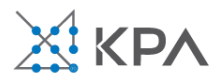

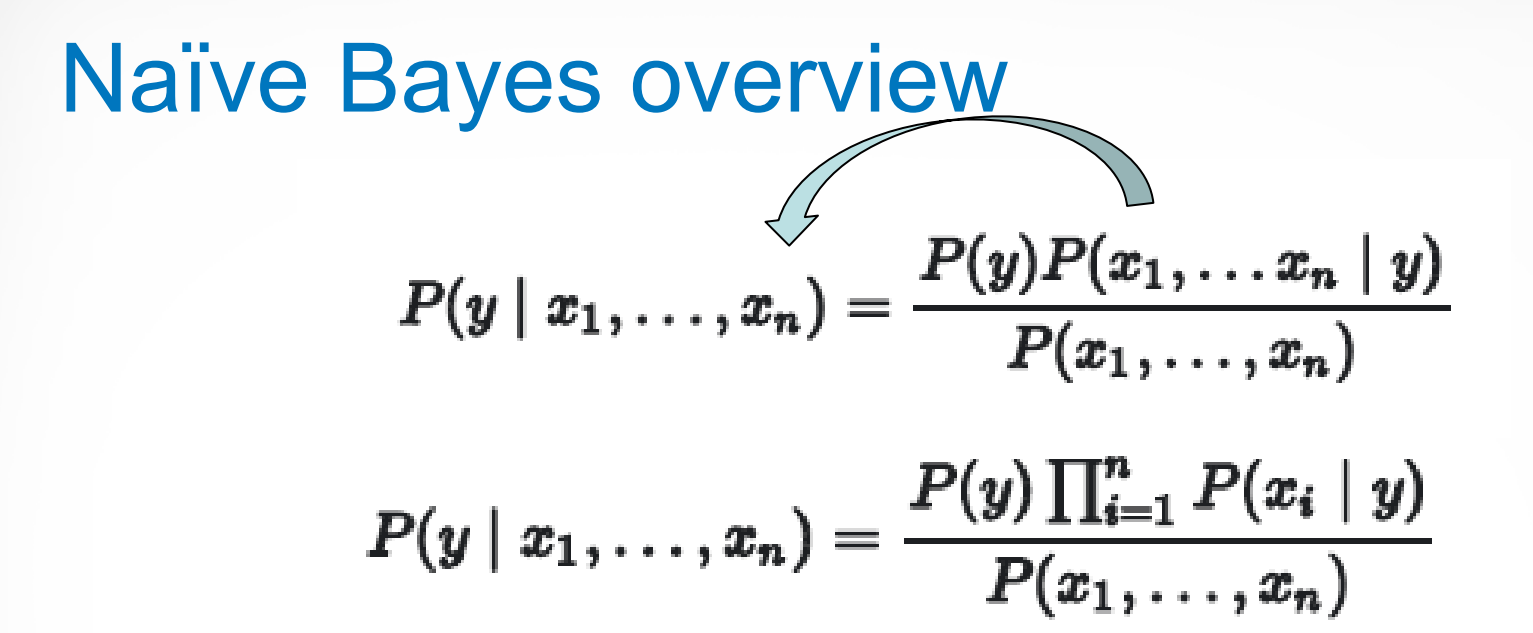

- No statistical models involved
- Naïve Bayes (like KNN) pays attention to complex interactions and local structure
- Computational challenges remain

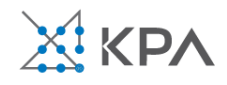

## NPL Naïve Bayes

#### **Assumes independence of predictors**

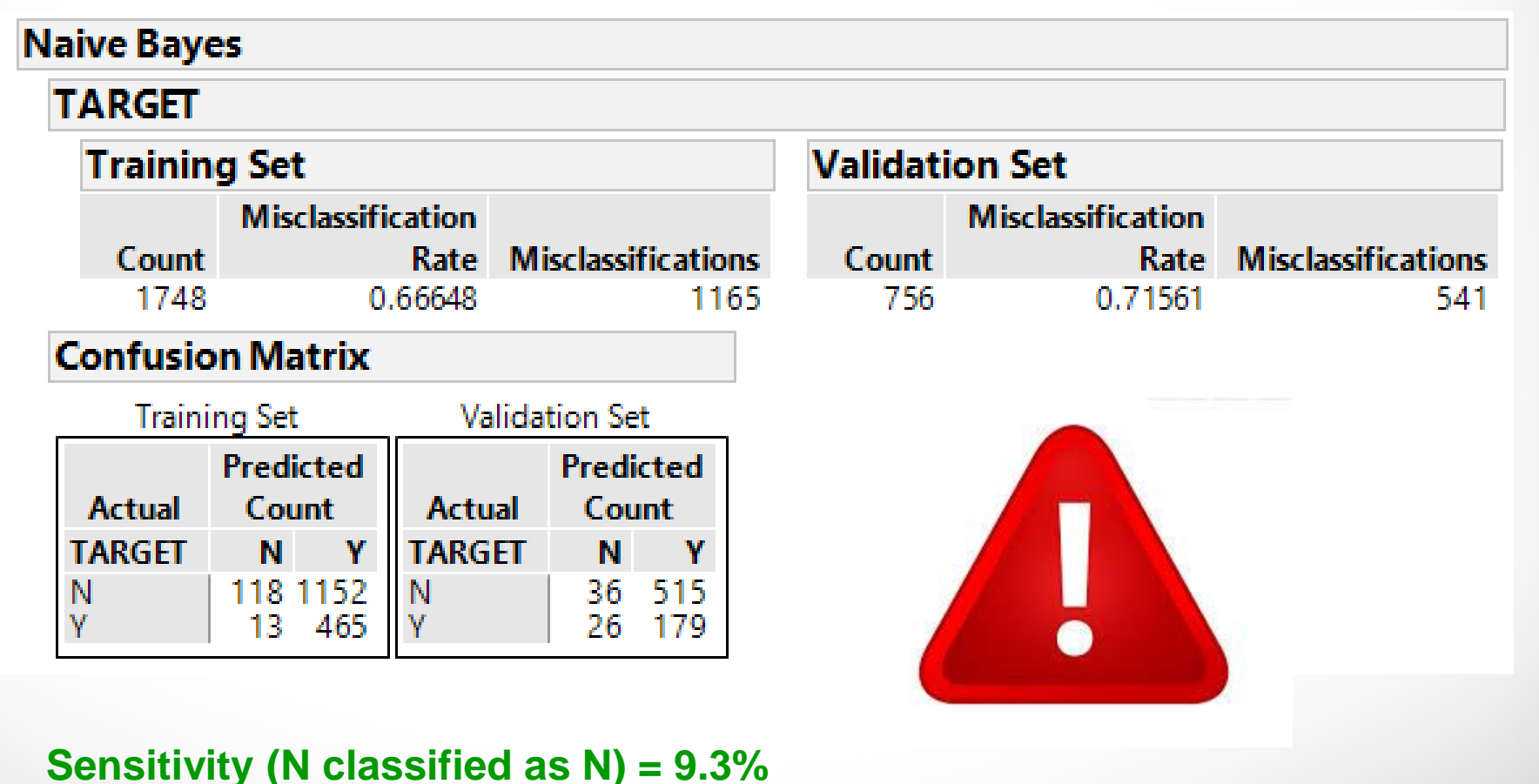

**Specificity (Y classified as Y) = 97.3%**

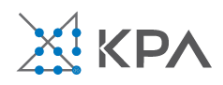

## NPL decision trees

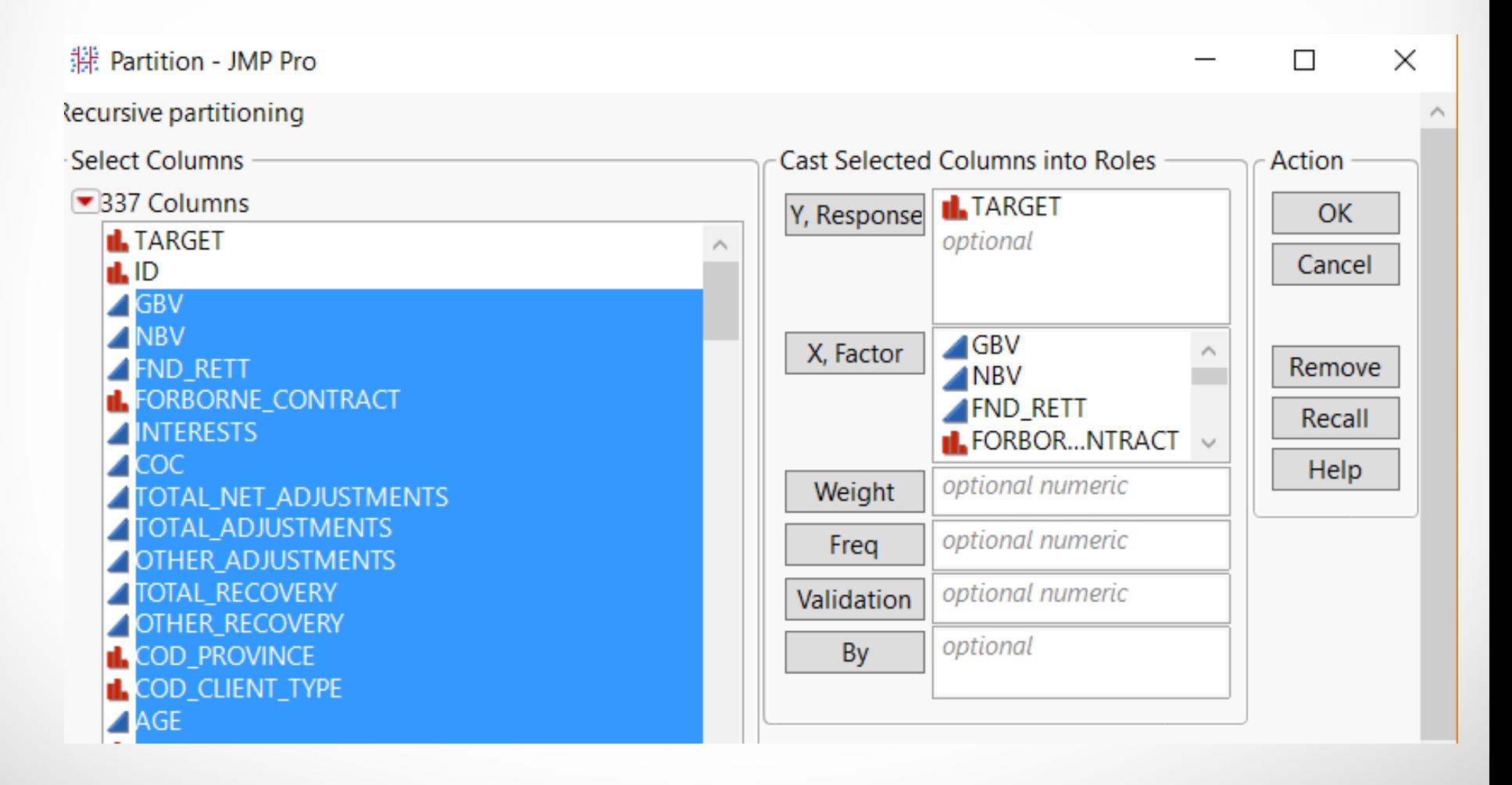

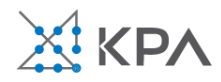

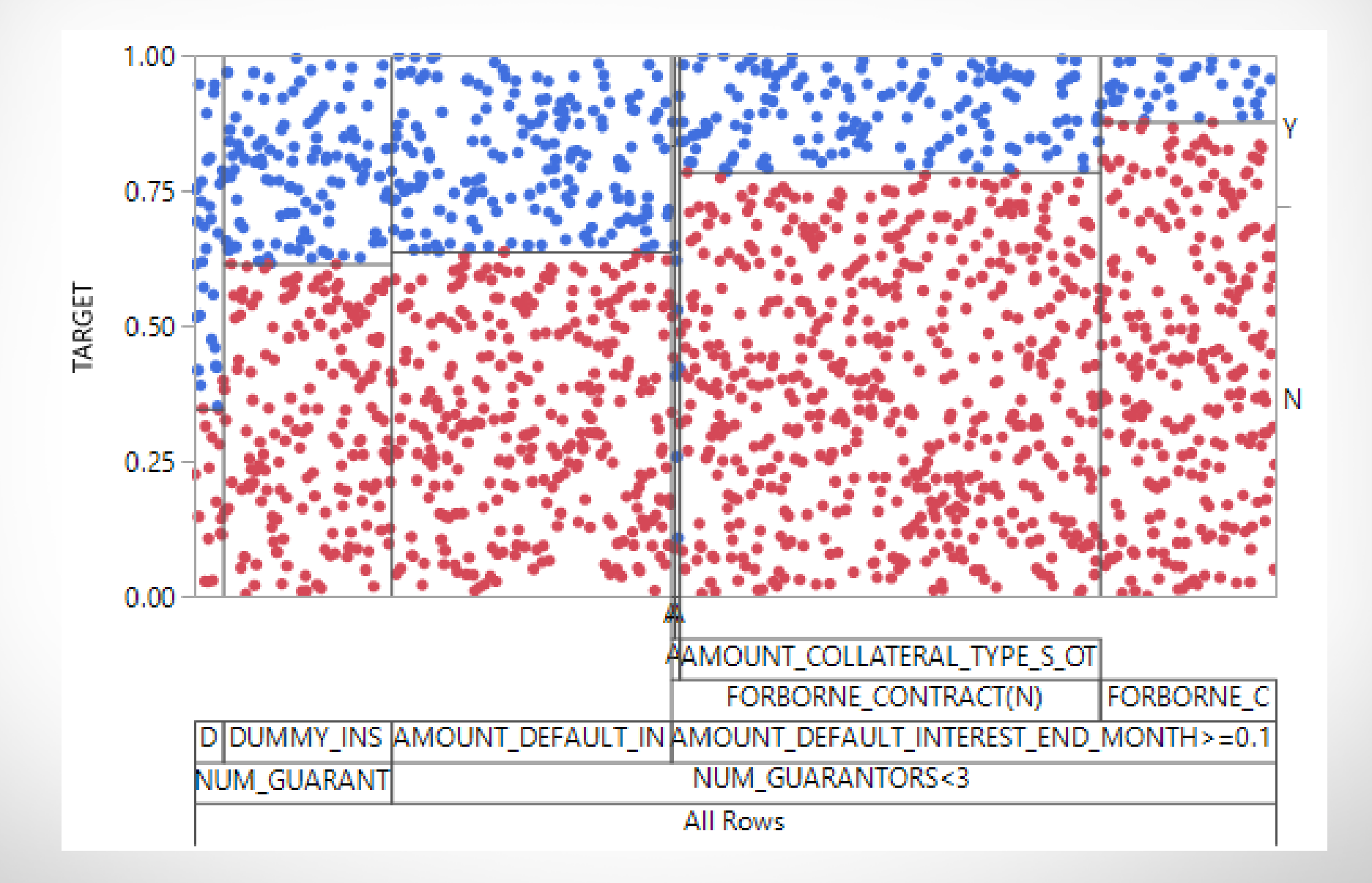

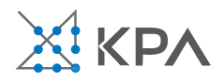

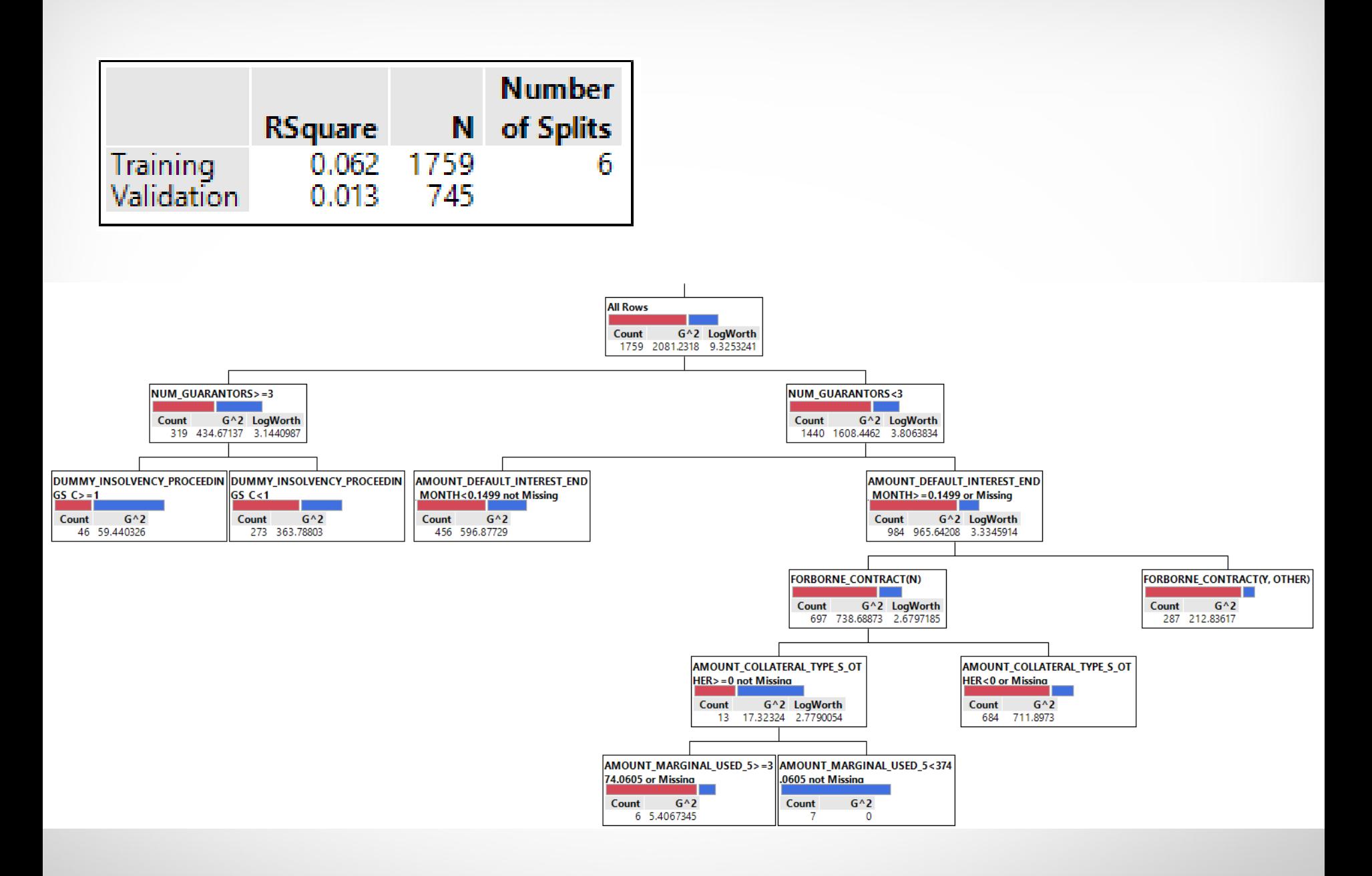

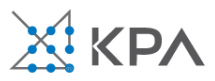

### ROC of decision tree

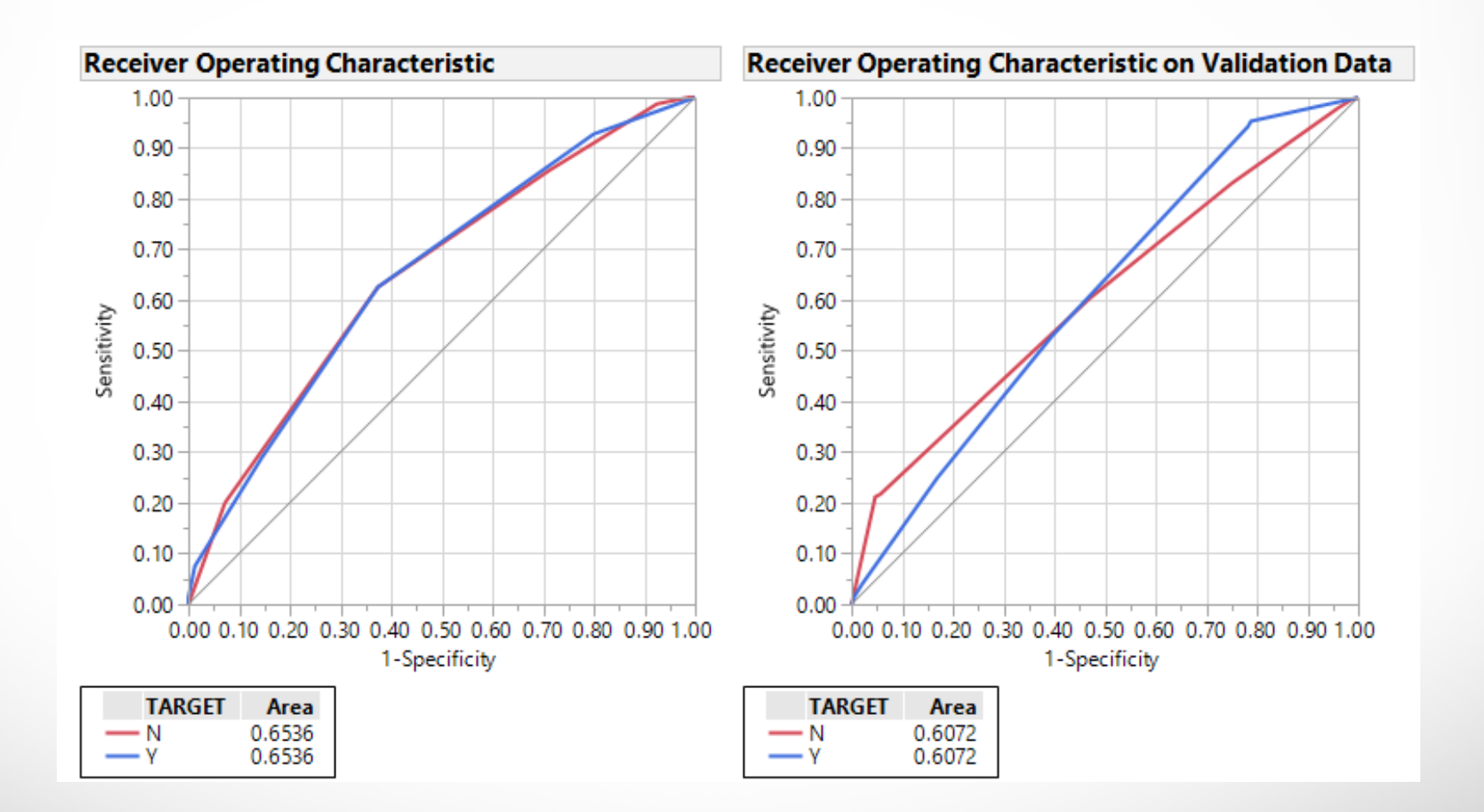

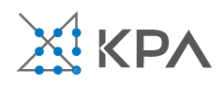

## Lift of decision tree

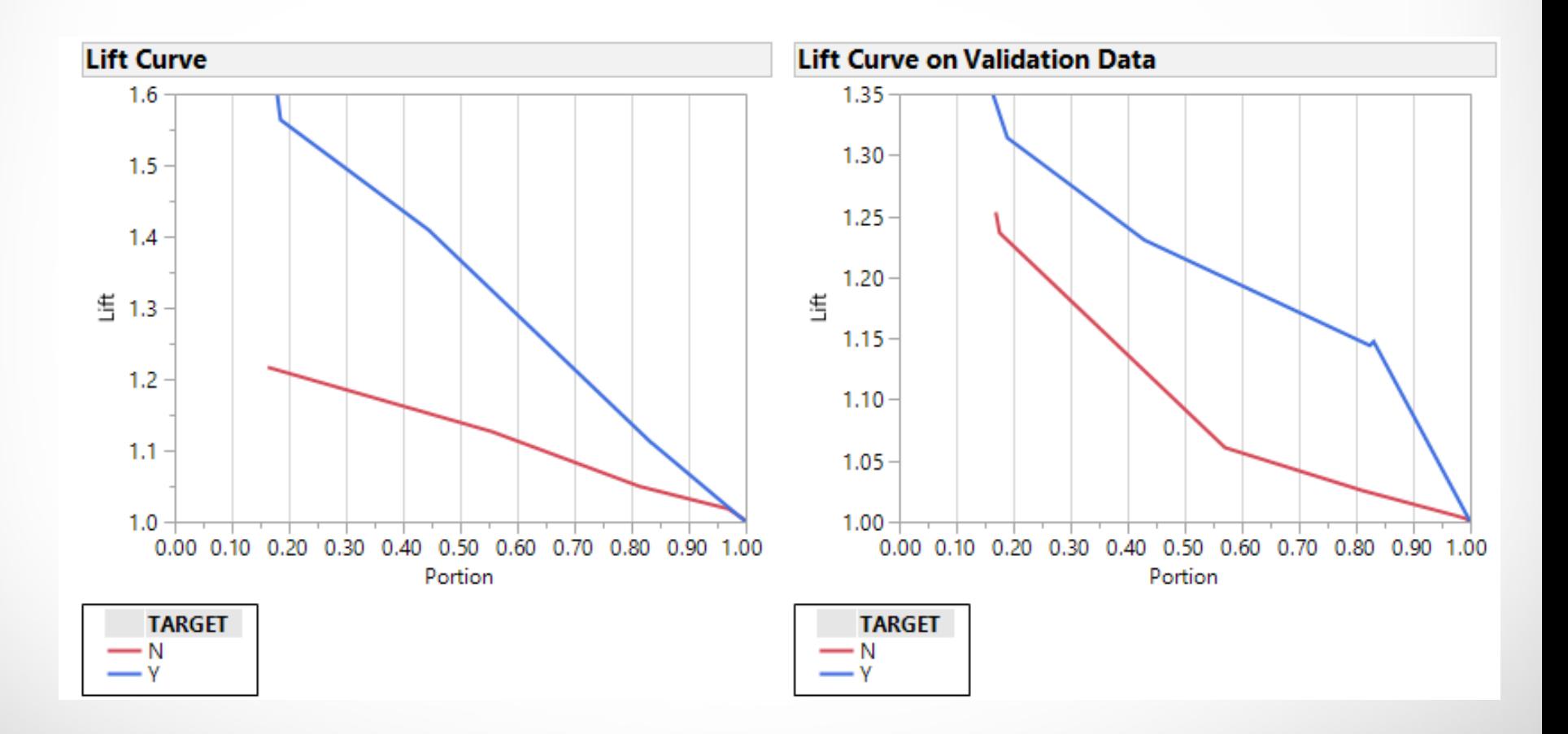

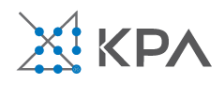

### Variable contributions to decision tree

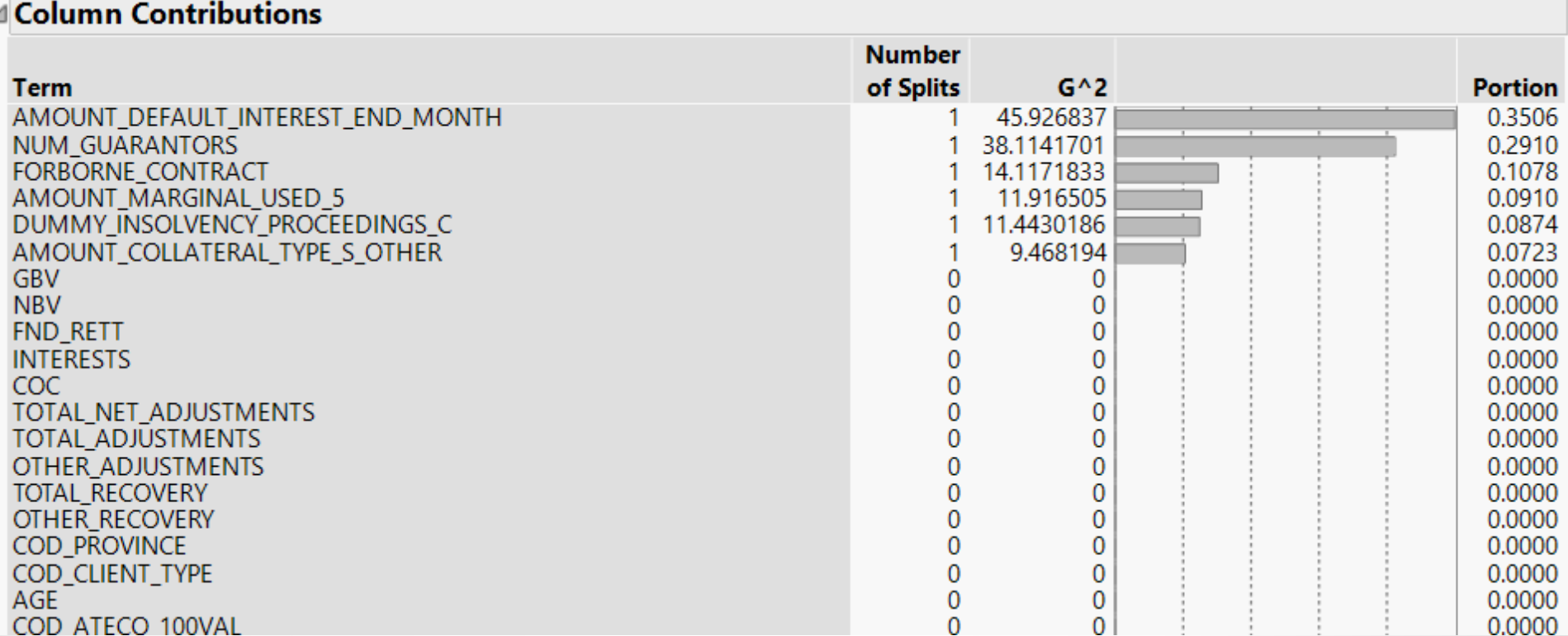

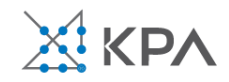

## Performance of decision tree

#### **Fit Details**

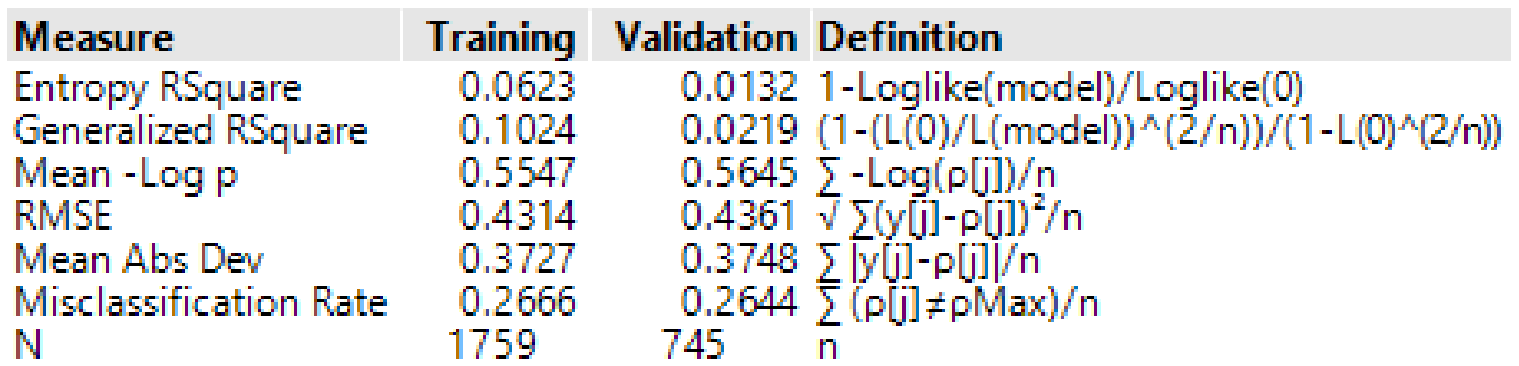

#### **Confusion Matrix**

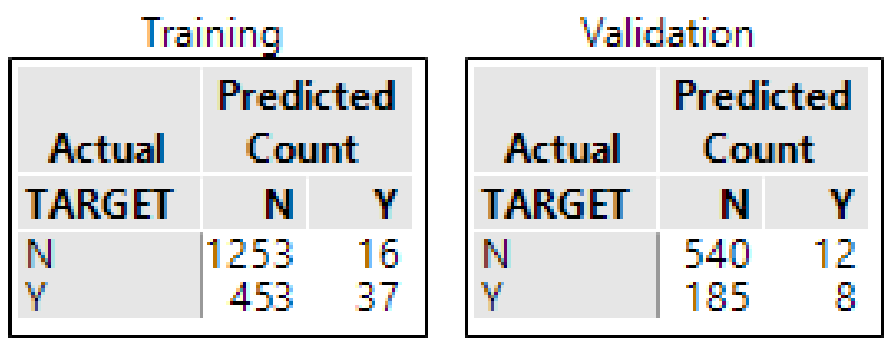

**Specificity (Y classified as Y) = 7.5% Sensitivity (N classified as N) = 98.7%**

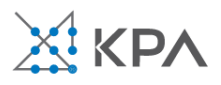

## Random forests

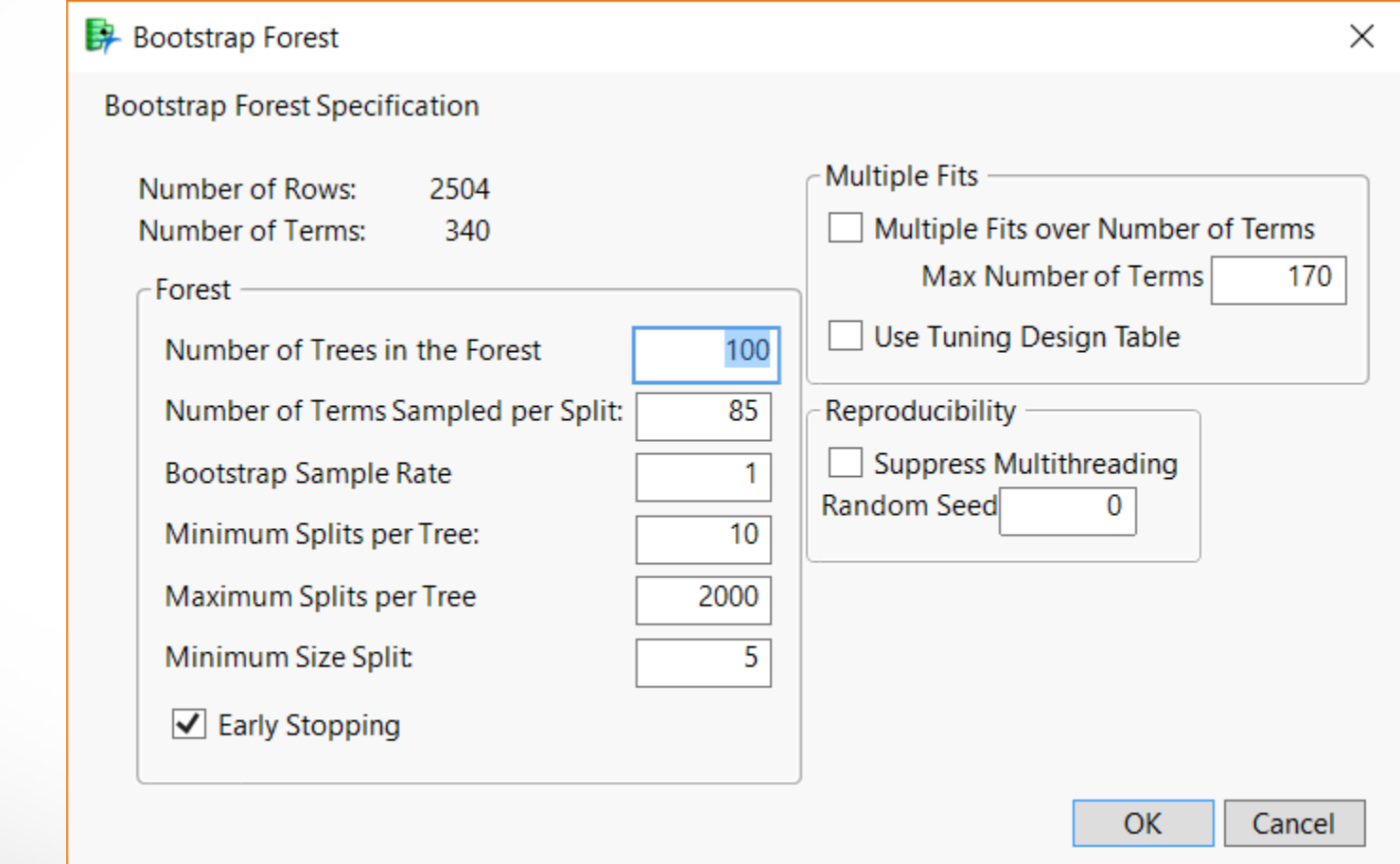

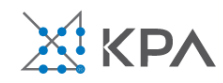

## Random forests

#### **Overall Statistics**

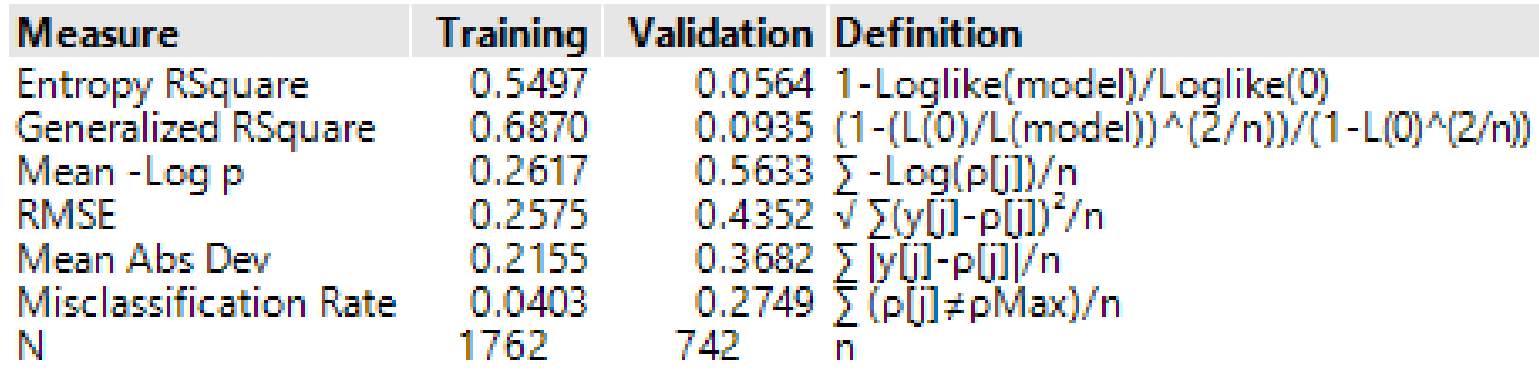

#### **Confusion Matrix**

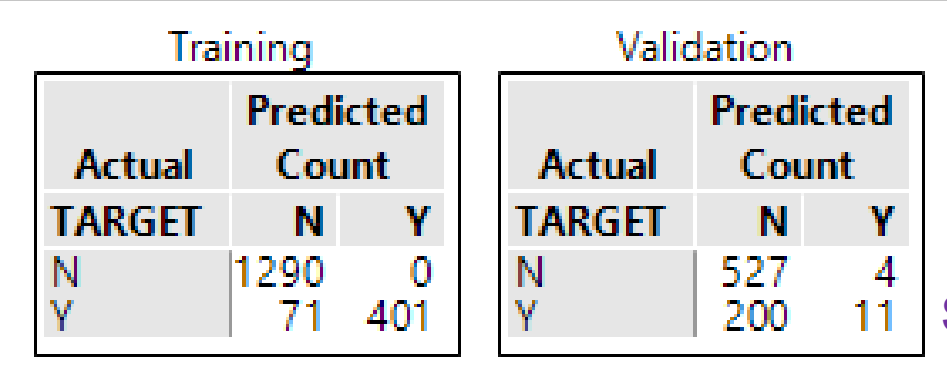

**Specificity (Y classified as Y) = 84.9% Sensitivity (N classified as N) = 100%**

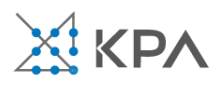

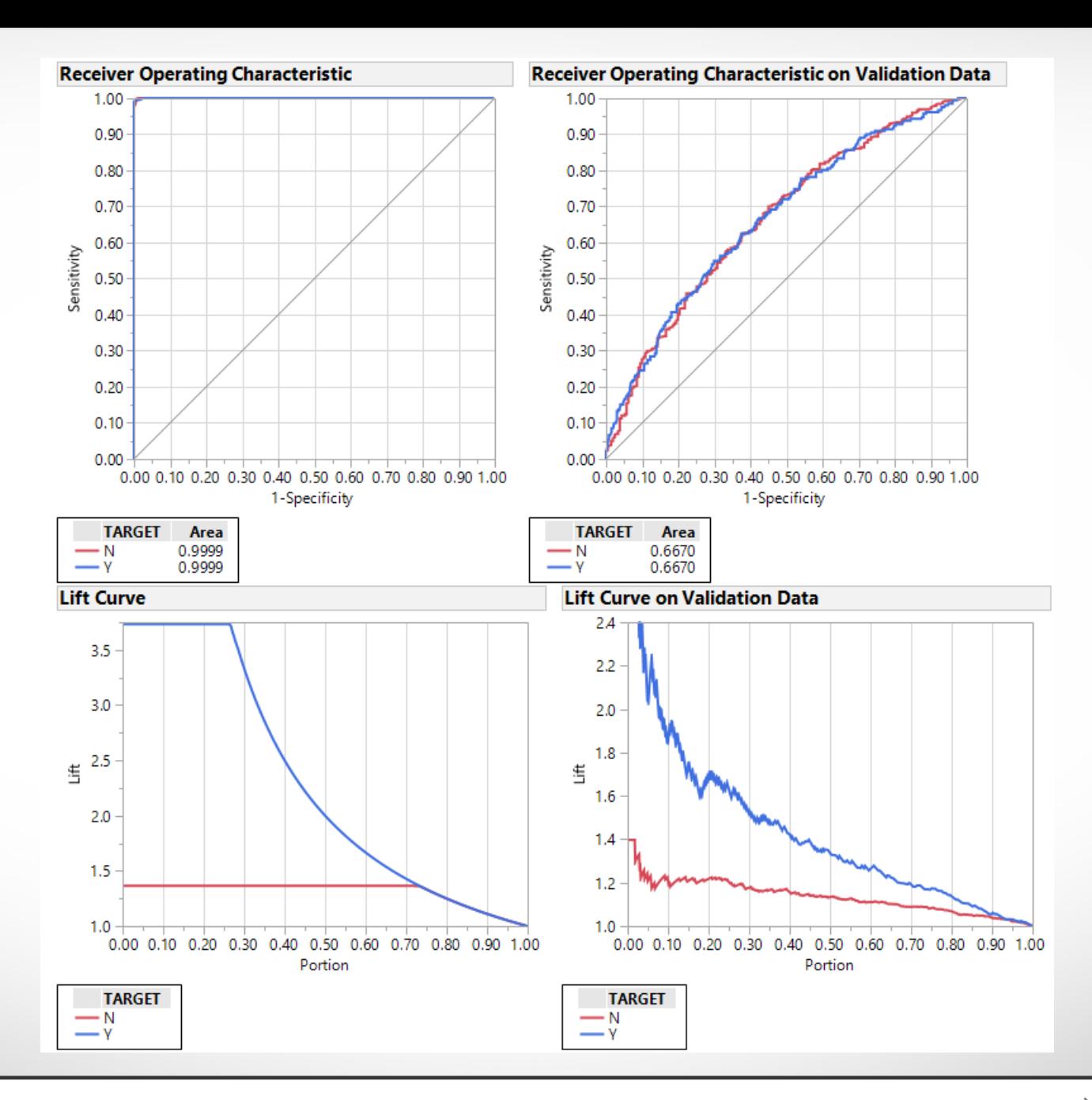

**XIKPA** 

160

## Variable contributions to forest

#### △ Column Contributions

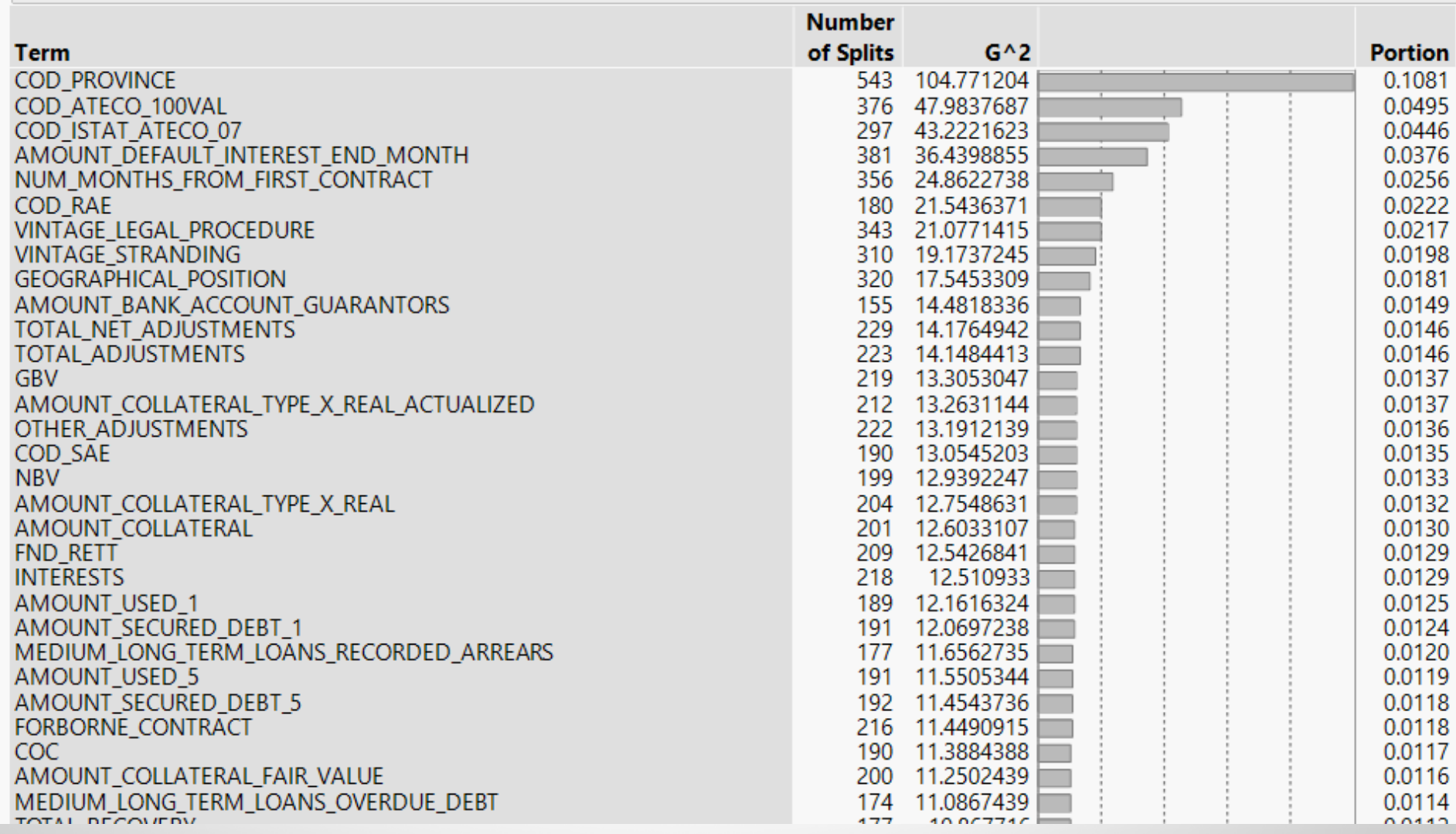

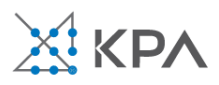

#### **Measures of Fit for TARGET**

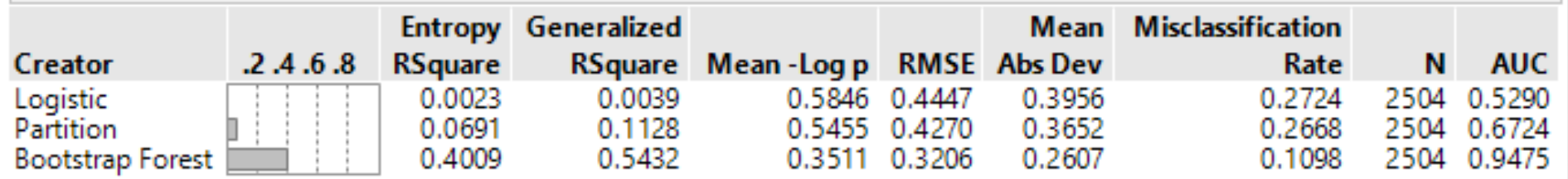

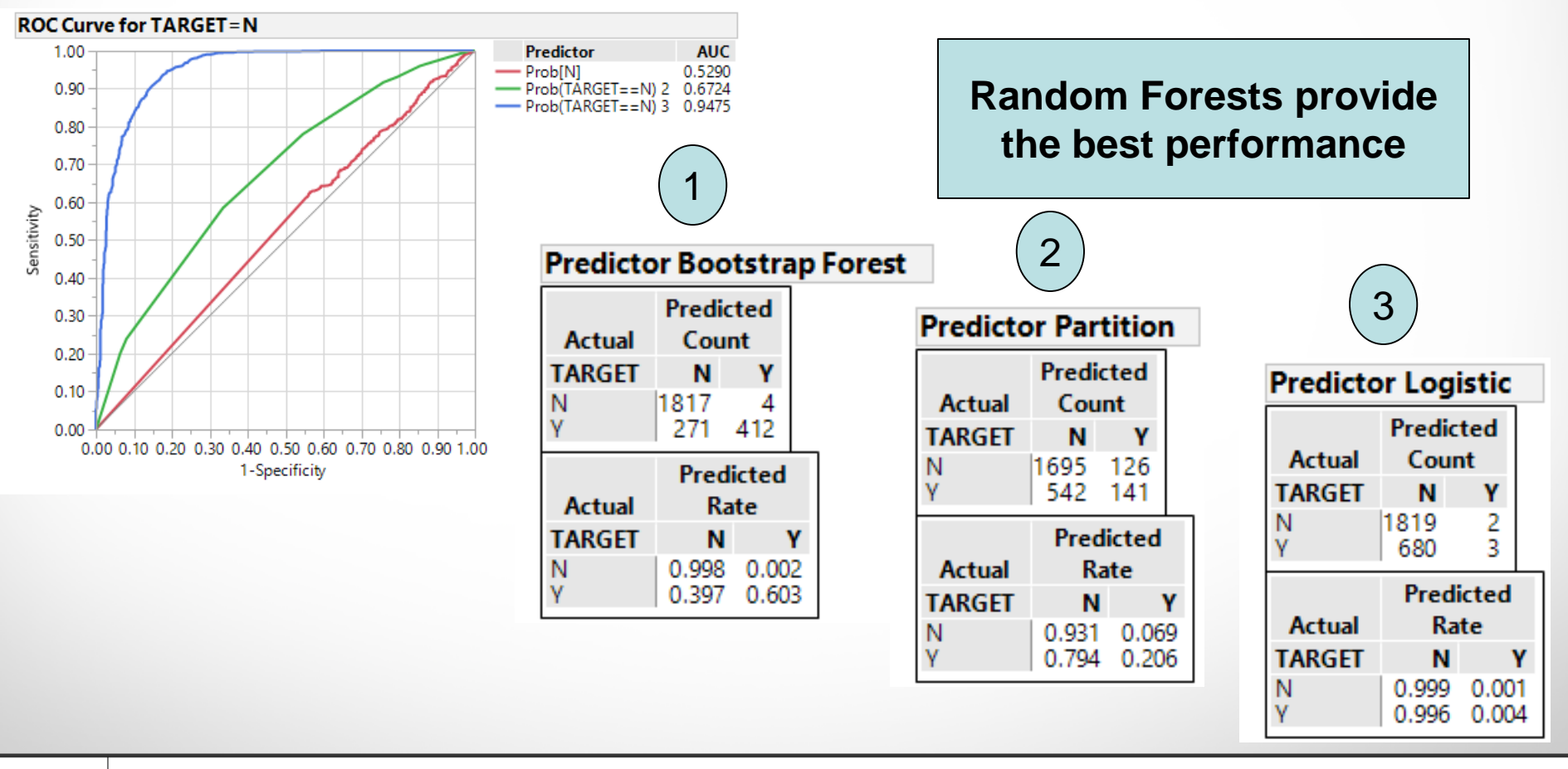

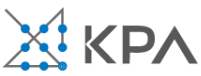

## Performance of random forest with cutoff on  $Y = 0.4, 0.6, 0.8$

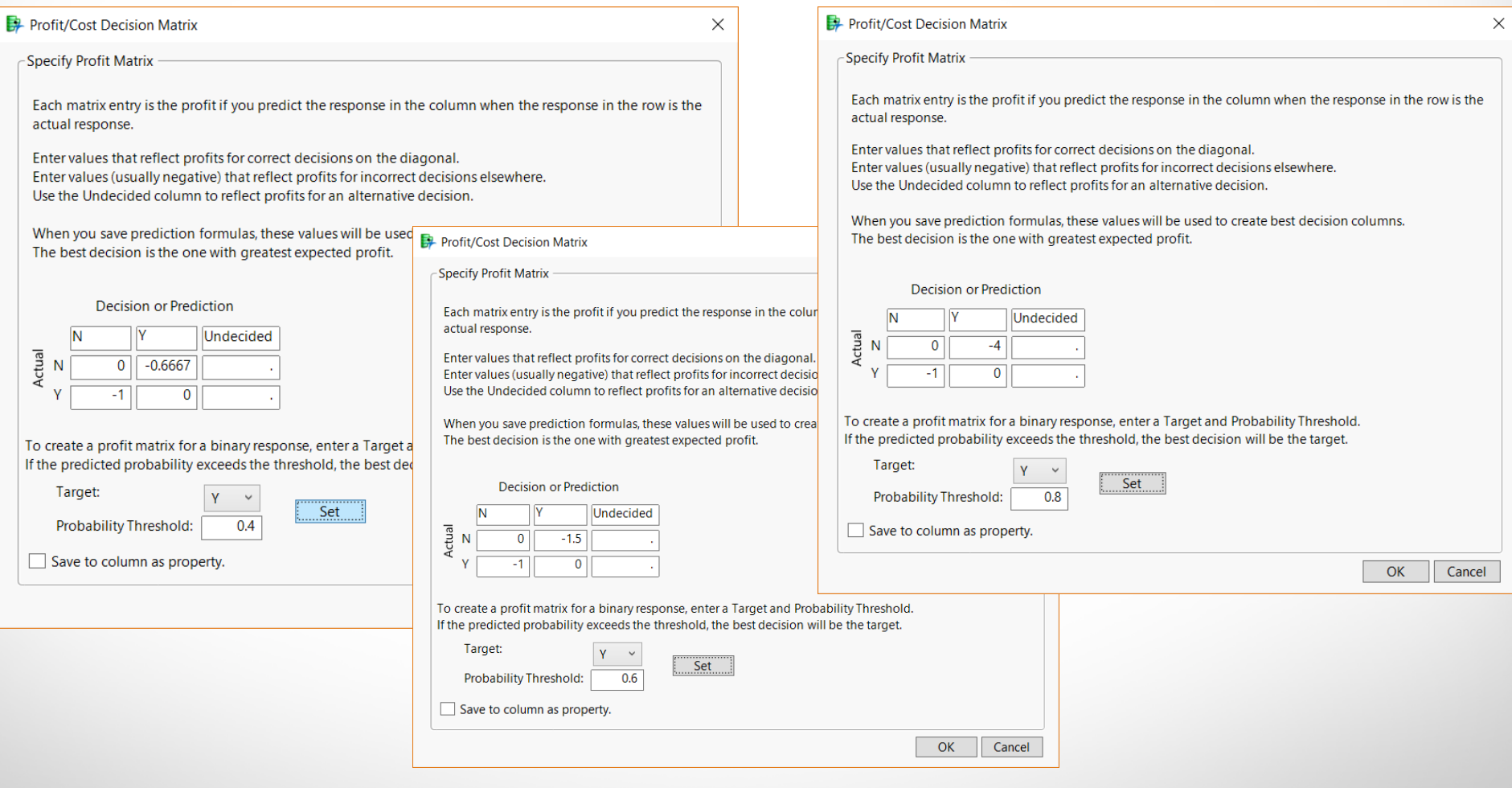

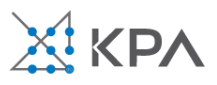

## Performance of random forest with cutoff on  $Y = 0.4$

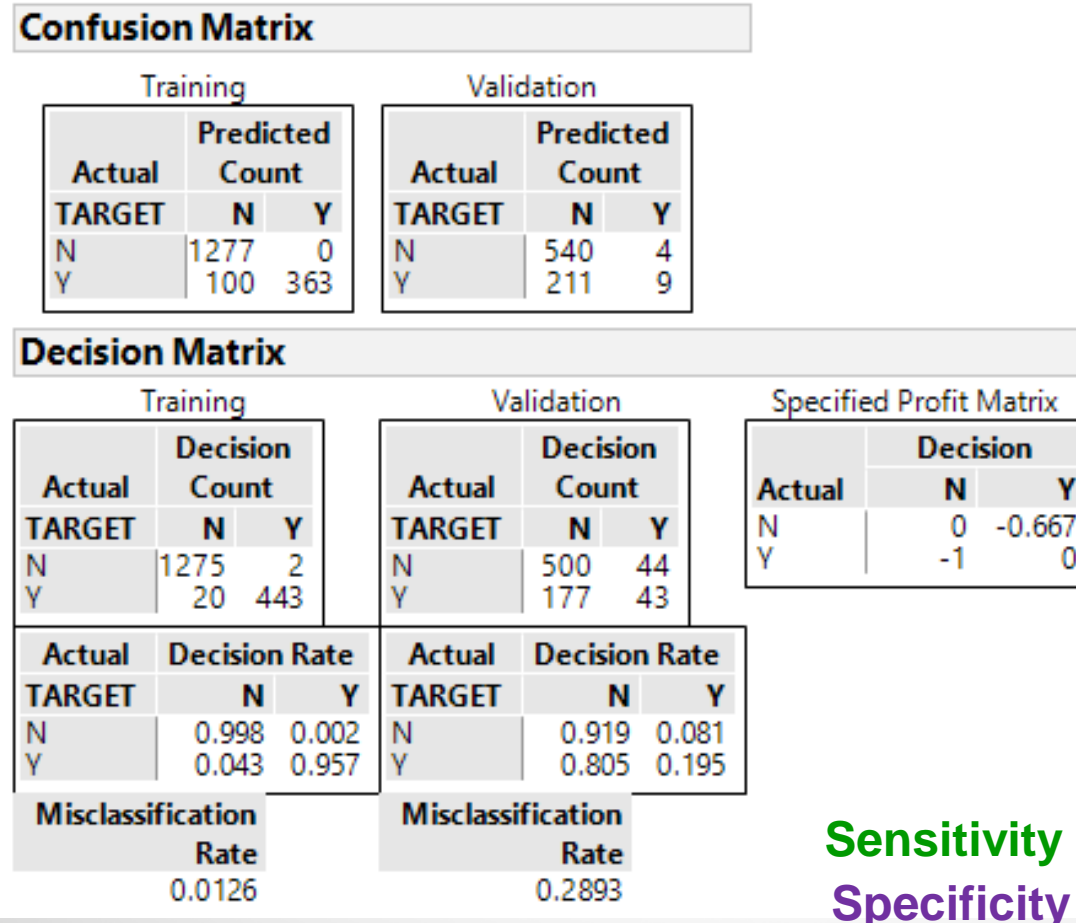

**Specificity (Y classified as Y) = 95.7% Sensitivity (N classified as N) = 99.9%**

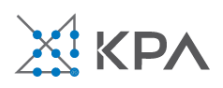

## Performance of random forest with cutoff on  $Y = 0.6$

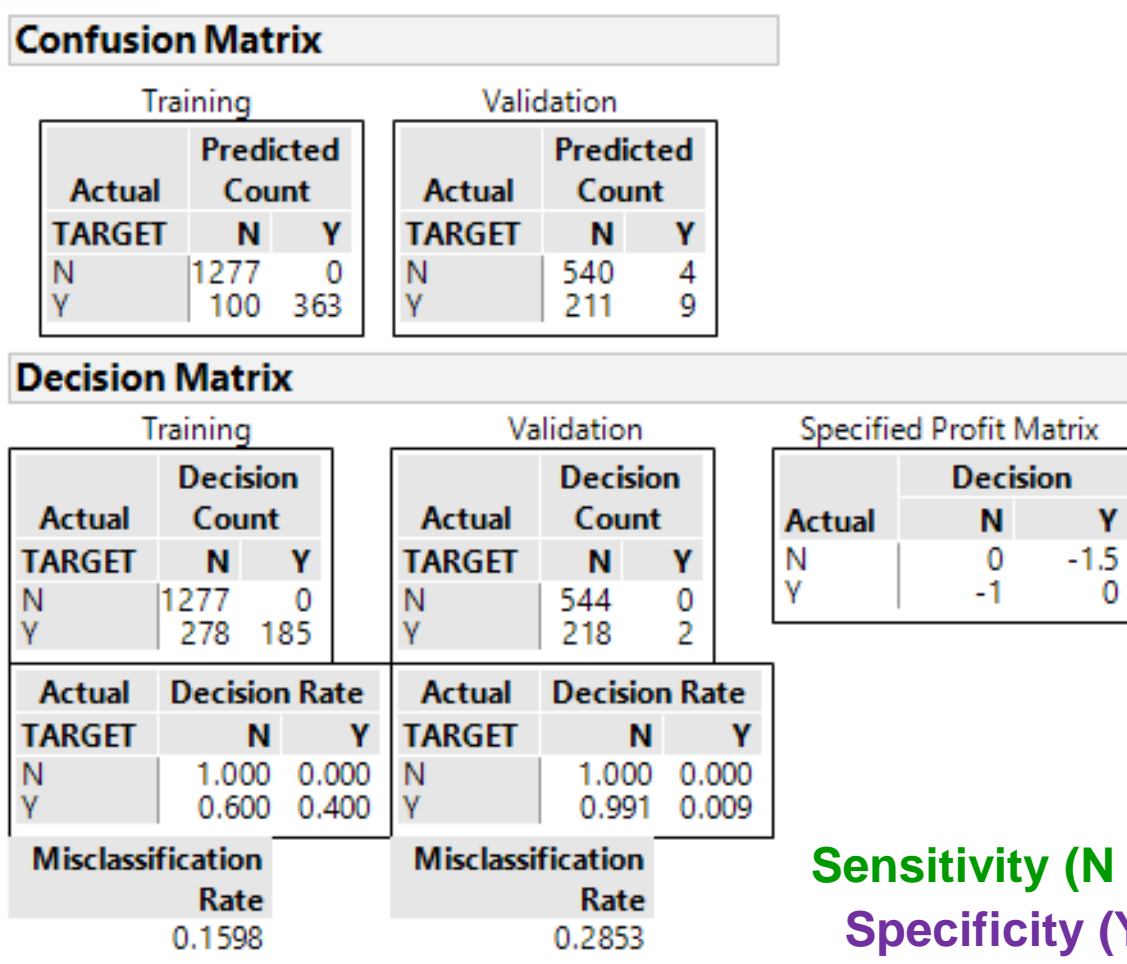

**Specificity (Y classified as Y) = 40% Sensitivity (N classified as N) = 100%**

0

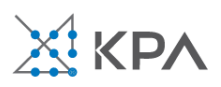

# Performance of random forest with cutoff

Υ

-4

0

ē.

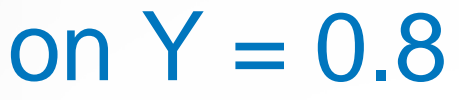

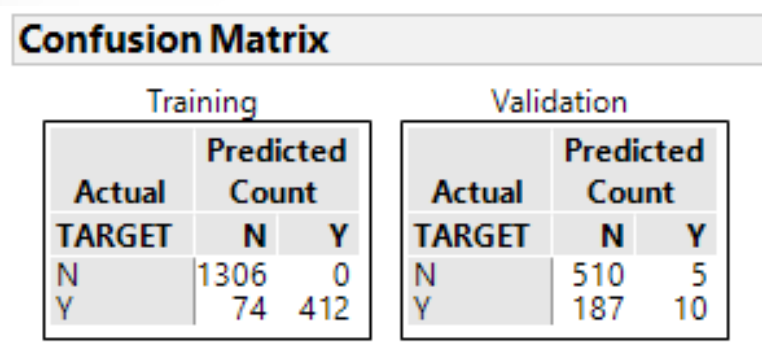

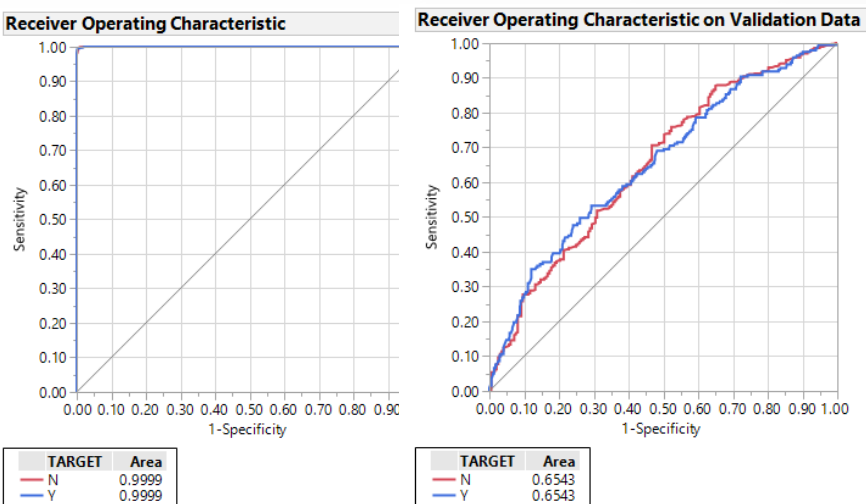

#### **Decision Matrix**

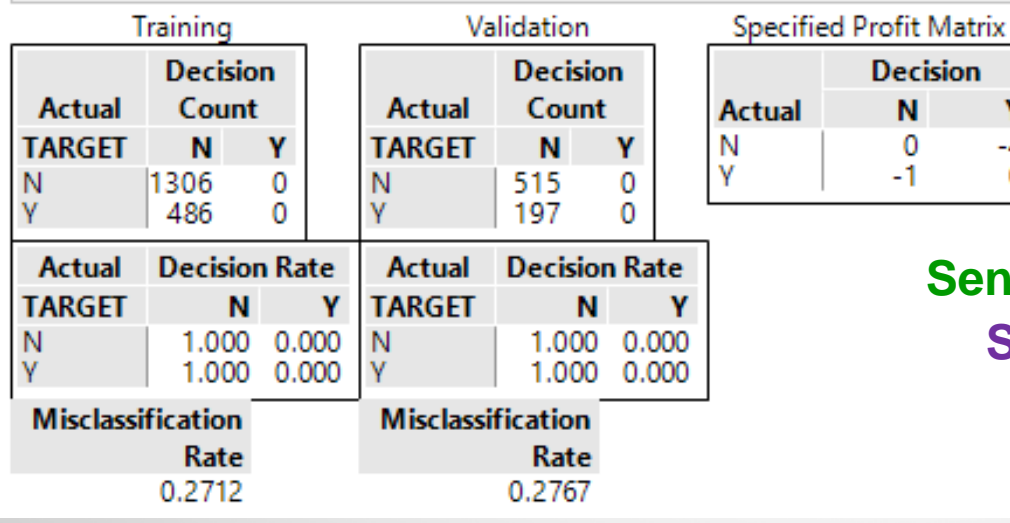

#### **Specificity (Y classified as Y) = 0% Sensitivity (N classified as N) = 100%**

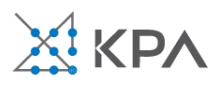

## The NPL case study

- Random Forest with informative missing data imputation
- Number of trees in forest =100 with 10-2000 splits and no multithreading
- Validation set consisting of 30% randomly selected cased
- With Cutoff=0.5 one gets Sensitivity=100% and Specificity=85%
- Sensitivity of cutoff needs to be evaluated with economic parameters

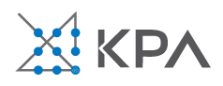

## The NPL case study

- We have not considered an option of "undecided"
- We have focused on individual classifications not ranking of cases for prioritizing action items
- Sensitivity and specificity are performance measures from the bank's perspective (not misclassification rates)
- Missing data and outliers should be investigated
- Clustering and event driven predictive analytics for risk mitigation can be considered
- Costs in profit matrix need to be justified by bank
- The economic impact of the model needs to be evaluated
- Customers could be segmented with different models being applied to different segments

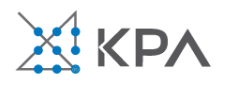

## Unsupervised Learning

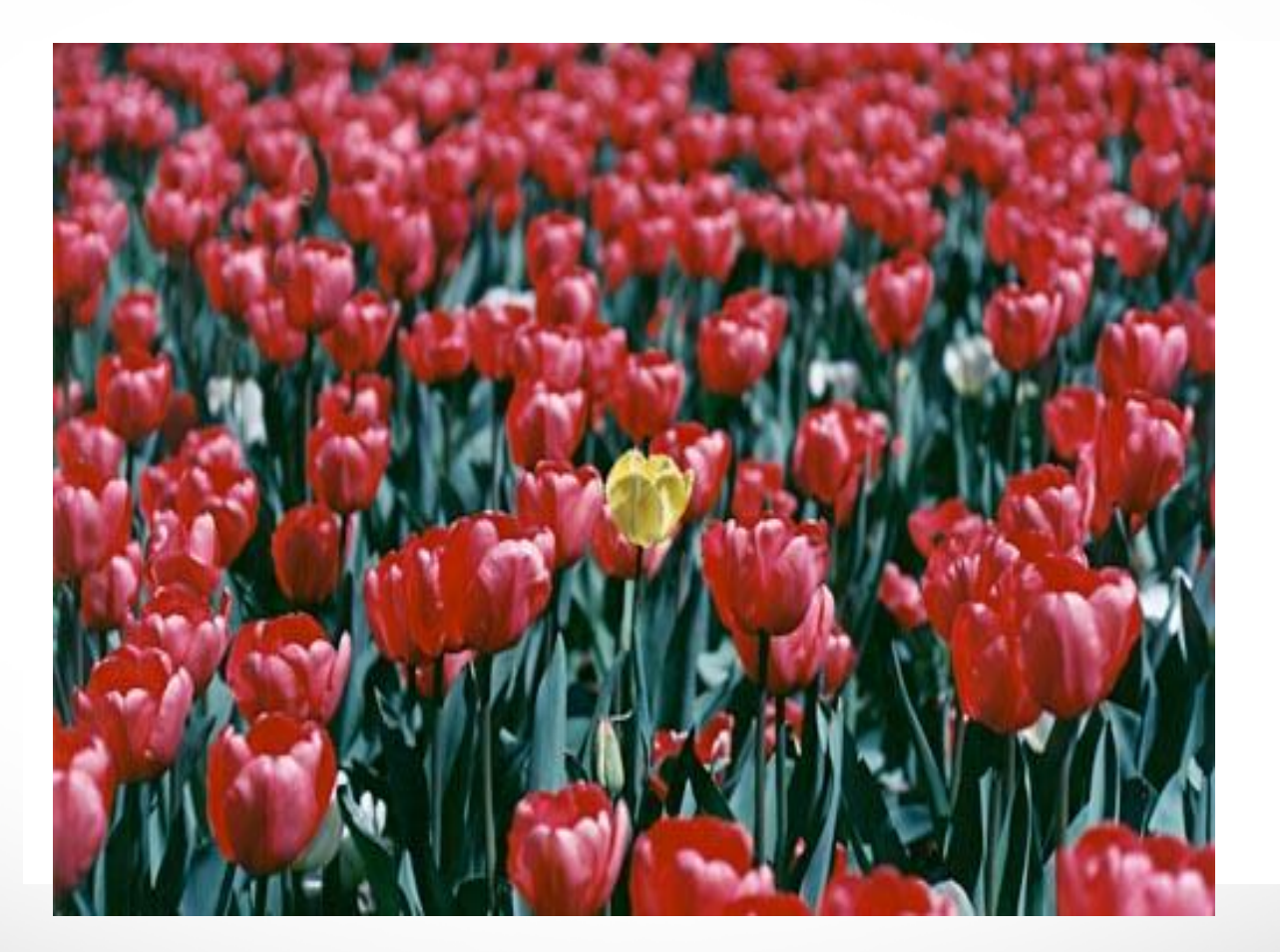

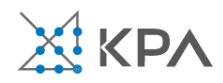

## **Clustering**

- Clustering is a technique for finding similarity groups in data, called **clusters**. I.e.,
	- it groups data instances that are similar to (near) each other in one cluster and data instances that are very different (far away) from each other into different clusters.
- Clustering is often called an **unsupervised learning** task as no class values denoting an *a priori* grouping of the data instances are given, which is the case in supervised learning.

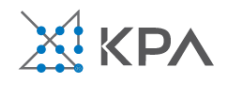

### An illustration

• The data set has three natural groups of data points, i.e., 3 natural clusters.

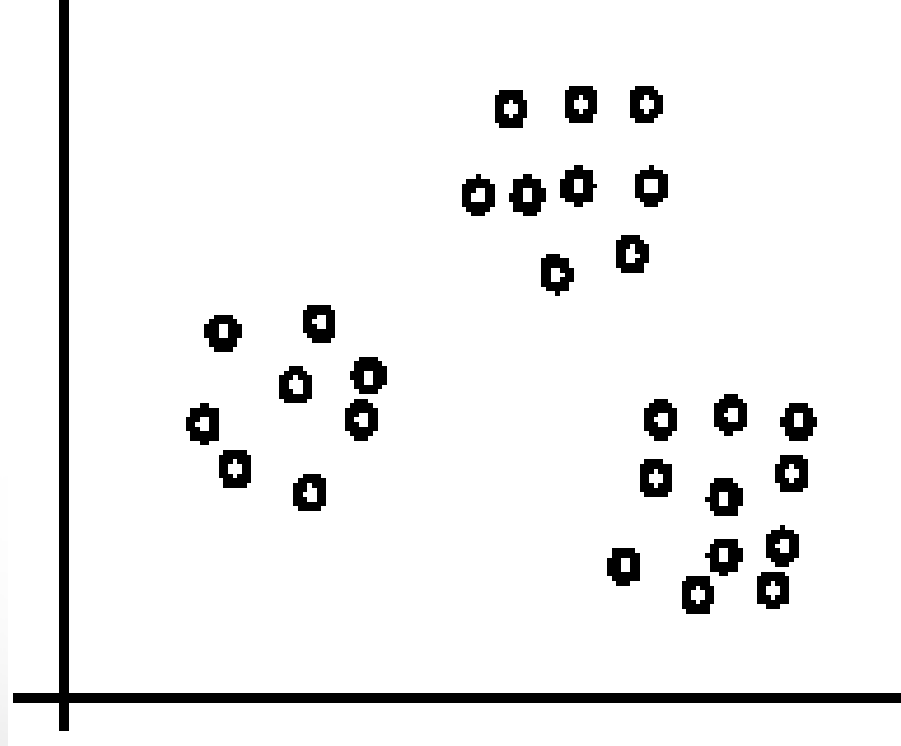

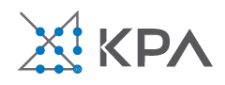

## Aspects of clustering

- A clustering algorithm
	- Partitional clustering
	- Hierarchical clustering
- A distance (similarity, or dissimilarity) function
- Clustering quality

– …

- Inter-clusters distance  $\Rightarrow$  maximized
- $-$  Intra-clusters distance  $\Rightarrow$  minimized
- The quality of a clustering result depends on the algorithm, the distance function, and the application.

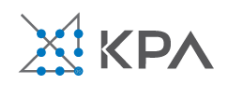

## K-means clustering

- K-means is a partitional clustering algorithm
- Let the set of data points (or instances) *D* be

$$
\{\mathbf{x}_1, \mathbf{x}_2, \ldots, \mathbf{x}_n\},\
$$

where  $\mathbf{x}_i = (x_{i1}, x_{i2}, \ldots, x_{ir})$  is a vector in a realvalued space  $X \subseteq R^r$ , and *r* is the number of attributes (dimensions) in the data.

- The *k*-means algorithm partitions the given data into *k* clusters.
	- Each cluster has a cluster **center**, called **centroid**.
	- *k* is specified by the user

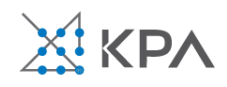

## K-means algorithm

- Given *k*, the *k-means* algorithm works as follows: 1)Randomly choose *k* data points (seeds) to be the initial centroids, cluster centers
	- 2)Assign each data point to the closest centroid
	- 3)Re-compute the centroids using the current cluster memberships.
	- 4) If a convergence criterion is not met, go to 2).

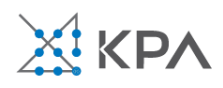

## Stopping/convergence criterion

- 1. no (or minimum) re-assignments of data points to different clusters,
- 2. no (or minimum) change of centroids, or
- 3. minimum decrease in the **sum of squared error** (SSE),

$$
SSE = \sum_{i=1}^{k} \sum_{\mathbf{x} \in C_j} dist(\mathbf{x}, \mathbf{m}_j)^2
$$
 (1)

– *C<sup>i</sup>* is the *j*th cluster, **m***<sup>j</sup>* is the centroid of cluster *Cj* (the mean vector of all the data points in *C<sup>j</sup>* ), and *dist*(**x**, **m***<sup>j</sup>* ) is the distance between data point **x** and centroid **m***<sup>j</sup>* . = *j* 1

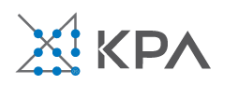

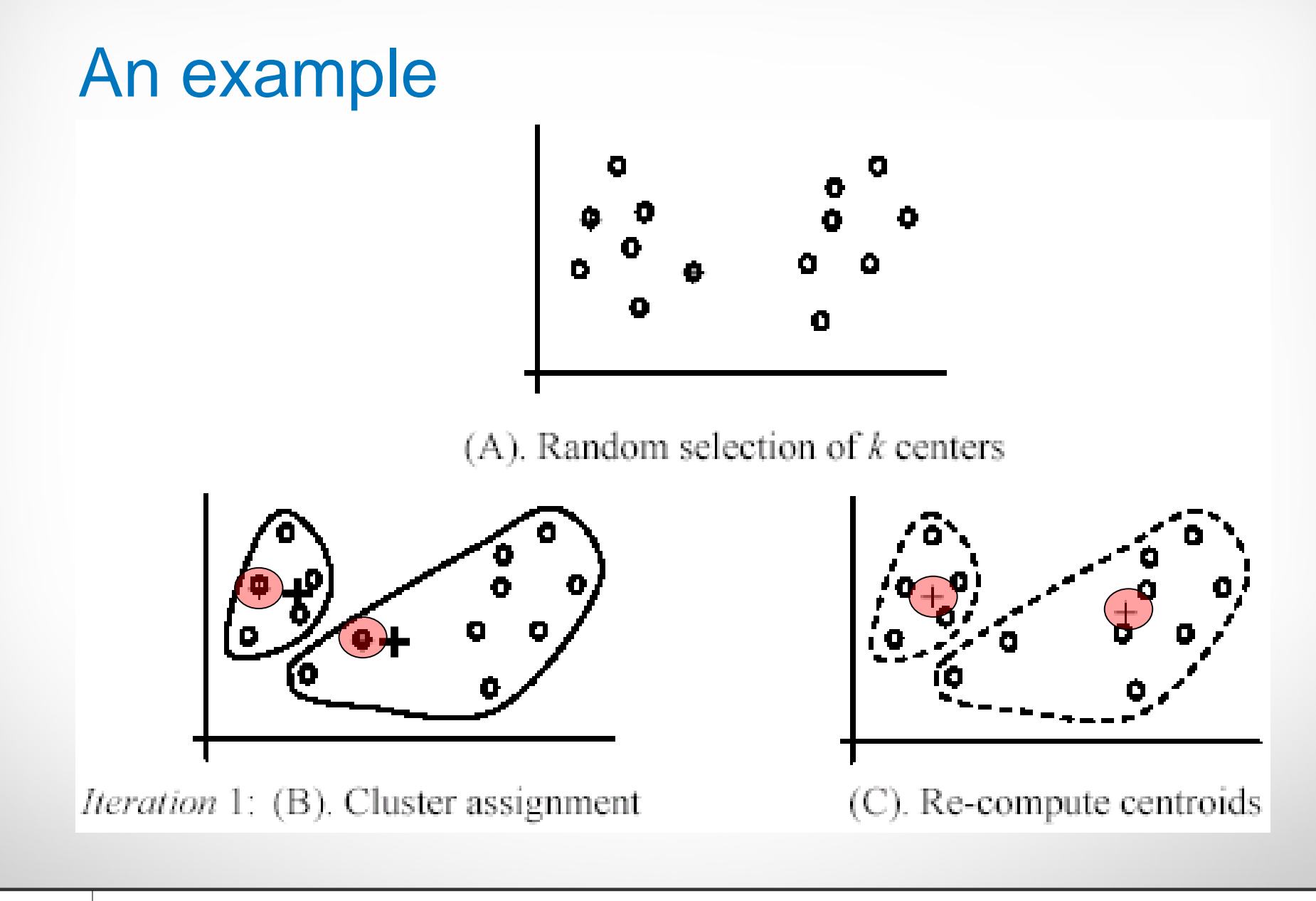

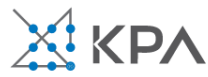

### An example (cont …)

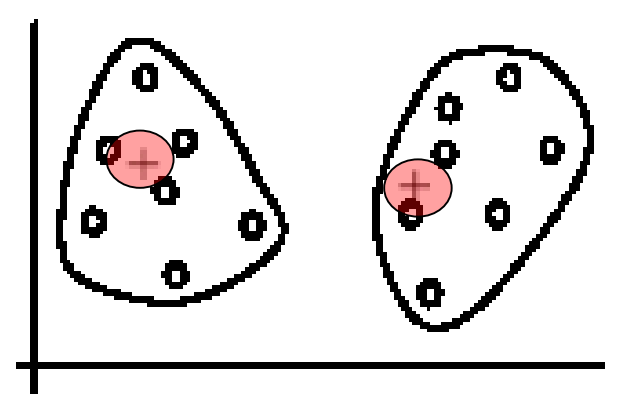

*Iteration* 2: (D). Cluster assignment

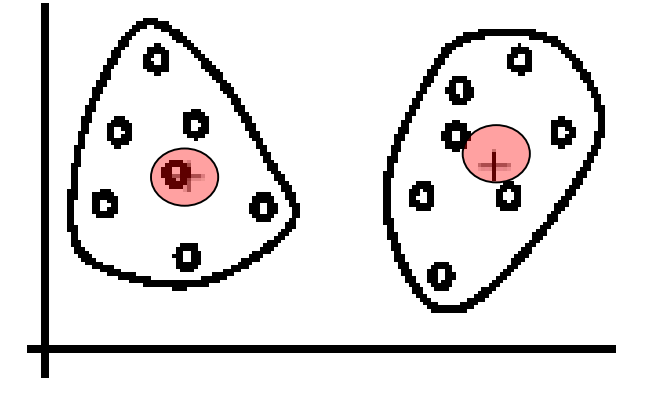

Iteration 3: (F). Cluster assignment

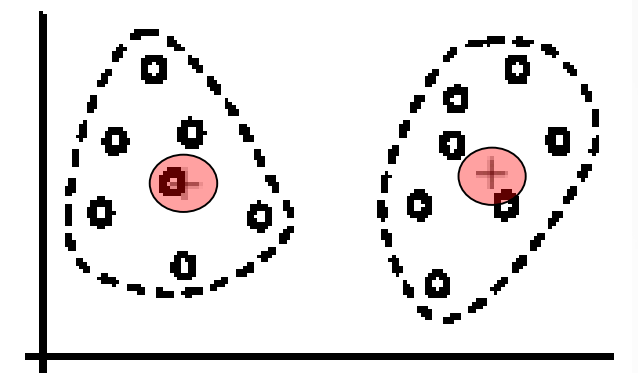

(E). Re-compute centroids

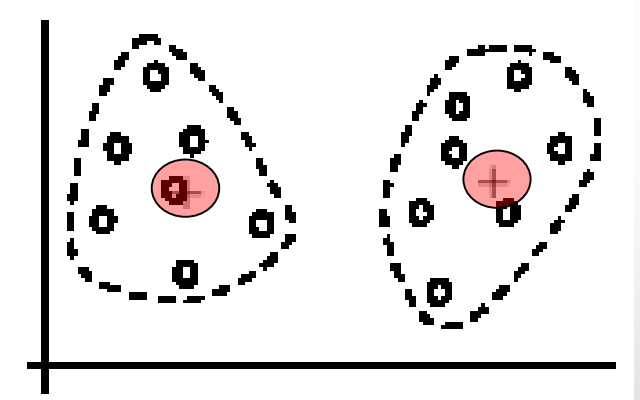

(G). Re-compute centroids

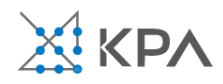

## Strengths of K-means

- Strengths:
	- Simple: easy to understand and to implement
	- Efficient: Time complexity: *O*(*tkn*), where *n* is the number of data points,
		- *k* is the number of clusters, and
		- *t* is the number of iterations.
	- Since both *k* and *t* are small. *k*-means is considered a linear algorithm.
- K-means is the most popular clustering algorithm.
- Note that: it terminates at a local optimum if SSE is used. The global optimum is hard to find due to complexity.

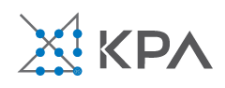

## Weaknesses of K-means

- The algorithm is only applicable if the mean is defined.
	- For categorical data, *k*-mode the centroid is represented by most frequent values.
- The user needs to specify *k*.
- The algorithm is sensitive to **outliers**
	- Outliers are data points that are very far away from other data points.
	- Outliers could be errors in the data recording or some special data points with very different values.

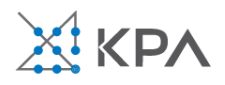

## Weaknesses of K-means: Outliers

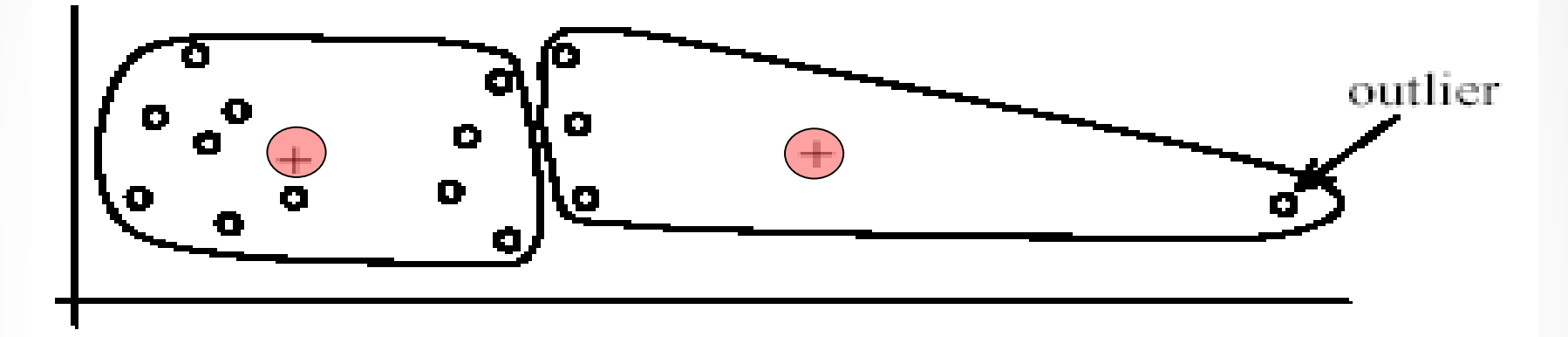

(A): Undesirable clusters

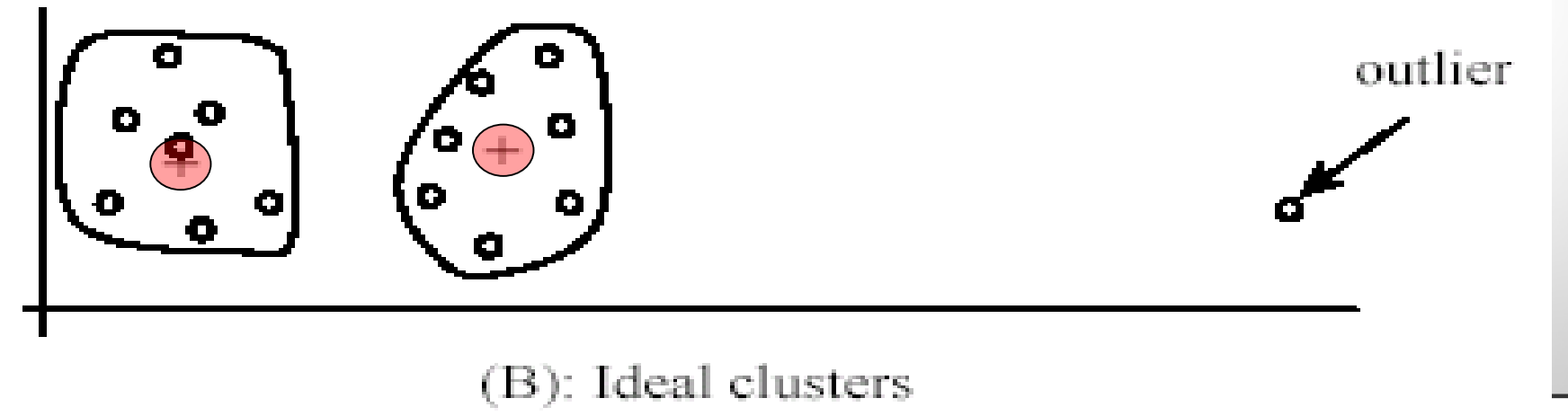

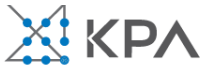
## Weaknesses of K-means: Outliers

- One method is to remove some data points in the clustering process that are much further away from the centroids than other data points.
	- Monitor possible outliers over a few iterations and then decide to remove them.
- Another method is to perform random sampling. Since in sampling we only choose a small subset of the data points, the chance of selecting an outlier is very small.
	- Assign the rest of the data points to the clusters by distance or similarity comparison, or classification

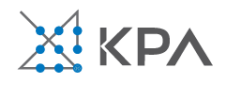

#### Weaknesses of K-means (cont …) • The algorithm is sensitive to initial seeds.

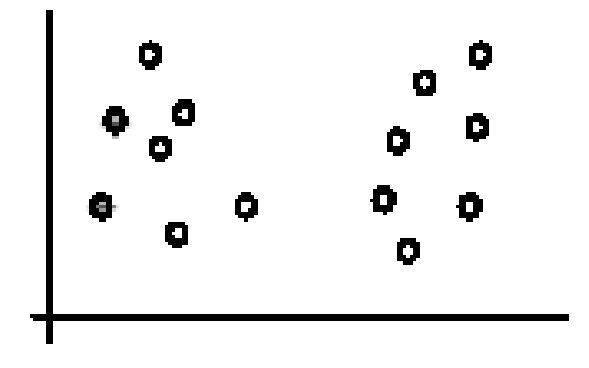

(A). Random selection of seeds (centroids)

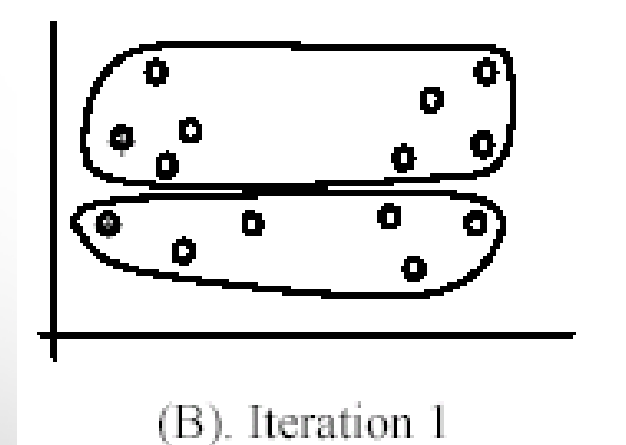

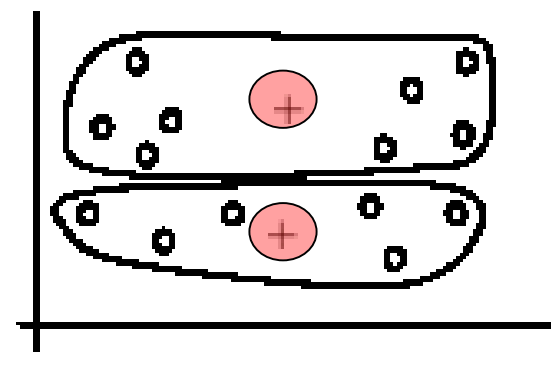

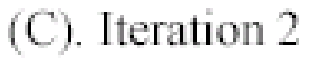

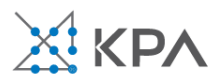

## Weaknesses of K-means (cont …)

• If we use different seeds: good results

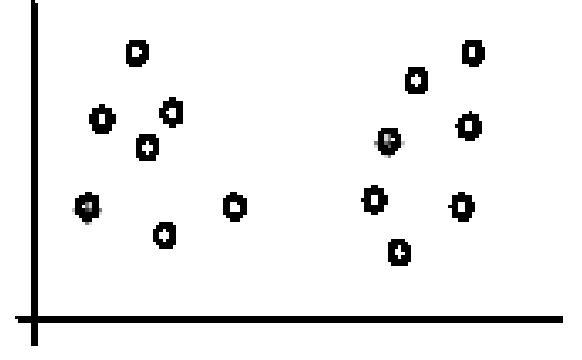

 $(A)$ . Random selection of  $k$  seeds (centroids)

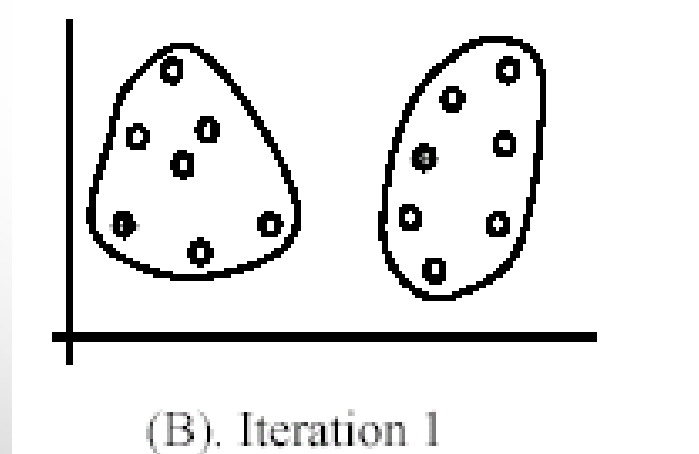

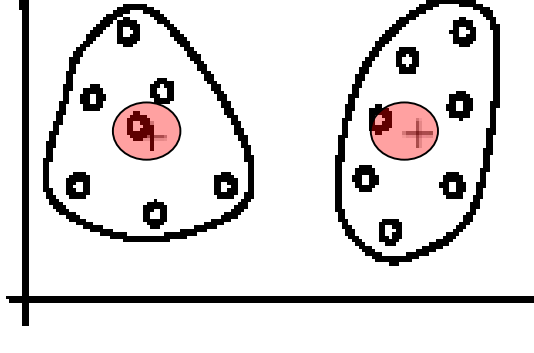

## Weaknesses of K-means (cont …)

• The *k*-means algorithm is not suitable for discovering clusters that are not hyper-ellipsoids (or hyper-spheres).

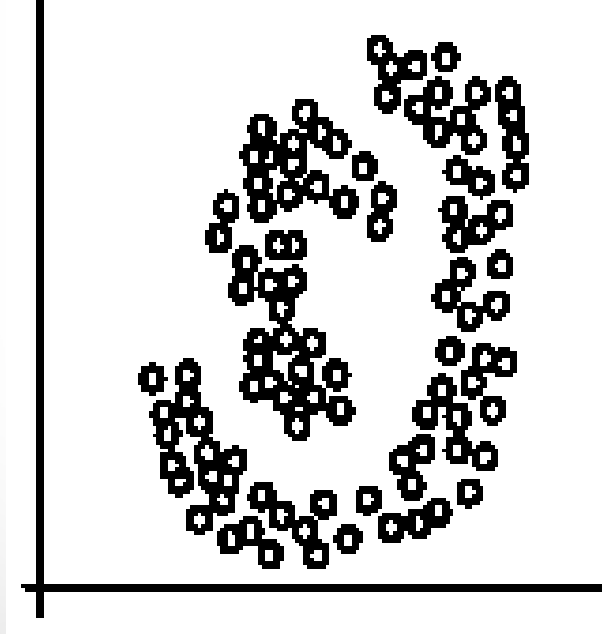

(A): Two natural clusters

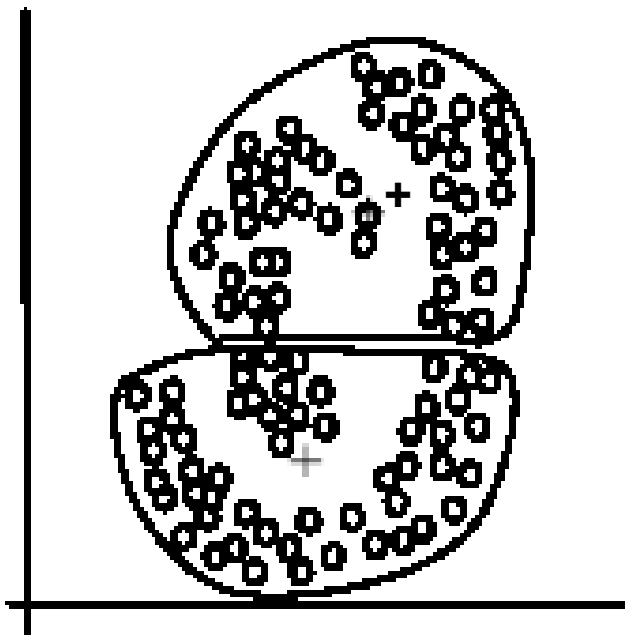

 $(B)$ : *k*-means clusters

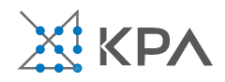

## K-means summary

- Despite weaknesses, *k*-means is still the most popular algorithm due to its simplicity, efficiency and
	- other clustering algorithms have their own lists of weaknesses.
- No clear evidence that any other clustering algorithm performs better in general
	- although they may be more suitable for some specific types of data or applications.
- Comparing different clustering algorithms is a difficult task. No one knows the correct clusters!

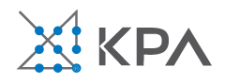

### Common ways to represent clusters

- Use the centroid of each cluster to represent the cluster.
	- compute the radius and
	- standard deviation of the cluster to determine its spread in each dimension
	- The centroid representation alone works well if the clusters are of the hyper-spherical shape.
	- If clusters are elongated or are of other shapes, centroids are not sufficient

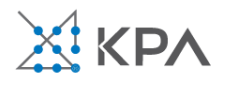

## Hierarchical methods

### **Agglomerative Methods**

- Begin with n-clusters (each record its own cluster)
- Keep joining records into clusters until one cluster is left (the entire data set)
- Most popular

### **Divisive Methods**

- Start with one all-inclusive cluster
- Repeatedly divide into smaller clusters

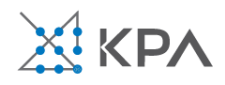

### Distance between two records

### **Euclidean Distance is most popular:**

$$
d_{ij} = \sqrt{(x_{i1} - x_{j1})^2 + (x_{i2} - x_{j2})^2 + \cdots + (x_{ip} - x_{jp})^2}
$$

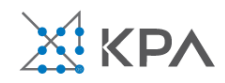

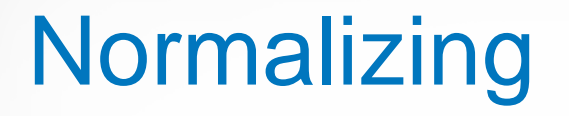

### **Problem:** Raw distance measures are highly influenced by scale of measurements

#### **Solution:** normalize (standardize) the data first

- Subtract mean, divide by std. deviation
- Also called **z-scores**

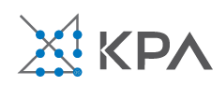

### Other distance measures

- Correlation-based similarity
- Statistical distance (Mahalanobis)
- Manhattan distance (absolute differences)
- Maximum coordinate distance
- Gower's similarity (for mixed variable types: continuous & categorical)

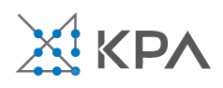

### Minimum distance (Cluster A to Cluster B)

- Also called **single linkage**
- Distance between two clusters is the distance between the pair of records  $A_i$  and  $B_j$  that are closest

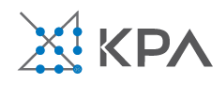

### Maximum distance (Cluster A to Cluster B)

- Also called **complete linkage**
- Distance between two clusters is the distance between the pair of records  $A_i$  and  $B_j$  that are farthest from each other

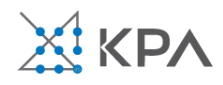

### Average distance

- Also called **average linkage**
- Distance between two clusters is the average of all possible pair-wise distances

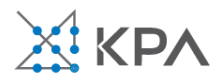

### Centroid distance

- Distance between two clusters is the distance between the two cluster centroids
- Centroid is the vector of variable averages for all records in a cluster

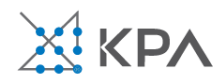

### Ward's method

- Considers loss of information when observations are clustered together
- Uses error sum of squares (ESS) to measure the difference between observations and the centroid
- The *Fast Ward* method in JMP is more efficient, and is used automatically for large data sets

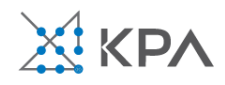

### The Hierarchical Clustering (using agglomerative method)

Steps:

- 1. Start with *n* clusters (each record is its own cluster)
- 2. Merge two closest records into one cluster
- 3. At each successive step, the two clusters closest to each other are merged
- Dendrogram, from left to right, illustrates the process

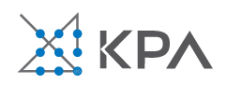

## Interpreting clusters

**Goal:** obtain meaningful and useful clusters

**Caveats:**

- (1) Random chance can often produce apparent clusters
- (2) Different cluster methods produce different results

#### **Solutions:**

- Obtain summary statistics
- Also review clusters in terms of variables **not** used in clustering
- Label the cluster (e.g. clustering of financial firms in 2008 might yield label like "midsize, sub-prime loser")

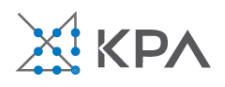

### Desirable cluster features

### **Stability**

- $\triangleright$  Are clusters and cluster assignments sensitive to slight changes in inputs?
- ➢Are cluster assignments in partition B similar to partition A?

#### **Separation**

➢check ratio of between-cluster variation to withincluster variation (higher is better)

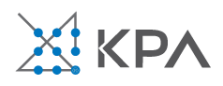

## K-Means clustering algorithm

- 1. Choose # of clusters desired, *k*
- 2. Start with a partition into k clusters Often based on random selection of k centroids
- 3. At each step, move each record to cluster with closest centroid
- 4. Recompute centroids, repeat step 3
- 5. Stop when moving records increases withincluster dispersion

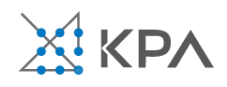

# K-means algorithm: choosing k and initial partitioning

#### Choose *k* based on the how results will be used

- ➢ e.g., "How many market segments do we want?"
- Also experiment with slightly different *k*'s
- Initial partition into clusters can be random, or based on domain knowledge
	- $\triangleright$  If random partition, repeat the process with different random partitions

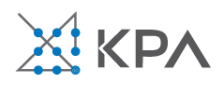

## K-means dialog in JMP

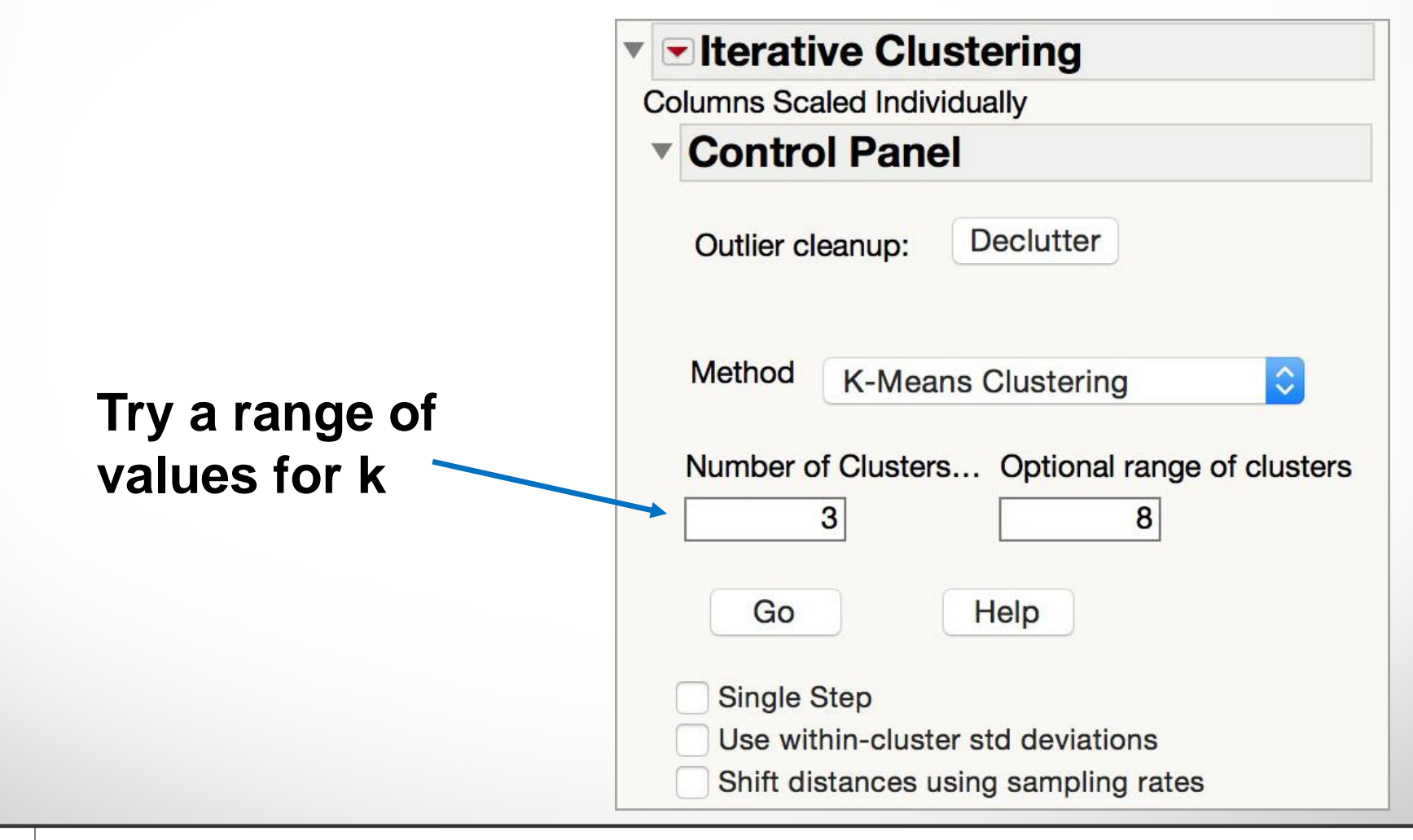

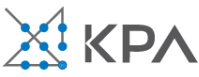

## K-means output  $(k = 6)$

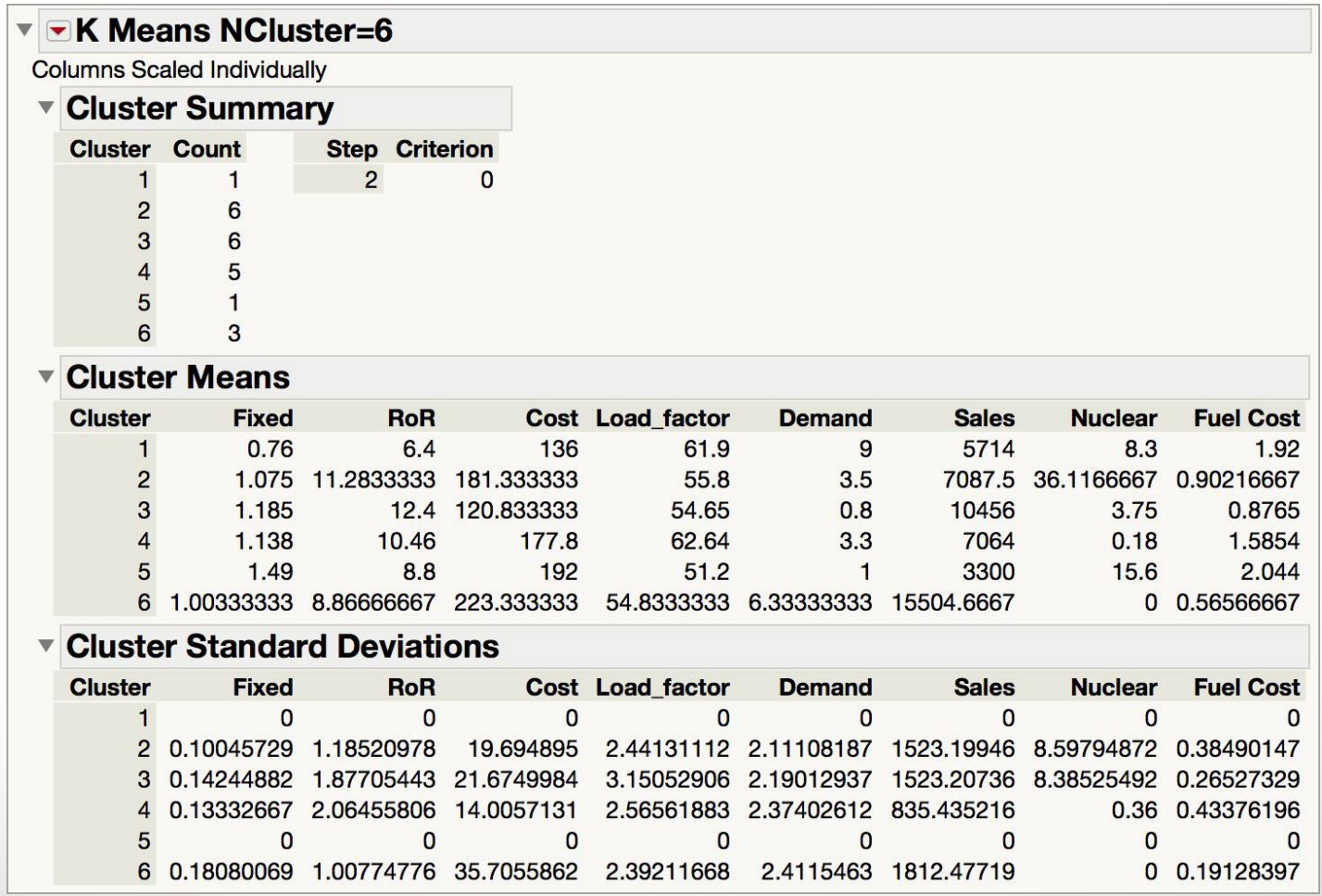

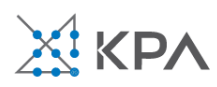

## Visualizing clusters

• Parallel Plot shows the number of records per cluster, and the profile of the clusters across the variables

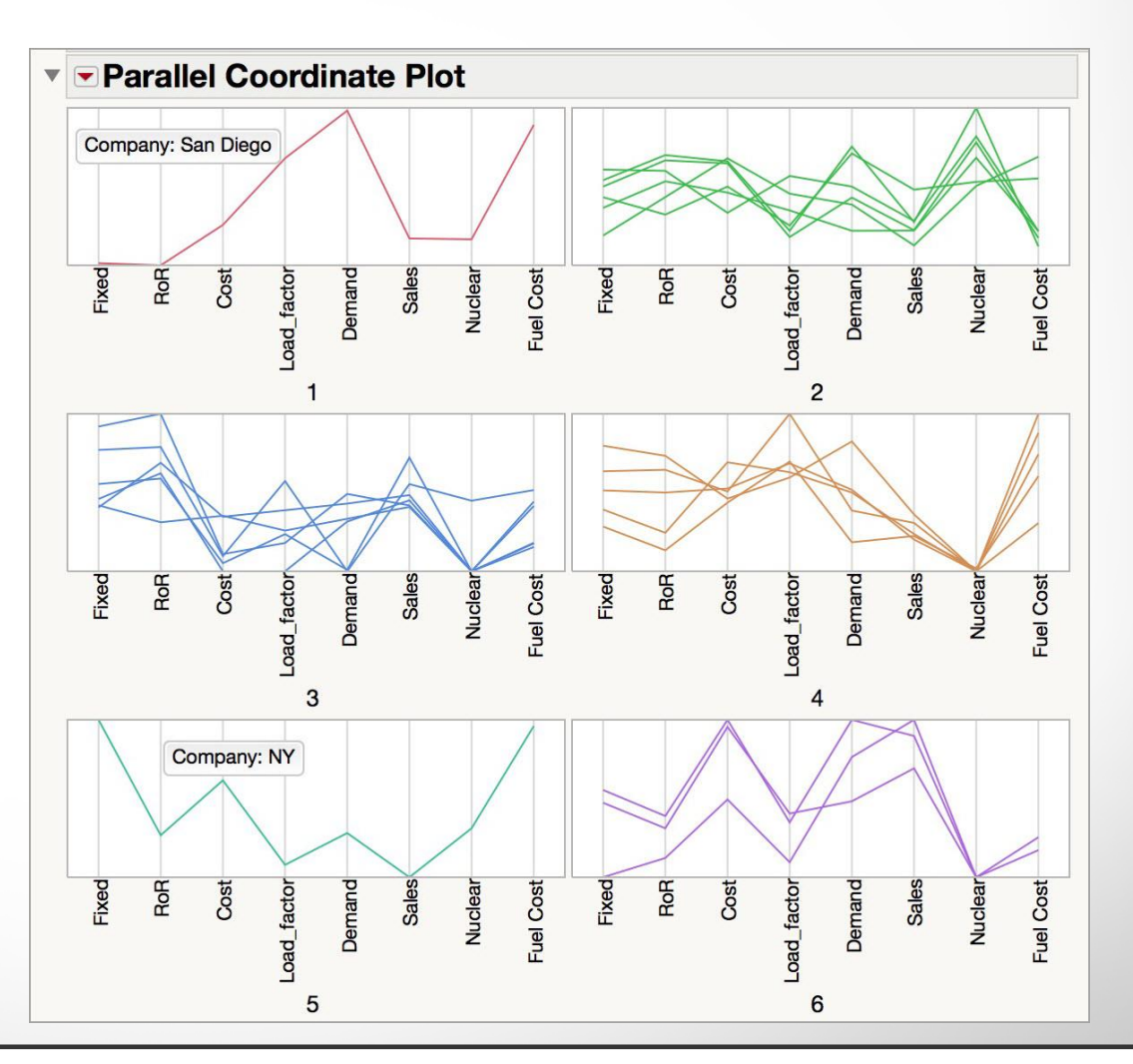

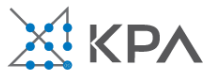

# **Visualizing** clusters

- Biplot shows separation and overlap of the clusters
- Scatterplot matrix shows separation of the clusters across the variables

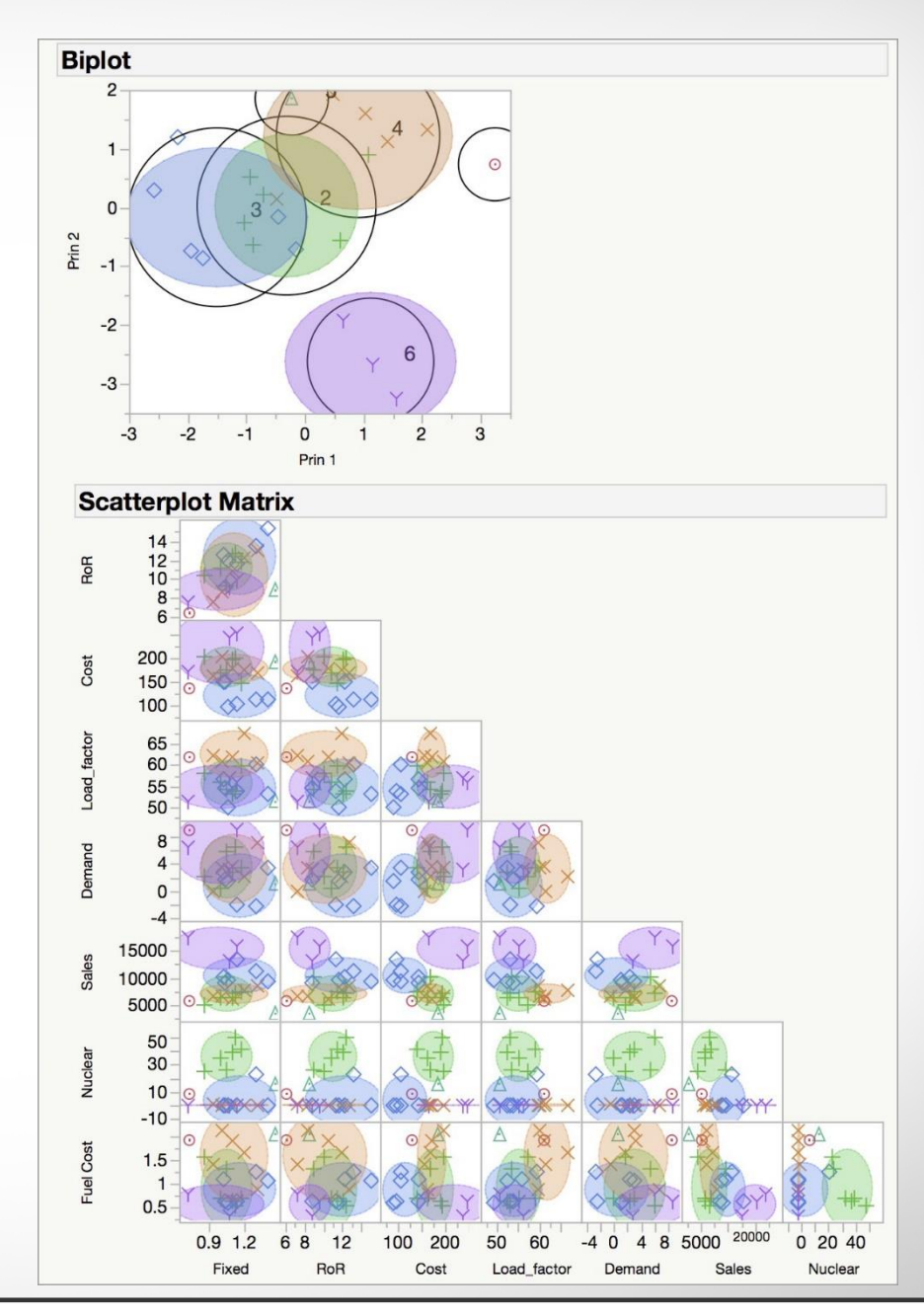

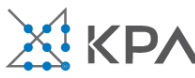

## Clustering overview

- Cluster analysis is an exploratory tool
- It is useful only when it produces **meaningful** clusters
- **Hierarchical** clustering gives visual representation of different levels of clustering
- **Non-hierarchical** clustering is computationally cheap and more stable (good with larger data sets); requires user to set *k*
- Can use both methods
- Be wary of chance results; data may not have definitive "real" clusters

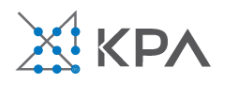

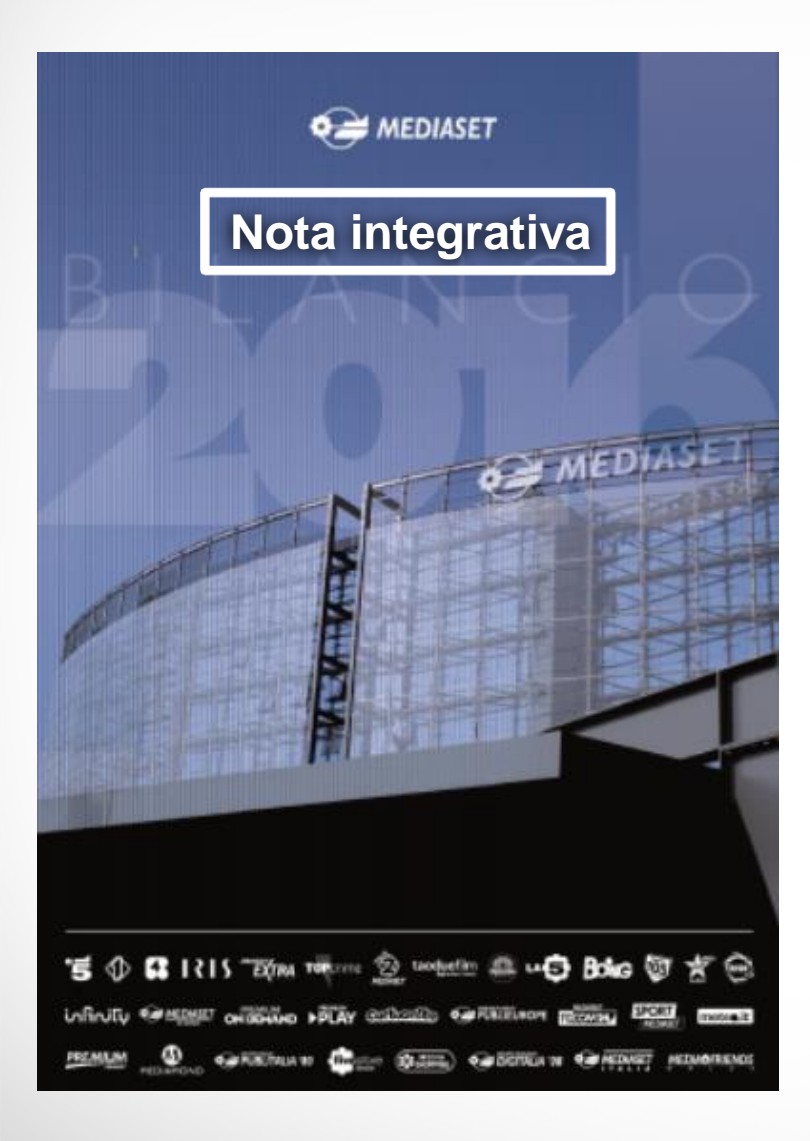

**Nota integrativa An Introduction to Text Mining with examples from an Annual Report** 

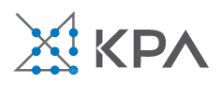

# What is Text Mining?

- Text mining: semi-automated process of detecting patterns (useful information and knowledge) from large amounts of *unstructured* data sources
- Text analytics: methods used for intelligent analyses of textual data; a larger set of activities around inference steps of discovering information, grouping documents, summarizing information, etc.
- In order to analyze text in a systematic and structured way, we first need to develop a numerical representation of the text.
- Obviously, there is not a unique solution to this problem. The appropriate mapping of text->numbers depends on the goal of the study.

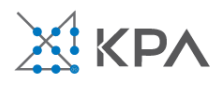

## Text Mining Flow

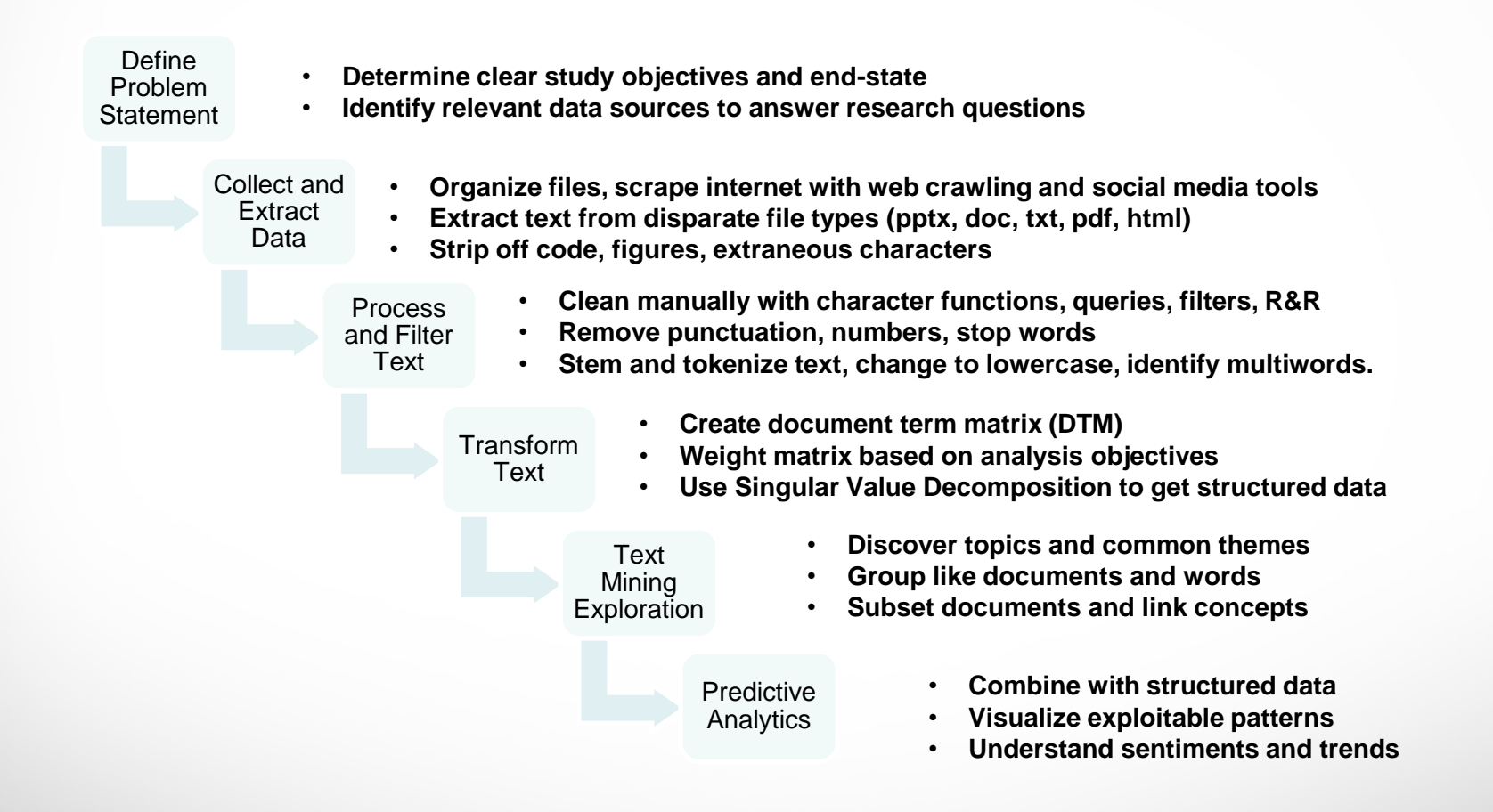

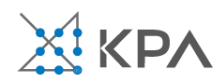

## A Simple Example

#### **Car Accidents**

Slid on ice into a curb.

Driving too fast in a dust storm, hit the curb.

Low-budget tires failed after bumping curb.

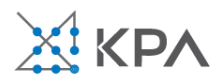

## Bag of Words Approach

- Using a "bag of words" approach, we disregard the ordering of the words in each document as well as their grammatical properties.
- While this may seem simplistic, it has been shown to give excellent results in many applications.

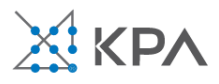

# Vocabulary

- Document: a string of words.
- Corpus: a collection of documents.
- In the text mining literature, "words," "terms," and "tokens" all describe roughly the same idea. There are some subtleties to their use: we will use them interchangeably to mean words that have been extracted from a document and processed.

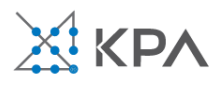

## Processing Text

- Within each document, we will first
	- Isolate individual words
	- Remove punctuation
	- Normalize case (convert all characters to lowercase)
	- Remove numbers
- Later, we will discuss further processing of the words.

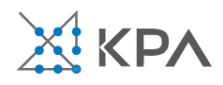

## Natural Language Processing

- After extracting the tokens from a document, it is typically useful to
	- Remove stopwords (most frequent words).
	- Stem the text.
	- Remove words with character length below a minimum or above a maximum.
	- Remove words that appear in only a few documents (most infrequent words).

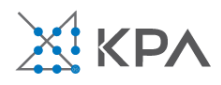

### Isolate Words

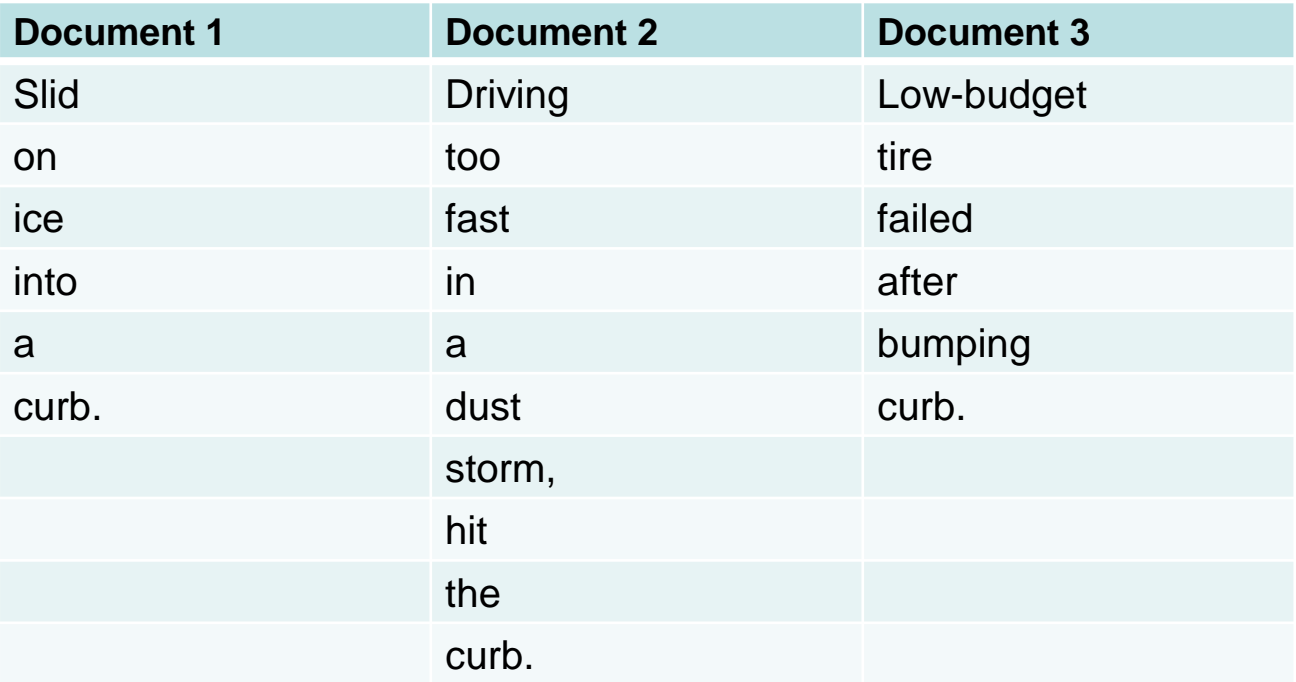

**Notice that punctuation is concatenated to adjacent terms.** 

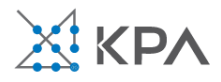

### Remove Punctuation

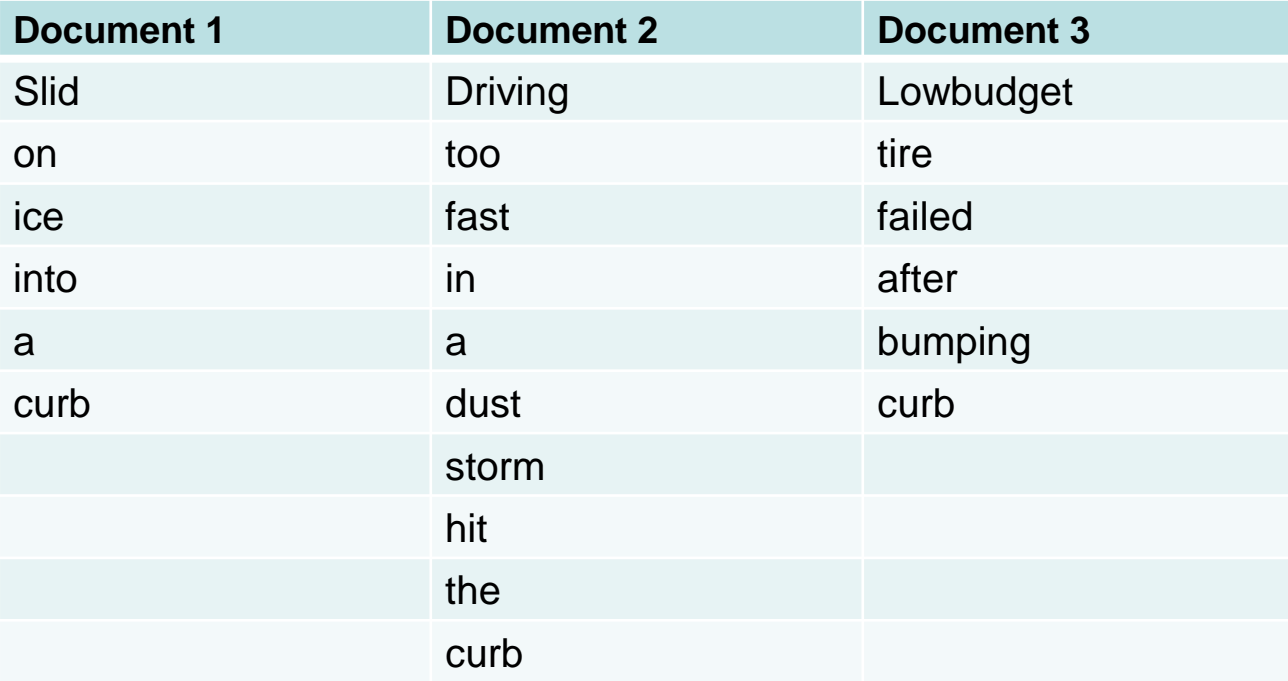

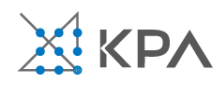

### Normalize Case

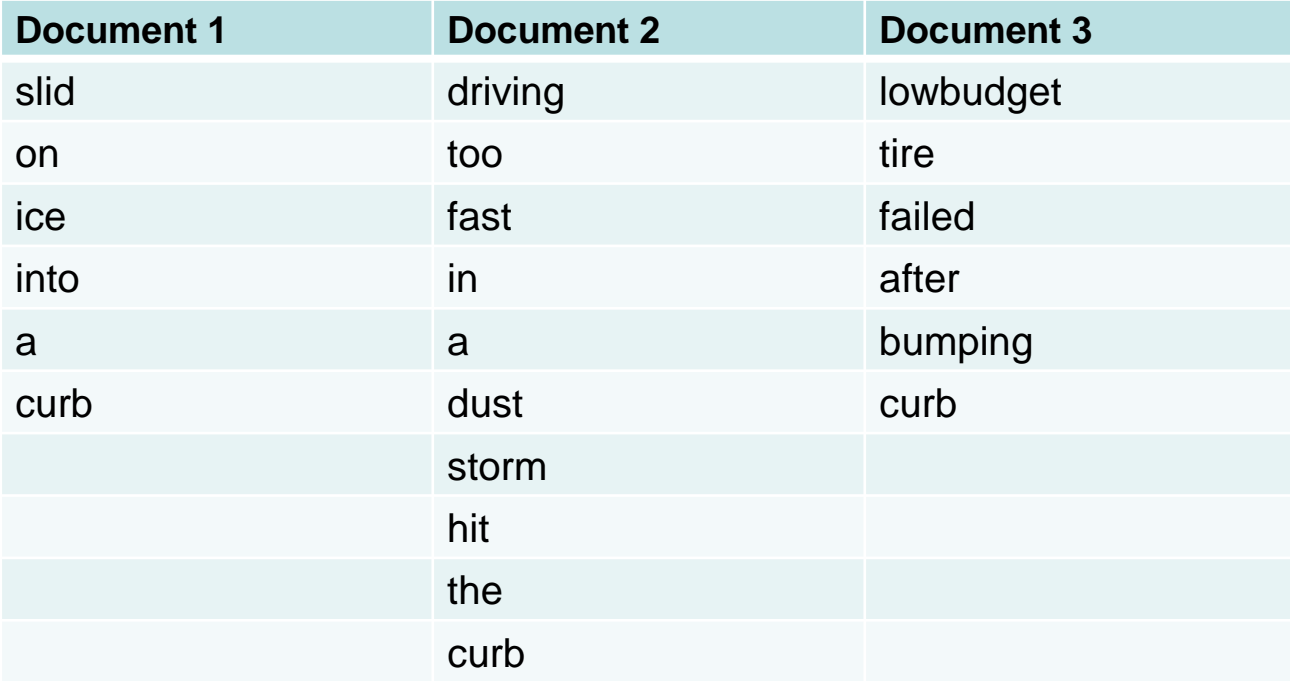

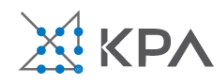
## Remove Stopwords

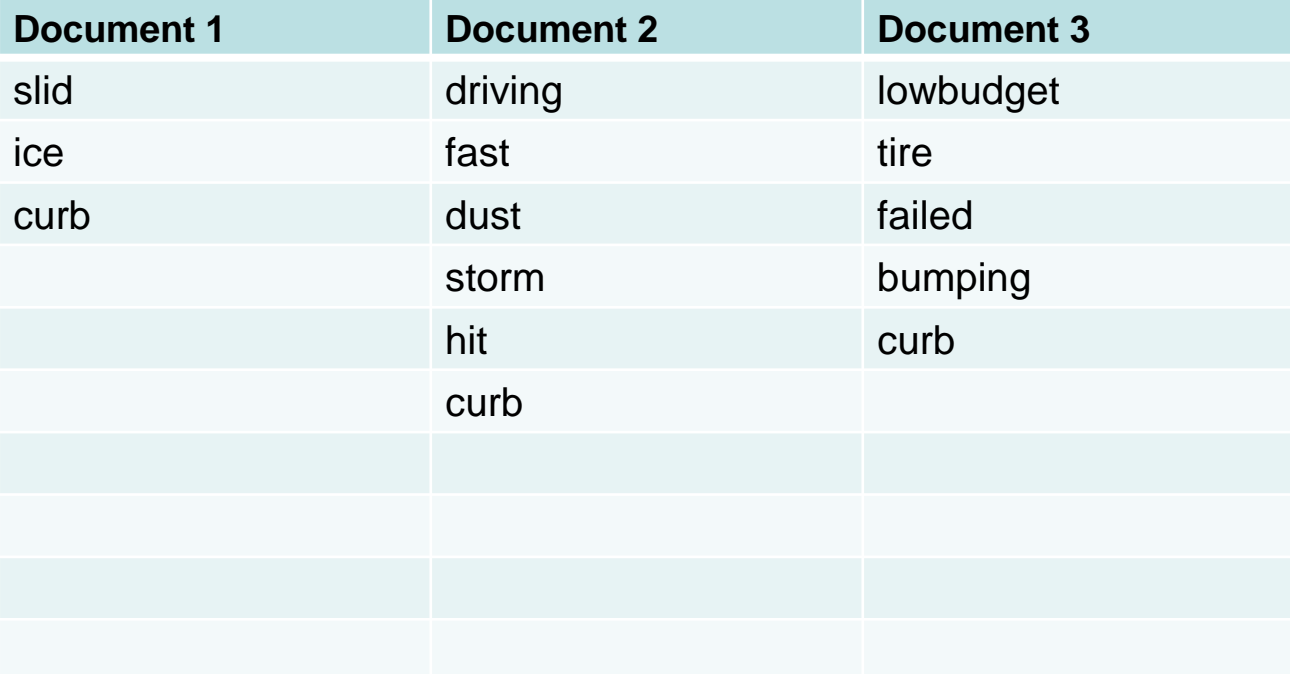

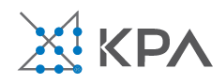

# Stem Text

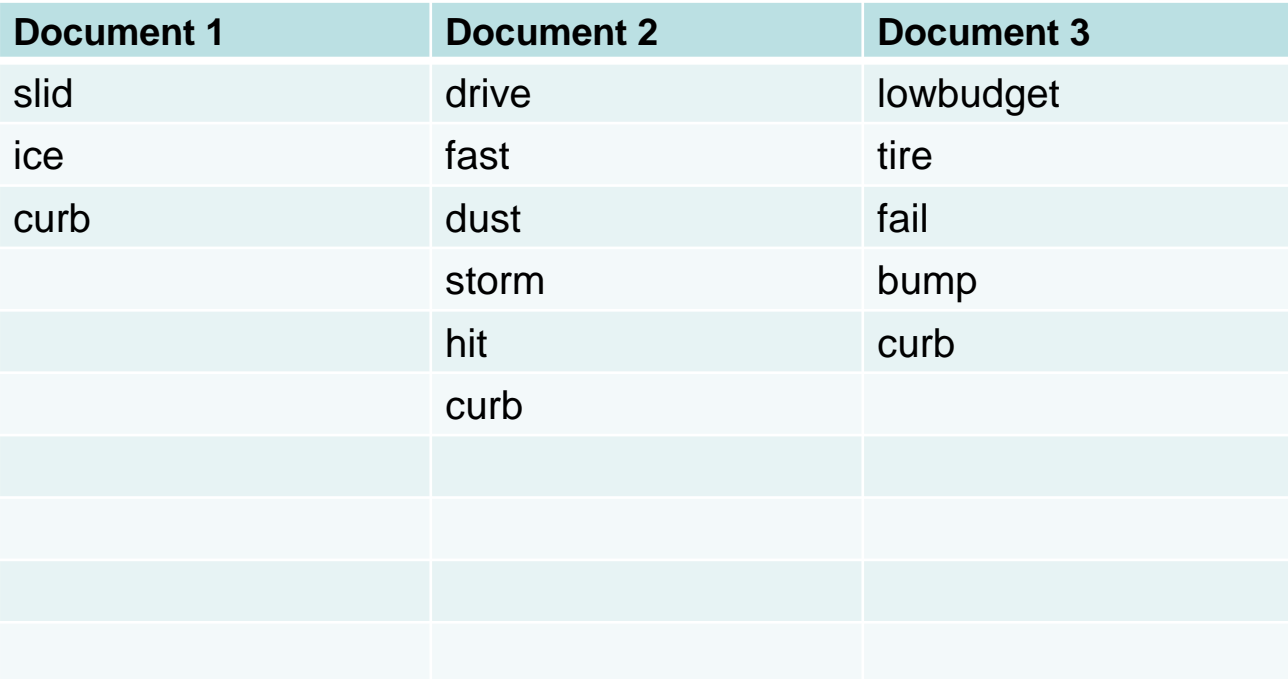

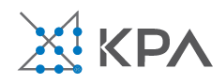

## Representing Text with Numbers

- To find clusters of documents or to use the information present in the documents in a predictive model, we need a numerical representation of the text.
- Using the bag of words approach, we create a document term matrix (DTM). Each document is represented by a row, and each token is represented by a column. The components of the matrix represent how many times each token appears in each document.

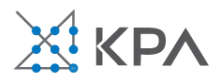

## Document Term Matrix

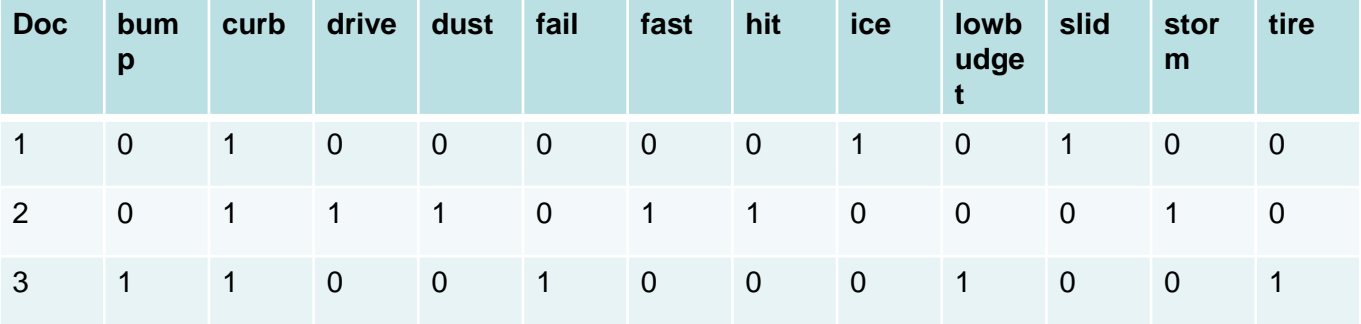

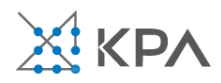

# Properties of the DTM

- The DTM will typically be very sparse (most entries are 0).
- Even for modestly sized applications, the full DTM will be too large to hold in memory.
- Since most entries are 0, multiplying the matrix results in several multiplications by 0, which could be omitted.
- Special software and algorithms are available for storing and manipulating sparse matrices.

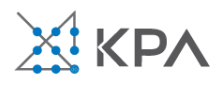

• Various transformations of the term-frequency counts in the DTM have been found to be useful.

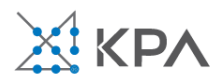

- Frequency (local) weights
	- Binary: Useful if there is a lot of variance in the lengths of the documents in the corpus.
	- Ternary/Frequency: Some researchers have found that distinguishing between terms that appear only once in a document vs. those that appear multiple time can improve results.
	- Log: Dampens the presence of high counts in longer documents without sacrificing as much information as the binary weighting scheme.

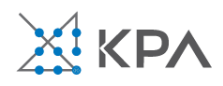

- Term (global) weights
	- Term Frequency Inverse Document Frequency (tf-idf)
		- Shrinks the weight of terms that appear in many documents while also inflating the weight of terms that appear in only a few documents
		- Sometimes makes interpretation of results more difficult, but can give better predictive performance. In practice, it is best to try different weighting schemes: there is no need to pick only one!

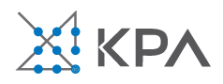

## Inverse Document Frequency

• idf down-weights terms that appear in many documents. The idf for term *t* is

$$
idf_t = \log_2\left(\frac{D}{df_t}\right)
$$

- D is the number of documents in the corpus.
- $\bullet$   $df_t$  is the number of documents containing term  $t$ .
- If a term appears in every document, its idf is 0.

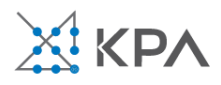

# tf-idf

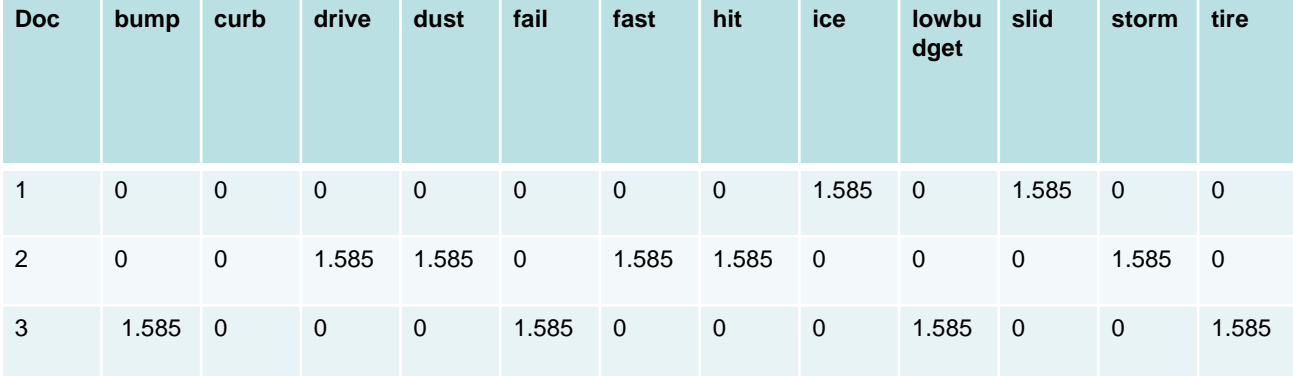

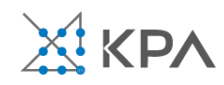

- Normalizing each document
	- The term frequency weights in each document may be normalized so that the sum of each document vector is 1. This is done by dividing the term counts in each document (each row of the DTM) by the total number of words in each document (the row sums of the DTM).
	- This can be useful when the documents are of different lengths. An illustration of how this can help: if a document D' is created by pasting two copies of a document D together, D and D' will be identical after normalization.

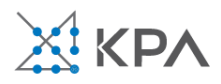

#### Normalized Term-Frequency Document Term Matrix

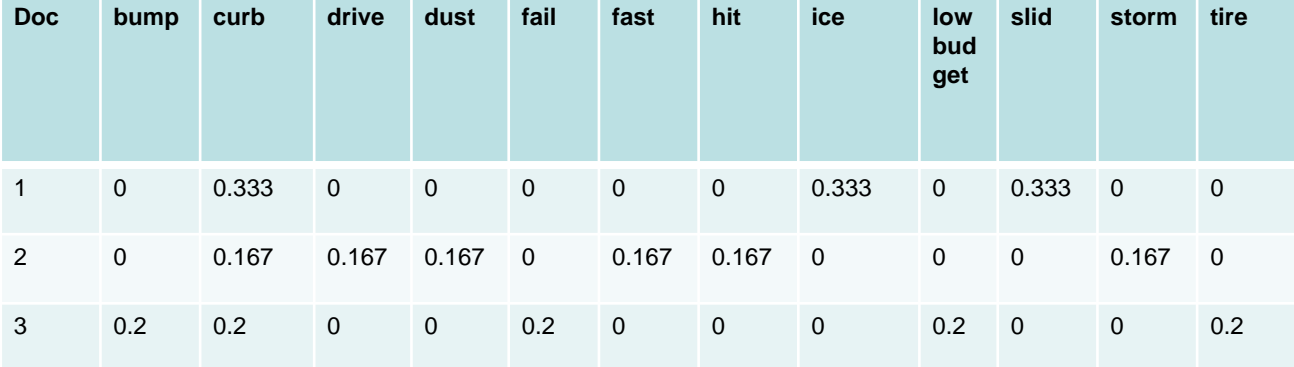

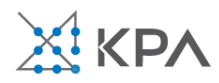

# Frequency Weighting Summary

• There is no universally best weighting: take time to try different options.

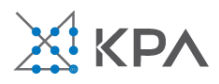

# Singular Value Decomposition

- The reduced-rank singular value decomposition (SVD) provides us with a dimensionality reduction technique.
- The SVD reduces the DTM to a (dense) matrix with fewer columns. The new (orthogonal) columns are linear combinations of the rows in the original DTM, selected to preserve as much of the structure of the original DTM as possible.

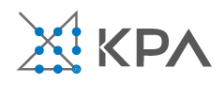

#### SVD Example

X1 and X2 describe the location of these points. However, they appear to fall mostly along a line.

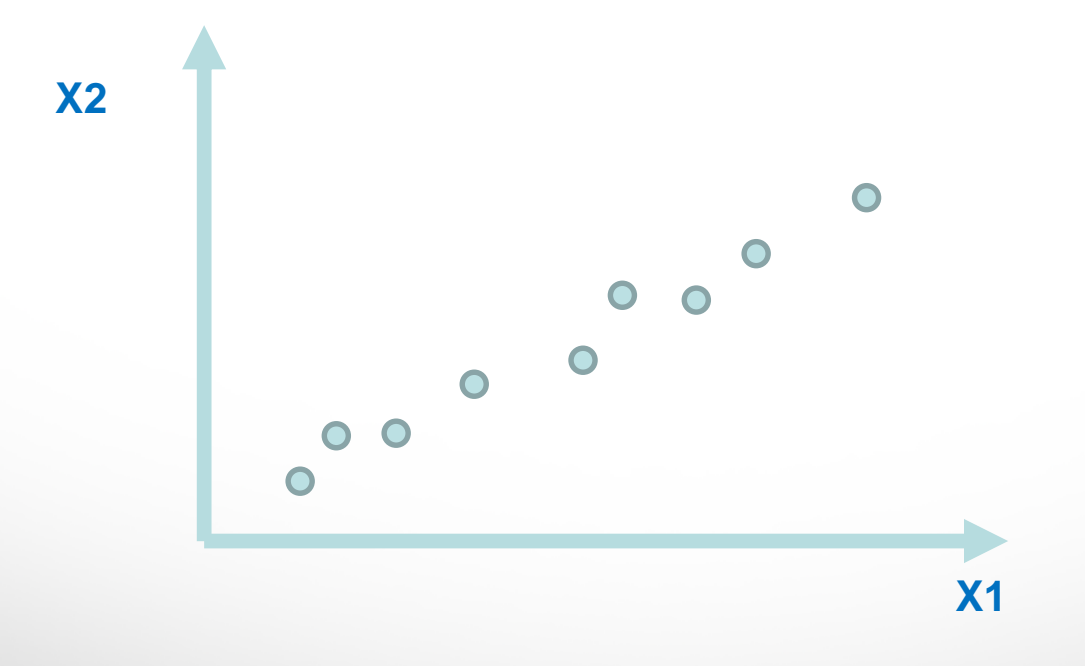

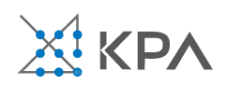

## SVD Example

Roughly, the SVD finds a new set of orthogonal basis vectors such that each additional dimension accounts for as much of the variation of the data as possible.

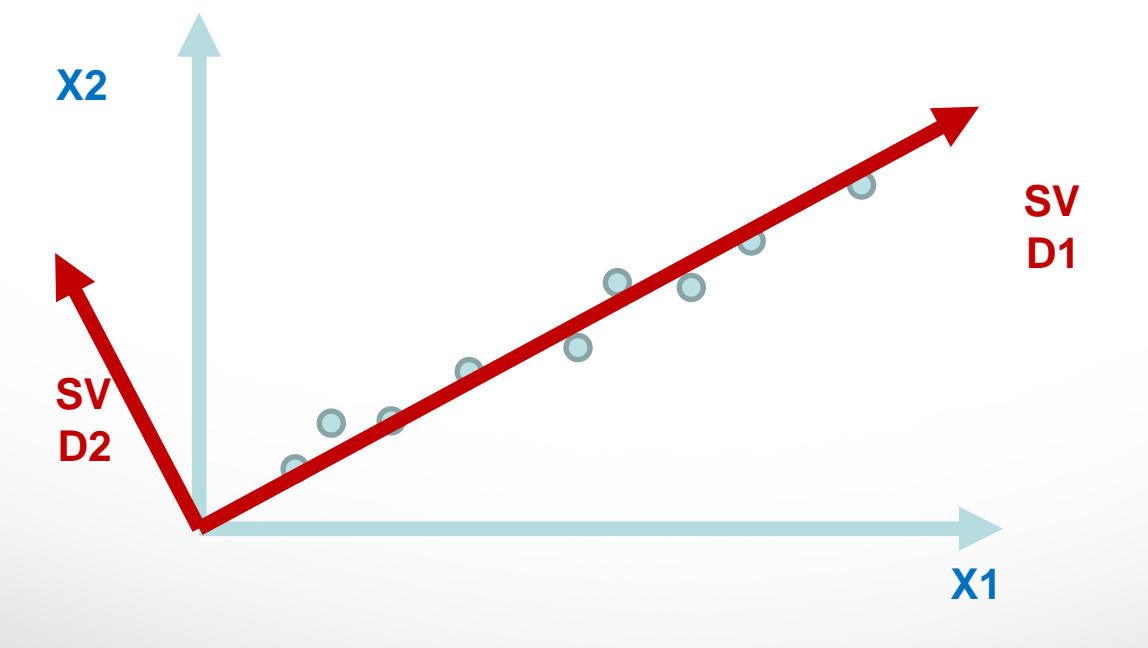

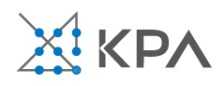

# Singular Value Decomposition

• For a DTM *X,* the SVD factorization is  $X \approx UDV^t$ ,

#### where

- *U* is a dense *d* by *s* orthogonal matrix *U* **gives us a new rankreduced description of** *documents*
- *D* is a diagonal matrix with nonnegative entries (the singular values).
- $V^t$  is a dense *s* by *w* orthogonal matrix, where *s* is the rank of the SVD factorization (*s=1,…,min(d,w*)), and the superscript *t* indicates "transpose." *V* **gives us a new rank-reduced description of**  *terms***.**
- *d* is the number of documents
- *w* is the number of words
- *s* is the rank of the SVD factorization (*s=1,…,min(d,w*)).

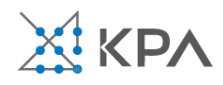

## Latent Semantic Analysis

- In natural language processing, the use of a rank-reduced SVD is referred to as latent semantic analysis (LSA).
- A popular LSA technique is to plot the corpus dictionary using the first two vectors resulting from the SVD.
- Similar words (words that either appear frequently in the same documents, or appear frequently with common sets of words throughout the corpus) are plotted together, and a rough interpretation can often be assigned to dimensions appearing in the plot.

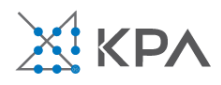

# SVD1 vs. SVD2

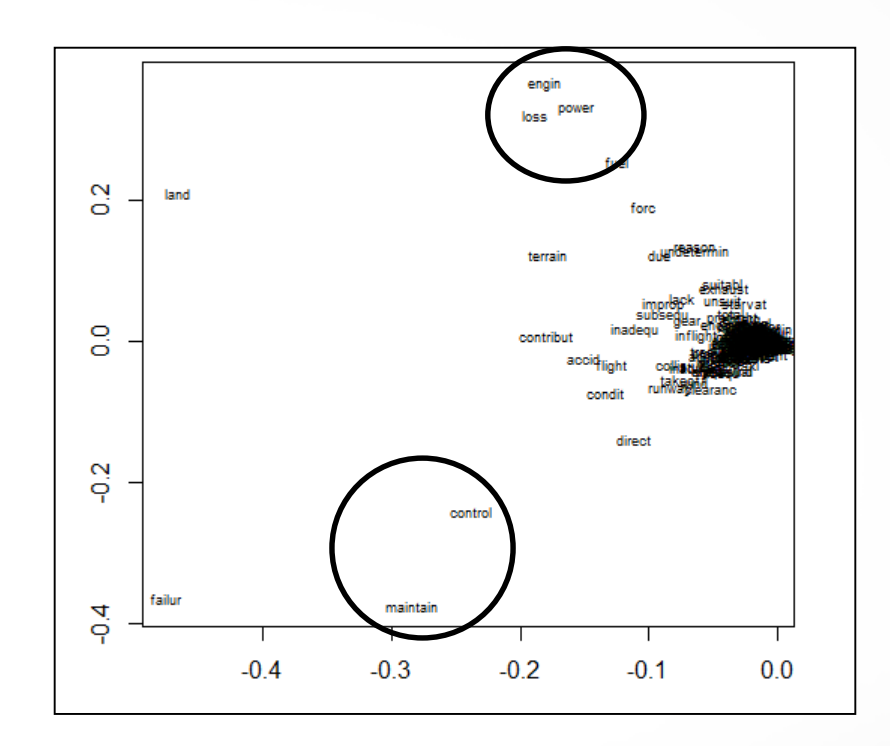

The words appearing close to each other appear together frequently (or appear independently with a common set of words) in documents in the corpus. We also look for themes describing the spread of terms in this plot (latent semantic analysis).

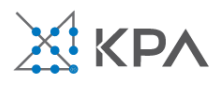

# **Clustering**

- Once we have produced either a DTM or an SVD of a DTM, we may use the resulting numeric columns with clustering algorithms to answer questions such as
	- Which groups of documents are most similar?
	- Which documents are most similar to a particular document?
	- Which groups of terms tend to appear either together in the same documents or together with the same words?
	- Which terms are most similar to a particular term?
	- Are certain clusters of documents more strongly related to other variables (e.g. income, cost, fraudulent activity) than other clusters?

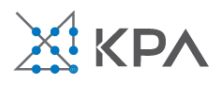

#### **Gruppo Mediaset Bilancio Consolidato 2016** Relazione degli Amministratori sulla Gestione

#### **An example**

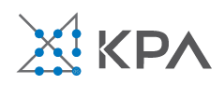

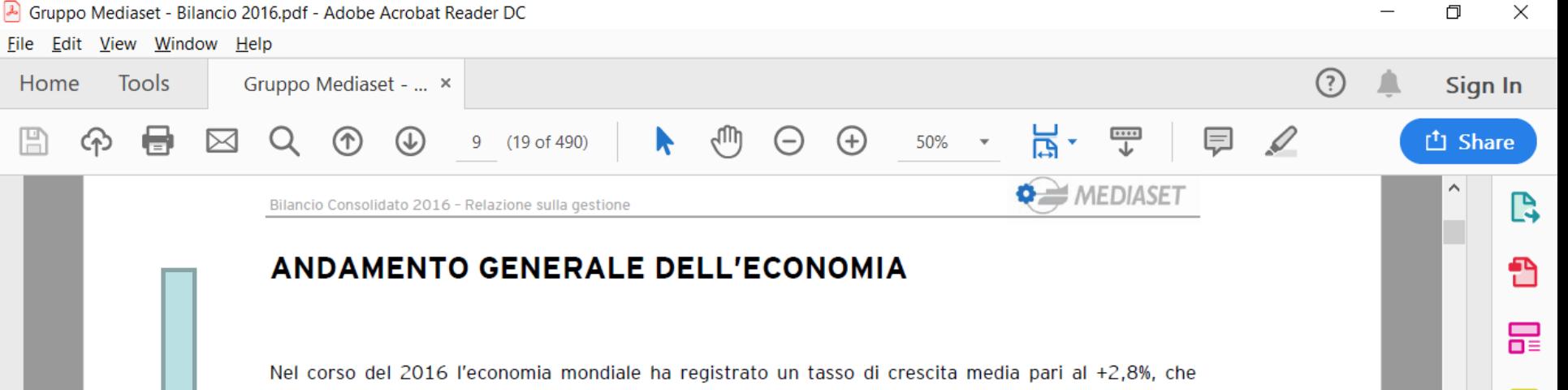

replica sostanzialmente la variazione (+3,1%) registrata nell'anno precedente, evidenziano ancora un

maggiore dinamismo delle economie dei paesi emergenti.

Pur a fronte di un solido andamento di consumi e investimenti, negli Stati Uniti la crescita annua del PIL si e' fermata all'1,6%, con deciso rallentamento nell'ultima parte dell'anno a causa del brusco calo dell'export. Nel Regno Unito il PIL e' cresciuto dell'1,8% su base annua, smentendo le negative previsioni del dopo Brexit. Il Pil dei Paesi dell'Eurozona ha segnato una crescita pari all'1,7%, in graduale consolidamento grazie alla spinta proveniente dalle componenti interne della domanda. In tale contesto la BCE ha annunciato l'estensione anche se per quantitativi inferiori degli stimoli monetari oltre la scadenza fissata in precedenza del marzo 2017. La crescita nell'area rimane comunque differenziata: la Germania cresce in misura pari all'1,8%, la Francia all'1,1%, mentre prosegue la robusta crescita della Spagna che per il secondo anno consecutivo ha segnato un incremento pari al +3,2% rispetto all'anno precedente, grazie ai contributi della domanda interna, degli investimenti nel settore dell'edilizia e delle buone condizioni di concessione del credito a fa Word 2016 prese.

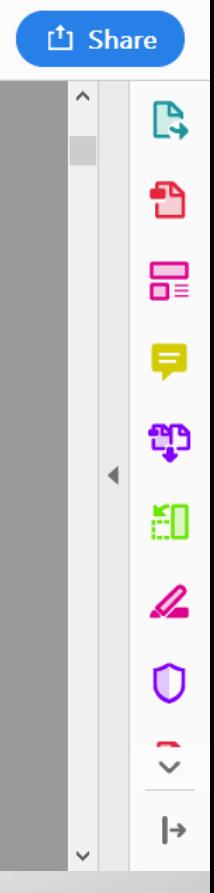

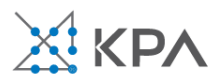

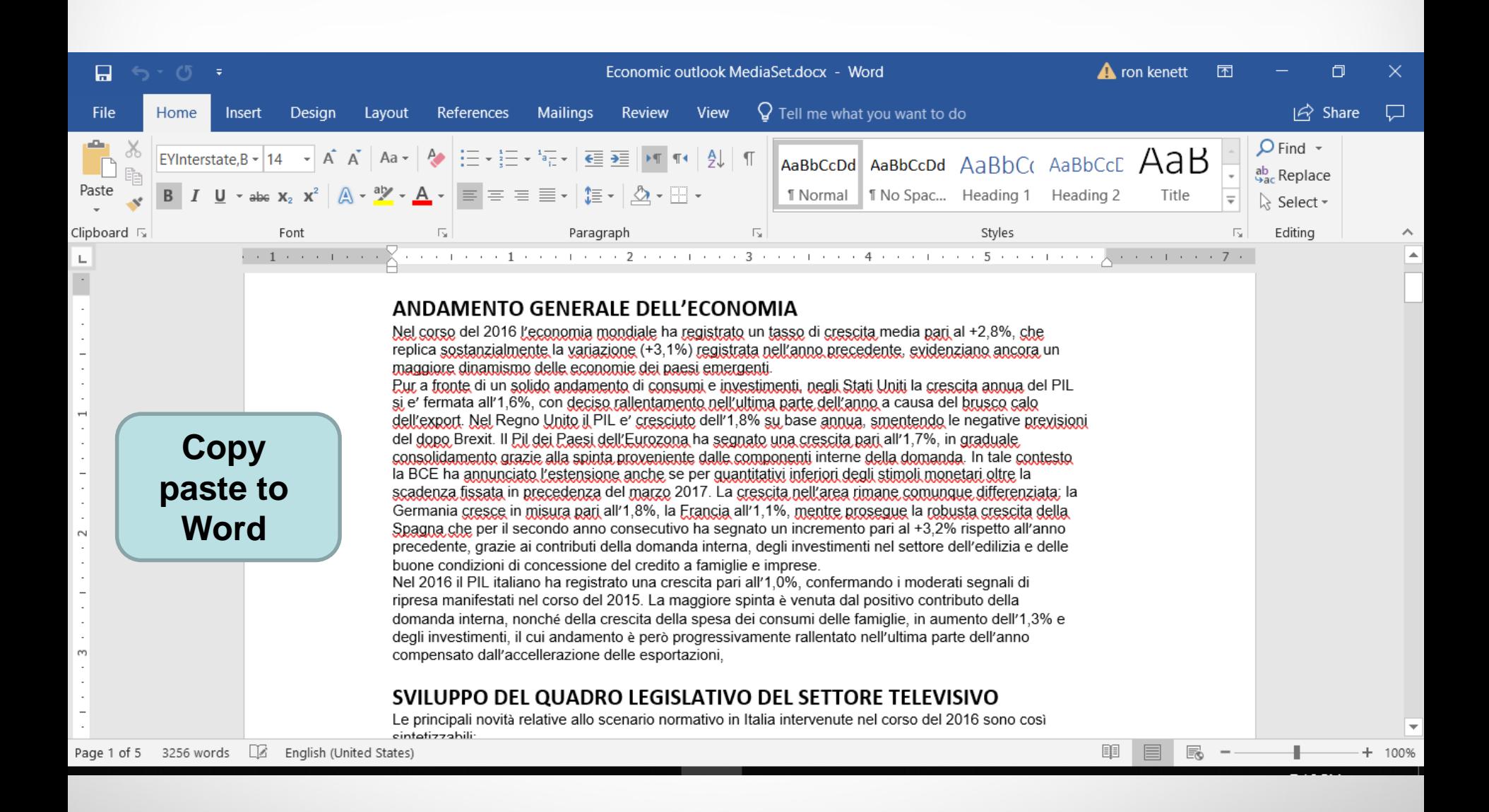

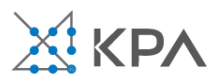

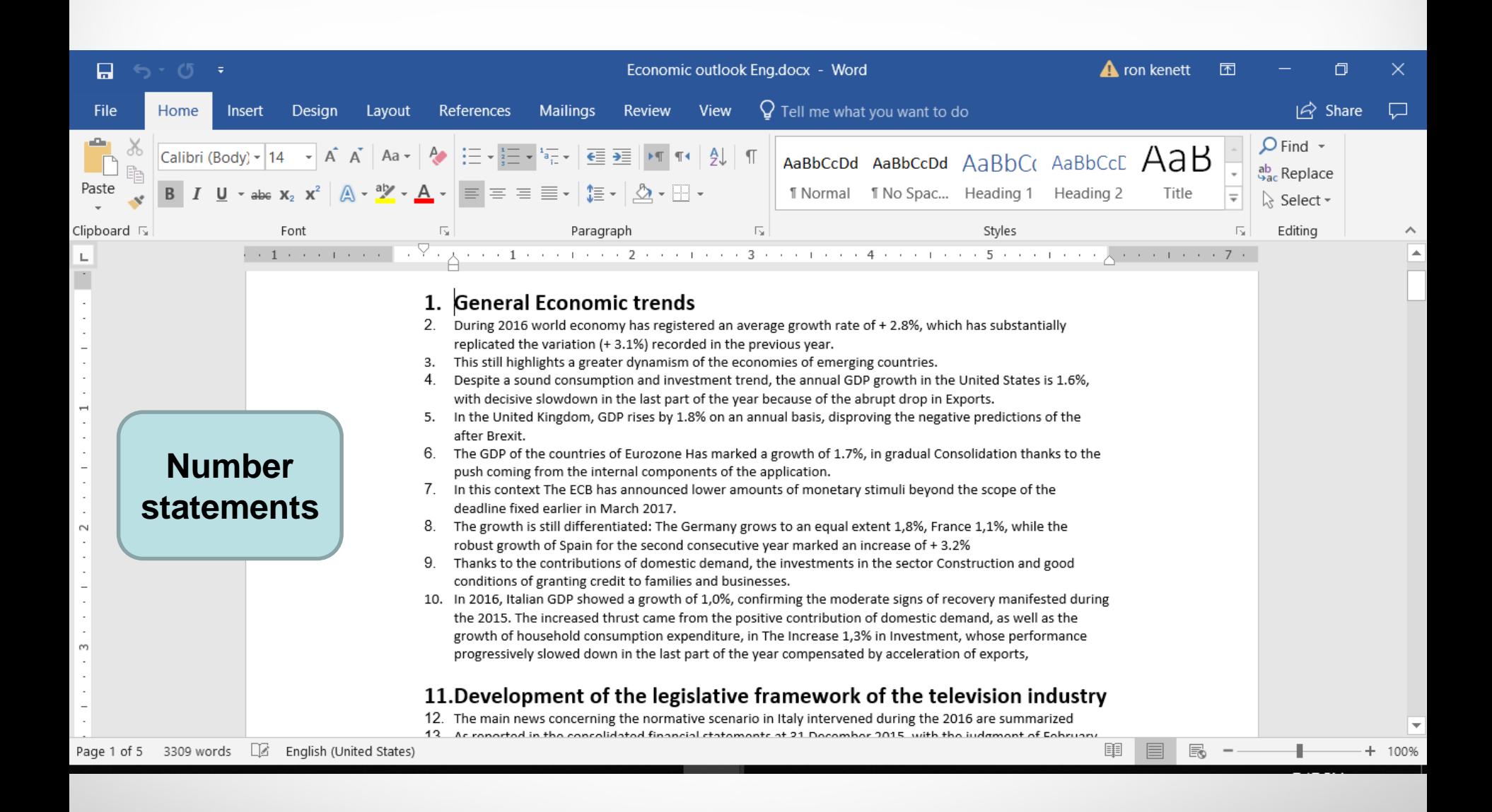

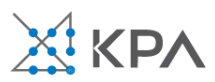

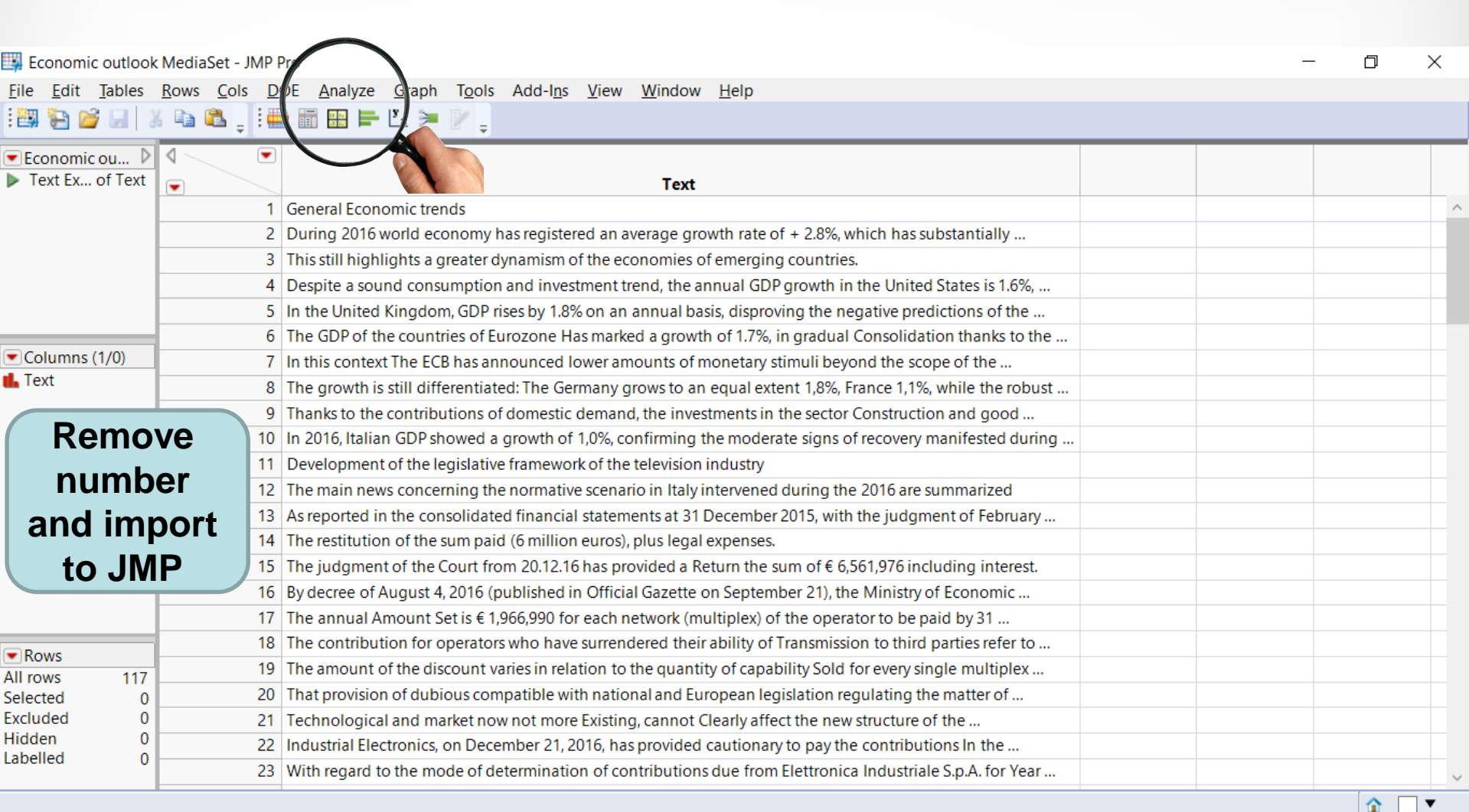

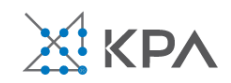

iii Economic outlook MediaSet - Text Explorer of Text - JMP Pro

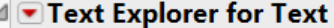

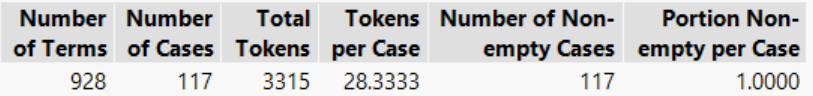

#### **4 Term and Phrase Lists**

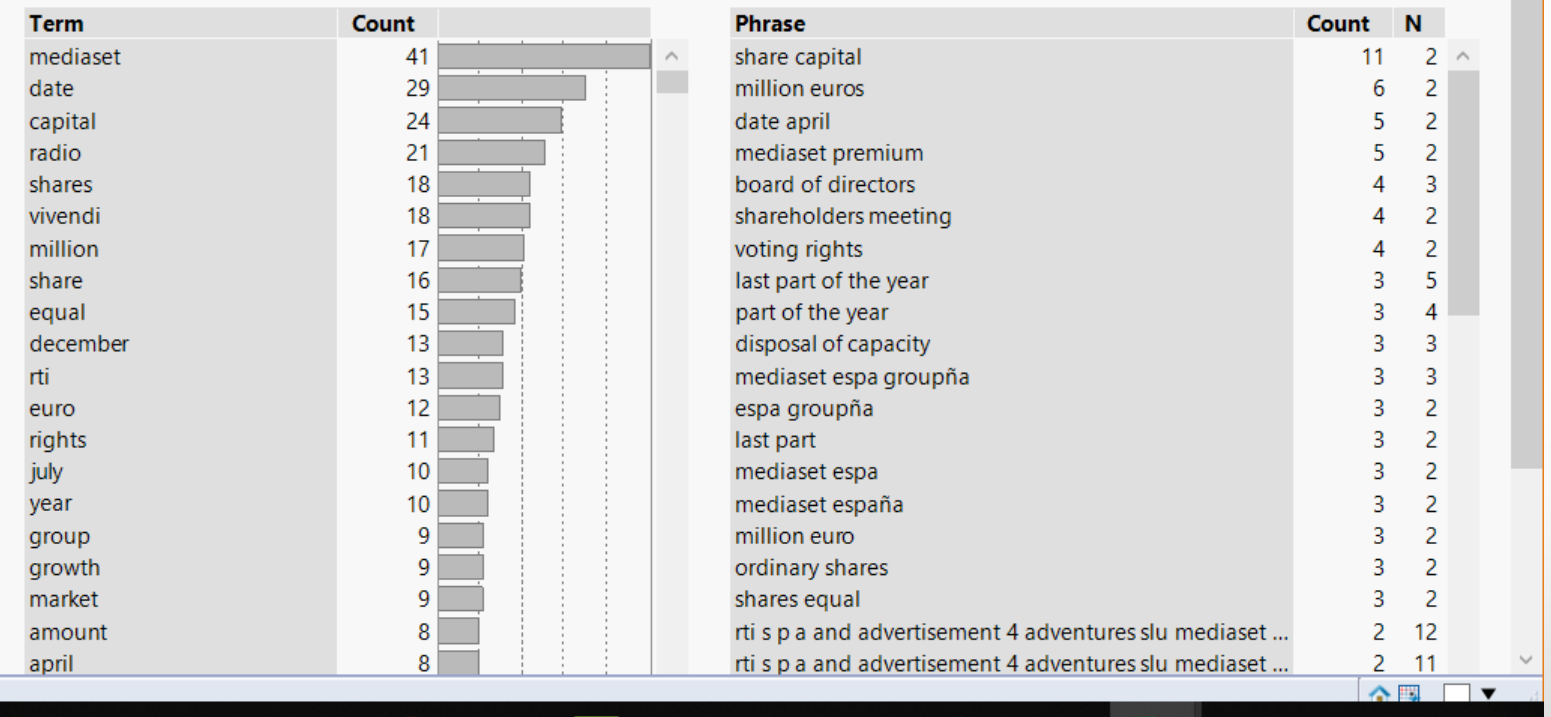

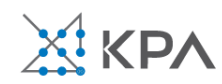

 $\Box$ 

 $\overline{\phantom{0}}$ 

 $\times$ 

 $\land$ 

iii Economic outlook MediaSet - Text Explorer of Text - JMP Pro  $\Box$ × △ Text Explorer for Text Number Number **Total** Tokens Number of Non-**Portion Non**of Terms of Cases Tokens per Case empty Cases empty per Case 925 117 3315 28.3333 117 1.0000 ⊿Term and Phrase Lists **Term** Count **Phrase** Count N share capital mediaset 33  $12$  $2^{\circ}$  $\mathcal{O}_1$  $\overline{2}$ 29 6 date mediaset espa  $\overline{2}$ radio 21 million euros  $\overline{6}$ date april  $\overline{2}$ vivendi 18 5  $\overline{5}$ equal 15 mediaset premium  $\overline{2}$ shares 15 board of directors  $\overline{4}$  $\overline{3}$ shareholders meeting  $\overline{2}$  $14$  $\overline{4}$ capital voting rights  $\overline{2}$ december  $13<sup>°</sup>$  $\overline{4}$  $\overline{5}$ rti. 13 last part of the year  $\overline{3}$ part of the year  $\overline{3}$ euro  $12<sup>°</sup>$  $\overline{4}$  $12<sup>°</sup>$ disposal of capacity  $\overline{3}$ share capital  $\overline{3}$ million  $11$ mediaset espa groupña  $\overline{3}$  $\overline{3}$  $\overline{3}$  $\overline{2}$  $10<sup>°</sup>$ espa groupña company 3  $10<sup>10</sup>$ last part  $\overline{2}$ july year  $10<sup>10</sup>$ million euro  $\overline{3}$  $\overline{2}$ 9 ordinary shares  $\overline{3}$  $\overline{2}$ group 3 9 shares equal 2 growth rti s p a and advertisement 4 adventures slu mediaset ...  $\overline{2}$  $12$ market 9 rti s p a and advertisement 4 adventures slu mediaset ...  $\overline{2}$ amount 8  $11$ tti sin a and advertisement 4 adventures slu mediaset. anril **Q**  $\mathcal{D}$  $10$ 合国 □▼

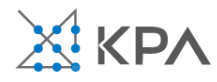

#### **Word Cloud**

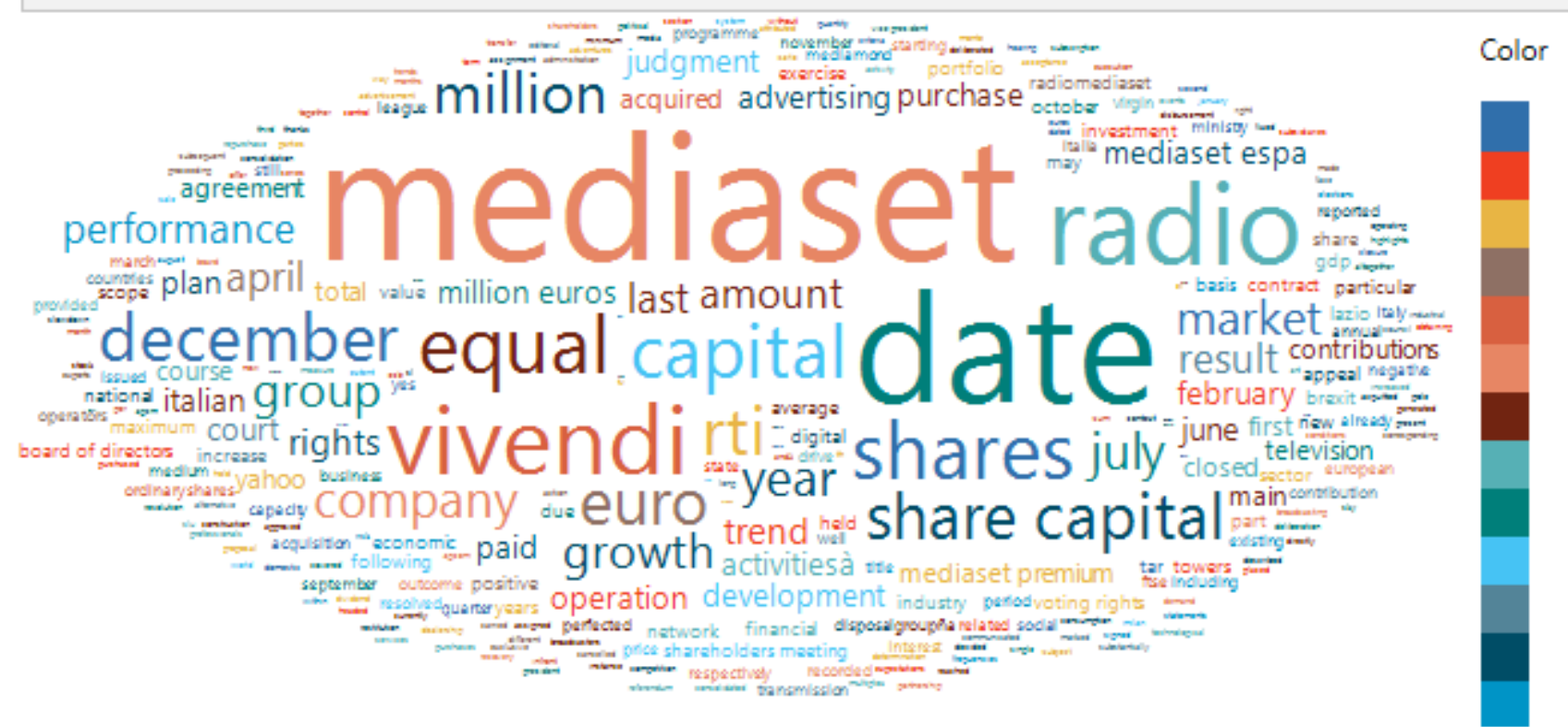

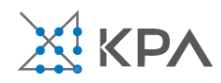

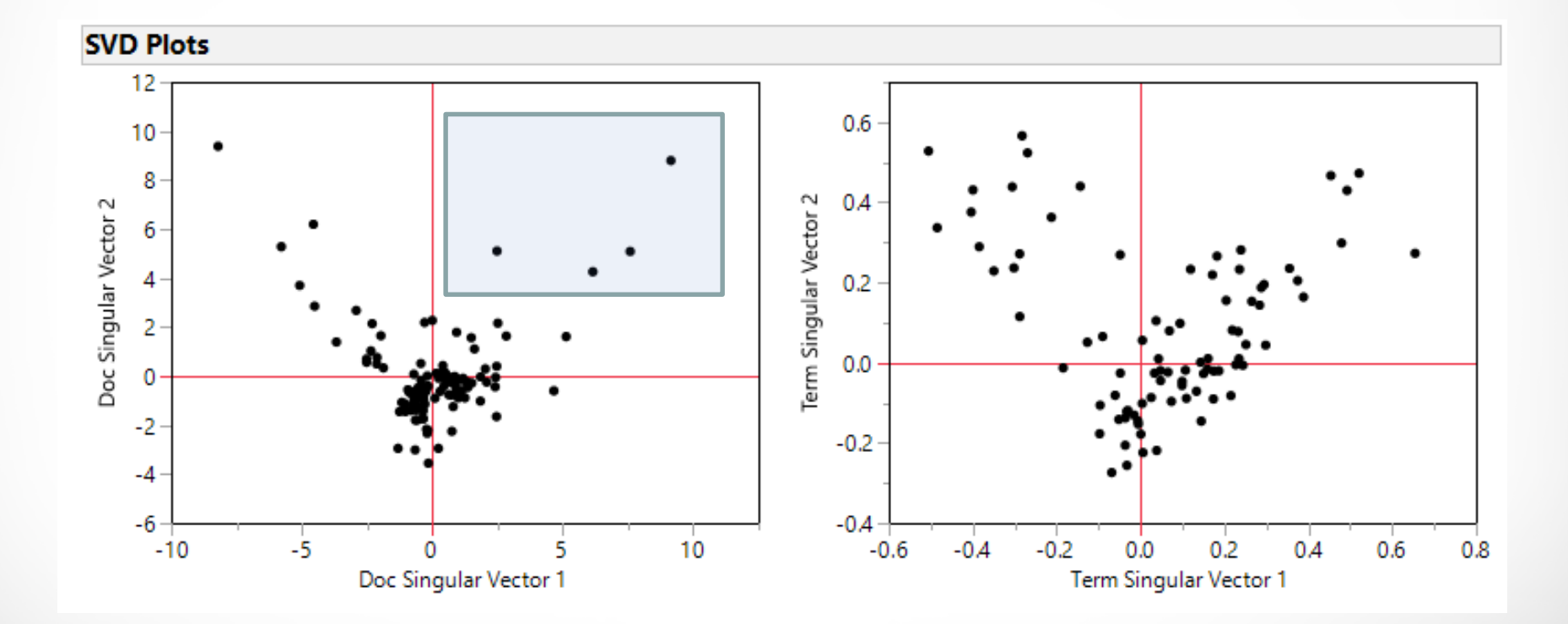

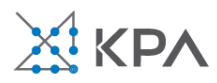

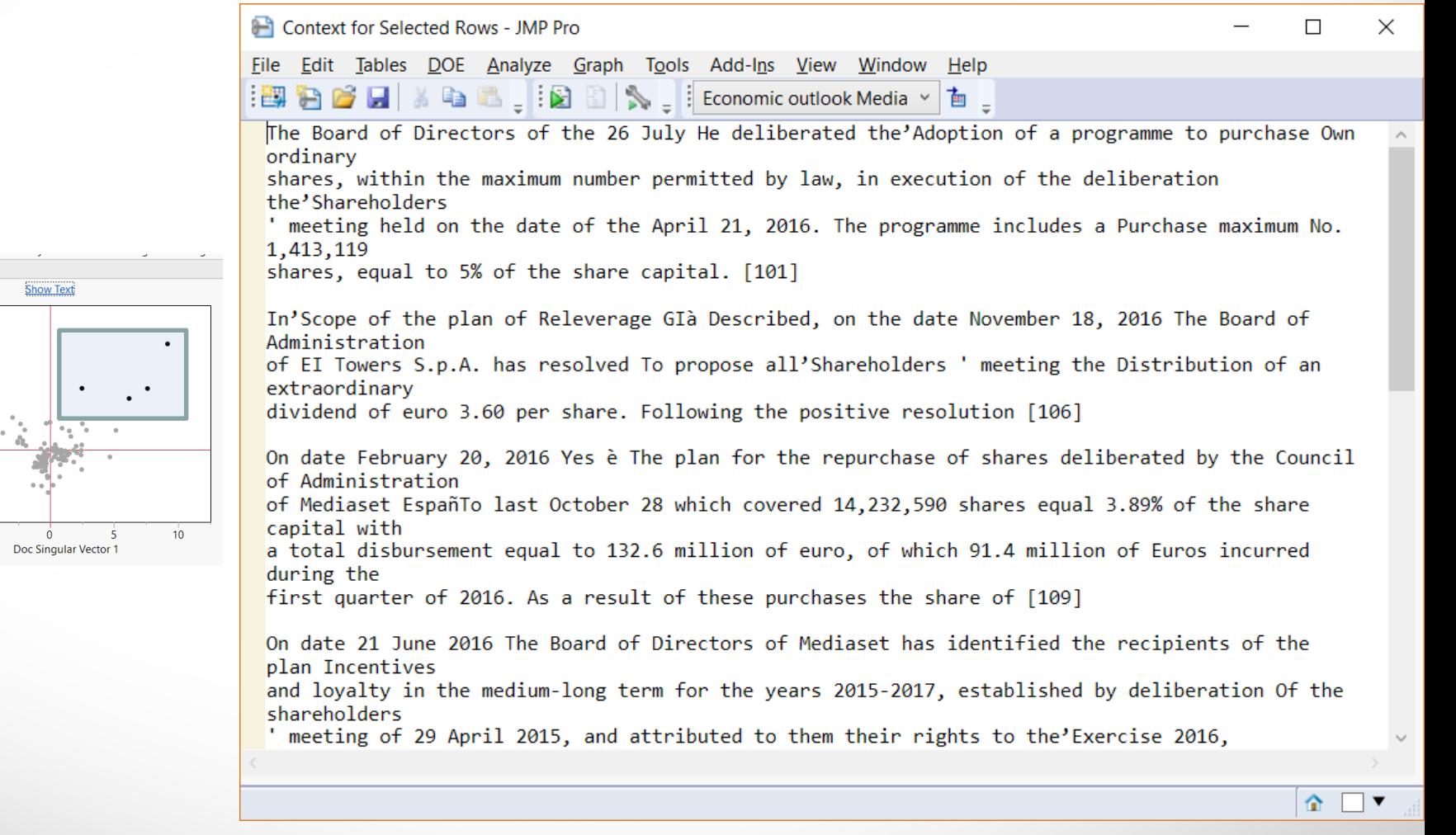

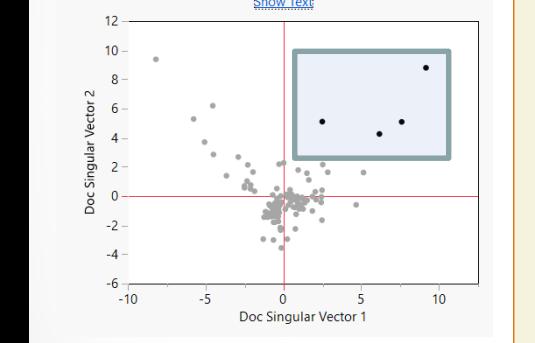

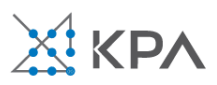

△SVD Plots

#### **Top Loadings by Topic**

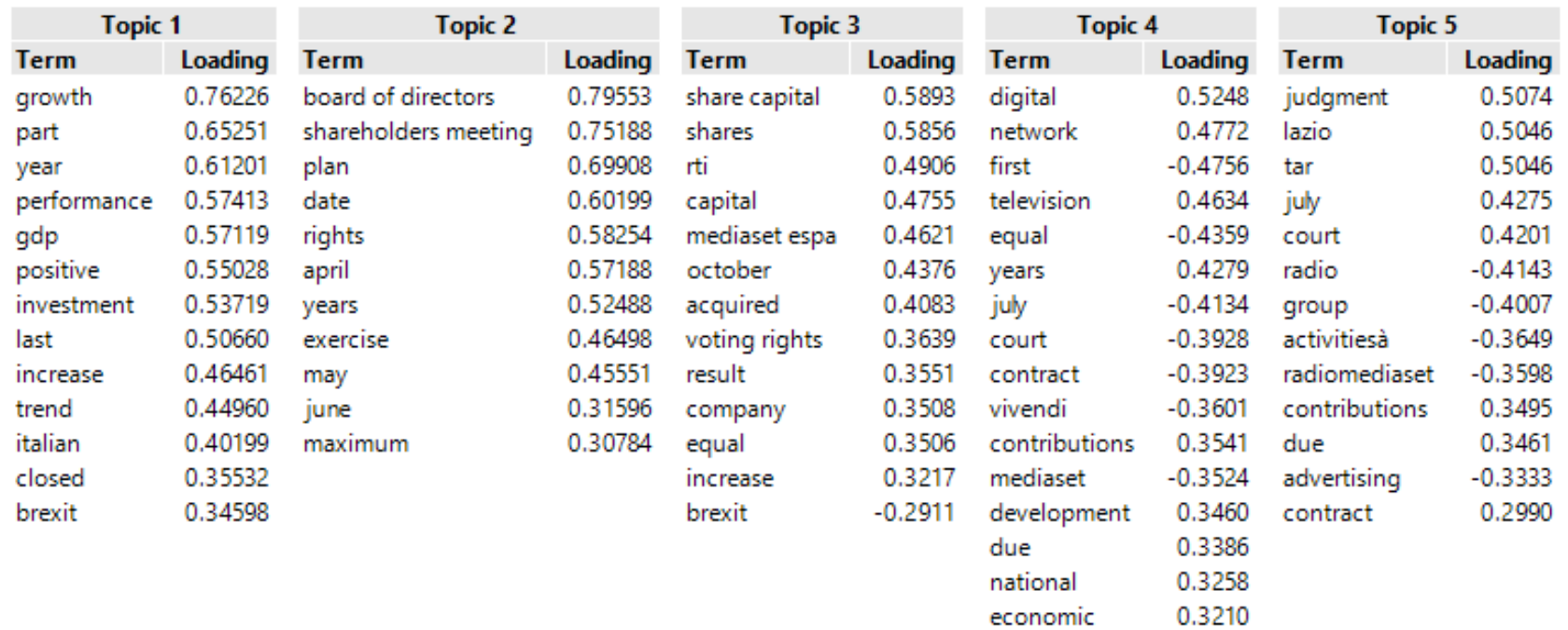

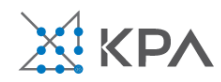

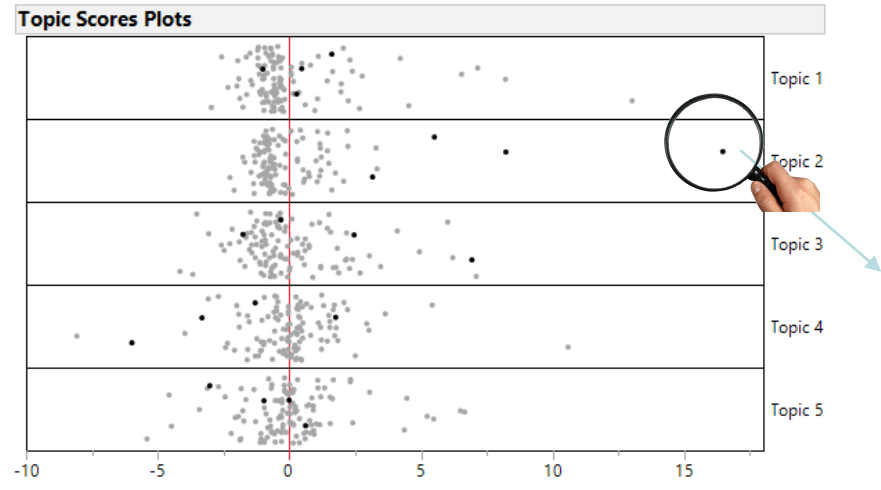

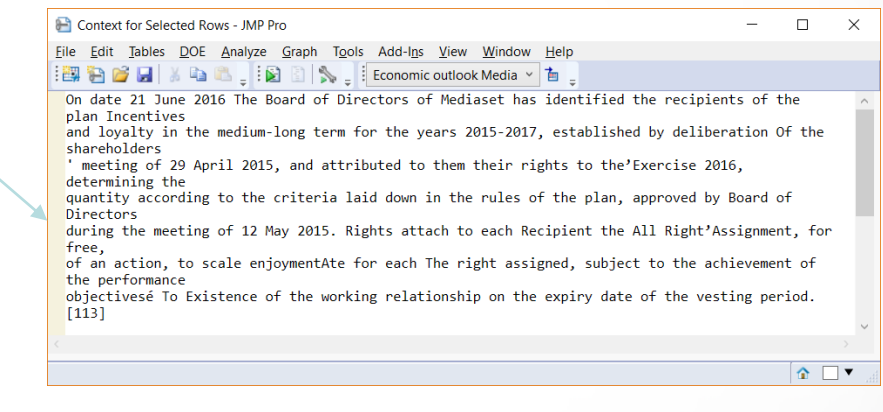

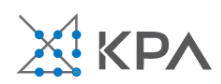

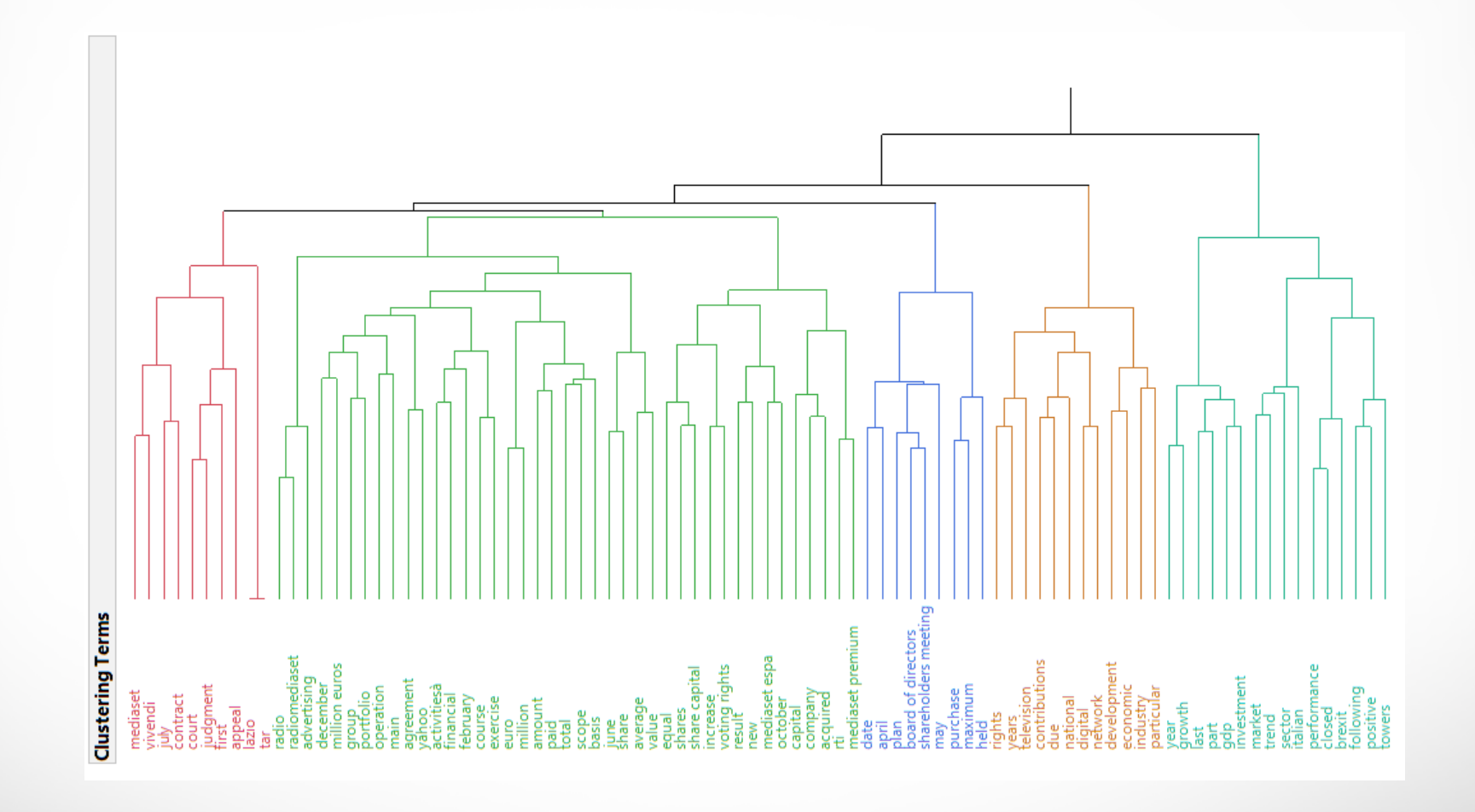

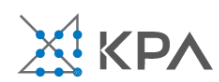

## Text analytics task

- Again, in your task1 group
- Choose a text
- Use JMP text explorer to analyze it
- Prepare a brief report

**Task 2 to get a pass/fail grade**

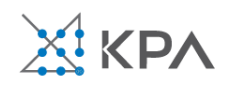

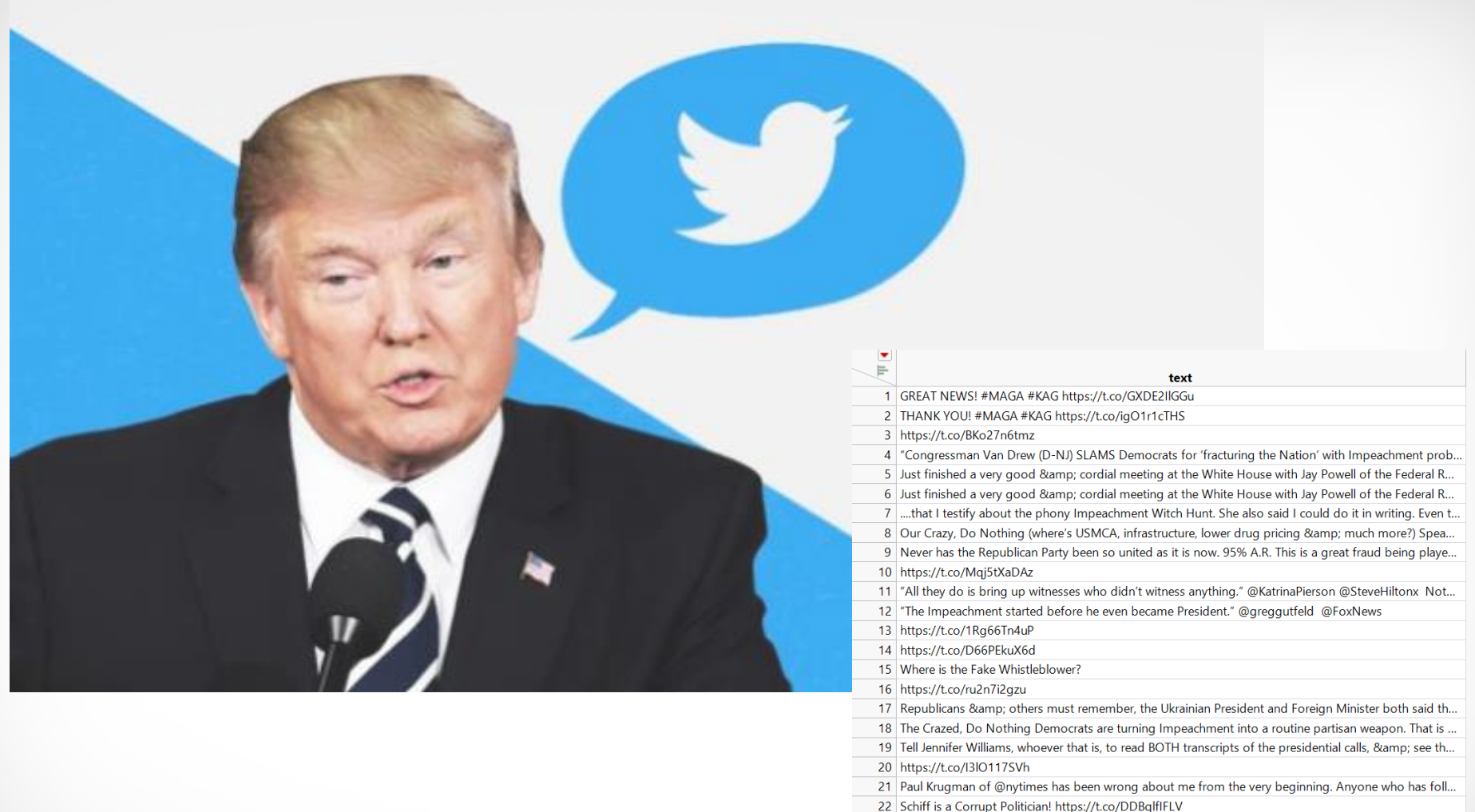

#### **DataTrumpTweets.docx**

23 .@SteveScalise blew the nasty & obnoxious Chris Wallace (will never be his father, Mike!) away o...

- 24 .@SteveScalese blew the nasty & obnoxious Chris Wallace (will never be his father, Mike!) away ...
- 25 Thanks Eric! https://t.co/6Ai7bqto3P

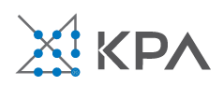

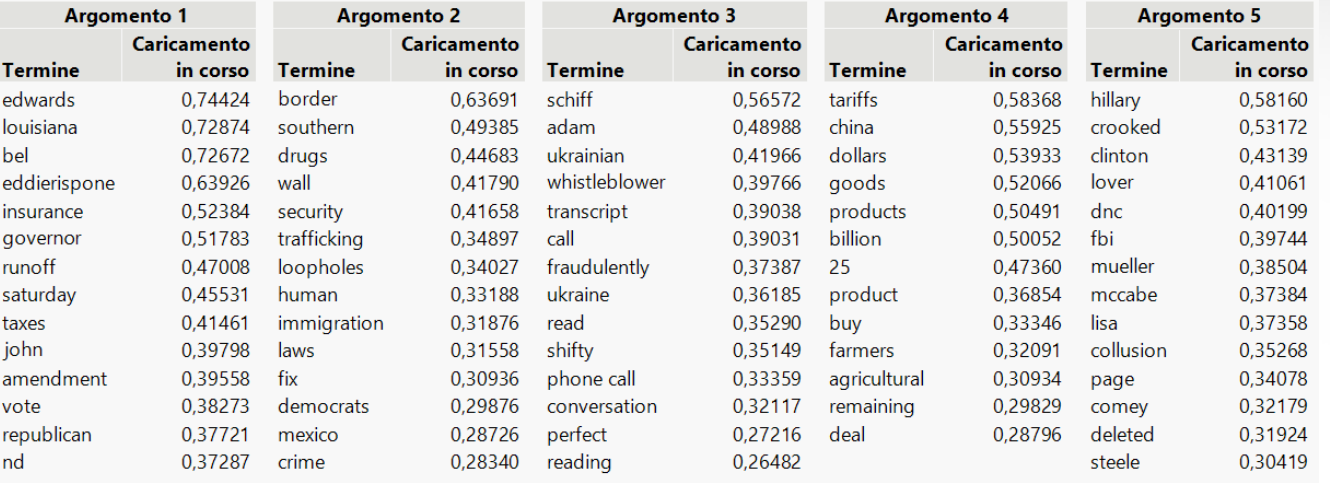

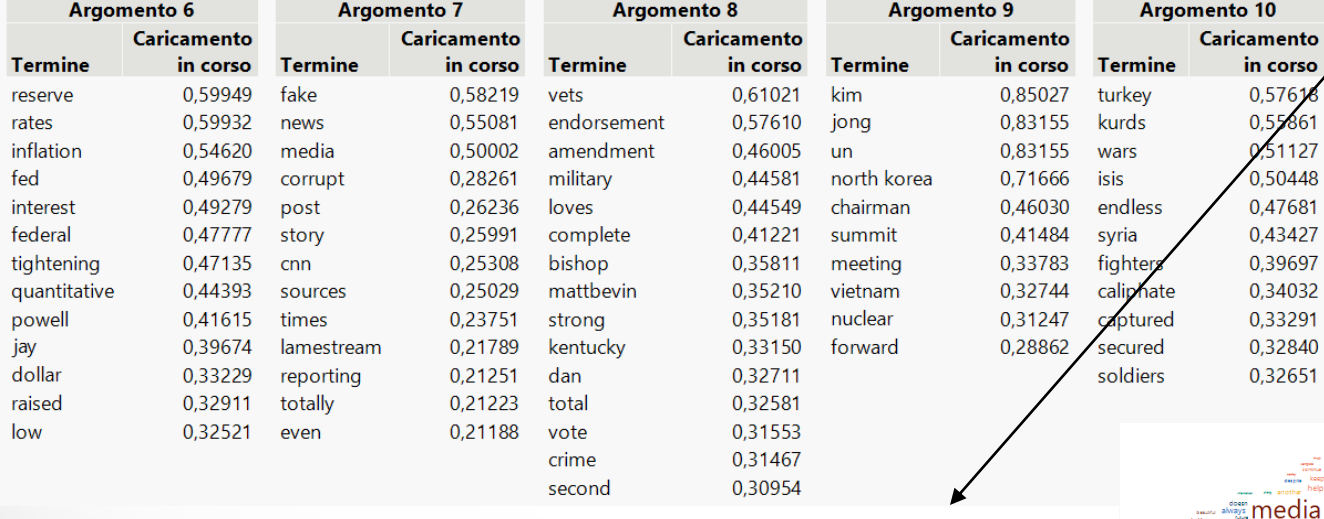

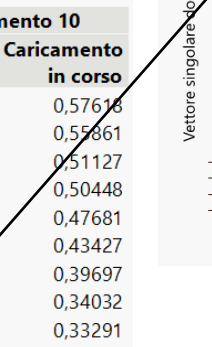

republicans even

china

Florid done critical and starting done

**waif** going any

america

inistration<br>working

stican also

election like

<sup>jobs</sup> know

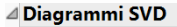

hilitary shama american

From better collusion<br> **All power collusion**<br> **Examples the getting dems** don united state

The contract of the state of the contract of the contract of the contract of the contract of the contract of the contract of the contract of the contract of the contract of the contract of the contract of the contract of t

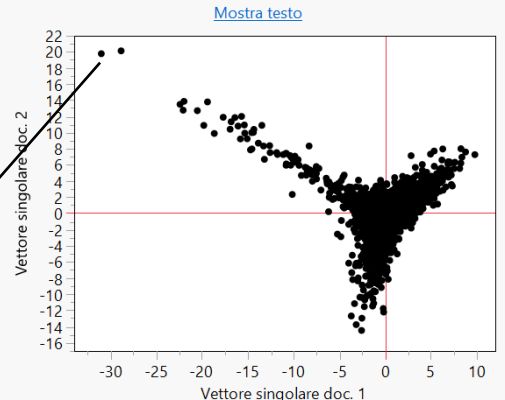

crime congress nothing,

ust big

many well

security

left never today

Louisiana, get out and Vote Early for @EddieRispone as your next Governor. Lower Taxes and car insurance.

Will protect your 2nd Amendment. John Bel Edwards is always fighting our MAGA Agenda. Wants to raise your

taxes and car insurance to the sky. Vote for Republican Eddie R! [236]

Big Rally in Louisiana on Friday night. Must force a runoff with a Liberal Democrat Governor, John Bel Edwards, who has let your Taxes and Car Insurance get too high, and will never protect your 2nd Amendment.

Vote for one of our two great Republicans on Saturday, force a runoff! [719]

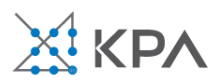

new

ever vote

house

deal

wall ears muel

democrat
## **Task 3 to get a pass/fail grade**

- 1. Develop a model to predict NPL
- 2. Explain what you did
- 3. Explain what you learned

## **Case: German Credit**

The German Credit data set (available at ftp.ics.uci.edu/pub/machine-learning-databases/statlog/) contains observations on 30 variables for 1000 past applicants for credit. Each applicant was rated as "good credit" (700 cases) or "bad credit" (300 cases).

New applicants for credit can also be evaluated on these 30 "predictor" variables. We want to develop a credit scoring rule that can be used to determine if a new applicant is a good credit risk or a bad credit risk, based on values for one or more of the predictor variables. All the variables are explained in Table 1.1. (Note: The original data set had a number of categorical variables, some of which have been transformed into a series of binary variables so that they can be appropriately handled by XLMiner. Several ordered categorical variables have been left as is; to be treated by XLMiner as numerical. The data has been organized in the spreadsheet German CreditLxls)

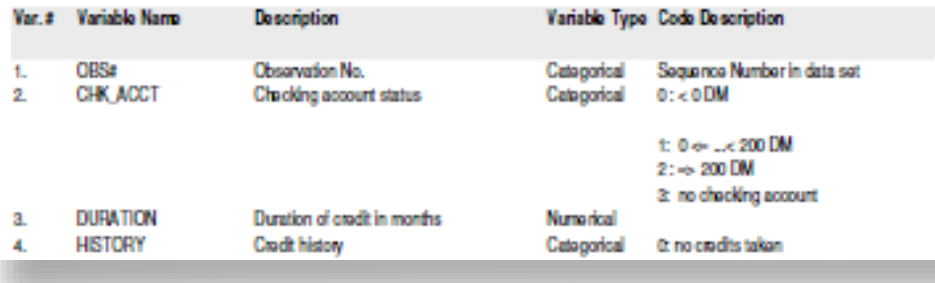

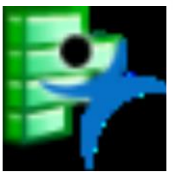

## GermanCredit Data.jmp

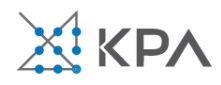

**1/3/2020 ron@kpa-group.com Task 3: German credit data analysis Task 2: Trump tweets text analysis Task 1: Information quality assessment of one case study**

## **Thank you for your attention**